Diplomarbeit zur Erlangung des akademischen Grades Diplom-Ingenieur

# Entwicklung eines Druckstoßmoduls für eine Peltonturbine mit Regelung

Carol Hanisch Studienrichtung: Maschinenbau

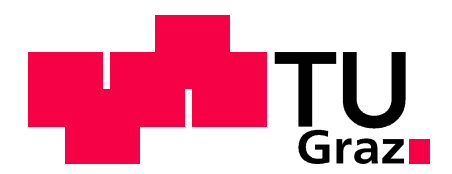

Technische Universität Graz

Fakultät für Maschinenbau und Wirtschaftswissenschaften der Technischen Universität Graz am Institut für Hydraulische Strömungsmaschinen Betreuer: Dipl.-Ing. Stefan Höller-Litzlhammer

Graz, Jänner 2013

Deutsche Fassung:

Beschluss der Curricula-Kommission für Bachelor-, Master- und Diplomstudien vom 10.11.2008

Genehmigung des Senates am 1.12.2008

## EIDESSTATTLICHE ERKLÄRUNG

Ich erkläre an Eides statt, dass ich die vorliegende Arbeit selbstständig verfasst, andere als die angegebenen Quellen/Hilfsmittel nicht benutzt, und die den benutzten Quellen wörtlich und inhaltlich entnommenen Stellen als solche kenntlich gemacht habe.

Englische Fassung:

#### STATUTORY DECLARATION

I declare that I have authored this thesis independently, that I have not used other than the declared sources / resources, and that I have explicitly marked all material which has been quoted either literally or by content from the used sources.

Graz, am ………………… …………………………………..

(Carol Hanisch)

#### Vorwort

Trotz meiner Spezialisierung auf dem Produktionstechnikbereich kam ich Ende 2011 mit der Vorarlberger Illwerke, bei der ich bereits die Maschinenschlosserlehre absolvierte, ins Gespräch, eine mögliche Diplomarbeit zu schreiben. Als nach Absprache mit der Vorarlberger Illwerke und dem Institut für hydraulische Strömungsmaschinen der TU Graz das Thema "Entwicklung eines Druckstoßmoduls für eine Peltonturbine mit Regelung" vorlag, stellte ich mich der strömungstechnischen bzw. programmiertechnischen Herausforderung dieser Arbeit. Rasch stellte sich heraus, dass es sich hierbei um eine sehr umfangreiche, interessante Arbeit handelt.

Seitens des Instituts für hydraulische Strömungsmaschinen, unter der Leitung von Univ. Prof. Dipl.-Ing. Dr. Helmut Jaberg, betreute mich Dipl.-Ing. Stefan Höller-Litzlhammer mit großem Einsatz, wofür ich mich recht herzlich bedanken möchte.

Mein weiterer Dank gilt Dipl.-Ing. Dr. Reinhard Mader, der mich zu Beginn der Arbeit seitens der Vorarlberger Illwerke betreute, leider aber nach kurzer Zeit unerwartet verstarb. An dieser Stelle möchte ich mich für seine zahl- und hilfsreichen Inputs bedanken. Darauffolgend betreute mich Dipl.-Ing. Lucas Werle, dem ich ebenfalls für seine Unterstützung meinen Dank aussprechen möchte.

In der Zeit, in der ich fest bei der Voralberger Illwerke angestellt war, standen mir sämtliche Mitarbeiter mit Rat und Tat zur Seite. Danke für die zuvorkommende Aufnahme.

Schließlich möchte ich mich noch bei meiner Familie, meinen Freunden und bei Sarah für die Unterstützung während des gesamten Studiums herzlichst bedanken.

## Kurzfassung

Um den heutzutage immer höheren Belastungen von Hochdruckwasserkraftanlagen, in Form von Anfahr-, Abfahr- und Regelvorgängen durch den stets größer werdenden Bedarf von flexibler Strombereitstellung, Rechnung zu tragen, betreiben Wasserkraftunternehmen ständig zunehmenden Aufwand in der Anlagensimulation und -berechnung.

Die Vorarlberger Illwerke AG gab aus diesem Grund in Zusammenarbeit mit der TU Graz die Diplomarbeit eines Druckstoßberechnungsmoduls für eine Peltonturbine in Auftrag. Dieses Modul hat die Funktion, unter Einbezug des Charakteristikenverfahrens in der Rohrleitung, die Düsennadelstellbewegung und die Interaktion mit der Turbine bzw. dem Strahlablenker abzubilden.

Nachdem in der Diplomarbeit auf die Grundlage der dynamischen Strömungsvorgänge eingegangen wird, erfolgt die Modellbildung für die technische Spezifikation des Kopswerk I. Dabei kommt es zuerst zur Ermittlung der vorliegenden Drücke bzw. Durchflüsse in der Oberleitung und anschließend zur Betrachtung der Kräftesituation an der Düsennadel, wobei deren Stellbewegung berechnet wird. Darauffolgend wird das Momentengleichgewicht am Ablenker und an der Peltonmaschine gebildet und somit auf die Drehzahl bzw. Leistung der Anlage geschlossen. Auf die kurze Erläuterung der programmtechnischen Umsetzung und Vorstellung der Softwareumgebung folgt die Präsentation der Ergebnisse und abschließend die Zusammenfassung mit Ausblick.

## **Abstract**

To accomodate today's higher charges of high-pressure hydro plants due to the increasing demand of flexible provision of electricity, hydropower companies constantly conduct increasing effort in system simulations and calculations. Therefore the companies test the starting processes, power down and control processes for problems.

For that reason, Illwerke AG, a company from Vorarlberg, commissioned in collaboration with the TU Graz the diploma thesis dealing with a modular unit for calculations of a water hammer for a Pelton turbine. This modular unit has the function to show the positioning motion of the nozzle needle, taking into account the characteristic procedure in the pipeline, and the interaction with the turbine respectively the beam deflection.

After addressing the foundation of the dynamic flow processes in the first part of this diploma thesis, the modelling for the technical specification of Kopswerk I will follow. Thereby the investigation into the current pressures and flow rates in the overhead wire is followed by the consideration of the forces at work in the nozzle needle and its positioning motion will be calculated. Subsequently the equilibrium of moments is built at the diverter and at the Peltone machine and is an index of speed and performance of the installation. The brief explanation of the program-technical realization and the introduction of the software environment is followed by the presentation of the results. The thesis ends with the conclusion and future prospects.

## Inhaltsverzeichnis Inhaltsverzeichnis

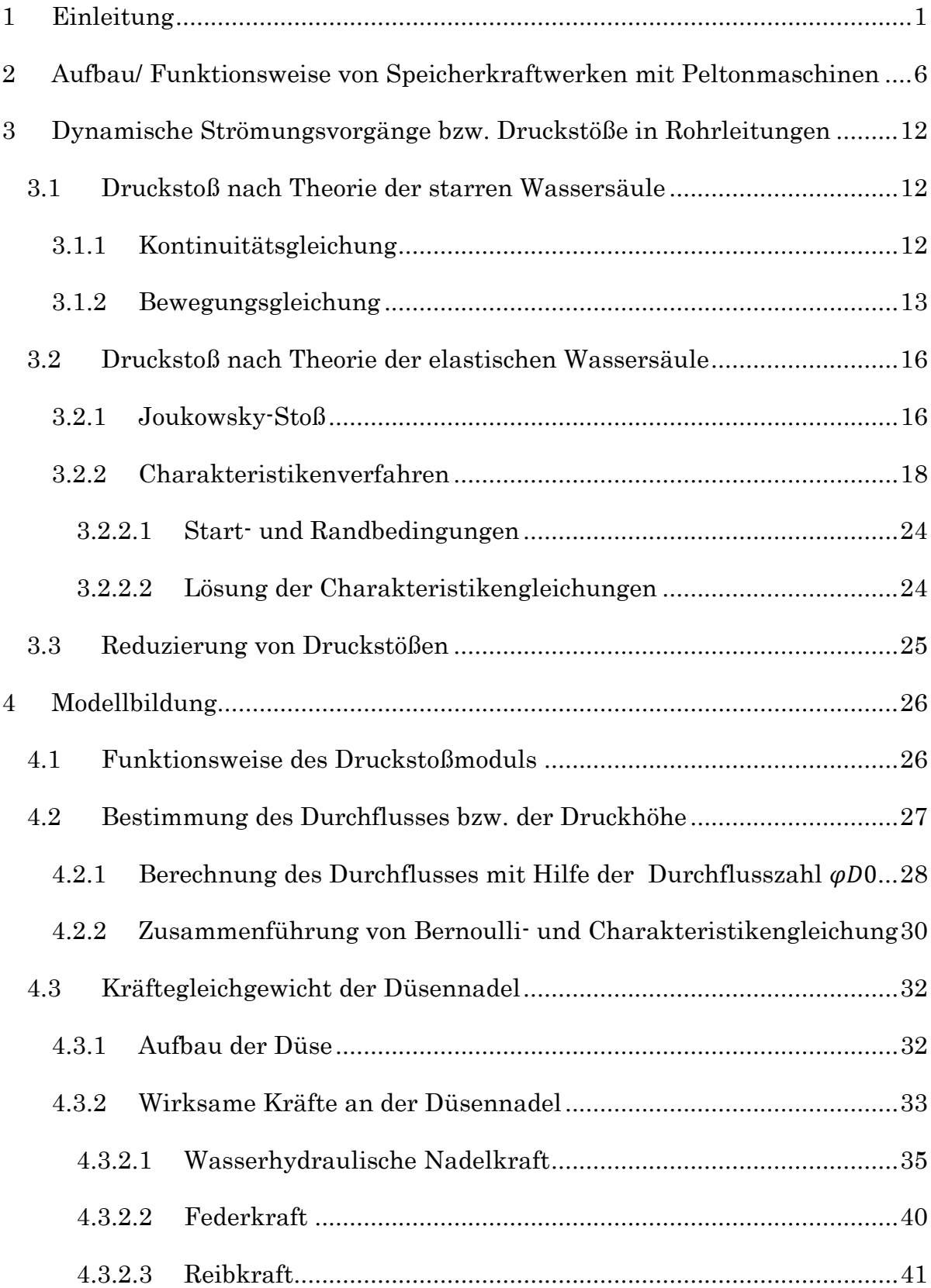

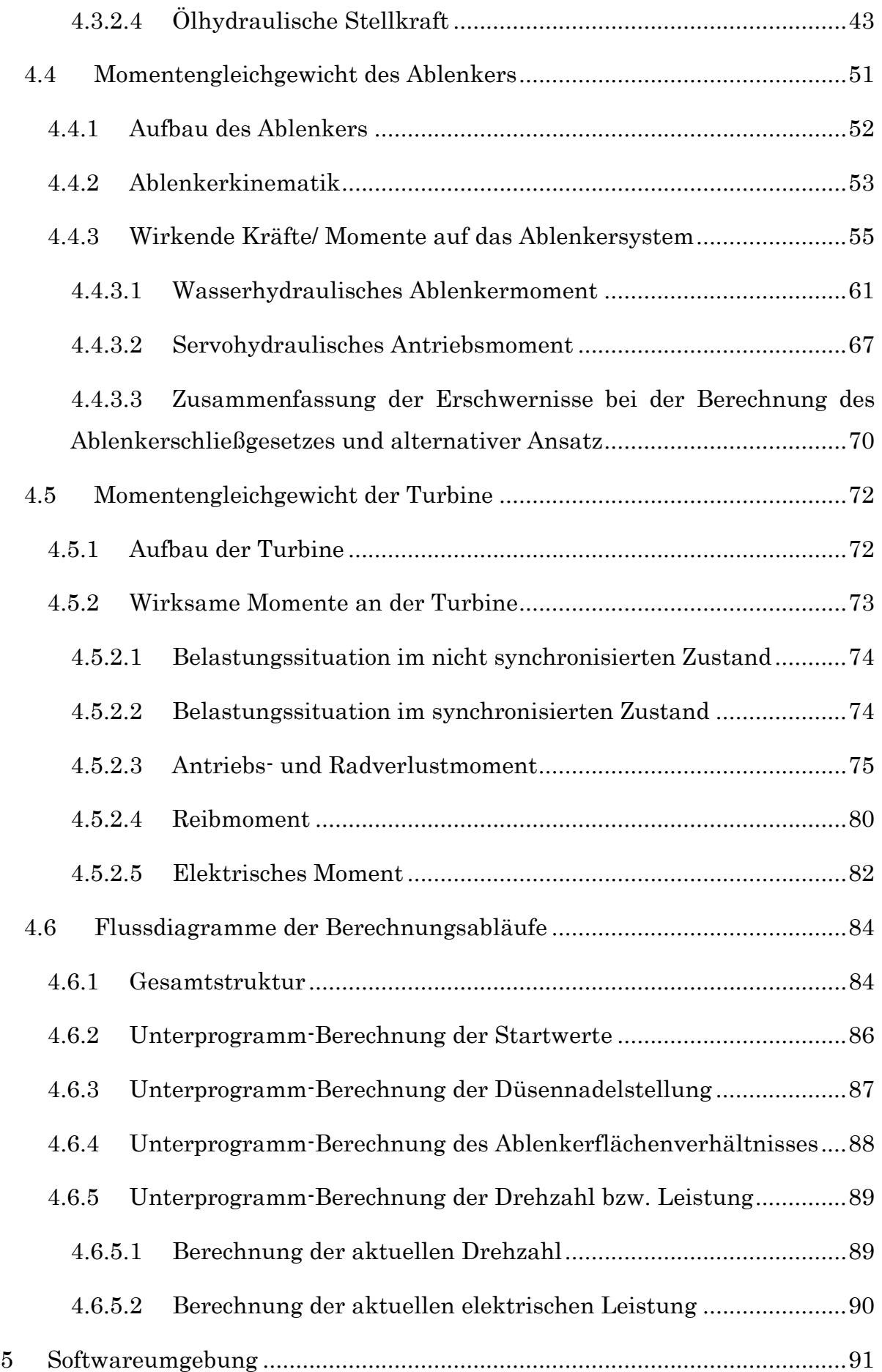

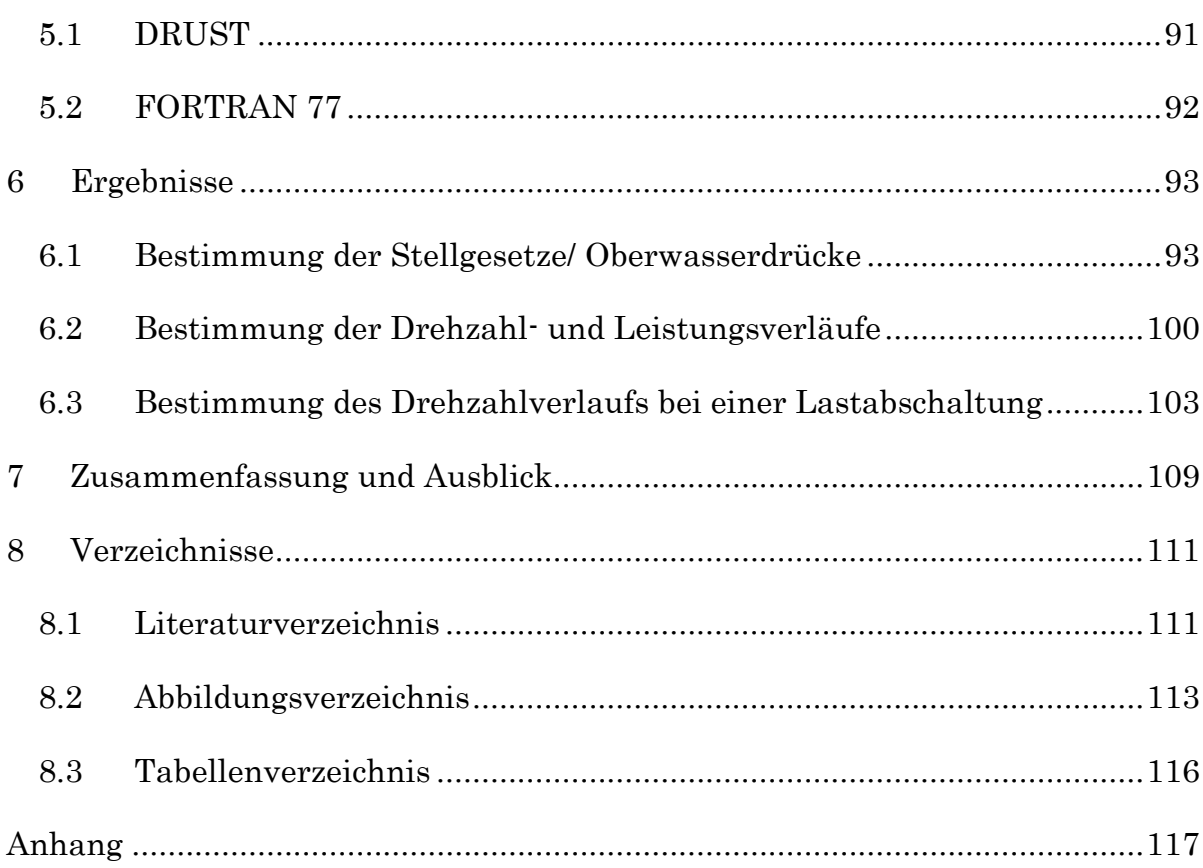

## Nomenklatur

## Formelzeichen

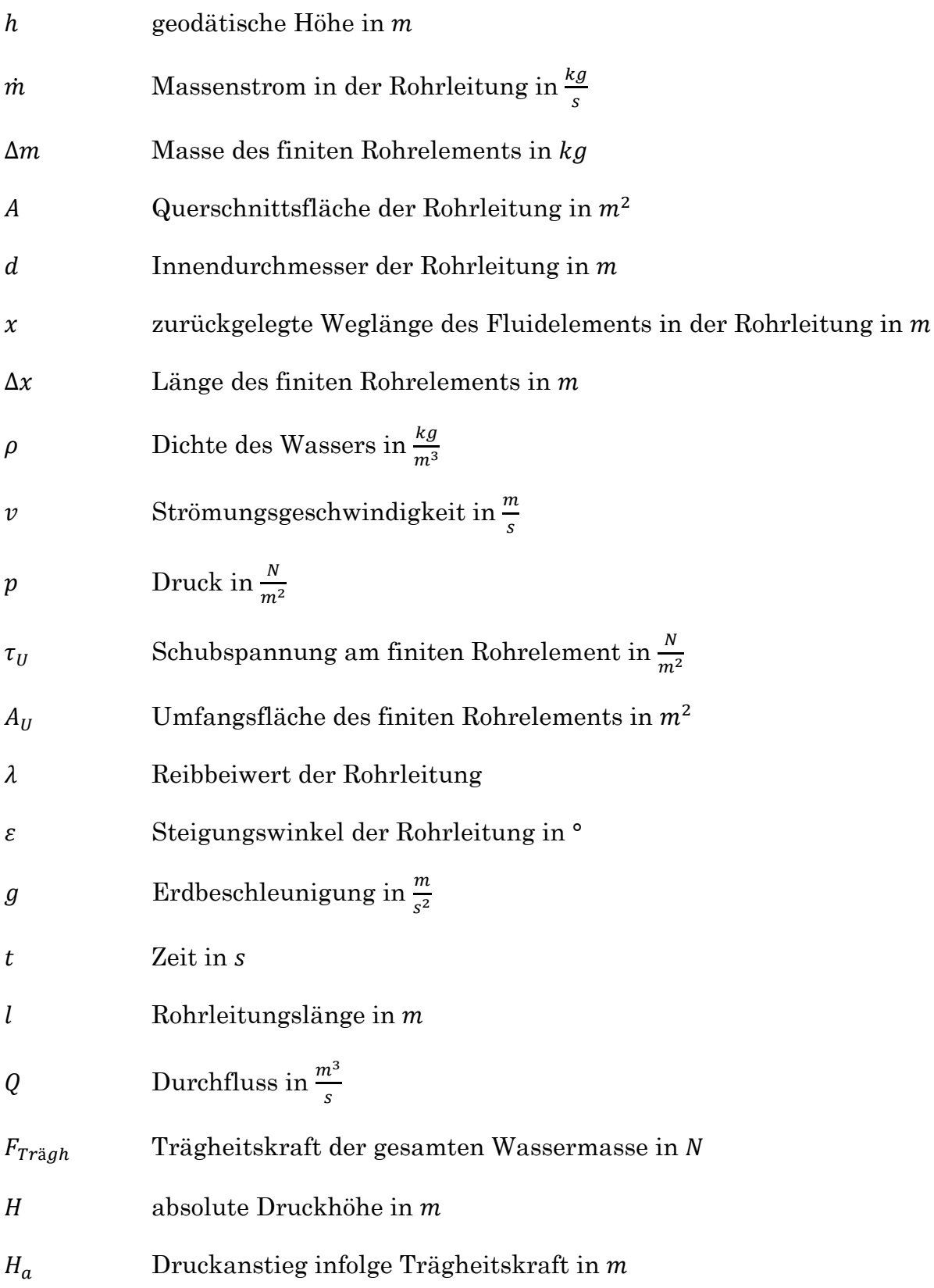

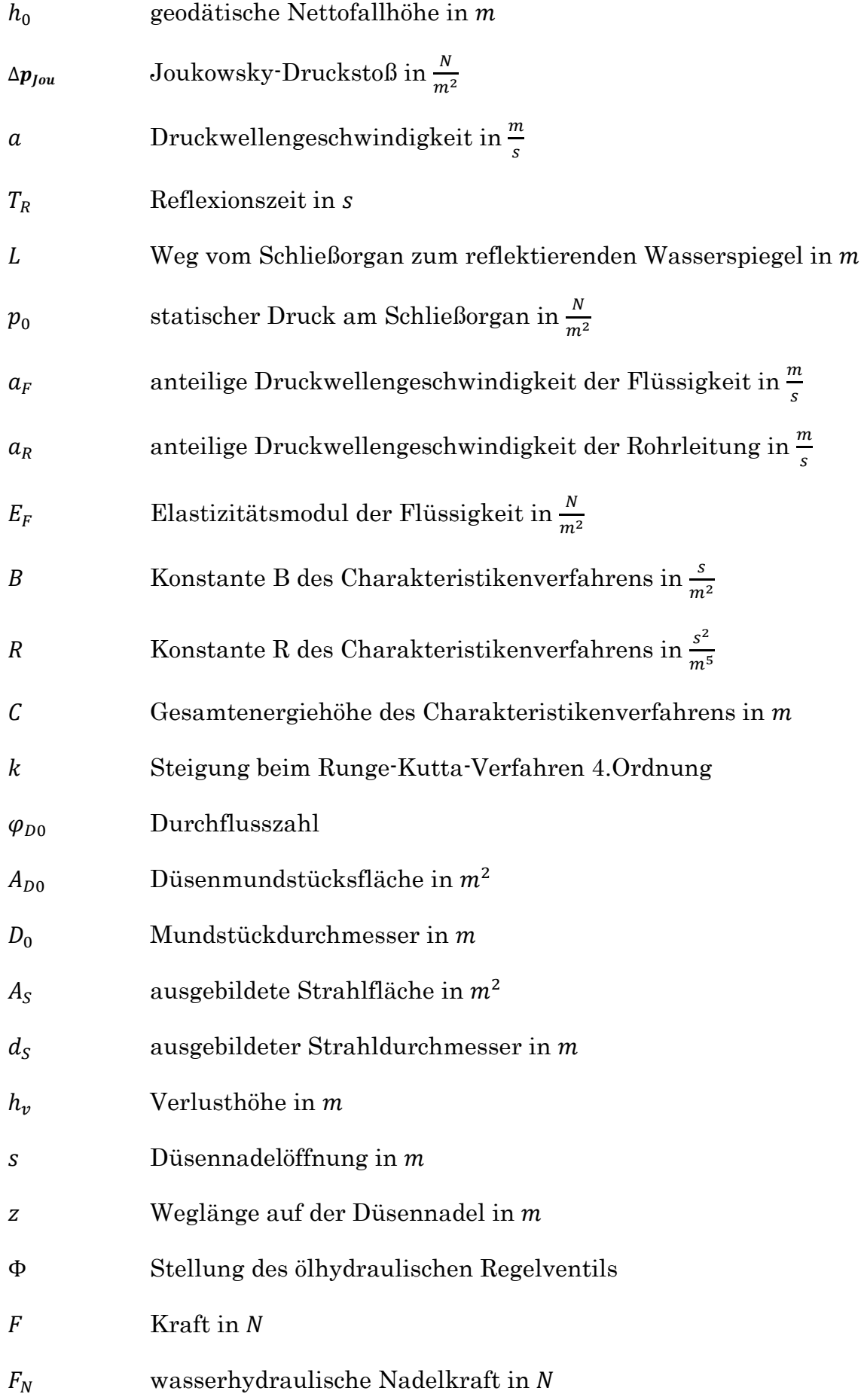

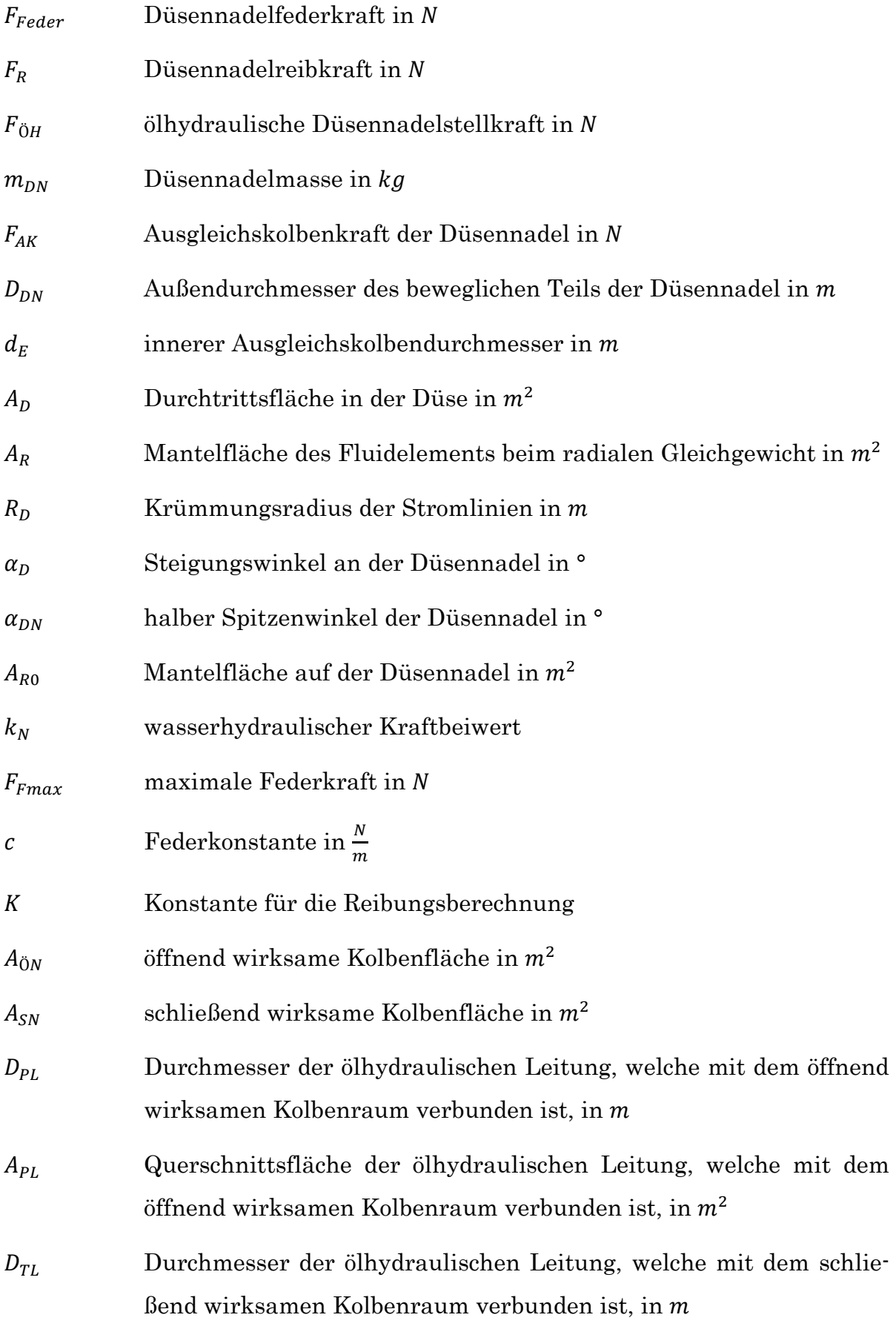

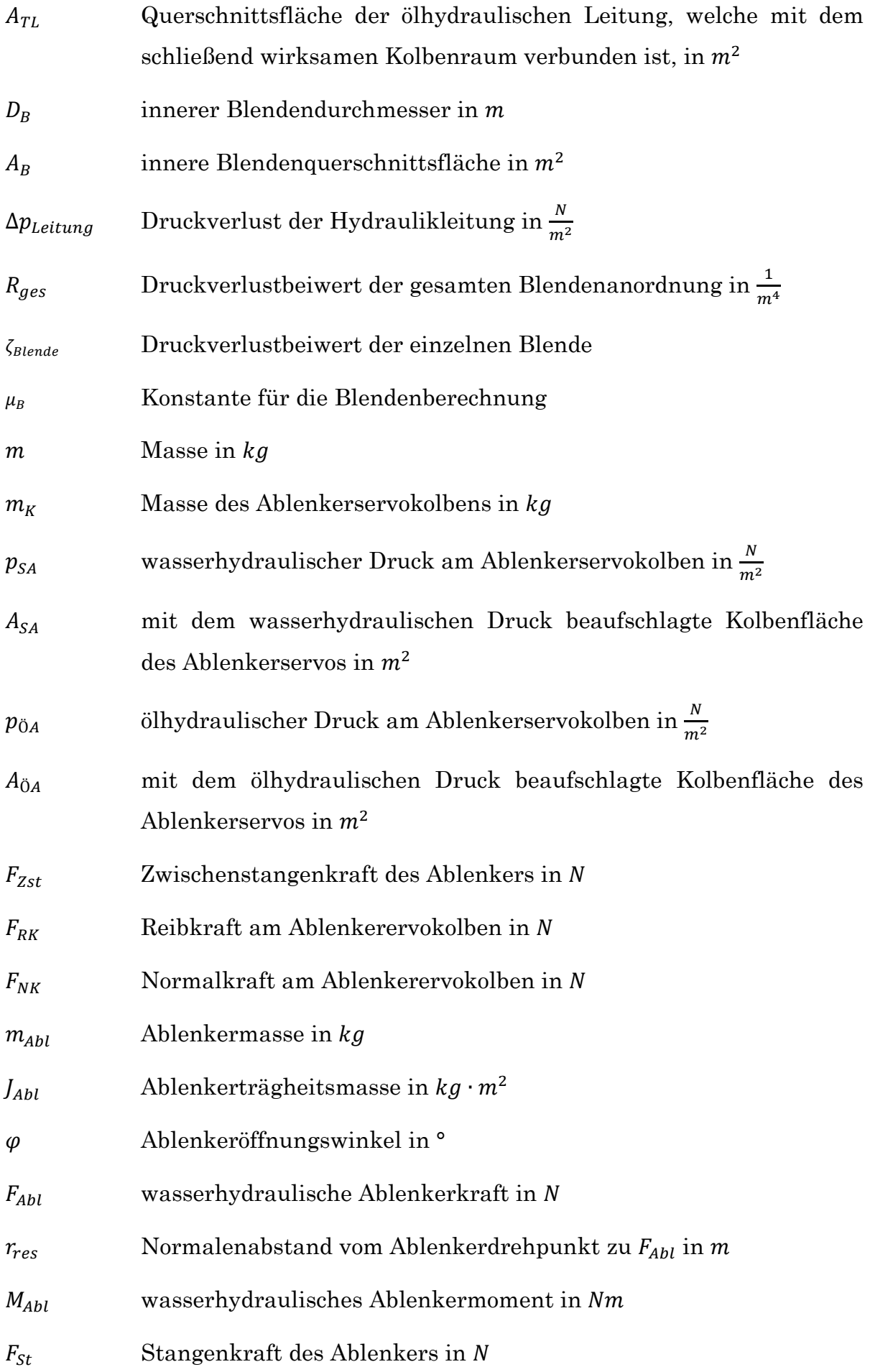

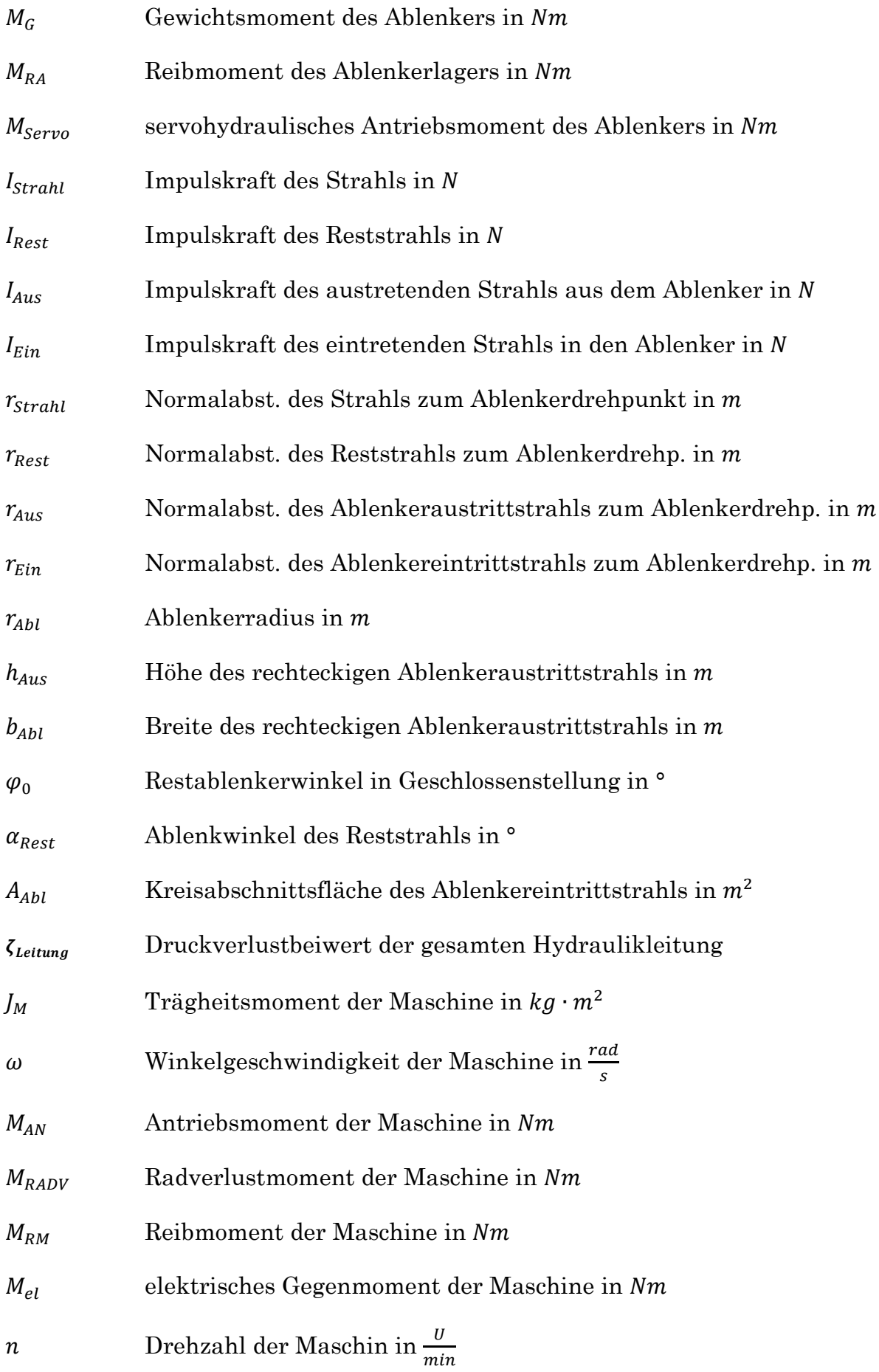

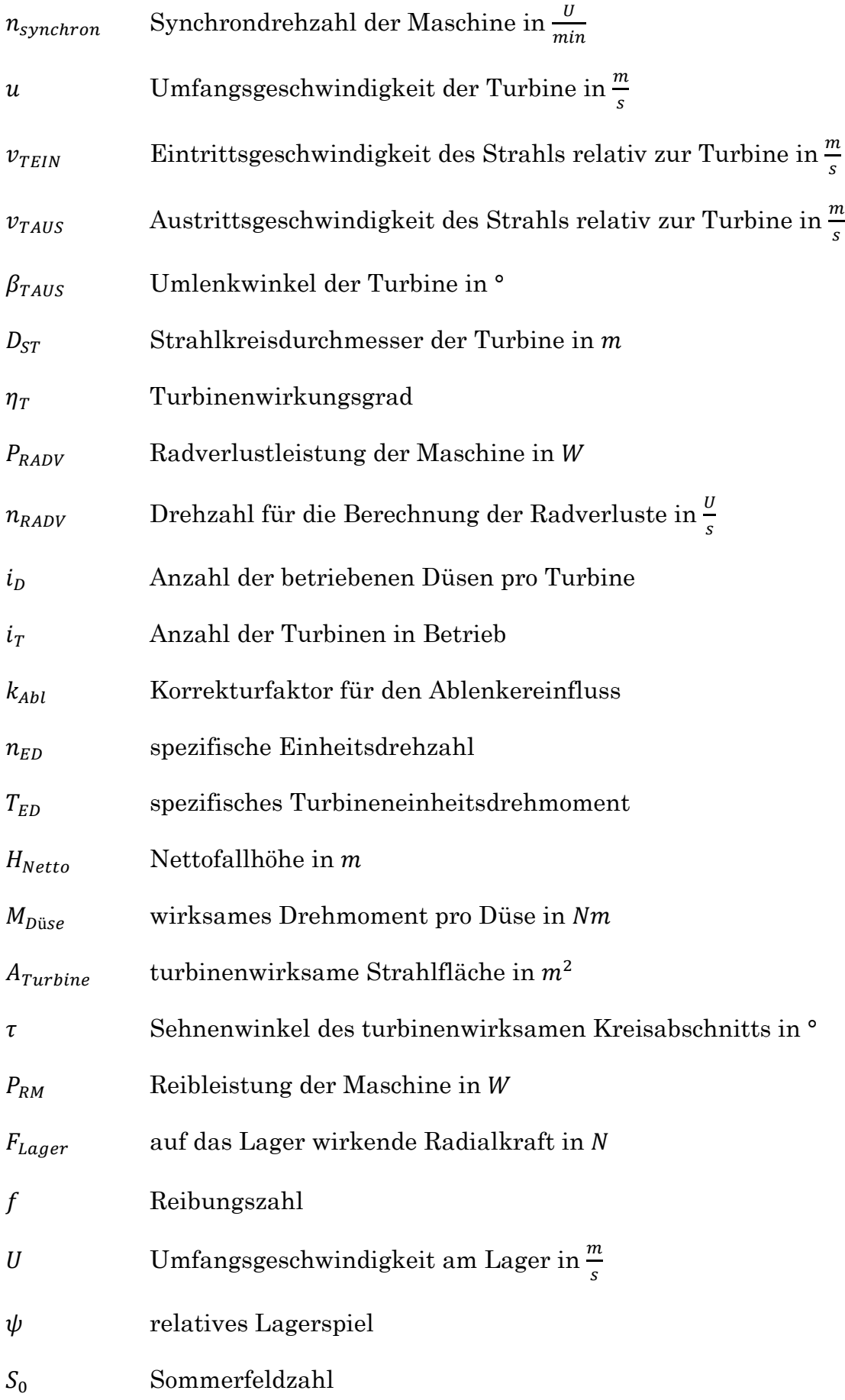

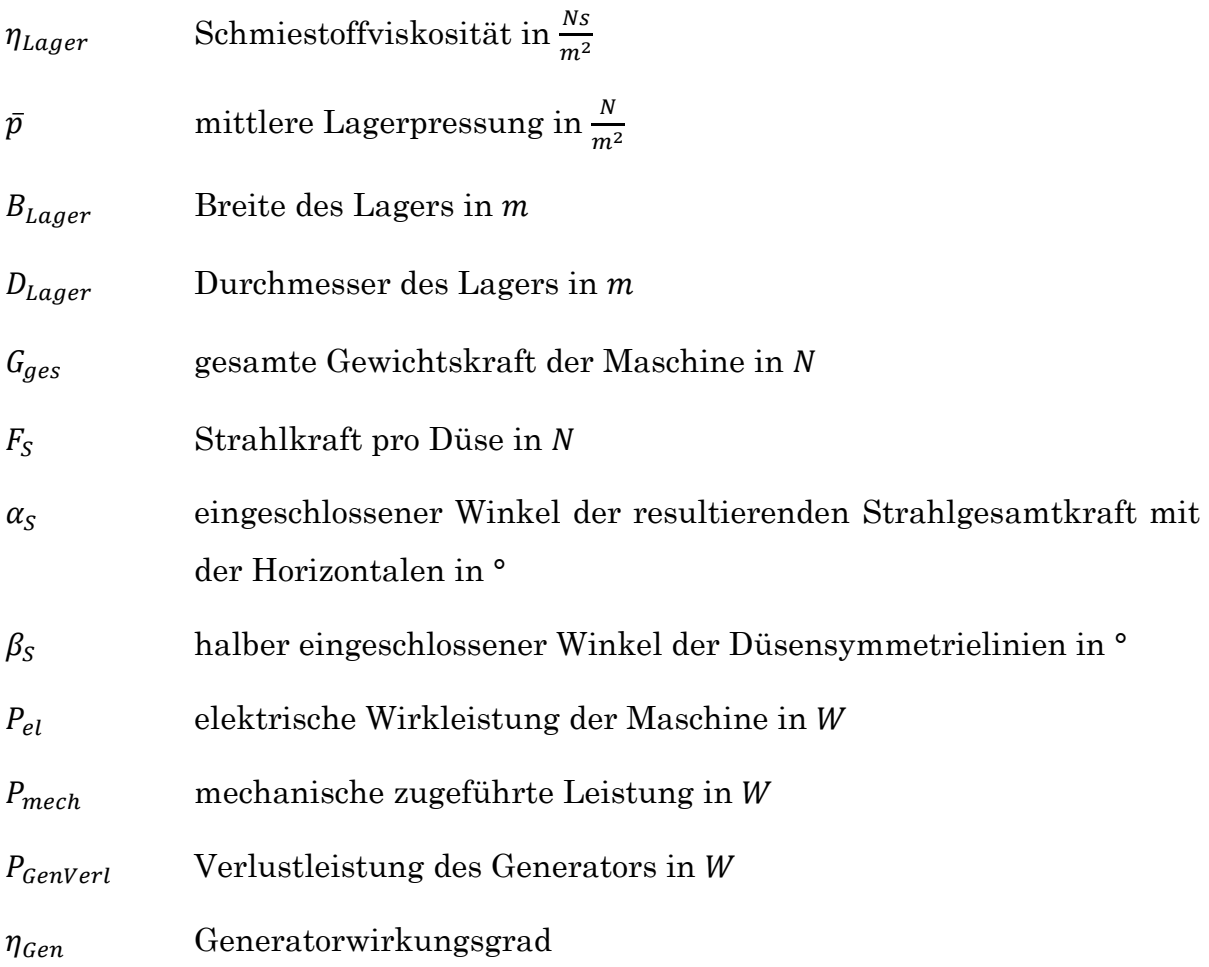

## Indizes

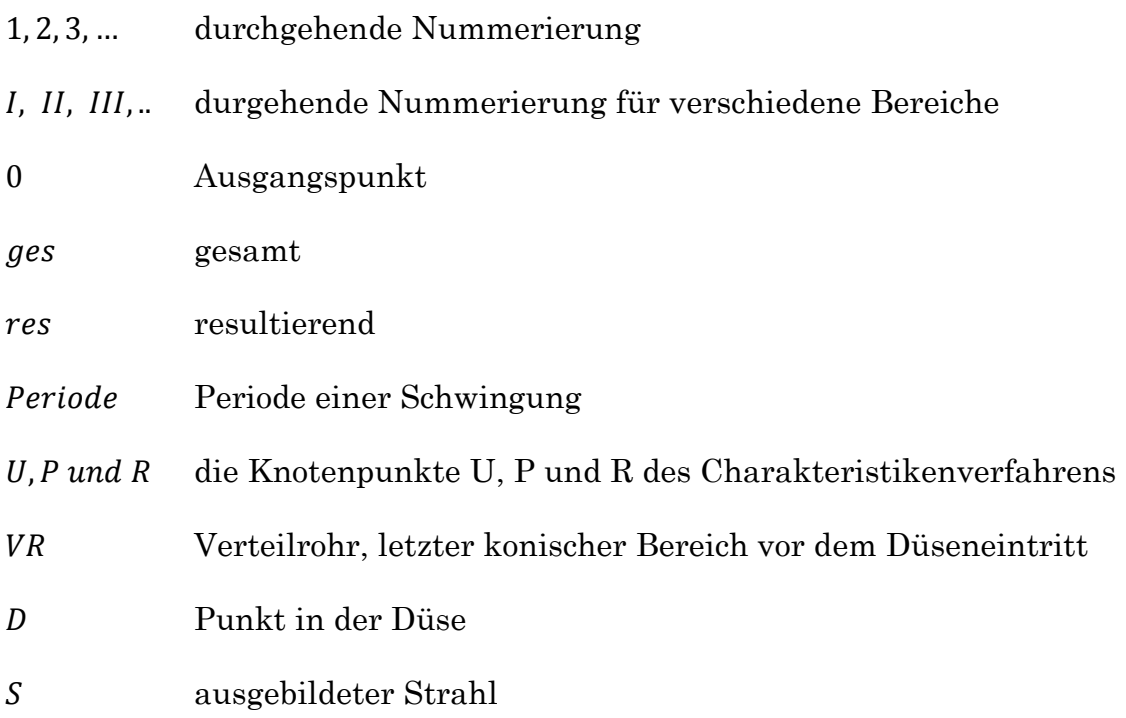

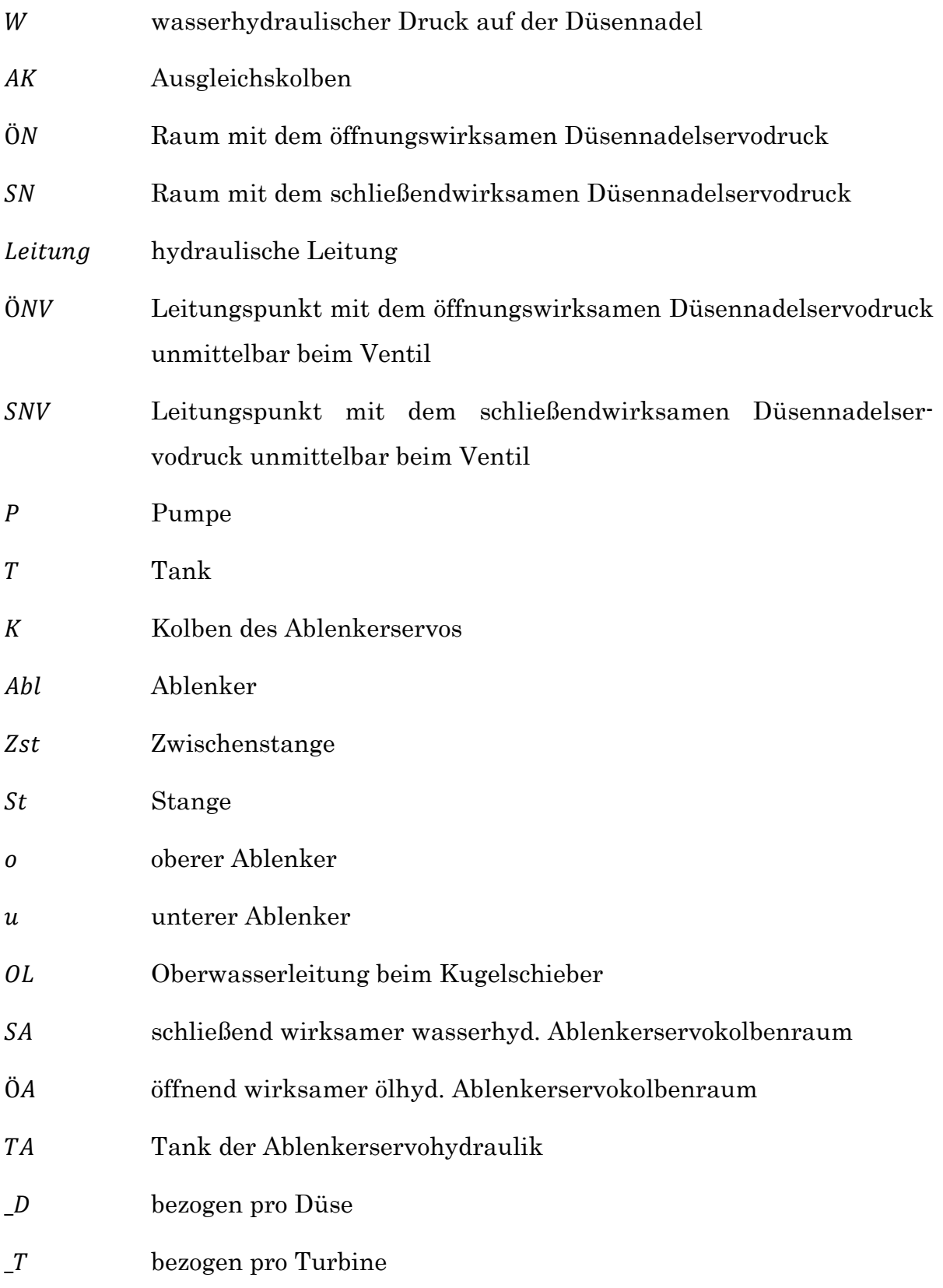

## 1 Einleitung

Wasserenergie ist eine erneuerbare Energiequelle, welche eine entscheidende Rolle in der zuverlässigen Benützung von Stromnetzen spielt. Die Fähigkeit von Wasserkraftwerken, Energie flexibel bereitzustellen, ermöglicht die Integration von anderen variablen Energiequellen (Solar- und Windkraftwerke). Speicherkraftwerke und vor allem Pumpspeicherkraftwerke stellen die entscheidende Speicherkapazität dar, um die immer größere Nachfrage von Spitzen- und Regelenergie zu decken (Paradinas, et al., 2012).

Um diese stark nachgefragte Spitzen- und Regelenergie bereitzustellen, forciert die Vorarlberger Illwerke (im Folgenden: VIW), die schon seit Ende der 20er Jahre des vorigen Jahrhunderts Spitzenstrom aus Wasserkraft gewinnt, den Bau von Speicherkraftwerken. Auf Grund der genannten Entwicklung kam es 2007 zum Bau des Pumpspeicherkraftwerks Kops II und bis 2017 ist der Bau des Obervermuntwerks II geplant (siehe Abb. 1).

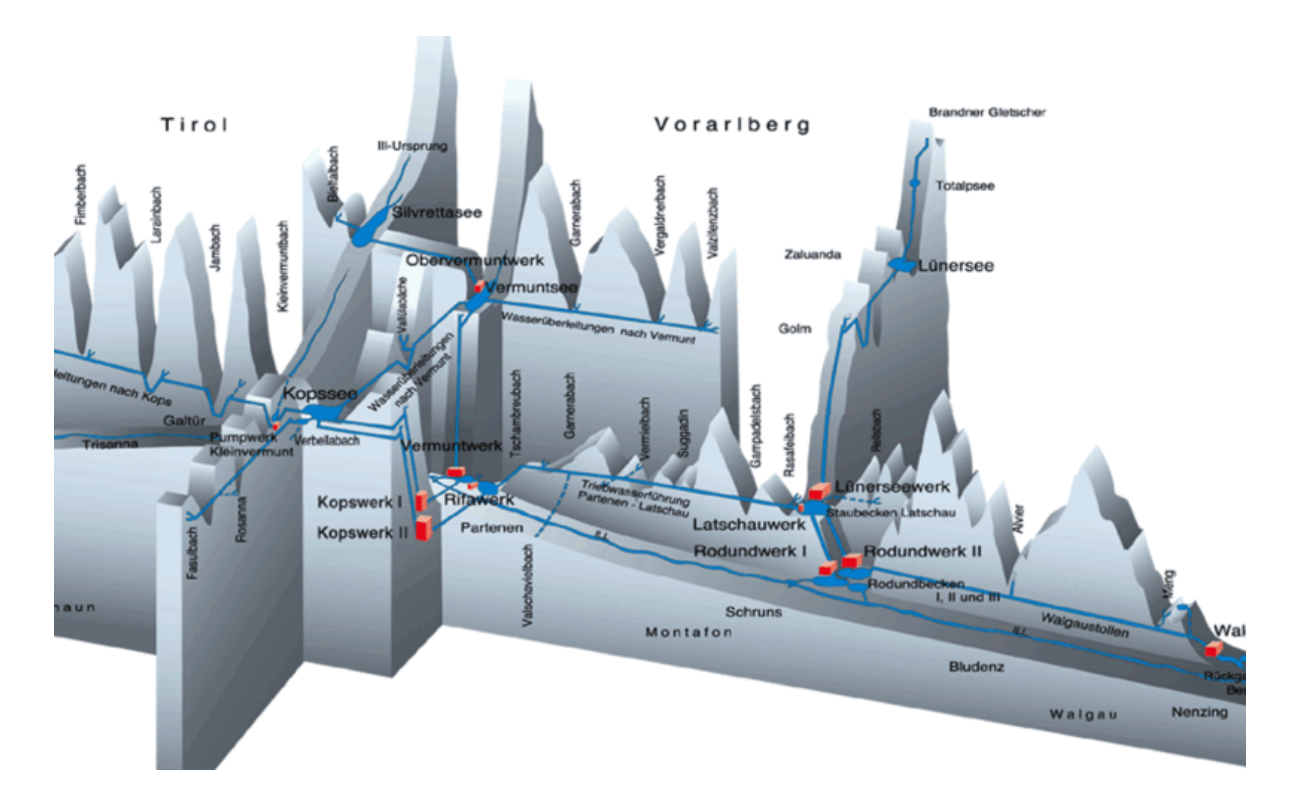

Abb. 1: Anlageninfrastruktur der VIW (Vorarlberger Illwerke AG, 2012)

Die momentan eingesetzten Hochdruckwasserkraftanlagen der VIW werden dynamisch sehr stark beansprucht, da der Spitzenstrom mittlerweile schon minutenweise bezogen werden kann. Diese kurzen Verfügbarkeitszeiten führen dazu, dass die Kraftwerke viel öfter Regelbetriebe bzw. An- und Abschaltvorgänge erfahren.

Dieses ständige Eingreifen der Regelorgane verursacht instationäre Druckzustände in der gesamten Oberwasserleitung und kann zu großen zusätzlichen Belastungen der hydraulischen Kraftwerkskomponenten führen. Um diesen großen dynamischen Beanspruchungen der Kraftwerke Rechnung zu tragen, sind auch dementsprechende Anforderungen an die Berechnungen notwendig. Es war daher ein großes Interesse von Herrn Dr. Mader, dem früheren Leiter der Maschinenbauabteilung Engineering, ein betriebseigenes Druckstoßberechnungsprogramm, genannt DRUST, zu entwickeln. Mit diesem betriebseigenen Programm werden eindimensionale numerische Berechnungen von hydraulischen Anlagen, basierend auf dem Charakteristikenverfahren, durchgeführt.

Auf Grund der topografischen Gegebenheiten der Kraftwerksanlagen Vermunt, Lünersee, Kops I und II, die allesamt Fallhöhen von rund 700 bis 1000 m aufweisen, kommen bei diesen Kraftwerken Peltonmaschinen zum Einsatz.

Da die Kraftwerkskomponenten in den vorher genannten Werken auf Grund der großen Fallhöhe und der vielen Regelvorgänge stark beansprucht werden, stellen diese für die VIW kritische und exakt zu betrachtende und berechnende Elemente dar. Diese Gegebenheit führt dazu, dass in der folgenden Diplomarbeit speziell auf die Thematik der Speicherkraftwerke mit Peltonturbinen eingegangen wird. Peltonturbinen sind Gleichdruckturbinen, die ausschließlich die kinetische Energie des Wassers nutzen und somit einen Reaktionsgrad von null besitzen (Giesecke, et al., 2009). Bisher basierte die Druckstoßberechnung auf Vorgabe der Öffnungs- und Schließbewegungsverläufe der Regelorgane, genannt Öffnungs- bzw. Schließgesetze (siehe Abb. 2). Da im Folgenden auf die Anwendung von Peltonmaschinen Bezug genommen wird, handelt es sich beim Regelorgan, welches den Durchfluss der hydraulischen Maschine regelt, um eine Düsennadel. Die verwendeten Schließgesetze werden bereits bei der strömungsmechanischen Berechnung der Anlage vordefiniert, wobei es Stellgesetze für den

normalen Betriebsfall, den Ausnahmelastfall und den Katastrophenlastfall gibt. Beim normalen Betriebsfall ist die Anlage voll funktionsfähig und es werden keine allzu hohen Stellgeschwindigkeiten der Regelorgane benötigt. Der Ausnahme- und Katastrophenlastfall sind Sonderfälle, bei denen eine bzw. mehrere Anlagenkomponenten versagen. Um die Anlage unverzüglich zu schützen, verlangt es hohe bzw. höchst mögliche Stellgeschwindigkeiten.

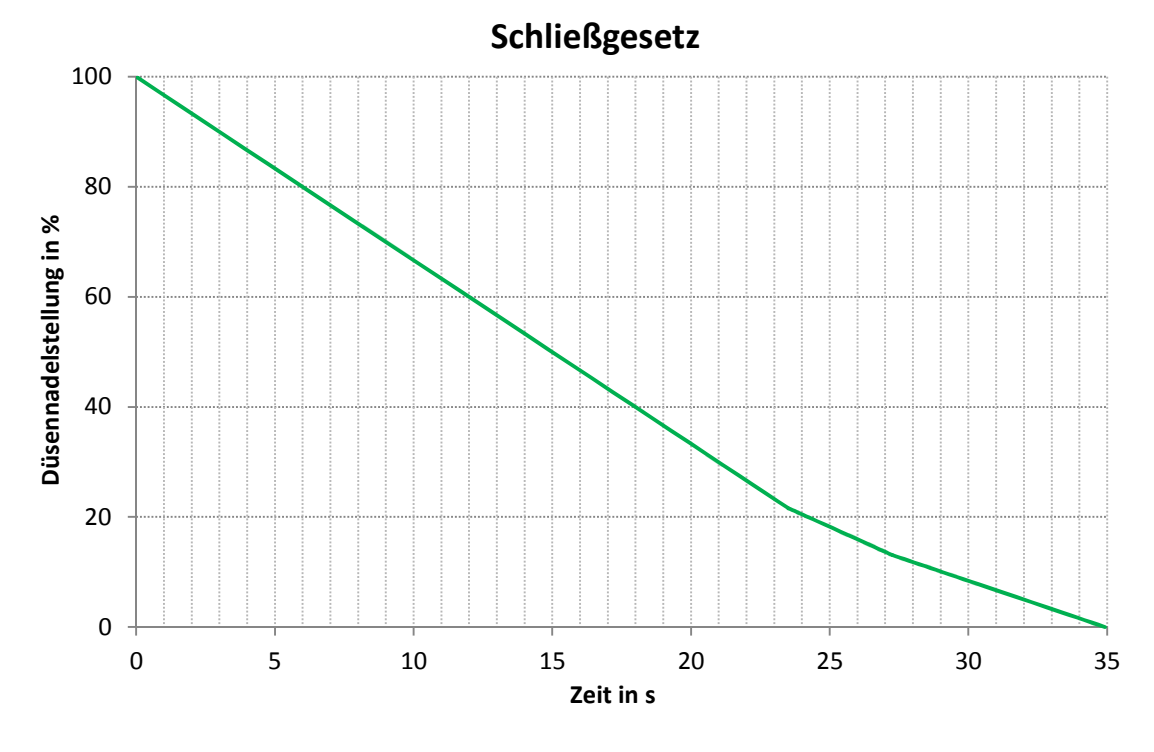

Abb. 2: gestuftes Schließgesetz :

Von großem Interesse sind dabei die Schließgesetze für die Katastrophenlastfälle, da bei diesen die Regelorgane mit maximalem, servohydrauischem Druck betrieben werden (ungeregelter Betrieb) und daraus höchste Belastungen resultieren.

Die Problematik bei der Verwendung dieser Stellgesetze besteht darin, den Stellungsverlauf im Vorhinein festzulegen, da dieser von der gesamten Belastungssituation an der Düsennadel abhängt. Diese ist im normalen Betriebsfall wasserhydraulischen Kräften, Antriebs-, Feder-, Reibungs- und Trägheitskräften ausgesetzt. Um eine korrekte Berechnung durchzuführen, ist es notwendig, während der Simulation ständig Kräftegleichgewichte der Düsennadel zu bilden und mit den resultierenden Bewegungsgleichungen auf dessen Stellung zu schließen. Dabei hängen die wirkenden Kräfte von der Stellung, der Stellgeschwindigkeit und vom Stelldruck der Düsennadel und die Strömungskräfte zusätzlich vom vorliegenden wasserhydraulischen Druck ab.

Es entsteht somit eine direkte Abhängigkeit, bei der die Regelorganstellung Einfluss auf den Durchfluss hat, dieser eine Änderung des Drucks bewirkt, der Druck wiederum in das Kräftegleichgewicht und somit in die Stellung des Regelkörpers miteingeht (siehe Abb. 3).

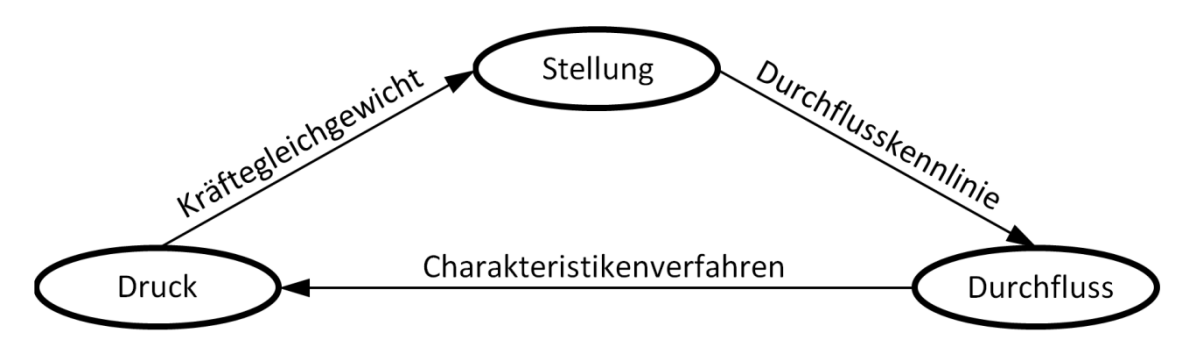

Abb. 3: direkte Abhängigkeit des Regelorgans

Da beim Betrieb der Peltonmaschine meist nur die unmittelbaren An- und Abfahrvorgänge über Stellgesetze abgewickelt werden und im Normalfall die hydraulische Maschine über die Drehzahl bzw. die Leistung geregelt wird, besteht seitens der VIW das Interesse, zusätzlich zur korrekten Berechnung der Öffnungs- und Schließgesetze, die komplette hydraulische Maschine mit in die Druckstoßberechnung einzubeziehen und die Drehzahl und Leistung dieser genau zu bestimmen. Somit ist eine Regelung über Drehzahl, Leistung und Düsennadelstellung möglich und es können komplette Betriebsabläufe berechnet werden.

Um den Einfluss der Düsennadelstellung und des vorliegenden Oberwasserdrucks auf die Turbine zu berücksichtigen, ist die Belastungssituation der Maschinenwelle zu bilanzieren. Diese besteht hauptsächlich aus dem wasserhydraulischen Antriebsmoment und dem elektrischen Bremsmoment des Generators.

Damit auch Notabschaltungen simuliert werden können, ist es ebenfalls von Interesse den Ablenkereinfluss auf das Leistungs- und Drehzahlverhalten mit abzubilden.

Diese Anforderungen führen zu einem Berechnungsmodul, bei dem durch Vorgabe eines gewissen Stelldrucks am Düsennadelservo die Düsennadelstellung und die dazugehörige Drehzahl bzw. Leistung der Maschine berechnet wird. Zudem kann mit diesem Modul der gesamte Oberwasserdruckverlauf entlang der Leitung analysiert werden.

Da man als Anwender normalerweise keine Simulation über den Stelldruck am Düsennadelservo steuert, sondern viel mehr einen gewünschten Drehzahl-, bzw. Leistungsverlauf oder wie bisher ein Düsennadelstellgesetz vorgeben möchte, verlangt es zudem nach einer Regelung, die die eben angeführten Verläufe bzw. Gesetze in einen Stelldruck umwandelt und somit die Ausgangsbasis für das oben erklärte Berechnungsmodul schafft. Dieses Regelmodul hat die Aufgabe, die Düsennadelstellung, Drehzahl und Leistung über den Stelldruck am Düsennadelservo so anzupassen, dass die Istverläufe den vorgegebenen Sollverläufen möglichst entsprechen.

Im Rahmen der Diplomarbeit wurde das oben angesprochene Druckstoßberechnungsmodul entwickelt. Das ergänzende Regelmodul wird in einer weiteren Bachelor- oder Masterarbeit abgehandelt.

# 2 Aufbau/ Funktionsweise von Speicherkraftwerken mit Peltonmaschinen

Abb. 4 zeigt den Aufbau eines Speicherkraftwerks mit Peltonmaschine und den wichtigsten Anlagenkomponenten.

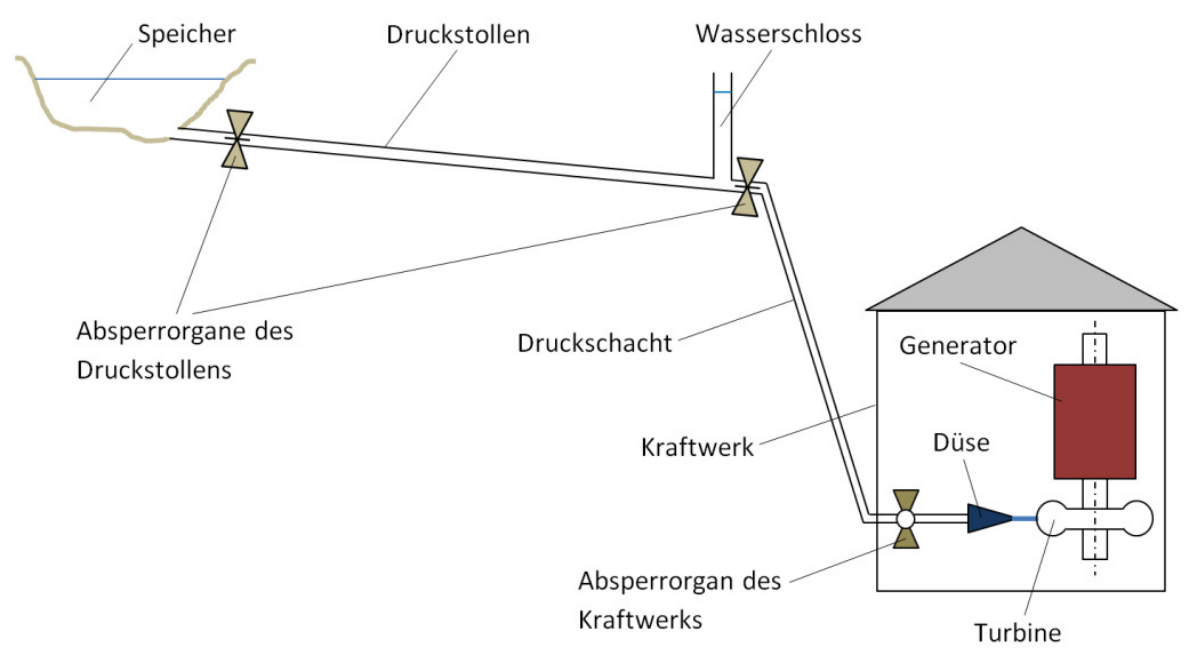

Abb. 4: Speicherkraftwerk

Potentielle Energie ist jene Energie, die ein Medium auf Grund seiner Lage zu einem bestimmten Bezugsniveau aufweist (Giesecke, et al., 2009). Bei Speicherkraftwerken wird diese Lageenergie von gesammeltem Oberflächenwasser aus Gletscher- und Niederschlagszuflüssen genutzt und in elektrischen Strom umgewandelt.

Dabei dient der Speicher als Reservoir für das gesammelte Oberflächenwasser. Durch ihn lässt sich Energie auf hervorragende Art und Weise speichern (Strobl, et al., 2006). Dabei kann nicht nur Lageenergie von Wasser, sondern auch überschüssige, elektrische Energie gespeichert werden, indem man die hydraulische Anlage als Pumpspeicherkraftwerk ausführt.

Der Speicher mündet in die Triebwasserleitung, die sich normalerweise in zwei Segmente gliedert. Das erste Segment ist der Druckstollen, welcher fast horizontal verläuft und als Verbindungselement vom Speicher zum Wasserschloss fungiert. Diese Verbindungsstrecke kann sich teils über mehrere Kilometer erstrecken, da oft die topografischen Gegebenheiten dazu führen, dass sich der Speicher nicht unmittelbar über der Kraftwerksanlage befindet. Um die Reibungsverluste in diesem Rohrleitungsbereich gering zu halten, ist es zweckmäßig, große Rohrleitungsdurchmesser einzusetzen und somit die Fließgeschwindigkeit zu reduzieren. Da aber mit größer werdendem Rohrdurchmesser die Erzeugungskosten der Rohrleitung steigen, gilt es ein technisch-ökonomisches Optimum anzustreben (Kaltschmitt, et al., 2006).

Das zweite Segment ist der Druckschacht, der sich vom Wasserschloss abwärts bis zum Kraftwerk erstreckt. Der Druckschacht ist sehr hohen Betriebsdrücken ausgesetzt und stellt daher eine signifikante, kostenintensive Anlagenkomponente dar. Auf Grund der hohen Kosten ist man bestrebt die Druckschachtlänge möglichst gering zu halten, was meist zu einem Druckschacht mit sehr starkem Gefälle führt. Durch die wesentlich geringere Länge des Druckschachts im Vergleich zum Druckstollen sind die Reibungseinflüsse im Druckschacht gering und es werden daher aus wirtschaftlichen Gründen kleinere Rohrdurchmesser als beim Druckstollen verwendet.Giesecke und Mosonyi (2009) geben die Fließgeschwindigkeit für Druckstollen und Druckschacht im Regelfall mit 1 - 7 m/s an.

Um die Betriebssicherheit in wasserführenden Anlagen zu gewährleisten, besitzen die Verschluss- und Regelorgane, welche den Durchfluss ermöglichen, verhindern oder regeln eine besondere Bedeutung. Sie ermöglichen die Absperrung oder Entleerung von Rohrleitungsabschnitten und schützen bei Schäden die unterhalb der Schadstelle befindlichen Anlagenkomponenten. Die Regelorgane geben zudem im Betriebsfall den Durchfluss vor (Giesecke, et al., 2009). Aus diesen Gründen besitzt der Druckstollen am Einlauf und unmittelbar nach dem Wasserschloss ein Absperrorgan, das Kraftwerk verfügt ebenfalls über ein solches, welches meist als Kugel- oder Ringschieber ausgeführt wird, und zusätzlich über ein Regelorgan, in Form einer regelbaren Düse, am Ende der Oberwasserleitung.

Wie schon in der Einleitung erwähnt, entstehen auf Grund der Düsennadelstellbewegungen Durchflussänderungen. Diese verursachen niederfrequente Massenschwingungen und hochfrequente Druckwellen. Die Massenschwingungen entstehen dabei durch die Trägheit der gesamten Wassermasse im Leitungssystem, die hochfrequenten Druckwellen hingegen resultieren aus der Leitungsund Wasserelastizität, besser bekannt als Druckstoß (Meusburger, 2008).

Das Wasserschloss hat unter anderem die Aufgabe, diese Druckschwankungen zu reduzieren. Die niederfrequenten Massenschwingungen werden im Wasserschloss gedämpft, die hochfrequenten Druckwellen hingegen nur reflektiert. Durch die Reflexion erfährt der Druckstollen nur einen geringen Druckstoß und zusätzlich wird die ausgehende Druckwelle kompensiert, indem sich die Druckwellen mit unterschiedlichen Vorzeichen überlagern (Giesecke, et al., 2009). Eine weitere Aufgabe des Wasserschlosses ist die Funktion als Pufferspeicher. Da der Druckstollen mit seinen Ausmaßen sehr viel Wassermasse beinhaltet und dadurch eine sehr hohe Trägheit besitzt, stellt das Wasserschloss bei An- und Abfahrvorgängen Wasser bereit bzw. entnimmt es und verhindert dadurch das Abreißen der Strömung oder andere Überbelastungen für die Maschine. Durch die Dämpfung der Druckwellen wird zusätzlich eine bessere Regelstabilität erreicht.

Die Düse, auch Injektor genannt, hat die wichtige Aufgabe, das Wasser zu beschleunigen und somit die Druckenergie des Triebwassers in kinetische Energie des Wasserstrahls umzuwandeln (Zhang, 2009). Durch die innenliegende, bewegliche Düsennadel, welche meist servohydraulisch angetrieben wird, kann die Durchtrittsfläche und somit der Durchfluss bzw. die Leistung geregelt werden (siehe Abb. 5).

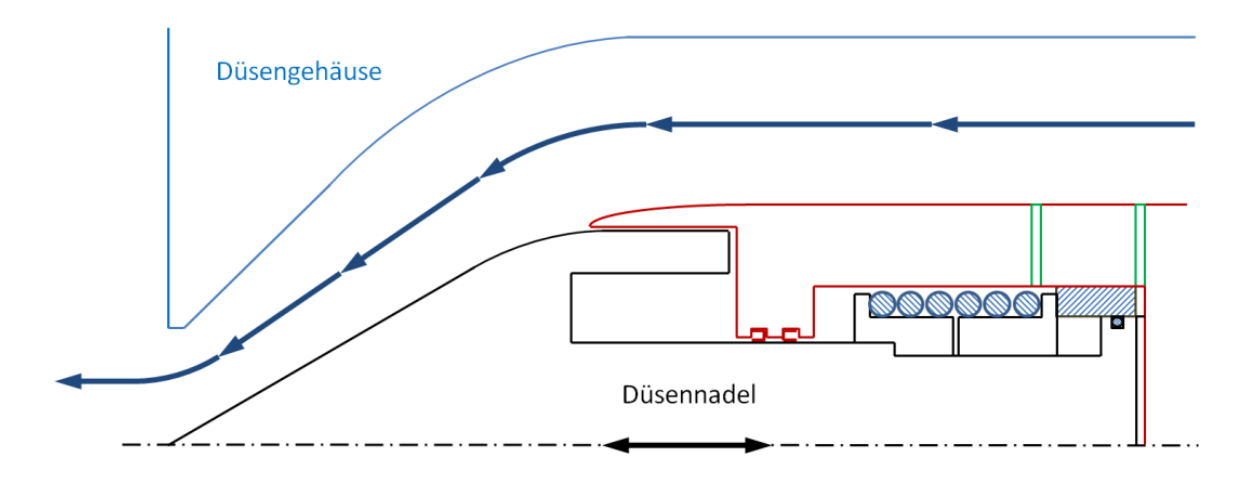

Abb. 5: Düse

Der von der Düse ausgebildete Wasserstrahl trifft anschließend auf die Turbinenschaufel, er breitet sich in dieser aus und ändert dabei stark seine Strömungsrichtung (siehe Abb. 6). Diese Strömungsrichtungsumkehr bewirkt eine Druckverteilung unter dem Wasserfilm, die als Impulskraft die hydraulische Maschine antreibt (Zhang, 2009).

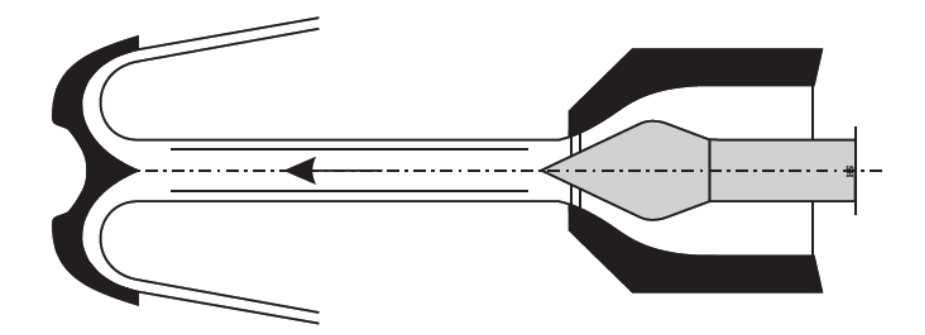

Abb. 6: Interaktion Wasserstrahl-Turbine (Giesecke, et al., 2009 S. 597)

Bei hohen Fallhöhen und bzw. oder geringen spezifischen Drehzahlen kommen hauptsächlich Pelton-Turbinen zum Einsatz, da diese in diesem Bereich die höchsten Wirkungsgrade aufweisen (siehe Abb. 7).

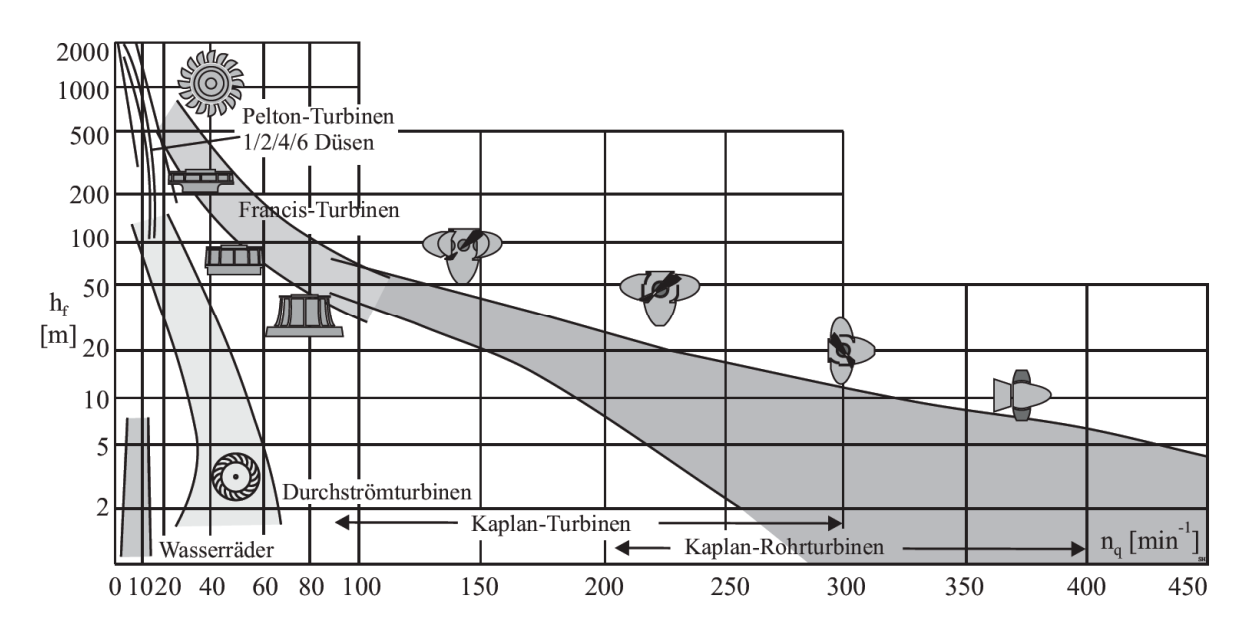

Abb. 7: Einsatzgebiet von Peltonturbinen (Giesecke, et al., 2009 S. 511)

Schließlich wird im Generator die mechanische Energie der Turbine in elektrische Energie umgewandelt.

Wird von der Maschine nur mehr wenig bis keine elektrische Energie erzeugt, wirkt aber trotzdem noch die mechanische Antriebsenergie des Strahls, wird

diese in Beschleunigungsenergie umgewandelt. Um die Maschine nicht mit hohen Drehzahlen zu belasten (Überdrehzahl), werden Strahlablenker eingesetzt, die den Strahl sehr rasch von der Beschaufelung ablenken (Zahoransky, 2007). Die Strahlablenker besitzen den Vorteil, dass sie im Gegensatz zu den Düsennadeln keine Rückwirkung auf die Oberwasserleitung besitzen, diese würden bei einem solch schnellen Schließvorgang immens hohe Belastungen der hydraulischen Anlage verursachen.

Um die vorliegenden Energieformen eines Speicherkraftwerks darzustellen und die Belastungssituation der diversen Anlagenkomponenten zu visualisieren, soll die Energiebilanz in Abb. 8 Aufschluss geben.

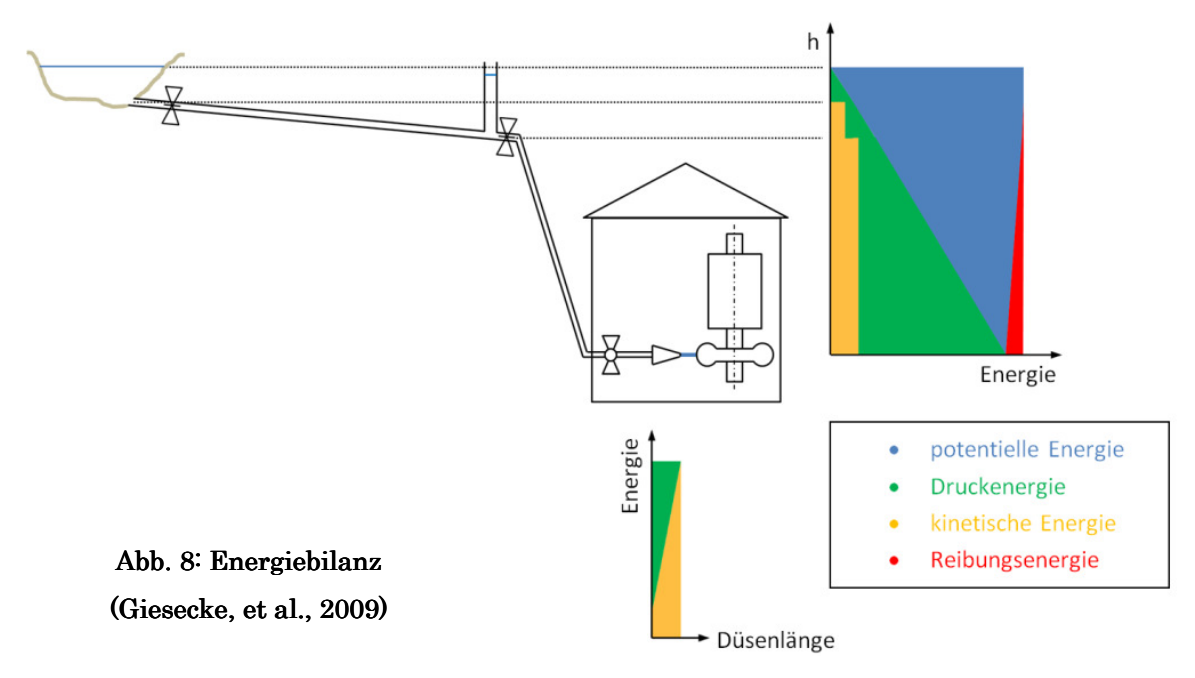

Wie bereits erwähnt, wird bei einem Speicherkraftwerk die potentielle Energie des Wassers zur Stromerzeugung genutzt. An der Oberfläche des Speichersees besitzt das Wasser ausschließlich diese eingeprägte Lageenergie. Mit abnehmender geodätischer Höhe wird ein immer größer werdender Energieanteil in Druckenergie umgewandelt. Auf Grund der Tatsache, dass die Geschwindigkeit in einer Leitung proportional zur Wurzel der Fallhöhe zunimmt (Bernoulligleichung), stellt sich in der Oberwasserleitung abhängig von den Querschnittsflächen von Druckstollen und -schacht eine entsprechende kinetische Energie ein, welche auf Grund der Kontinuitätsbedingung über die jeweiligen Leitungssegmente konstant ist. Die abrupten Zunahmen der Geschwindigkeitsenergie werden durch plötzliche Druckabnahmen kompensiert. Dabei ist darauf zu achten, dass der Verdampfungsdruck des Wassers nicht unterschritten wird, um Kavitation zu vermeiden. Durch das Wirken der Geschwindigkeitsenergie entsteht Reibungsenergie, die gering zu halten ist, um entsprechende Anlagenwirkungsgrade zu erzielen. Am Düseneintritt ist schließlich das Druckmaximum erreicht und es kommt in der Düse zur vollständigen Umwandlung in Geschwindigkeitsenergie, welche in weiterer Folge verwendet wird, um die Turbine anzutreiben.

# 3 Dynamische Strömungsvorgänge bzw. Druckstöße in Rohrleitungen in Rohrleitungen

Während sich bei offenen Gerinnen Durchflussänderungen durch Ansteigen oder Abfallen des Wasserspiegels bemerkbar machen, entsteht bei geschlossenen Rohrleitungen ein Ausgleich der Bewegungsenergie durch die Elastizitäten von Wasser und Rohrleitung. Kommt es auf Grund einer Schließbewegung zu einer Durchflussreduktion, wird die überschüssige Bewegungsenergie in Druckenergie umgewandelt und umgekehrt führen Öffnungsbewegungen zum Ansteigen der Bewegungsenergie und gleichzeitiger Druckreduktion. Diese Umwandlung der Bewegungsenergie in Druckenergie wird als Druckstoß bezeichnet (Giesecke, et al., 2009).

#### 3.1 Druckstoß nach Theorie der starren Wassersäule

Die Druckstoßtheorie nach der starren Wassersäule beschäftigt sich ausschließlich mit den aus den Trägheitskräften hervorgerufenen Druckveränderungen, wobei ein starres System betrachtet wird. Grundlage für die Berechnung dieser Theorie stellen die Kontinuitätsgleichung und die Bewegungsgleichung dar (Giesecke, et al., 2009).

#### 3.1.1 Kontinuitätsgleichung

Die Kontinuitätsgleichung beschreibt die Massenerhaltung an einem infiniten Rohrelement laut Gleichung ( 1 ) und besagt, dass der ein- und austretende Massenstrom bei der Bilanzierung eines Rohrelements im Gleichgewicht stehen muss. Dabei lässt sich das totale Differential wie folgt zerlegen:

 $\dot{m} = const$  $\frac{d\Delta m}{dt} =$  $d(A \cdot \Delta x \cdot \boldsymbol{\rho})$  $\frac{\Delta x \cdot \rho}{dt} = \Delta x \cdot \rho \cdot \frac{dA}{dt} + A \cdot \Delta x \cdot \frac{d\rho}{dt} + A \cdot \rho \cdot \frac{d\Delta x}{dt} = 0$  $(1)$  Nach Division durch  $A \cdot \Delta x \cdot \rho$  lässt sich Gleichung (1) zu (2) vereinfachen.

$$
\frac{1}{A} \cdot \frac{dA}{dt} + \frac{1}{\rho} \cdot \frac{d\rho}{dt} + \frac{\Delta v}{\Delta x} = 0
$$
 (2)

Die obige, vereinfachte Kontinuitätsgleichung ( 2 ) beinhaltet die Elastizität der Rohrleitung, die Elastizität des Wassers und den konvektiven Trägheitsterm. Da bei der starren Wassersäulenbetrachtung von einem unendlich steifen System ausgegangen wird, kann die zeitliche Ableitung der Querschnittsfläche und die Dichte des Wassers für konstante Querschnittsflächen vernachlässigt werden und es gilt für die starre Betrachtung Gleichung ( 3 ).

$$
\frac{\Delta v}{\Delta x} = 0 \tag{3}
$$

Die Tatsache, dass die konvektive Ableitung für die getroffenen Annahmen null ist, führt zu der in Abb. 8 ersichtlichen Konstanz der Geschwindigkeit über die Leitungslänge.

#### 3.1.2 Bewegungsgleichung

Zur Bestimmung der Bewegungsgleichung wird ein einzelnes Rohrelement betrachtet und für dieses ein Kräftegleichgewicht, gemäß Abb. 9, aufgestellt.

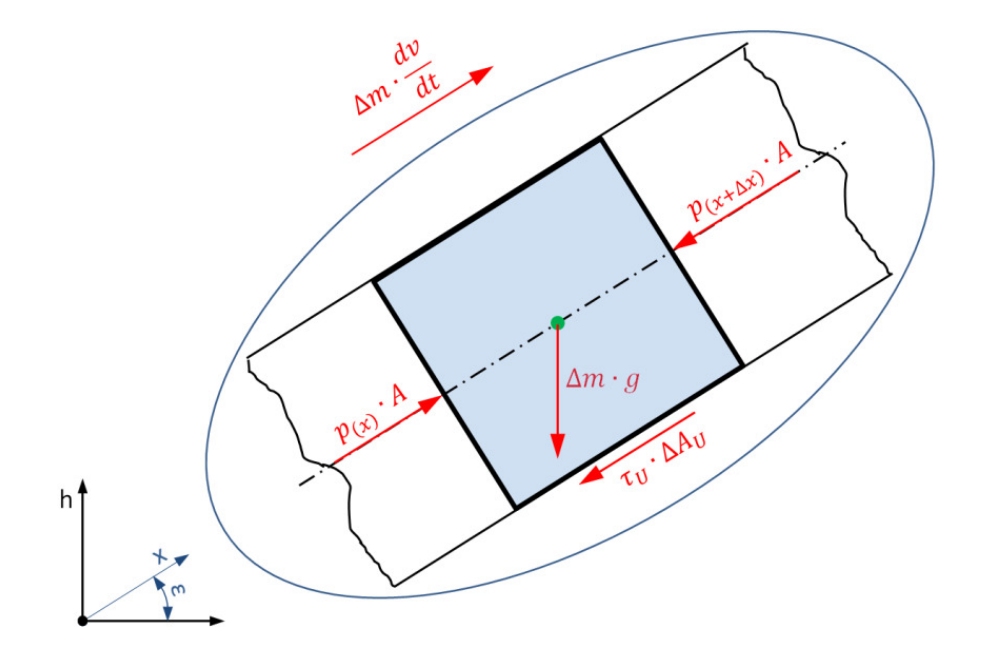

Abb. 9: Kräftegleichgewicht am Fluidelement

Gleichung ( 4 ) beschreibt dieses Gleichgewicht mit den wirkenden Gewichts-, Druck-, Reibungs- und Trägheitskräften.

$$
\Delta m \cdot \frac{dv}{dt} = (p_{(x)} - p_{(x+\Delta x)}) \cdot A - \Delta m \cdot g \cdot \sin \varepsilon - \tau_U \cdot \Delta A_U
$$
 (4)

Die Wandschubspannung kann dabei über Formel ( 5 ) berechnet werden.

$$
\tau_{U} = \frac{\rho \cdot \lambda}{8} \cdot \nu \cdot |\nu| \tag{5}
$$

Durch Gleichung ( 5 ) und folgende Vereinfachungen in ( 6 ) wird Formel ( 4 )

$$
\frac{dv}{dt} = \frac{\partial v}{\partial t} + \frac{\partial v}{\partial x} \cdot v
$$
  
\n
$$
p_{(x+\Delta x)} = p_{(x)} + \frac{\partial p}{\partial x} * \partial x
$$
  
\n
$$
\sin \varepsilon = \frac{\partial h}{\partial x}
$$
  
\n
$$
\Delta A_U = d \cdot \pi \cdot \partial x
$$
\n(6)

in die Bewegungsgleichung ( 7 ) übergeführt.

$$
\frac{\partial v}{\partial t} + \frac{\partial v}{\partial x} \cdot v + \frac{1}{\rho} \cdot \frac{\partial p}{\partial x} + g \cdot \frac{\partial h}{\partial x} + \frac{\lambda}{2 \cdot d} \cdot v \cdot |v| = 0
$$
\n(7)

Der erste Term dieser Gleichung beschreibt dabei den lokalen Trägheitsterm, welcher für die niederfrequenten Massenschwingungen des Systems verantwortlich ist. Anschließend folgt der konvektive Trägheits-, Druck-, Gewichtskraft- und Reibungsterm. Durch Integration der Bewegungsgleichung über  $dx$  und Umformung auf Energiehöhen ensteht die instationäre Bernoulligleichung ( 8 ).

$$
\frac{{v_1}^2}{2 \cdot g} + \frac{p_1}{\rho \cdot g} + h_1 = \frac{{v_2}^2}{2 \cdot g} + \frac{p_2}{\rho \cdot g} + h_2 + \frac{1}{g} \int_0^l \frac{\lambda}{2 \cdot d} \cdot v \cdot |v| \cdot dx + \frac{1}{g} \int_0^l \frac{\partial v}{\partial t} \cdot dx \tag{8}
$$

Diese ist unter Einbezug der Kontinuitätsgleichung für die starre Wassersäulenbetrachtung einfach analytisch lösbar.

Integriert man den lokalen Trägheitsterm für ein finites Rohrelement mit konstanter Querschnittsfläche A über die Rohrleitungslänge l, erhält man nach unten angegebener Gleichung ( 9 ) die Trägheitskraft für die gesamte Wassersäule der Rohrleitung.

$$
F_{Tri} = \int \frac{\partial v}{\partial t} \cdot dm = \int_0^l \frac{\partial v}{\partial t} \cdot \rho \cdot A \cdot dx = \rho \cdot l \cdot A \cdot \frac{\partial v}{\partial t} = \rho \cdot l \cdot \frac{\partial Q}{\partial t}
$$
(9)

Der Differenzenquotient des Durchflusses entsteht aus Veränderung der Durchtrittsfläche, hervorgerufen von Stellbewegungen des Regelorgans und ist bei stationären Betrachtungen nicht vorhanden.

Diese Trägheitskraft der gesamten Wassermasse kann auch laut Gleichung (10) durch Integration über die Rohrleitungslänge  $l$  in eine Druckhöhe  $H_a$ , die den Druckstoß nach Theorie der starren Wassersäule initiiert, umgerechnet werden.

$$
\frac{\partial v}{\partial t} + g \cdot \frac{\partial H}{\partial x} = 0
$$
  
\n
$$
H_a = -\frac{1}{g} \cdot \int_0^l \frac{\partial v}{\partial t} \cdot dx = -\frac{l}{g} \cdot \frac{\partial v}{\partial t}
$$
\n(10)

In Abb. 10 ist der aus der Trägheitsmasse hervorgerufene Druckhöhenverlauf beim Öffnen bzw. Schließen des Regelorgans über die Rohrleitungslänge aufgetragen. Mit zunehmender Rohrleitungslänge nimmt ebenfalls die Druckhöhe zu, da ein immer größer werdender Massenanteil abgebremst bzw. beschleunigt werden muss und wie schon erwähnt kommt es beim Schließen bei einem negativen Geschwindigkeitsgradienten zu einem Druckanstieg  $(+H_a)$  bzw. bei positiver Beschleunigung zu einem Druckabfall  $\left( \cdot H_{a}\right) .$ 

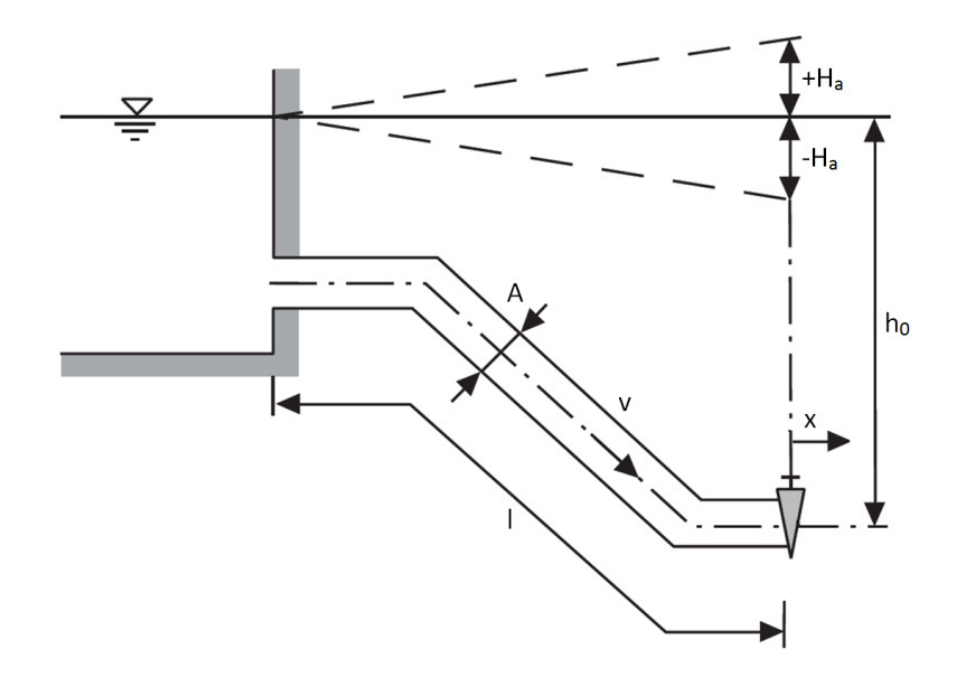

Abb. 10: Druckstoß der starren Wassersäule (Giesecke, et al., 2009 S. 249)

Betrachtet man die oben hergeleitete Gleichung für die Trägheitskraft und wendet sie auf das abrupte Schließen an, stellt man fest, dass eine unendlich hohe Belastung resultieren würde. Da dies in der Praxis natürlich nicht der Fall sein kann, kommt es zur elastischen Wassersäulenbetrachtung.

#### 3.2 Druckstoß nach Theorie der elastischen Wassersäule

Wie oben erwähnt, kann bei langen Rohrleitungen und kurzen Regelzeiten nicht mehr von einer starren Wassersäule ausgegangen werden und es kommt daher zum Miteinbezug der Elastizitäten von Wasser und Druckrohrleitung. Somit ergibt sich der resultierende Druckstoß aus Überlagerung des Trägheits- und des Elastizitätsanteils der Druckwellen (Giesecke, et al., 2009).

#### 3.2.1 Joukowsky-Stoß

Um Druckstöße abzuschätzen, wird gern der Extremfall des abrupten Schließens eines Absperrorgans verwendet, genannt Joukowsky-Stoß. Durch ein schlagartiges Schließen einer Armatur entsteht laut Joukowsky ein Druckstoß, welcher sich mit Gleichung  $(11)$  berechnen lässt, wobei  $a$  die Druckwellengeschwindigkeit des Mediums ist.

$$
\Delta p_{jou} = a \cdot \rho \cdot \Delta v \tag{11}
$$

Mit dieser Geschwindigkeit breitet sich der Druckstoß vorerst als Überdruckwelle in der Leitung aus, bis es an der Flüssigkeitsoberfläche zur Reflexion

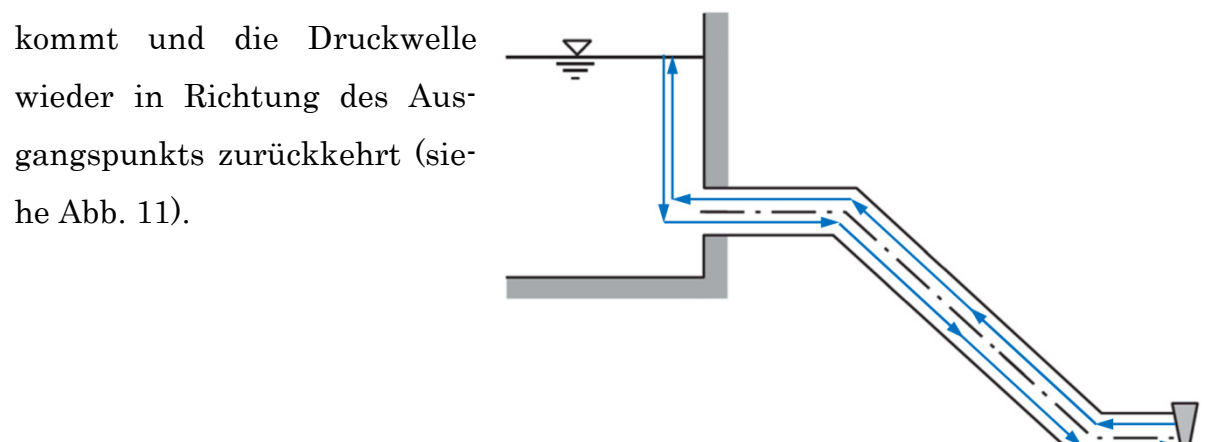

Abb. 11: Reflexion der Druckwelle

Das Zeitintervall von der Entstehung des Druckstoßes bis zur Rückkehr zum Ausgangspunkt wird als Reflexionszeit bezeichnet und nach Gleichung ( 12 ) wie folgt berechnet.

$$
T_R = \frac{2 \cdot L}{a} = 2 \cdot \Delta t \tag{12}
$$

Dabei ist L die zurückgelegte Strecke der Druckwelle, vom Schließorgan bis zur Wasseroberfläche. Diese Strecke wird wie in Abb. 11 ersichtlich, einmal beim Hin- und einmal beim Rückweg zurückgelegt, was den Faktor zwei in Gleichung ( 12 ) erklärt.

Ist das Verhältnis von Schließzeit zu Reflexionszeit kleiner 10, ist laut (Jaberg, 2012) eine elastische Wassersäulenbetrachtung anzustellen, wobei als Schließzeit nicht unmittelbar die gesamte Stellzeit hergenommen werden kann, da ein großer Teil der Durchflussänderung im letzten Bereich der Schließbewegung einsetzt.

Abb. 12 zeigt den zeitlichen Verlauf des Joukowsky-Stoßes in Relation zum vorliegenden Druck  $p_0$  in der Leitung über die ersten zwei Reflexionen. Der Parameter ∆t beschreibt die Laufzeit der Druckwelle über die Rohrlänge. Der linksliegende Teil der Diagramme beschreibt dabei die erst vorhin beschriebene erste Reflexion der Überdruckwelle. Anschließend kommt es zur Totalreflexion und eine Unterdruckwelle, welche entlastend wirkt, breitet sich bis zum Ende der zweiten Reflexionszeit aus, bis der gesamte Vorgang von neuem startet.

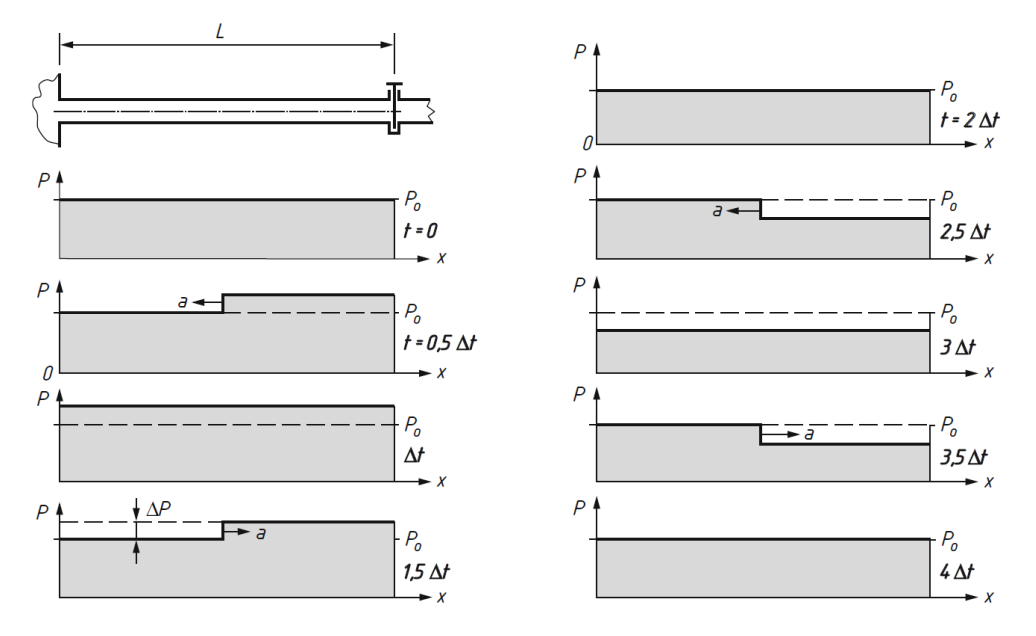

Abb. 12: zeitlicher Verlauf des Joukowsky-Stoßes (Böswirth, 2010 S. 301)

Um das Phänomen des Joukowsky-Druckstoßes näher zu bringen, kommt es zu folgender Modellvorstellung (Böswirth, 2010): Stellt man sich eine Güterwaggonkette vor, bei der es zu einem Aufprall auf ein Hindernis kommt, kann eine starke Analogie zum Druckstoß in einer Rohrleitung beobachtet werden. Prallt der erste Waggon auf das Hindernis, werden seine Pufferfedern zusammengedrückt und ein Teil der kinetischen Energie in den Federn gespeichert. Kommt der erste Waggon zur Ruhe, erfährt der zweite dieselbe Umwandlung bis schließlich der letzte aufprallt und seine Geschwindigkeitsenergie in Form der Federenergie speichert. Somit befindet sich der gesamte Güterzug in Ruhe und es kommt nun zur Umkehr des Bewegungsablaufs. Der letzte Waggon erfährt plötzlich eine Beschleunigung entgegen der ursprünglichen Fahrtrichtung und wandelt die gespeicherte Federenergie wieder in Geschwindigkeitsenergie um. Denselben Vorgang erfahren die restlichen Waggons, bis schließlich wieder der gesamte Zug in Bewegung ist.

Die Schließzeit des Regelorgans hat erheblichen Einfluss auf die Ausbildung des Druckstoßes. Ist die Schließzeit kleiner oder gleich der Reflexionszeit, kommt es immer zur vollen Wirkung des Joukowsky-Stoßes, ist sie hingegen größer, werden Druckwellen überlagert und der Druckstoß wirkt nur in geringerem Maße. Da die größten Durchflussänderungen in einem Schließbereich von 80-100% der Düsennadel entstehen, werden daher mehrfach gestufte Schließgesetze verwendet (siehe Abb. 2) und somit die Schließgeschwindigkeit im eben angesprochenen letzteren Bereich reduziert (Giesecke, et al., 2009).

#### 3.2.2 Charakteristikenverfahren

Da wie schon erwähnt bei der elastischen Wassersäulenbetrachtung nicht mehr von einem komplett starren System ausgegangen werden kann, müssen bei der Berechnung von Druckstößen nach Theorie der elastischen Wassersäule Elastizitäten von Rohrleitung und Wasser mitberücksichtigt werden. Folgedessen kommt es zur Berücksichtigung der zeitlichen Ableitungen von Querschnittsfläche und Wasserdichte. Diese Tatsache führt dazu, dass das Gleichungssystem von Kontinuitäts- und Bewegungsgleichung nicht mehr einfach analytisch berechnet werden kann. Aus diesem Grund kommt es zum Einsatz des Charakte-

Für die folgende Herleitung des Charakteristikenverfahrens gelten die angeführten vier Annahmen (Giesecke, et al., 2009):

- gleichmäßige Geschwindigkeits- und Druckverteilung über den Querschnitt;
- voll mit Wasser gefüllte Rohrleitung;
- die Geschwindigkeitshöhe ist gegenüber der Druckhöhe vernachlässigbar klein;
- während des Wirkens des Druckstoßes kann von einer konstanten Wasserspiegelhöhe ausgegangen werden.

Gleichung ( 13 ) zeigt die bereits hergeleitete Kontinuitätsgleichung, bei der im Kapitel 3.1, Druckstoß nach Theorie der starren Wassersäule, die ersten beiden Ableitungen vernachlässigt wurden.

$$
\frac{1}{A} \cdot \frac{dA}{dt} + \frac{1}{\rho} \cdot \frac{d\rho}{dt} + \frac{\Delta v}{\Delta x} = 0
$$
\n(13)

Beim Charakteristikenverfahren werden diese ersten zwei Terme so verändert, dass sie mit der Druckwellengeschwindigkeit a beschrieben werden können. Gleichung ( 14 ) beschreibt die Durchtrittsflächenveränderung infolge von Druck, somit die Elastizität des Rohres.

$$
\frac{1}{A} \cdot \frac{dA}{dt} = \frac{1}{A} \cdot \frac{dA}{dp} \cdot \frac{dp}{dt}
$$
 (14)

Gleichung ( 15 ) hingegen formuliert die zeitliche Dichteänderung, da nicht mehr von Inkompressibilität des Wassers ausgegangen werden kann. Durch die Definition der Dichteänderung über den Druck kann laut Giesecke folgender Zusammenhang erstellt werden, wobei  $E_F$  der Elastizitätsmodul des Wassers ist.

$$
\frac{1}{\rho} \cdot \frac{d\rho}{dt} = \frac{1}{\rho} \cdot \frac{d\rho}{dp} \cdot \frac{dp}{dt}
$$
\n
$$
\frac{d\rho}{dp} = \frac{1}{a_F^2} = \frac{\rho}{E_F}
$$
\n
$$
\frac{1}{\rho} \cdot \frac{d\rho}{dt} = \frac{1}{E_F} \cdot \frac{dp}{dt}
$$
\n(15)

Führt man nun beide Gleichungsterme wieder zusammen, erhält man Gleichung ( 16 ).

$$
\left(\frac{1}{A}\cdot\frac{dA}{dp}+\frac{1}{E_F}\right)\cdot\frac{dp}{dt}+\frac{\partial v}{\partial x}=0
$$
\n(16)

Betrachtet man den Klammerausdruck genauer und erweitert ihn mit der Dichte, können die Terme nach Giesecke zum Kehrwert der quadratischen Druckwellengeschwindigkeit zusammengefasst werden (siehe Gleichung ( 17 )).

$$
\frac{1}{a^2} = \frac{\rho}{A} \cdot \frac{dA}{dp} + \frac{\rho}{E_F} = \frac{1}{a_R^2} + \frac{1}{a_F^2}
$$
 (17)

Wandelt man die substantielle Druckableitung in die lokale und konvektive um, drückt man die Elastizitäten von Rohr und Flüssigkeit mit der Druckwellengeschwindigkeit aus und erweitert mit dieser die gesamte Gleichung, ergibt sich die für den Druckstoß anwendbare Kontinuitätsgleichung ( 18 ).

$$
\left(\frac{\partial p}{\partial t} + \frac{\partial p}{\partial x} \cdot v\right) \cdot \frac{1}{\rho \cdot a} + \frac{\partial v}{\partial x} \cdot a = 0
$$
\n(18)

Wird ausgehend von der Bewegungsgleichung ( 7 ) die Kontinuitätsgleichung ( 18 ) addiert bzw. subtrahiert, erhält man die Ursprungsgleichung des Charakteristikenverfahrens ( 19 ).

$$
\frac{\partial v}{\partial t} + \frac{\partial v}{\partial x} \cdot (v \pm a) \pm \frac{1}{\rho \cdot a} \cdot \left( \frac{\partial p}{\partial t} + \frac{\partial p}{\partial x} (v \pm a) \right) + g \cdot \frac{\partial h}{\partial x} + \frac{\lambda}{2 \cdot d} \cdot v \cdot |v| = 0 \tag{19}
$$

Wird Gleichung ( 19 ) als totales Differential beschrieben, entsteht die folgende Gleichung ( 20 ):

$$
\frac{dv}{dt} \pm \frac{1}{\rho \cdot a} \cdot \frac{dp}{dt} + g \cdot \frac{dh}{dx} + \frac{\lambda}{2 \cdot d} \cdot v \cdot |v| = 0
$$
\n(20)

Drückt man den Druck mittels absoluter Druckhöhe und geodätischer Höhe aus, verändert sich die obigen Gleichung wie folgt (siehe Gleichung ( 21 )):

$$
\frac{dv}{dt} \pm \frac{g}{a} \cdot \left(\frac{dH}{dt} - \frac{dh}{dt}\right) + g \cdot \frac{dh}{dx} + \frac{\lambda}{2 \cdot d} \cdot v \cdot |v| = 0
$$
\n(21)

Wird die Ableitung der geodätischen Höhe mit der konvektiven Ableitung beschrieben, resultiert Formel ( 22 ).

$$
\frac{dh}{dt} = \frac{dh}{dx} \cdot \frac{dx}{dt} = \frac{dh}{dx} \cdot (v \pm a)
$$
 (22)
Auf Grund der Tatsache, dass die Strömungsgeschwindigkeit mit 1 – 7 m/s in Relation zur Druckwellengeschwindigkeit in Stahlrohren mit 700 – 1400 m/s (Giesecke, et al., 2009) eine untergeordnete Rolle spielen, kommt es zur Vernachlässigung nach Gleichung ( 23 ).

$$
\frac{dx}{dt} = v \pm a \approx \pm a \tag{23}
$$

So kann Gleichung ( 21 ) zu folgender Differentialgleichung ( 24 ) vereinfacht werden:

$$
\frac{dv}{dt} \pm \frac{g}{a} \cdot \frac{dH}{dt} + \frac{\lambda}{2 \cdot d} \cdot v \cdot |v| = 0
$$
 (24)

Diese Gleichung ( 24 ) beschreibt nun das Zusammenwirken von Geschwindigkeits- und relativer Druckhöhenänderung für ein reibungsbehaftetes Fluidelement in einer Rohrleitung während eines Druckstoßes.

Das Charakteristikenverfahren beruht auf dem Lösungsansatz, dass sich die Wellenfronten von Druck- und Geschwindigkeitsänderungen entlang der Bahnlinien der Weg-/ Zeitebene mit Druckwellengeschwindigkeit a bewegen (Wylie E.B., 1993). Dabei wird die Rohrleitung in eine gerade Anzahl von Abschnitten mit der Länge Δx unterteilt und die Druckwellengeschwindigkeit so angepasst, dass die Bedingung  $\Delta x = a \cdot \Delta t$  erfüllt ist, wobei  $\Delta t$  der Berechnungszeittakt der Charakteristikenberechnung ist. Abb. 13 zeigt das Berechnungsgitter und veranschaulicht, wie von Druck und Geschwindigkeit von Punkt  $U$  und  $R$  mit der

positiven (vowärtslaufenden) bzw. negativen (rückwärtslaufenden) Charakteristik auf die Zustandsgrößen von  $P$ im darauffolgenden Berechnungstakt geschlossen werden kann.

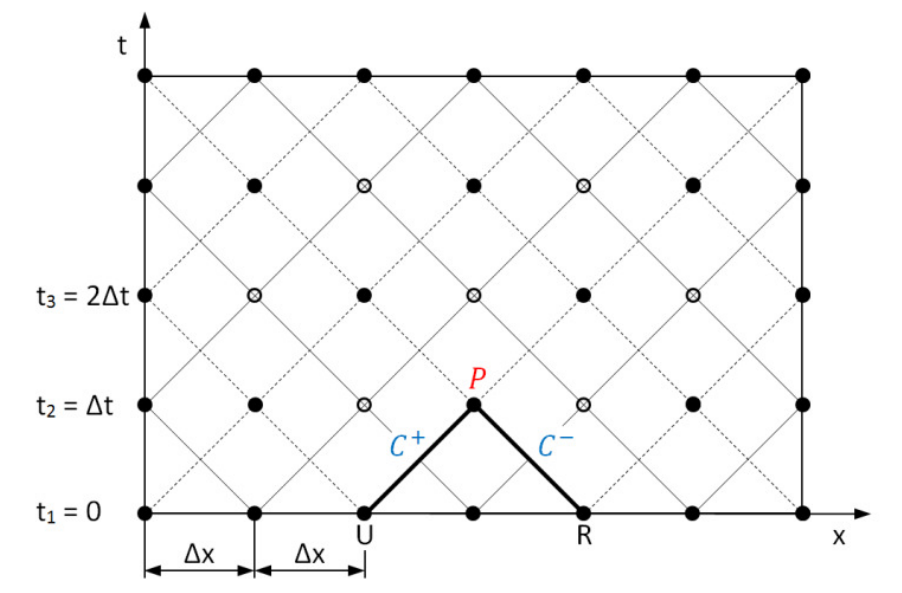

Abb. 13: Charakteristikenberechnungsgitter (Wylie E.B., 1993)

Wird die Differenzengleichung ( $24$ ) als Integral zwischen U und P (positive Charakteristik) bzw.  $R$  und  $P$  (negative Charakteristik) dargestellt, entstehen die Gleichungen ( 25 ) und ( 26 ).

$$
\int_{v_U}^{v_P} dv + \frac{g}{a} \int_{H_U}^{H_P} dH = - \int_{t_U}^{t_P} \frac{\lambda}{2d} \cdot v \cdot |v| dt \qquad (25)
$$

$$
\int_{v_R}^{v_P} dv - \frac{g}{a} \int_{H_R}^{H_P} dH = - \int_{t_R}^{t_P} \frac{\lambda}{2d} \cdot v \cdot |v| dt \qquad (26)
$$

Werden die Integrale der Gleichungen ( 25 ) und ( 26 ) ausgewertet, können diese durch Anwendung der Trapezregel und unter Anbetracht, dass die zeitliche Ableitung nach dem Weg der Wellengeschwindigkeit entspricht, zu ( 27 ) und ( 28 ) aufgelöst werden.

$$
H_{p(t=\Delta t)} = H_{U(t=0)} + \frac{a}{g} \cdot (v_{U(t=0)} - v_{P(t=\Delta t)})
$$
  

$$
- \frac{\Delta x \cdot \lambda}{4 \cdot g \cdot d} \cdot (v_{U(t=0)} \cdot |v_{U(t=0)}| + v_{P(t=\Delta t)} \cdot |v_{P(t=\Delta t)}|)
$$
 (27)

$$
H_{p(t=\Delta t)} = H_{R(t=0)} - \frac{a}{g} \cdot (v_{R(t=0)} - v_{P(t=\Delta t)})
$$
  
+ 
$$
\frac{\Delta x \cdot \lambda}{4 \cdot g \cdot d} \cdot (v_{R(t=0)} \cdot |v_{R(t=0)}| + v_{P(t=\Delta t)} \cdot |v_{P(t=\Delta t)}|)
$$
 (28)

Da die Geschwindigkeiten für einen Berechnungstakt nur geringfügig abweichen, ist die Vereinfachung in ( 29 ) und ( 30 ) zulässig.

$$
v_{U(t=0)} \cdot |v_{U(t=0)}| + v_{P(t=\Delta t)} \cdot |v_{P(t=\Delta t)}| = 2 \cdot v_{U(t=0)} \cdot |v_{U(t=0)}| \tag{29}
$$

$$
v_{R(t=0)} \cdot |v_{R(t=0)}| + v_{P(t=\Delta t)} \cdot |v_{P(t=\Delta t)}| = 2 \cdot v_{R(t=0)} \cdot |v_{R(t=0)}|
$$
 (30)

Wird diese Vereinfachung für die Gleichungen ( 27 ) und ( 28 ) angewandt, kann die Druckhöhe in P mit der zugehörigen Strömungsgeschwindigkeit und den jeweiligen Zustandsgrößen von  $U$  und  $R$  in  $(31)$  und  $(32)$  berechnet werden.

$$
H_{p(t=\Delta t)} = H_{U(t=0)} + \frac{a}{g} \cdot \left( v_{U(t=0)} - v_{P(t=\Delta t)} \right) - \frac{\Delta x \cdot \lambda}{2 \cdot g \cdot d} \cdot v_{U(t=0)} \cdot \left| v_{U(t=0)} \right| \tag{31}
$$

$$
H_{p(t=\Delta t)} = H_{R(t=0)} - \frac{a}{g} \cdot \left( \nu_{R(t=0)} - \nu_{P(t=\Delta t)} \right) + \frac{\Delta x \cdot \lambda}{2 \cdot g \cdot d} \cdot \nu_{R(t=0)} \cdot \left| \nu_{R(t=0)} \right| \tag{32}
$$

Diese Gleichungen lassen sich mit den folgenden Abkürzungen von ( 33 ) noch weiter zu ( 34 ) und ( 35 ) zusammenfassen, wobei üblicherweise die Druckhöhen mit Großbuchstaben geschrieben werden.

$$
Q = v \cdot A
$$
  
\n
$$
B = \frac{a}{g \cdot A}
$$
  
\n
$$
R = \frac{\Delta x \cdot \lambda}{2 \cdot g \cdot d \cdot A^2}
$$
 (33)

$$
H_{p(t=\Delta t)} = H_{U(t=0)} + B \cdot (Q_{U(t=0)} - Q_{P(t=\Delta t)}) - R \cdot Q_{U(t=0)} \cdot |Q_{U(t=0)}| \tag{34}
$$

$$
H_{p(t=\Delta t)} = H_{R(t=0)} - B \cdot (Q_{R(t=0)} - Q_{P(t=\Delta t)}) + R \cdot Q_{R(t=0)} \cdot |Q_{R(t=0)}|
$$
\n(35)

Im Folgenden wird nun der vorwärtslaufenden sowie der rückwärtslaufenden Charakteristik zum Punkt P eine Gesamtenergiehöhe zugewiesen, die über die jeweiligen Zweige als konstant angenommen wird. Diese Gesamtenergiehöhen sind in Gleichung ( 36 ) und ( 37 ) wie folgt definiert:

$$
C_{U(t=0)} = C^{+} = H_{P(t=\Delta t)} + B \cdot Q_{P(t=\Delta t)}
$$
\n(36)

$$
C_{R(t=0)} = C^- = H_{P(t=\Delta t)} - B \cdot Q_{P(t=\Delta t)}
$$
\n(37)

Setzt man diese Gesamtenergiehöhen in Gleichung ( 34 ) und ( 35 ) ein und löst diese auf, kommt es zu einem Ausdruck der selbigen mit den Zustandsgrößen des vorigen Zeitschritts (siehe ( 38 ) und ( 39 )).

$$
C_{U(t=0)} = H_{U(t=0)} + Q_{U(t=0)} \cdot (B - R \cdot |Q_{U(t=0)}|)
$$
\n(38)

$$
C_{R(t=0)} = H_{R(t=0)} - Q_{R(t=0)} \cdot (B - R \cdot |Q_{R(t=0)}|)
$$
\n(39)

Sind die Zustandsgrößen des vorigen Zeitschritts bekannt, kann über ( 38 ) und (39)  $C_U$  bzw.  $C_R$  berechnet werden und mit diesen dann über Gleichung (40) die neue Druckhöhe, sowie mit  $(41)$  der neue Durchfluss in P (Wylie E.B., 1993).

$$
H_{P(t=\Delta t)} = \frac{C_{U(t=0)} + C_{R(t=0)}}{2} \tag{40}
$$

$$
Q_{P(t=\Delta t)} = \frac{C_{U(t=0)} - C_{R(t=0)}}{2 \cdot B} \tag{41}
$$

Somit kann nach Setzen eines Initialzustandes für den jeweiligen nächsten Zeitschritt stets eine Lösung für Druckhöhe und Durchfluss des nächsten Zeitschritts gefunden werden, mit Ausnahme der außenliegenden Betrachtungspunkte, für die gewisse Randbedingungen gefunden werden müssen, um das Gitter zu schließen.

## 3.2.2.1 Start-und Randbedingungen

Um den Startzustand des Charakteristikengitters zu definieren, wird einerseits der Startvolumenstrom der Leitung benötigt. Zudem muss anfänglich von einem stationären Betrieb ausgegangen werden, da sonst die vorhandenen Druckhöhen der Leitungselemente nicht gesetzt werden können. Zusätzlich zu den Startbedingungen bedarf es auch zweier Randbedingungen, die das Gitter bei  $x = 0$  und  $x = l$  definieren (siehe Abb. 13). Bei der Position  $x = 0$  handelt es sich um die Einlaufstelle am Speicher. Die Druckhöhe dort entspricht der geodätischen Höhe der Einlaufstelle zuzüglich der Umgebungsdruckhöhe. An der Stelle  $x = l$  handelt es sich unmittelbar um die Position vor der Düse und es kann ausgehend von dort eine Bernoulligleichung zur frei ausgebildeten Strahlfläche gebildet werden (siehe Kapitel 4.2). Mit dieser Gleichung und der Durchflusskennlinie der Düse besitzt man die zweite Randbedingung, welche zur Lösung des Charakteristikenverfahrens notwendig ist.

## 3.2.2.2 Lösung der Charakteristikengleichungen

Da es sich bei den Charakteristikengleichungen um nichtlineare, hyperbolische Differentialgleichungen, auch steife Differentialgleichungen genannt, handelt, ist eine einfache Diskretisierung zur numerischen Lösung nicht zielführend und es kommen exaktere numerische Lösungsansätze zum Einsatz. Einer dieser Lösungsansätze ist das Runge-Kutta-Verfahren 4.Ordnung, welches ein Rechenverfahren mit sehr hoher Genauigkeit darstellt (Papula, 2001). Auf Grund der hohen Genauigkeit und der Bewährtheit dieses Verfahrens wurde dieses Verfahren zur Berechnung eingesetzt. Bei diesem Verfahren kommt es zu einer mehrfachen Unterteilung des Berechnungstakts, wobei für die Berechnung der jeweiligen Stützpunkte die Differentialgleichung verwendet wird, um dazugehörige Hilfssteigungen zu bestimmen.

Mit den errechneten Hilfssteigungen kann schließlich eine mittlere Steigung bestimmt und mit Hilfe dieser eine ausreichend exakte Lösung für den kommenden Zeitpunkt berechnet werden (siehe Gleichung ( 42 )).

$$
k = \frac{k_0 + 2 \cdot k_1 + 2 \cdot k_2 + k_3}{6}
$$
  

$$
y_{(t_0 + \Delta t)} = y_{(t_0)} + k \cdot \Delta t
$$
 (42)

Abb. 14 zeigt das Prinzip des Runge-Kutta-Verfahrens 4. Ordnung mit den vier Stützpunkten  $P_0$ ,  $P_1$ ,  $P_2$ ,  $P_3$ , den vier Hilfssteigungen  $k_0$ ,  $k_1$ ,  $k_2$ ,  $k_3$ , die gemittelte Steigung  $k$  und der angenäherten Lösung  $y_{(t_0+At)}$  für den nächsten Zeitschritt.

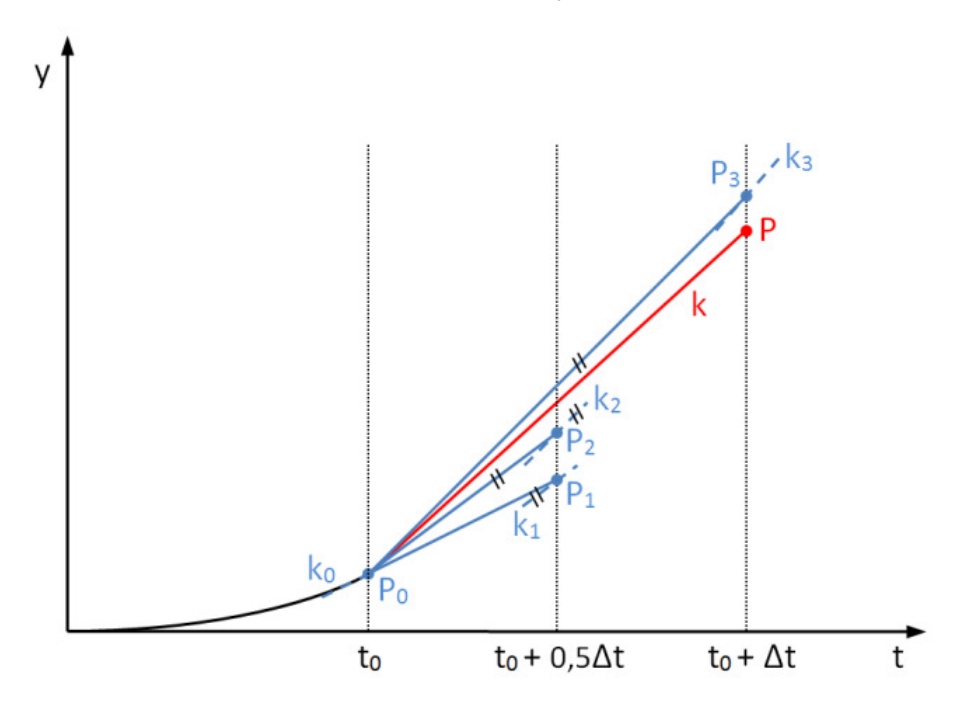

Abb. 14: Prinzip des Runge-Kutta-Verfahrens 4. Ordnung

# 3.3 Reduzierung von Druckstößen

Da Druckstöße aus dem "Abbremsen bzw. Beschleunigen von Wassermasse" entstehen, ist es zweckmäßig, die Wassermasse, sprich die Leitungslänge, zu reduzieren oder ein zu rasches Abbremsen und Beschleunigen, durch nicht allzu schnelle Schließ- und Öffnungszeiten der Regelorgane, zu vermeiden. Die zwei Lösungsansätze mit der größten praktischen Anwendung sind dabei die bereits angeführte Ausführung eines Wasserschlosses bzw. die Durchführung der Stellbewegungen mit speziell angepassten Öffnungs- und Schließgesetzen.

# 4 Modellbildung

## 4.1 Funktionsweise des Druckstoßmoduls Funktionsweise des Druckstoßmoduls

Wie bereits in der Aufgabenstellung erwähnt, soll durch Vorgabe des ölhydraulischen Steuerdrucks und unter Berücksichtigung der aktuell vorliegenden Kräftesituation an der Düsennadel die Düsennadelstellbewegung simuliert werden. Entscheidend für eine exakte Modellbildung ist dabei die Berücksichtigung des Oberwasserdrucks in der Leitung, was über das beschriebene Charakteristikenverfahren passiert. Mit diesem Verfahren können nach Festlegen des Initialzustandes ausgehend vom vorigen Zeitschritt über Formel ( 40 ) und ( 41 ) die aktuellen Druckhöhen und Durchflüsse der jeweiligen Rohrleitungselemente bestimmt werden.

Um den Anfangs- und Endpunkt des Leitungsmodells zu definieren, kommt es zum Einsatz der bereits angeführten Randbedingungen. Zur Verknüpfung des Charakteristikenverfahrens der Leitung mit der Düse fließt die im Gegensatz zu Druckhöhe und Durchfluss bekannte Gesamtenergiehöhe des letzten Rohrelements mit in die Berechnung der aktuellen Düsennadelstellung ein. Diese liefert in Kombination mit der Bernoulligleichung und der Durchflusskennlinie der Düse die entscheidende Information, um das Gleichungssystem zu lösen. Durch diesen Ansatz können die Druckhöhe und der Durchfluss am Düseneintritt bestimmt werden und es ist nun möglich, das Kräftegleichgewicht an der Düsennadel zu bilanzieren. Nach Lösen der Düsennadelbewegegungsgleichung über das vorhin beschriebene Runge-Kutta-Verfahren 4. Ordnung erhält man schließlich die aktuell resultierende Düsennadelstellung.

Nach Ermittlung der Düsennadelstellung gilt es den Ablenkereinfluss mit einem entsprechenden Ablenkerschließgesetz abzubilden und das vorliegende Flächenverhältnis von turbinenwirksamer zur gesamten Strahlfläche zu berechnen.Um die Interaktion der Düse auf die Turbine zu beschreiben, wird an der Maschinenwelle ein Momentengleichgewicht gebildet. Schließlich wird die entstehende Bewegungsgleichung gelöst und je nach Betriebsart die aktuelle Drehzahl bzw. Leistung berechnet.

Abb. 15 veranschaulicht nocheinmal zusammenfassend das Funktionsprinzip des eben beschriebenen Druckstoßmoduls.

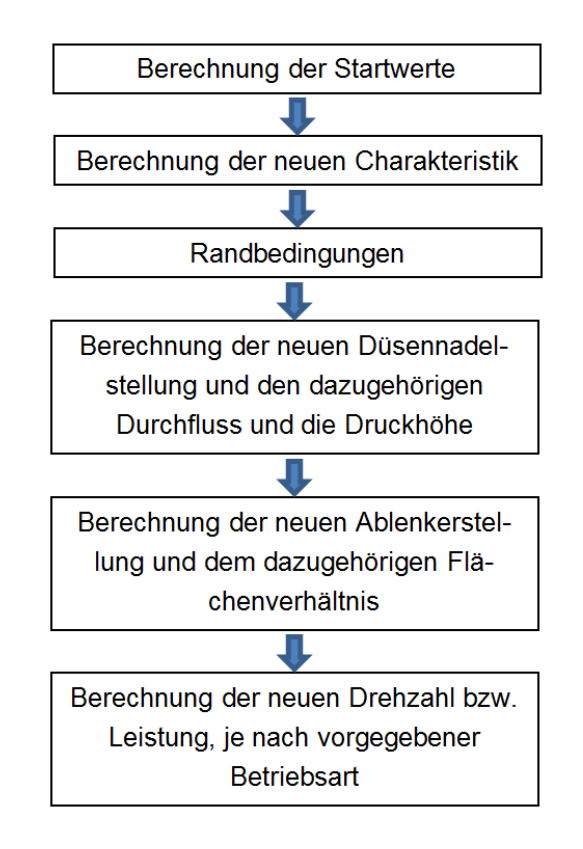

Abb. 15: Funktionsweise des Druckstoßmoduls

# 4.2 Bestimmung des Durchflusses bzw. der Druckhöhe

Da mit der erwähnten Formel ( 36 ) für die Berechnung der Gesamtenergiehöhe an der Düse bereits eine Verknüpfung von Druck und Durchfluss über das Charakteristikenverfahren vorliegt, wird noch eine zweite Gleichung benötigt, um das System zu lösen. Diese zweite Gleichung wird im folgenden Kapitel mit Hilfe der Durchflusszahl hergeleitet. Schließlich werden die beiden Gleichungen vereint und es entsteht die fertige Lösungsformel für Durchfluss und Druckhöhe.

# 4.2.1 Berechnung des Durchflusses mit Hilfe der Durchflusszahl  $\varphi_{D0}$

Zur Beschreibung des Durchflusses durch eine Düse kommt es zur Verwendung der Durchflusszahl  $\varphi_{D0}$  (Zhang, 2009). Sieht man von den Fallhöhenverlusten im Injektor ab, beschreibt diese das Verhältnis von ausgebildeter Strahlfläche  $A_{\mathcal{S}}$  zur Düsenmundstücksfläche  $A_{D0}$  (siehe Gleichung ( 43 )) und stellt für baugleiche Düsentypen eine Ähnlichkeitsgröße dar. Dabei ist die Durchflusszahl nach eigenen Untersuchungen praktisch unabhängig von der anliegenden Druckhöhe und somit nur von der Düsennadelstellung abhängig.

#### $A_S = A_{D0} \cdot \varphi_{D0}$  (43)

Die ausgebildete Strahlfläche ist die am engsten eingeschnürte Querschnittsfläche des Strahls und besitzt dort nach Austritt aus der Düse erstmalig konstant über den Querschnitt Umgebungsdruck bzw. konstante Geschwindigkeitsverteilung. Die schon erwähnte notwendige zweite Gleichung zur Bestimmung von Durchfluss und Druckhöhe ist die Bernoulligleichung. Um die Aussagekraft dieser über den gesamten Querschnitt Gültigkeit zu verschaffen, wird die Energiegleichung von der kreisringförmigen Verteilrohrquerschnittsfläche  $A_{VR}$  bis zur vorhin erwähnten ausgebildeten Strahlfläche  $A_s$  angewandt (siehe Abb. 16). Dabei ist das Verteilrohr das letzte zylindrische Rohrelement vor der Düse und der Index Å4 beschreibt konkret den letzten Übergangspunkt vom Verteilrohr zur Düse.

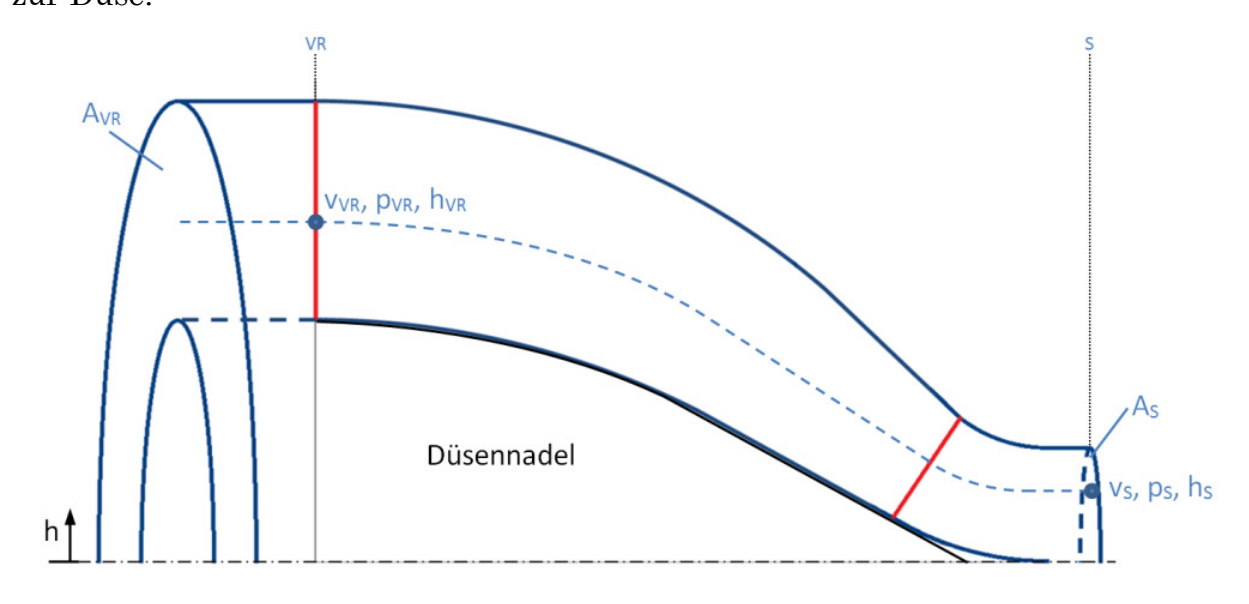

Abb. 16: Bernoulligleichung der Düse

Die Energiebilanz für ein Fluidelement im Verteilerrohr bzw. im ausgebildeten Strahl, sprich die Bernoulligleichung der Düse, ist in Gleichung ( 44 ) dargestellt und erfolgt unter stationärer Betrachtung, da die räumliche Erstreckung der Düse sehr gering ist.

$$
\frac{v_{VR}^2}{2 \cdot g} + \frac{p_{VR}}{\rho \cdot g} + h_{VR} = \frac{v_S^2}{2 \cdot g} + \frac{p_S}{\rho \cdot g} + (h_S + h_v)
$$
\n(44)

Nach Beschreibung der Geschwindigkeiten über Durchfluss und Querschnittsflächen und Umwandlung der vorliegenden Drücke in absolute Druckhöhen, kann die vorige Gleichung auf die ausgebildete Strahlfläche gemäß Formel ( 45 ) aufgelöst werden, wobei die geodätischen Höhen und die Verlusthöhe im Injektor  $(h_v)$  nicht mehr explizit angeschrieben werden und somit in der Durchflusszahl bzw. in der Strahlfläche Berücksichtigung finden.

Da auf Grund der geringen Länge der Düse die Berechnung unter stationärer Betrachtung erfolgt, kann der Durchfluss durch diese als konstant angenommen werden und es wird in weiterer Folge auf den Durchflussindex verzichtet.

$$
A_S = \frac{Q}{\sqrt{2 \cdot g \cdot (H_{VR} - H_S) + \left(\frac{Q}{A_{VR}}\right)^2}}
$$
(45)

Werden die Gleichungen ( 43 ) und ( 45 ) zusammengeführt, kann die Durchflusszahl  $\varphi_{D0}$  gemäß Gleichung ( 46 ) bestimmt werden.

$$
\varphi_{D0} = \frac{Q}{A_{D0} \cdot \sqrt{2 \cdot g \cdot (H_{VR} - H_S) + \left(\frac{Q}{A_{VR}}\right)^2}}
$$
(46)

Mit vorliegenden Berechnungen oder Messungen lässt sich nun diese Durchflusszahl laut ( 46 ) berechnen und in eine Durchflusskennlinie, die üblicherweise über die Düsennadelstellung aufgetragen wird, umwandeln.

Für die Erstellung des Druckstoßmoduls wurden die von der Firma VOITH vorliegenden Berechnungsergebnisse des Kopswerks I verwendet, um das Diagramm in Abb. 17 zu ermitteln. Dieses Diagramm stellt die Durchflusszahl über die Düsennadelstellung dar. Mit diesem Diagramm ist es nun möglich, für beliebige Düsennadelstellungen die Gleichungen ( 45 ) und ( 46 ) zu komplettieren und mit Vorgabe der Druckhöhe den Durchfluss zu bestimmen oder umgekehrt.

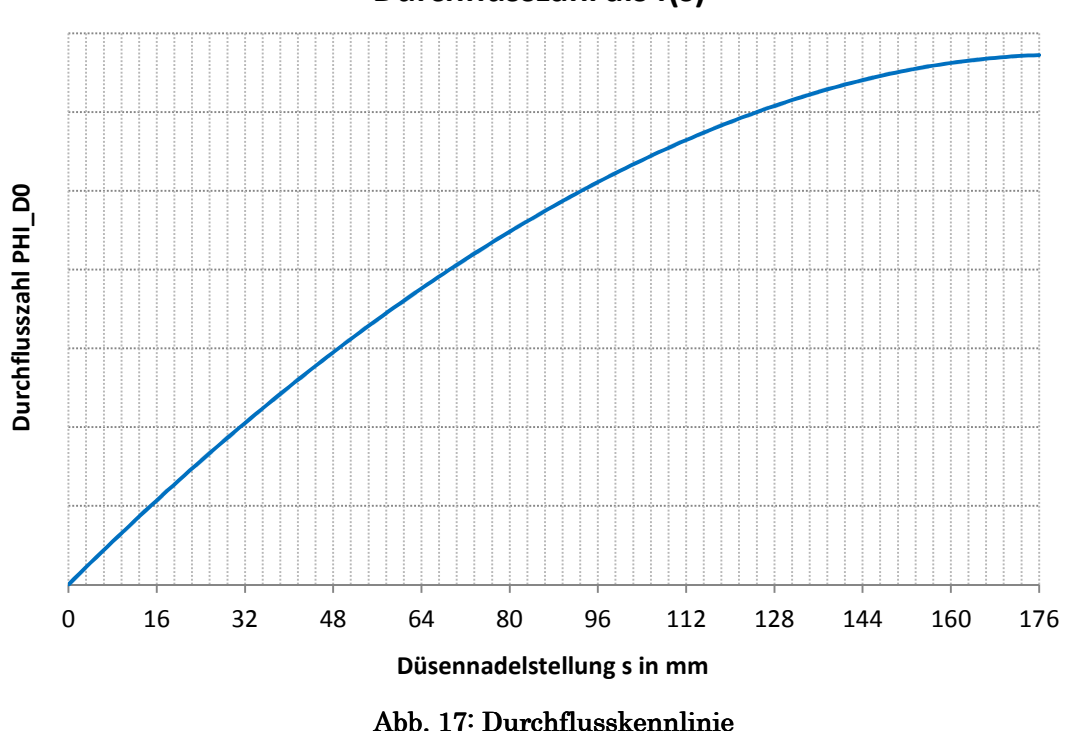

**Durchflusszahl als f(s)**

# 4.2.2 Zusammenführung von Bernoulli- und Charakteristikengleichung gleichung

Um das Charakteristikenverfahren der Leitung mit der Bernoulligleichung der Düse zu vereinen, wird die Tatsache genutzt, dass die Charakteristik vom vorletzten Rohrelement  $(U)$  zum Zeitpunkt t bis zum letzten Rohrelement  $(P)$  zum darauffolgenden Zeitpunkt  $t + \Delta t$  eine konstante Gesamtenergiehöhe  $C_U$  besitzt (siehe Abb. 18), welche mit Durchfluss und Druckhöhe des neuen Berechnungstakts gemäß Gleichung ( 36 ) berechnet werden kann.

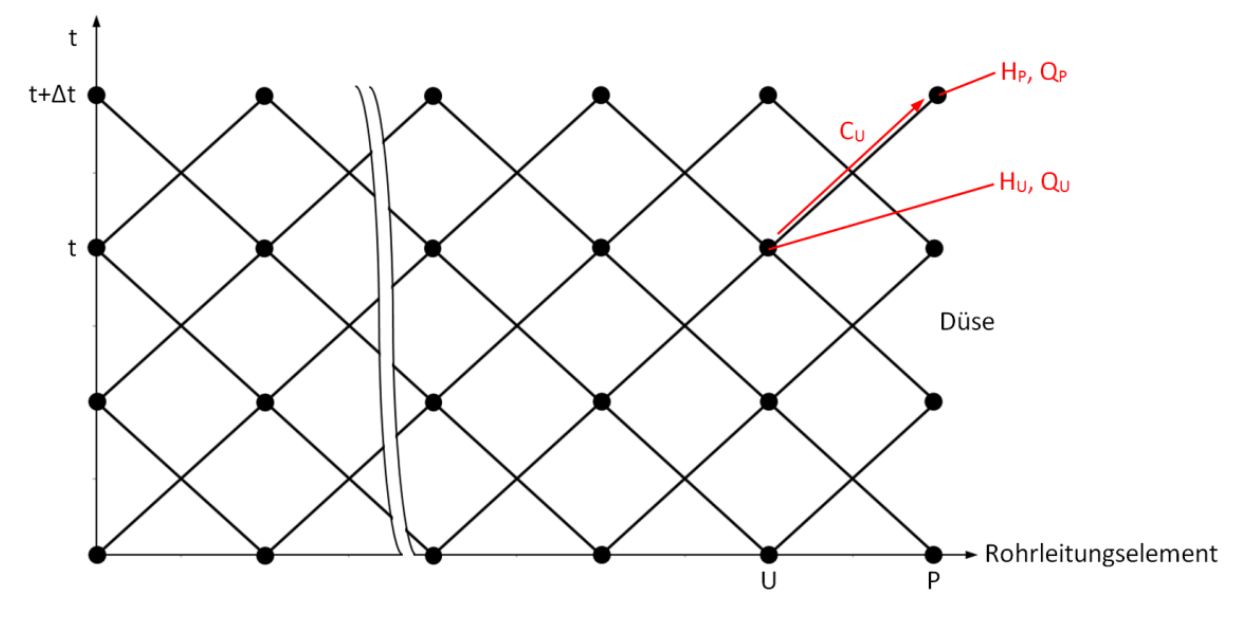

Abb. 18: Darstellung der Gesamtenergiehöhe

Ersetzt man in Formel  $(36)$  den Rohrleitungsindex P mit dem Verteilerrohrindex Å4 und vernachlässigt den Durchflussindex aus dem bereits angeführten Grund, entsteht Gleichung ( 47 ).

$$
C_U = H_{VR} + B \cdot Q \tag{47}
$$

Löst man die beiden Gleichungen ( 45 ) und ( 47 ) nach der Druckhöhe auf und setzt sie gleich, entsteht die untere, quadratische Gleichung ( 48 ).

$$
Q^{2} + \frac{2 \cdot g \cdot B \cdot A_{S}^{2}}{1 - \frac{A_{S}^{2}}{A_{VR}^{2}}} \cdot Q - \frac{2 \cdot g \cdot A_{S}^{2}}{1 - \frac{A_{S}^{2}}{A_{VR}^{2}}} \cdot (C_{U} - H_{S}) = 0
$$
\n(48)

( 49 ) zeigt die Lösung der quadratischen Gleichung, wobei die negative Lösung aus Plausibilitätsgründen nicht berücksichtigt wurde.

$$
Q = -\frac{g \cdot B \cdot A_S^2}{1 - \frac{A_S^2}{A_{VR}^2}} + \sqrt{\left(\frac{g \cdot B \cdot A_S^2}{1 - \frac{A_S^2}{A_{VR}^2}}\right)^2 + \frac{2 \cdot g \cdot A_S^2}{1 - \frac{A_S^2}{A_{VR}^2}} \cdot (C_U - H_S)}
$$
(49)

Mit dieser Gleichung ist es nun möglich, durch Anwendung von Charakteristiken- und Bernoulligleichung den Durchfluss für den nächsten Berechnungsschritt zu bestimmen, wobei die ausgebildete Strahlfläche zuerst über die Durchflusskennlinie und Gleichung ( 43 ) zu ermitteln ist.

$$
H_{VR} = C_U - B \cdot Q \tag{50}
$$

Zudem kann über den Duchfluss und die aktuell ausgebildete Strahlfläche einfach gemäß Gleichung ( 51 ) auf die Strahlgeschwindigkeit geschlossen werden.

$$
v_S = \frac{Q}{A_S} \tag{51}
$$

# 4.3 Kräftegleichgewicht der Düsennadel

Nachdem nun die Zustandsgrößen am Eintritt in die Düse bekannt sind, ist es möglich, das Kräftegleichgewicht an der Düsennadel zu bilden.

## 4.3.1 Aufbau der Düse

Um die Entstehung der wirksamen Kräfte zu verstehen, wird zuerst der Aufbau der Düse erläutert. Das Druckstoßmodul wurde auf Wunsch der VIW für die innengeregelte Düsennadel nach den technischen Spezifikationen, wie sie im Kopswerk I (im Folgenden KOW I) nach der Revision 2012 geplant ist, ausgeführt (siehe Abb. 19). Die geplante Düsennadel des KOW I besitzt einen Ausgleichskolben, eine Schraubenfeder, drei Dichtungen und zwei ölhydraulische Steuerleitungen, die allesamt Einfluss auf die Kräftesituation der Düsennadel nehmen.

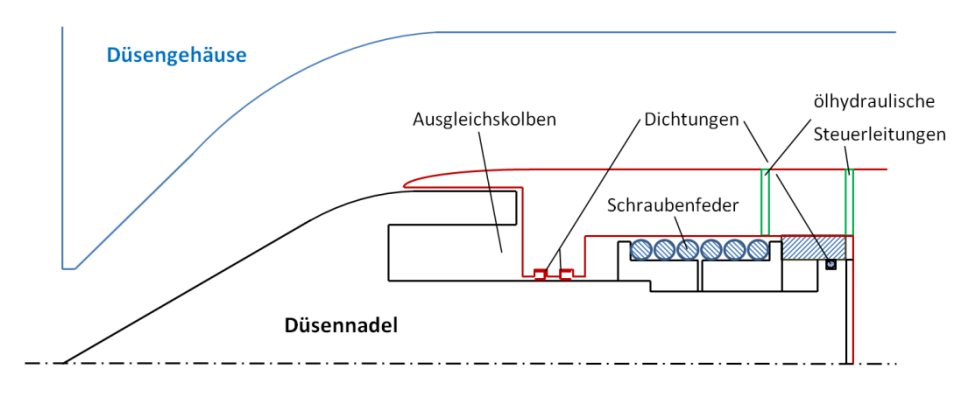

Abb. 19: Aufbau der Düse

Der Ausgleichskolben ist ein mit wasserhydraulischem Druck gefüllter Hohlraum, welcher dafür verantwortlich ist, dass die Düsennadel fast über den gesamten Hub Schließtendenz besitzt. Diese Schließtendenz wird bei Regel- und Schließorganen angestrebt, um auch beim Versagen der ölhydraulischen Steuerung ein Schließen zu garantieren. Um einen konstanteren Verlauf der ölhydraulischen Stellkraft zu erreichen, kommt es zum Einsatz einer Schraubenfeder. Zur Trennung des wassergefüllten Ausgleichskolben und der beiden mit Öl gefüllten öffnungs- und schließend wirkenden Kolbenflächen besitzt die Düsennadel drei Dichtungen.

Die für die Ansteuerung der Düsennadel verantwortliche ölhydraulische Steuerung verfügt über zwei Steuerleitungen, wobei über ein Ventil variabel beide Kolbenflächen angesteuert werden können. So ist es möglich, mit dem Anlegen des maximalen Betriebsdrucks öffnungswirkend das schnellste Öffnen bzw. schließendwirkend das schnellste Schließen einzuleiten.

## 4.3.2 Wirksame Kräfte an der Düsennadel

Abb. 20 zeigt die wirksamen Drücke der Düsennadel. Die Ansteuerung der Düsennadel erfolgt, wie bereits erwähnt, über die Druckbeaufschlagung der beiden Kolbenflächen des doppeltwirkenden Zylinders. Dabei ist  $p_{\ddot{o}N}$  der öffnend und  $p_{SN}$  der schließend wirkende Druck, wobei diese von der Düsennadelstellgeschwindigkeit  $\dot{s}$  und der Ventilstellung  $\phi$  abhängen. Zudem liegt neben dem ölhydraulischen ein wasserhydraulischer Druck vor.

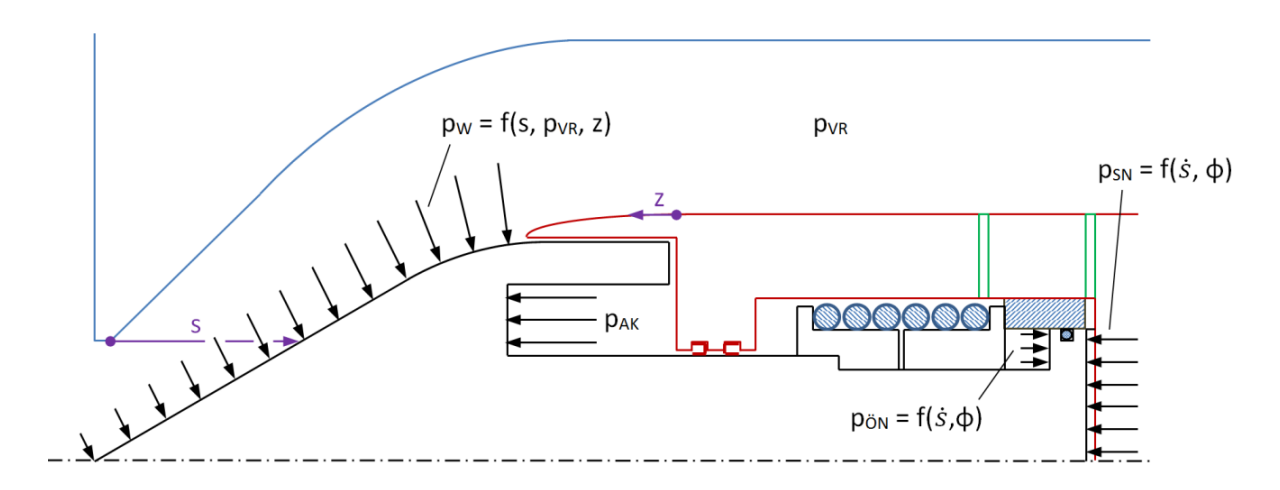

Abb. 20: wirkende Drücke auf die Düsennadel

Die Düsennadel erfährt diesen einerseits als öffnend wirksamen Druck  $p<sub>W</sub>$  auf die Nadelspitze, welcher auf Grund der Geschwindigkeitserhöhung entlang der Spitze abnimmt, und anderseits als schließend wirksamen Ausgleichskolbendruck  $p_{AK}$ , welcher über die Kreisringfläche als konstant angenommen werden kann.

Wandelt man die vorliegenden Drücke, sowie die Wirkung der Spiralfeder und die der Dichtungen in Kräfte um, entsteht das in Abb. 21 ersichtliche Kräftegleichgewicht.

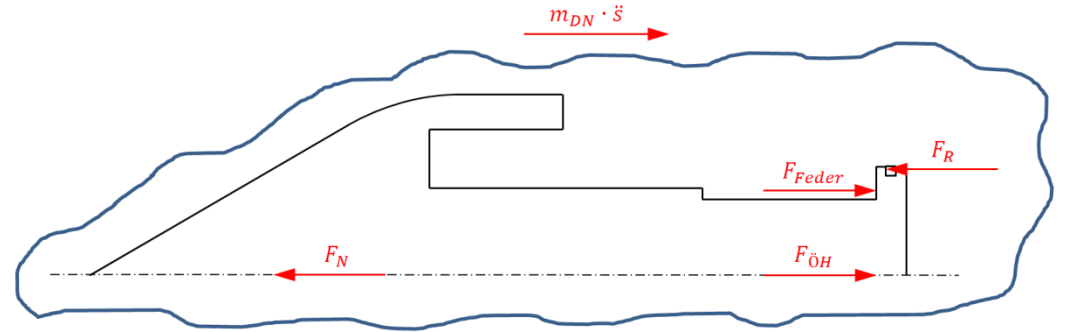

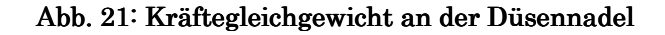

Dieses Kräftegleichgewicht veranschaulicht die Gesamtbelastung auf die Düsennadel und resultiert aus ölhydraulischer Stellkraft  $F_{\ddot{o}H}$ , wasserhydraulischer Nadelkraft  $F_N$ , der Federkraft  $F_{Feder}$  und der Reibungskraft  $F_R$ . Nach Newton ist die Summe dieser Kräfte gleich der Impulskraft, da diese aber auf Grund der geringen Masse und Beschleunigung der Düsennadel eine sehr kleine Größenordnung besitzt, wird diese in der weiterfolgenden Berechnung vernachlässigt. Durch diese Tatsache wird die ursprüngliche Bewegungsdifferentialgleichung der Düsennadel 2. Ordnung zu einer 1. Ordnung, da die Stellgeschwindigkeit der Düsennadel über die Druckverluste der Ölhydraulik miteinfließt (siehe Kapitel 4.3.2.4 ölhydraulische Stellkraft).

Die mathematische Beschreibung des Kräftegleichgewichts ist in Gleichung ( 52 ) ersichtlich. Dabei wurde beim Ansatz der Kraftrichtung von einer geringen Düsennadelöffnung und öffnender Stellbewegung ausgegangen, bei der ölhydraulische Kraft und Federkraft öffnend wirken und wasserhydraulische Nadelkraft und Reibkraft in Schließrichtung zeigen. Diese Definitionen der Kraftrichtung werden in den folgenden Betrachtungen beibehalten.

 $m_{DN} \cdot \ddot{s} \approx 0 = -F_N + F_{Feder} + F_{\ddot{o}H} - F_R$  (52)

#### 4.3.2.1 Wasserhydraulische Nadelkraft

Die wasserhydraulische Nadelkraft setzt sich größtenteils aus den bereits erwähnten wirkenden Druckkräften an der Spitze und am Ausgleichskolben zusammen, zudem erfährt die Düsennadel eine wasserhydraulische Reibungskraft, welche auf Grund der geringen Ausstreckung und der großen wasserhydraulischen Drücke nur eine sehr untergeordnete Rolle spielt.

Die Ausgleichskolbenkraft ist die aus dem statischen Druck resultierende Kraft auf den Ausgleichskolben. Um den dort vorliegenden Druck zu bestimmen, wird die Bernoulligleichung vom Verteilrohr zum Ausgleichskolben bilanziert und es entsteht Gleichung ( 53 ).

$$
\frac{v_{VR}^{2}}{2 \cdot g} + \frac{p_{VR}}{\rho \cdot g} + h_{VR} = \frac{v_{AK}^{2}}{2 \cdot g} + \frac{p_{AK}}{\rho \cdot g} + (h_{AK} + h_{\nu})
$$
\n(53)

Werden bei dieser die kinetische Energie des Ausgleichskolbens und sämtliche geodätischen Höhen und Verlusthöhen vernachlässigt, kann mit Gleichung ( 54 ) der Ausgleichskolbendruck einfach über den Verteilrohrdruck und den dynamischen Druck des Verteilrohrs berechnet werden.

$$
p_{AK} = P_{VR} + \frac{\rho}{2} \cdot v_{VR}^2 \tag{54}
$$

Mit dem soeben bestimmten Ausgleichskolbendruck kann schließlich mit Gleichung ( 55 ) die wirkende Kraft am Ausgleichskolben ermittelt werden. Dabei ist  $D_{DN}$  der Außendurchmesser der Nadel und  $d_e$  der innere Ausgleichskolbendurchmesser.

$$
F_{AK} = p_{AK} \cdot \frac{(D_{DN}^2 - d_e^2) \cdot \pi}{4} \tag{55}
$$

Um die Druckverteilung entlang der Düsennadel zu berechnen, wird die Bernoulligleichung verwendet. Da diese entlang einer Stromlinie Gültigkeit besitzt, ist es notwendig, den Verlauf der Stromlinien zu bestimmen. Diese Stromlinien leiten sich aber wiederum aus den vorliegenden Düsendurchtrittsflächen ab. Zur Erzeugung der Lage dieser Durchtrittsflächen wurde ausgehend von einem Ausgangspunkt  $D$  auf dem Düsengehäuse die dazugehörige Steigung der Lotrechten mit dem gegenüberliegenden Punkt N' bestimmt und anschließend jener Punkt N" auf der Düsennadel berechnet, dessen Lotrechte der Düsennadel durch den Ausgangspunkt D verlief. Ausgehend von den beiden Lotrechten kam es schließlich zur Mittelung der beiden Steigungen (rot strichlierte Linie) und

somit konnte für jeden Punkt D auf dem Düsengehäuse eine Lage der Durchtrittsfläche bzw. ein Punkt N auf der Düsennadel bestimmt werden (siehe Abb. 22). Bei diesen Durchtrittsflächen handelt es sich räumlich betrachtet um Kegelmantelflächen mit abgeschnittenem Spitz.

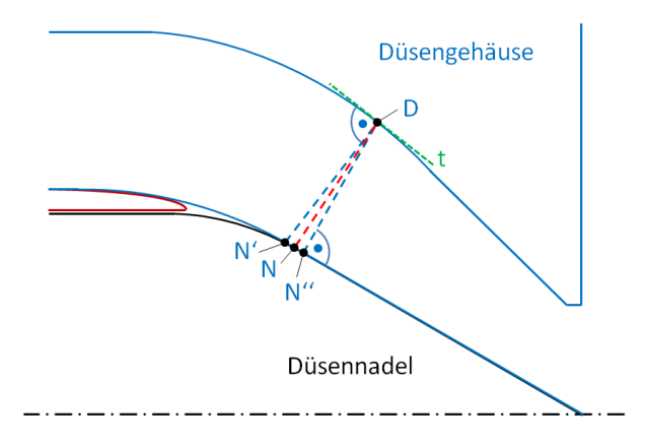

Abb. 22: Bestimmung der Durchtrittsfläche

Mit der Annahme, dass entlang einer Stromlinie der außen- und innenliegende Flächenanteil der Durchtrittsfläche konstant bleibt, können die Stromlinien gemäß Abb. 23 bestimmt werden. Dabei erfolgt die Darstellung über die Zylinderkoordinaten  $r$  und  $z$ , wobei  $z$  am Verteilerrohrende startet (siehe Abb. 20) und Richtung Düsenaustritt zeigt. Die folgenden Darstellungen bzw. Berechnungen erfolgen stets für eine bestimmte Düsennadelstellung. Ändert man die Düsennadelstellung, ändern sich die Durchflüsse, die Drücke sowie die Stromlinien. Es sind somit alles Funktionen des Düsennadelhubes, was in Folge nicht mehr explizit angegeben wird.

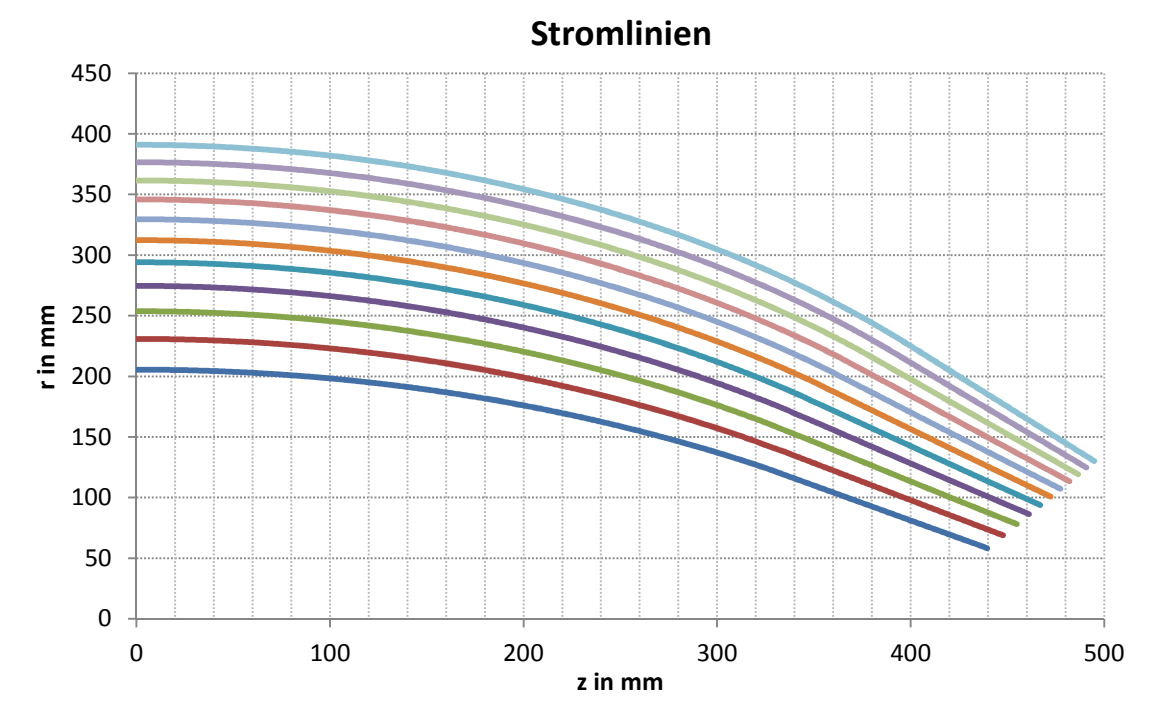

Abb. 23: Darstellung der Stromlinien in der Düse

Neben der Erzeugung der Stromlinien kann über die Durchtrittsflächen mit Hilfe der Kontinuitätsgleichung ( 56 ) auf die mittlere Durchtrittsgeschwindigkeit  $\bar{v}_D$  der jeweiligen Durchtrittsflächen  $A_D$  geschlossen werden.

$$
Q = const = A_{VR} \cdot v_{VR} = A_D \cdot \overline{v}_D \tag{56}
$$

Wendet man zudem die Bernoulligleichung vom Verteilrohrquerschnitt bishin zur jeweiligen Durchtrittsfläche an und vernachlässigt man die geodätischen Höhen und die Verlusthöhe in der Düse, resultiert Gleichung ( 57 ).

$$
\frac{v_{VR}^2}{2} + \frac{p_{VR}}{\rho} = \frac{\overline{v}_D^2}{2} + \frac{\overline{p}_D}{\rho}
$$
 (57)

Da der Druck auf Grund der gekrümmten Stromlinien nicht konstant über die Durchtrittsfläche verläuft und der unmittelbare Druck  $p_w$  auf der Düsennadeloberfläche von Interesse ist, muss zusätzlich zur Bernoulligleichung noch ein radiales Gleichgewicht gebildet werden, dass die Kräfte normal auf die Stromli-

nien bilanziert (siehe Abb. 24). Die mathematische Beschreibung der Zustandsgrößen erfolgt mit einem elementbezogenen Gittersystem, welches in Tangentialrichtung  $t$  und Normalenrichtung *n* aufgeteilt ist. Das Resultat des in Abb. 24 gezeigten Kräftegleichgewichts ist Gleichung ( 58 ), welche den Fliehkraftterm mit der Druckableitung in Normalenrichtung in Beziehung setzt. Dabei ist  $v_{D_{t,n}}$  die Geschwindigkeit des betrachteten Elements,  $R_{D_{t,n}}$ der Krümmungsradius der Stromlinie an dieser Stelle und  $A_{R_{tn}}$  die maßgebende Kegelmantelsegmentfläche des betrachteten Fluidelements, bei der der Druck in Normalenrichtung angreift.

$$
\frac{d\theta}{d\eta} = \frac{2\theta_1}{d\eta} \frac{1}{\theta_1} \frac{1}{\theta_2} \frac{1}{\theta_3} \frac{1}{\theta_4} \frac{1}{\theta_5} \frac{1}{\theta_6} \frac{1}{\theta_7} \frac{1}{\theta_8} \frac{1}{\theta_9} \frac{1}{\theta_9} \frac{1}{
$$

Abb. 24: radiales Gleichgewicht

$$
\frac{{v_{D_{t,n}}}^2}{R_{D_{t,n}}} \cdot A_{R_{t,n}} \cdot \rho = \frac{\partial (p_{D_{t,n}} \cdot A_{R_{t,n}})}{\partial n}
$$
 (58)

Da die Geschwindigkeit unbekannt ist, muss diese ebenfalls durch die Bernoulligleichung beschrieben werden und es entsteht die Differentialgleichung ( 59 ).

$$
v_{VR}^{2} + \frac{2}{\rho} \cdot p_{VR} = \frac{R_{D_{t,n}}}{A_{R_{t,n}} \cdot \rho} \cdot \frac{\partial (p_{D_{t,n}} \cdot A_{R_{t,n}})}{\partial n} + \frac{2}{\rho} \cdot p_{D_{t,n}}
$$
(59)

Mit dieser Differentialgleichung und dem mittleren Druck über die Durchtrittsfläche kann schließlich numerisch die Lösung für ein Gittermodell berechnet und der Druck auf der Nadeloberfläche  $p_W = p_{D_{t,n=0}}$  ermittelt werden.

Integriert man den vorliegenden Druck  $p_w$  am Nadelkörper über die Düsennadeloberfläche gemäß Gleichung ( 60 ), erhält man schließlich die aus dem Druck resultierende Nadelkraft, wobei  $\alpha_D$  der jeweilige Steigungswinkel der Nadel und  $dA_{R0}$  die zugehörige infinitesimale Kegelmantelfläche auf der Düsennadeloberfläche sind.

$$
F_{N1} = \int p_{W(z)} \cdot \sin \alpha_{D(z)} \cdot dA_{R0} \tag{60}
$$

Der letzte Teil der Düsennadelspitze blieb dabei mit Gleichung ( 60 ) unberücksichtigt (siehe Abb. 23). Die aus der Druckverteilung an der vorderen Spitze resultierende Kraft kann einfach über den Impulssatz am Kontrollvolumen, von der Austrittsfläche zur ausgebildeten Strahlfläche, berechnet werden (Zhang, 2009). Abb. 25 zeigt das verwendete Kontrollvolumen mit den Schnittstellen 1 am Düsenaustritt und 0 am fertig ausgebildeten Strahl.

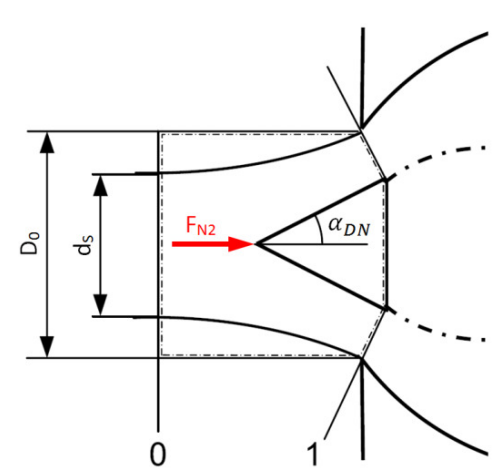

Abb. 25: Impulssatz der vorderen Düsennadelspitze (Zhang, 2009 S. 37)

Die Gleichung ( 61 ) zeigt, wie aus dem Impulssatz des oben angeführten Kontrollvolumens der zweite Teil der Nadelkraft berechnet werden kann.

$$
F_{N2} = (p_1 \cdot A_1 + \rho \cdot Q \cdot v_1) \cdot \cos \alpha_{DN} - \rho \cdot Q \cdot v_0 \tag{61}
$$

Führt man nun die Ausgleichskolbenkraft  $F_{AK}$  und die beiden Nadelkräfte  $F_{N1}$ und  $F_{N2}$  zusammen, kann die gesamte wasserhydraulische Nadelkraft  $F_N$  mit Gleichung ( 62 ) berechnet werden.

$$
F_N = F_{AK} - F_{N1} - F_{N2} \tag{62}
$$

Diese weist auf Grund der Dominanz der Ausgleichskolbenkraft für einen großen Bereich der Düsennadelstellung in Schließrichtung.

Da die Berechnung der wasserhydraulischen Nadelkraft sehr komplex ist und etliche Fehlerquellen, wie die Bestimmung der Stromlinien, die Vernachlässigung der Druckverluste (Düse und Ausgleichskolben) und der wasserhydraulischen Reibungskraft beinhaltet, wird in der Praxis mit wasserhydraulischen Kraftbeiwerten gearbeitet. Diese Kraftbeiwerte gelten für geometrisch ähnliche Düsen bzw. Düsennadeln und ermöglichen die Berechnung der wasserhydraulischen Nadelkraft in Abhängigkeit der vorliegenden Druckhöhe am Verteilrohr, dem Mundstückdurchmesser  $D_0$  und dem Ausgleichskolbendurchmesser  $d_e$ .

Da die Firma VOITH Modellversuche zum vorliegenden Düsentyp durchgeführt hat, wurde auf VIW-Empfehlung der aus diesen Modellversuchen gewonnene wasserhydraulische Kraftbeiwert verwendet (siehe Abb. 26), mit dem über Gleichung ( 63 ) die hydraulische Nadelkraft auf einfache Art und Weise berechnet werden kann.

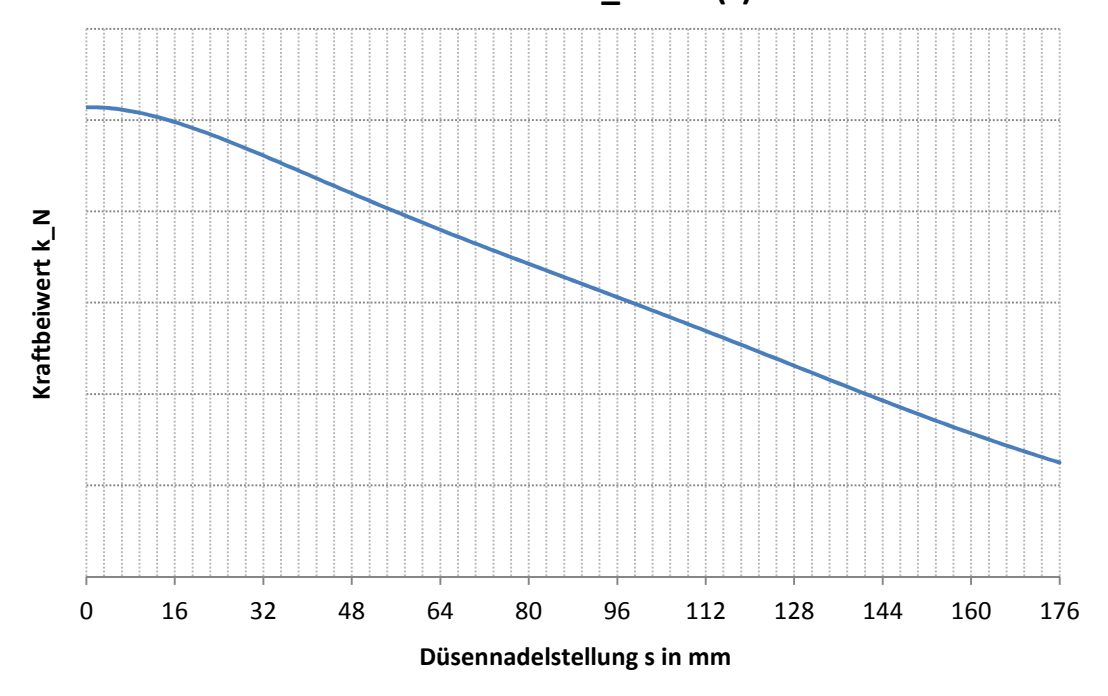

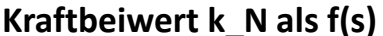

#### Abb. 26: Kraftbeiwert

 $F_N = \rho \cdot g \cdot H_{VR} \cdot \frac{\pi}{4}$  $\frac{\pi}{4} \cdot (k_{N(s)} \cdot D_0^2 - d_e^2)$  $\left( 63\right)$ 

#### 4.3.2.2 Federkraft

Wie schon angeführt, besitzt die Düsennadel eine Schraubenfeder, welche dafür sorgt, dass die ölhydraulische Stellkraft über die Düsennadelstellung einen einigermaßen konstanten Verlauf besitzt. Um diesen gewünschten gleichmäßigeren Verlauf zu erhalten, ist die Düsennadel bzw. deren Lagerung so gestaltet, dass in der ersten Hälfte des Düsennadelhubes die Schraubenfeder eine öffnende und in der zweiten eine schließende Kraft erzeugt. Bei einer Düsennadelöffnung kleiner 50% liegt die Schraubenfeder auf der öffnend wirksamen Kolbenfläche auf und drückt die Düsennadel in Öffnungsrichtung. Genau bei 50% Düsennadelöffnung beginnt die Düsennadel auf einer Buchse aufzuliegen und wechselt die Auflageflächen. Bei Öffnungen größer 50% drückt die Feder nicht mehr gegen die vorhin angesprochene Kolbenfläche, sondern auf einen entgegengerichteten Wellenabsatz und verursacht daher eine Schließkraft (siehe Abb. 19).

Wendet man das Hook'sche Gesetz an und berücksichtigt man, dass die Federkraft bei Geschlossenstellung maximal ist, kann die Federkraft nach Gleichung (64) berechnet werden, wobei die maximale Federkraft  $F_{Fmax}$  und die Federkonstante  $c$  aus Datenblättern des Herstellers entnommen werden können.

$$
F_{Feder} = F_{Fmax} - c \cdot s \tag{64}
$$

Abb. 27 stellt den linearen Verlauf der Federkraft über der Düsennadelstellung dar.

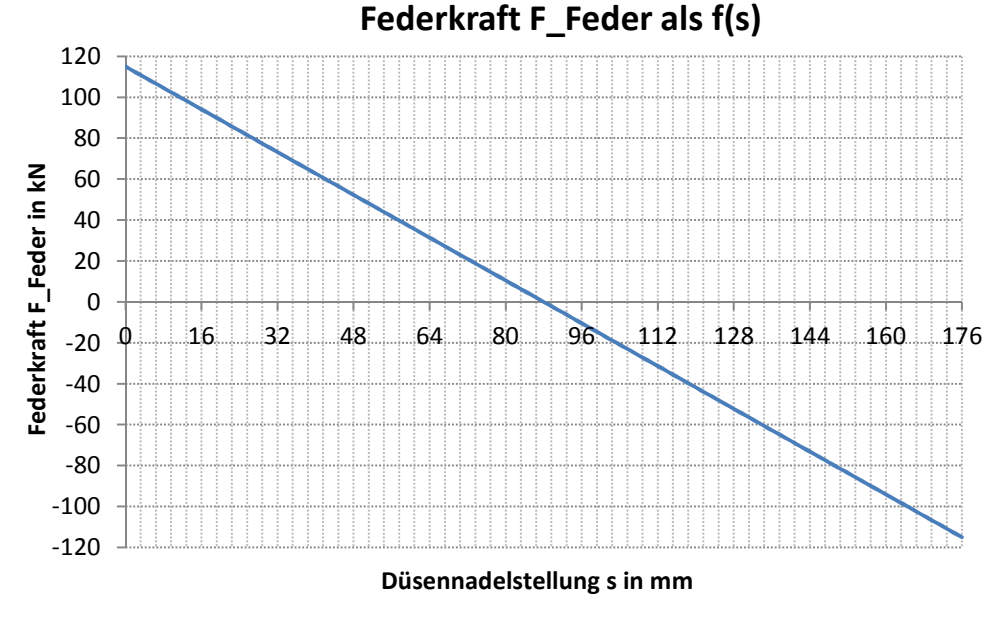

Abb. 27: Federkennlinie

### $4.3.2.3$  Reibkraft

Die Düsennadel besitzt wie in Abb. 19 ersichtlich zwei Nutringe, welche den ölhydraulischen Bereich vom wasserhydraulischen trennen. Zudem verfügt der doppeltwirkende Düsennadelzylinder über eine Kolbendichtung. Diese Dichtungen führen mit ihren Anpresskräften zu Reibkräften, welche entgegen der Bewegungsrichtung wirken und somit die Düsennadel bremsen. Um die Bewegungsgleichung der Düsennadel aufzustellen, müssen diese Reibkräfte berücksichtigt werden.

Der erste Berechnungsansatz ( 65 ) zur Bestimmung der Reibkraft leitete sich aus der Annahme ab, dass die Dichtungen geringe Steifigkeiten besitzen und die entstehenden Reibkräfte somit in linearem Zusammenhang mit den jeweils anliegenden Drücken stehen.

$$
F_{RI} = K_0 + K_1 \cdot p_W + K_2 \cdot p_{\ddot{o}N} + K_3 \cdot p_{SN}
$$
 (65)

Die Abb. 28 widerlegt mit einer firmeninternen Messung den in Gleichung ( 65 ) angeführten Zusammenhang, dass die Reibkraft in direkter Abhängigkeit mit den vorliegenden Drücken steht. Bei dieser Messung wurde in violett und pink aufgezeichnet, welche Größe der Stelldruck beim Anfahren gegen die Feder ohne Wirkung von wasserhydraulischen Kräften erreicht.

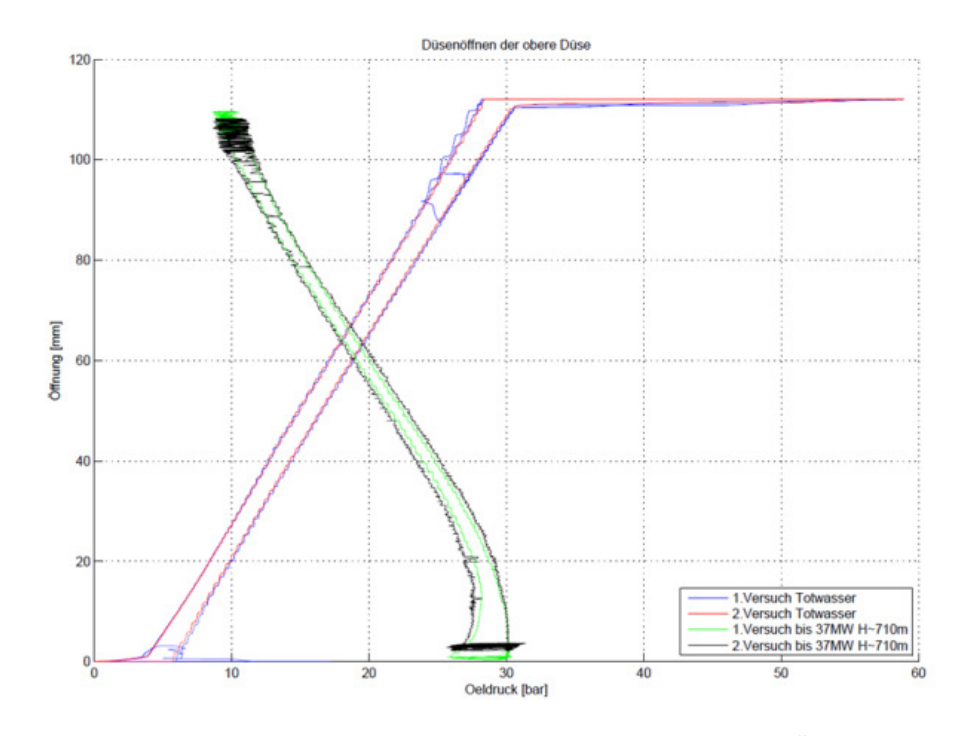

Abb. 28: Aufzeichnung des Düsennadelservodrucks LÜW

Durch das Öffnen und anschließende Schließen wurde das gesamte Reibband, welches quantitativ die Reibkraft darstellt, durchfahren. Auffällig bei der Aufzeichnung ist, dass im ersten Bereich das Reibband abnimmt, anschließend über einen großen Bereich einigermaßen konstant ist und dann ab 80 mm Öffnung ansteigt. Diese Tatsache und die Rücksprache mit dem Dichtungshersteller MERKEL führte dazu, dass Ansatz ( 65 ) verworfen und in weiterer Folge die Steifigkeit der Dichtungen mitberücksichtigt wurde.

Die Firma MERKEL führt für ihre Produkte aufwendige Versuche und Berechnungen durch, um Reibkräfte für diese im Vorhinein abzuschätzen. Abb. 29 zeigt eine solche Reibungskennlinie für die geplante Stangendichtung T20, bei der die spezifische Reibkraft der Dichtung über den vorliegenden Druck aufgetragen ist.

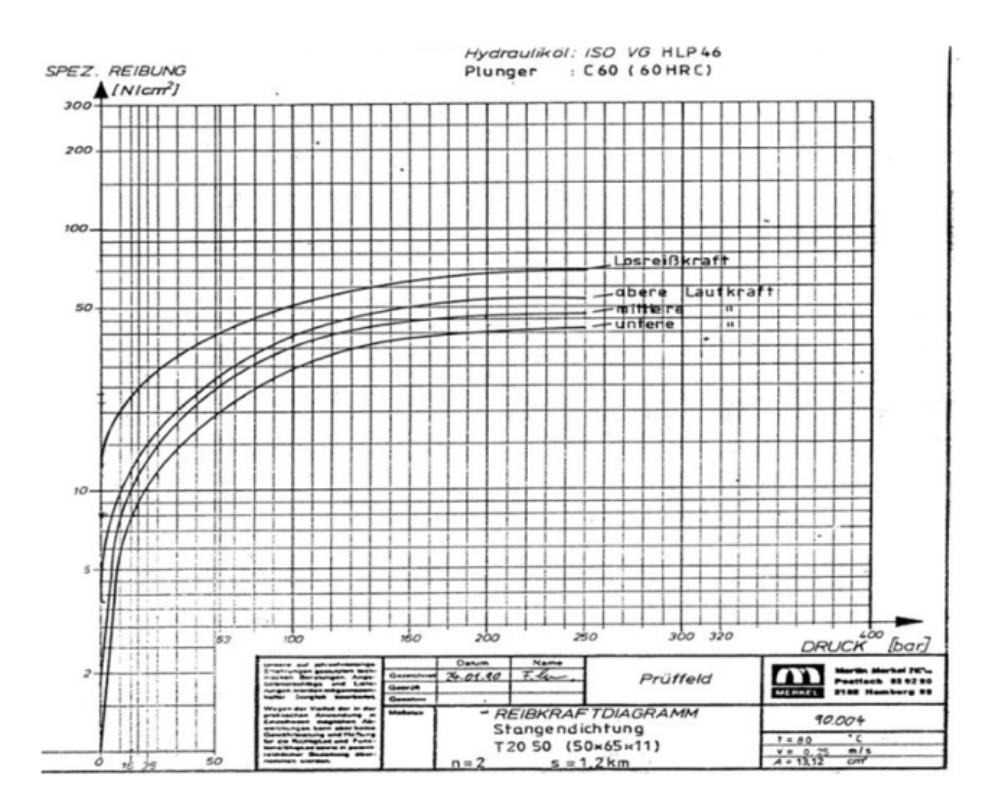

Abb. 29: Angaben des Dichtungsherstellers MERKEL

Ausgehend von solchen Herstellerkennlinien erfolgte schließlich die Berechnung über den Berechnungsansatz ( 66 ).

$$
F_{RII} = K_0 + K_{(p_W)} + K_{(p_{\hat{0}N})} + K_{(p_{\hat{0}N},p_{SN})}
$$
 (66)

Da die Stangendichtung T20 ebenfalls im Lünerseewerk (LÜW) im Einsatz ist, erfolgte für die oben aufgezeichnete Kennlinie aus Abb. 28 eine Kontrollrechnung. Diese ergab sehr starke Diskrepanzen zwischen Messung und Berechnung. Durch Rücksprache mit Mitarbeitern der VIW konnte diese Abweichung als Folge von Fertigungs-, Montageungenauigkeiten, Verschleiß der Dichtung oder der nicht berücksichtigten Relativgeschwindigkeit der Dichtung genannt werden. Um den Reibungseinfluss konkreter zu erfassen, müssten aufwendige Untersuchungen an Modellen bzw. unmittelbar an der Anlage durchgeführt werden. Da dies nicht die Kernproblematik der vorliegenden Arbeit darstellt, einigte man sich seitens des Instituts für Hydraulische Strömungsmaschinen und der VIW darauf, den Unstimmigkeiten des Reibungseinflusses nicht genauer nachzugehen und die Reibkraft für die weitere Berechnung als konstant anzunehmen (siehe Gleichung ( 67 )). Grundlage der Bestimmung der Reibkraftkonstanten  $K_R$  lieferte dabei eine Berechnung der Firma VOITH.

$$
F_R = K_R \tag{67}
$$

### 4.3.2.4 Ölhydraulische Stellkraft

Die Ansteuerung der Düsennadel erfolgt durch die ölhydraulische Beaufschlagung des doppeltwirkenden Zylinders. Um die Entstehung der ölhydraulischen Kräfte, vor allem die der Druckverluste, nachvollziehen zu können, kommt es zuerst zur Erklärung des Aufbaus der ölhydraulischen Anlage (siehe Abb. 30).

Das System wird von einer Pumpe gespeist, wobei ein Windkessel als Pufferspeicher dient. Durch ein 4/4-Wegeventil wird der bereitgestellte Druck variabel auf die beiden Steuerleitungen verteilt. Die Steuerleitung, welche zur öffnungswirsamen Ringkolbenfläche führt, besitzt eine gestufte Blendenanordnung. Die Blenden führen zu einer besseren Regelbarkeit des Systems und durch die abhängig von der Düsennadelstellung wirksame Blendenanzahl werden die Abb. 30: Aufbau der Hydraulik

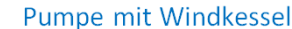

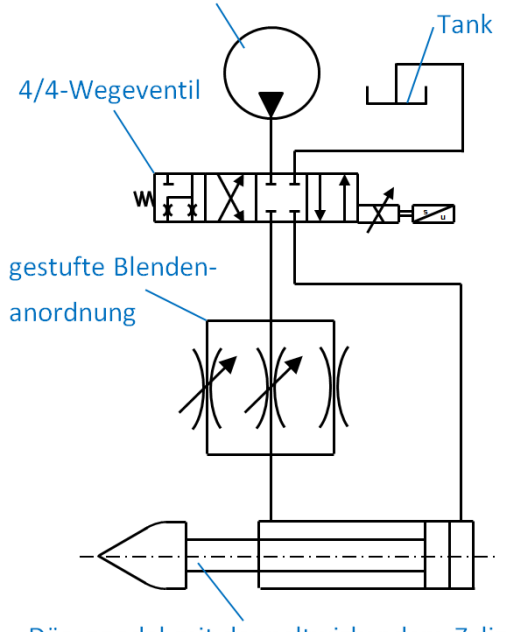

Düsennadel mit doppeltwirkendem Zylinder

gestuften Schließ- bzw. Öffnungsgesetze erreicht, welche zu geringeren Belastungen in der Oberwasserleitung führen. Das geplante Düsennadelkonzept des KOW I besitzt eine zweifach gestufte Blendenanordnung. Diese Anordnung ist so ausgeführt, dass beim Schließen der Düsennadel vorerst alle Blenden wirksam sind, ab 38 mm Öffnung nur mehr zwei wirken und ab 23 mm Öffnung ausschlließlich eine Blende aktiv ist. Für die zur schließend wirksamen Kolbenfläche führende Steuerleitung ist noch unklar, ob es einer Blende bedarf und so wird diese für die Berechnung als einfache, durchgehende Leitung betrachtet.

Diese beiden Steuerleitungen beaufschlagen, wie schon erwähnt, den doppeltwirkenden Zylinder und erzeugen somit die ölhydraulische Stellkraft. Das rückgeführte Öl wird schließlich von einem Tank aufgenommen.

In Abb. 31 sind die ölhydraulischen Drücke des Systems dargestellt. Der Pumpendruck  $p<sub>p</sub>$  liegt bei rund 60 bar und der Tankdruck  $p_T$  kann mit 0 bar angenommen werden. Die Drücke  $p_{\ddot{o}NV}$  und  $p_{SNV}$  unmittelbar nach dem Ventil sind jene Größen, die beim Druckstoßmodul vorgegeben werden. Sie stellen die unmittelbaren Regelgrößen für das Regelmodul, welches in weiterer Folge noch zu implementieren ist, dar. Um die ölhydraulischen Drücke am doppeltwirkenden Zylinder zu bestimmen, kommt es zum erneuten Einsatz der Bernoulligleichung, wobei bezüglich der Fließrichtung eine Fallunterscheidung notwendig ist. Da der Ven-

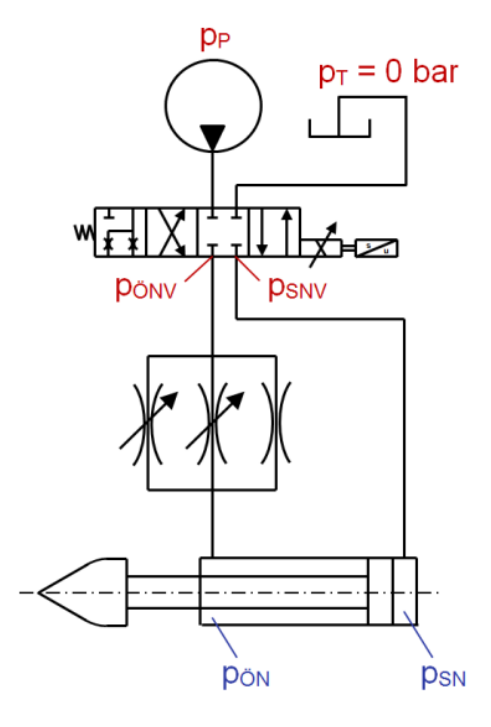

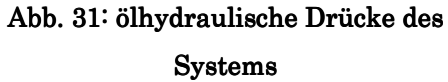

tilblock und der Düsennadelservo nahezu auf gleicher Höhe liegen, bleiben für die folgenden Berechnungen die geodätischen Höhen unberücksichtigt.

Betrachtet man vorerst die Durchströmung des Systems im Gegenuhrzeigersinn, ergibt sich für die Strömung vom Ventil zur öffnungswirksamen Kolbenfläche die Bernoulligleichung gemäß ( 68 ).

$$
p_{\ddot{o}NV} + \frac{\rho}{2} \cdot \nu_{\ddot{o}NV}^2 = p_{\ddot{o}N} + \Delta p_{\ddot{o}N} + \frac{\rho}{2} \cdot \nu_{\ddot{o}N}^2
$$
 (68)

Für die Strömungsbetrachtung von schließendwirksamer Kolbenfläche zum Ventil erhält man die Gleichung ( 69 ).

$$
p_{SN} + \frac{\rho}{2} \cdot v_{SN}^2 = p_{SNV} + \Delta p_{SN} + \frac{\rho}{2} \cdot v_{SNV}^2 \tag{69}
$$

Da die Strömungsgeschwindigkeiten  $v_{0N}$  und  $v_{SN}$  der Düsennadelstellgeschwindigkeit entsprechen, und diese mit wenigen mm/s sehr gering ist, werden die beiden angesprochenen Geschwindigkeiten vernachlässigt. Zudem können die Geschwindigkeiten  $v_{\delta N}$  und  $v_{\delta N}$  über die Stellgeschwindigkeit der Düsennadel und über die Flächenverhältnisse von Kolben- zu Leitungsquerschnittsflächen ausgedrückt werden.

Die Gleichungen ( 70 ) zeigen diese beiden Vereinfachungen, wobei die verwendeten Flächenbezeichnungen aus Abb. 32 gewonnen werden können.

$$
\begin{aligned}\n v_{\delta N} &= \dot{s} = v_{SN} \approx 0 \\
v_{\delta N V} &= \frac{Q_{\delta N}}{A_{PL}} = \frac{A_{\delta N}}{A_{PL}} \cdot \dot{s} \\
v_{\delta N V} &= \frac{Q_{SN}}{A_{TL}} = \frac{A_{SN}}{A_{TL}} \cdot \dot{s}\n \end{aligned}\n \tag{70}
$$

Schließlich gilt es noch die Druckverluste  $\Delta p_{\text{0N}}$  und  $\Delta p_{\text{SN}}$  zu bestimmen. Diese setzen sich aus Blenden-, Leitungs- und Umlenkverlusten zusammen. Nach überschlagsmäßiger Berechnung der Leitungsverluste über die Formel ( 71 ) (Schweizer, 2012) wurde festgestellt, dass die Leitungsverluste auf Grund der geringen Größenordnung vernachlässigt werden können.

$$
\Delta p_{Leitung} = \frac{\lambda \cdot L_{Leitung}}{d_{Leitung}} \cdot \frac{\rho}{2} \cdot v_{Leitung}^2 \tag{71}
$$

Dasselbe Ergebnis lieferte die Betrachtung der Umlenkverluste, als diese mit Hilfe von Verlustbeiwerten nach Giesecke überschlagsmäßig berechnet wurden. Diese Tatsache ist auf die Gegebenheit zurück zu führen, dass die VIW bei der

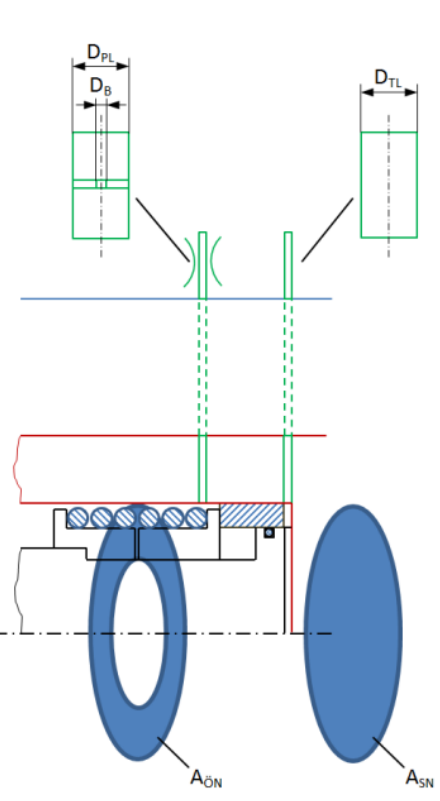

Abb. 32: Parametererklärung

Auslegung ihrer Ölhydraulikleitungen stets bestrebt ist, Strömungsgeschwindigkeiten kleiner 5 m/s einzuhalten. Schließlich kann somit der Druckverlust für  $\Delta p_{\ddot{o}N}$  über die Blendenverluste hergeleitet und der Druckverlust  $\Delta p_{SN}$  kann auf Grund der geringen Leitungs- und Umlenkverluste komplett vernachlässigt werden.

Betrachtet man die Durchströmung des Systems im Uhrzeigersinn, ändert sich gegenüber den Gleichungen ( 68 ) und ( 69 ) lediglich das Vorzeichen vor dem Druckverlust  $\Delta p_{\ddot{\theta}N}$ . Führt man die beiden Gleichungen mit den bereits erwähnten Vereinfachungen über die Formel ( 72 ) für die Berechnung der ölhydraulischen Kraft zusammen, ergibt sich die Gleichung ( 73 ).

$$
F_{\ddot{\theta}H} = A_{\ddot{\theta}N} \cdot p_{\ddot{\theta}N} - A_{SN} \cdot p_{SN} \tag{72}
$$

Diese Gleichung ( 73 ) beschreibt in Abhängigkeit der Stelldrücke am Ventil, den Geschwindigkeitsdrücken der Leitung und des Druckverlusts an den Blenden die hydraulische Stellkraft.

$$
F_{\ddot{\theta}H} = \left[ p_{\ddot{\theta}NV} + \frac{\rho}{2} \cdot \left( \frac{A_{\ddot{\theta}N}}{A_{PL}} \cdot \dot{s} \right)^2 \mp \Delta p_{\ddot{\theta}N} \right] \cdot A_{\ddot{\theta}N} - \left[ p_{SNV} + \frac{\rho}{2} \cdot \left( \frac{A_{SN}}{A_{TL}} \cdot \dot{s} \right)^2 \right] \cdot A_{SN}
$$
 (73)

Damit die obige Formel für beide Durchströmrichtungen Gültigkeit besitzt, muss beim Öffnen der Druckverlust  $\Delta p_{\rm ON}$  mit negativem und beim Schließen mit positivem Vorzeichen verwendet werden.

Da die ölhydraulische Stellkraft auf Grund des Kräftegleichgewichts bereits über die Gleichung ( 52 ) berechnet werden kann, stellt diese eine Hilfsgröße zur Berechnung des Druckverlusts an der Blende dar (siehe Abb. 33). Die untere Abb. 33 zeigt in dunkelblau den Verlauf der wasserhydraulischen Nadelkraft und in rot die lineare Federkennlinie. Fasst man diese zusammen, entsteht die orange Kurve, erhöht bzw. verringert man diese um die Reibkraft, entsteht die grüne bzw. violette Linie. Diese aus wasserhydraulischer Nadel-, Feder- und Reibkraft zusammengefasste resultierende Kraft entspricht der negierten ölhydraulischen Stellkraft. Dabei gilt die grüne Linie bei öffnender und die violette bei schließender Bewegung. Steht die Düsennadel, kann die resultierende Kraft alle möglichen Größen zwischen den vorhin erwähnten Linien einnehmen, genannt Reibband.

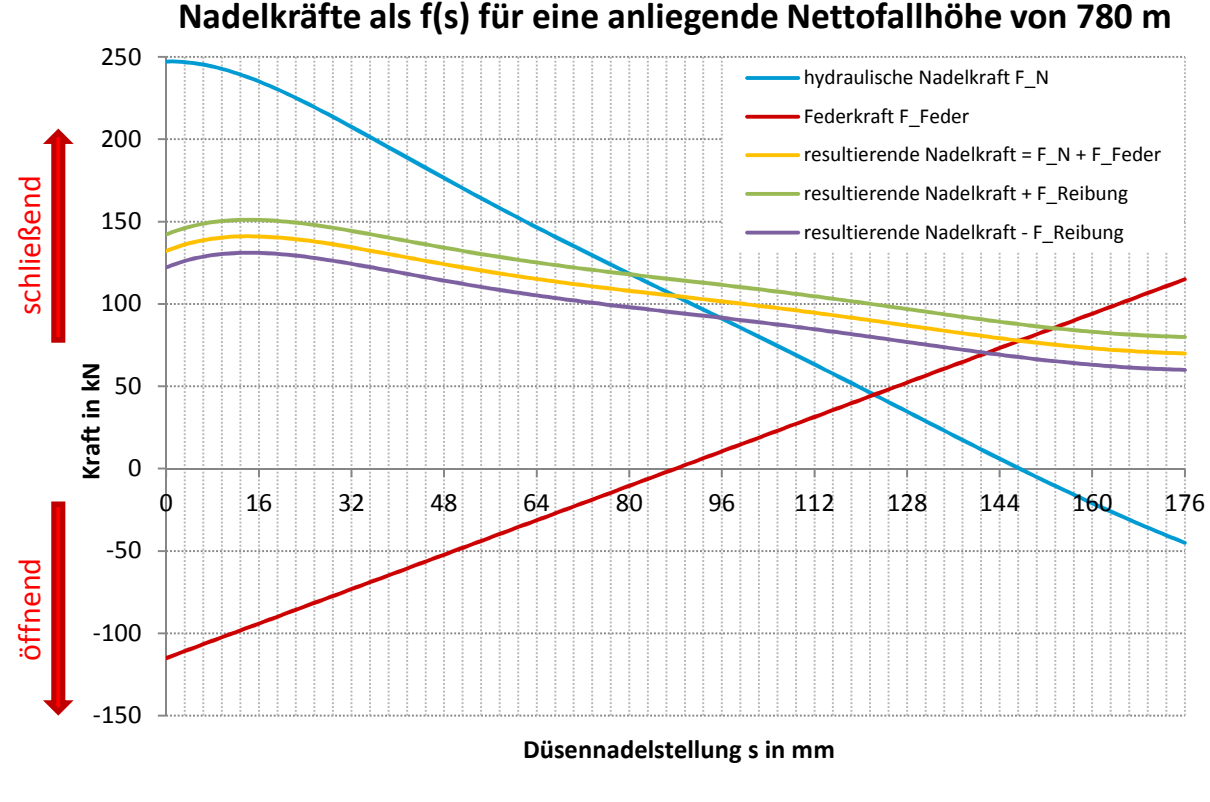

Abb. 33: Nadelkräfte

Mit der oben angesprochenen resultierenden Kraft ist es nun möglich, den Druckabfall an den Blenden zu bestimmen. Dieser Druckabfall kann andererseits aber auch über den Blendendruckverlust gemäß Formel ( 74 ) bestimmt werden.

$$
\Delta p_{\partial N} = \frac{\rho}{2} \cdot R_{ges} \cdot Q_{\partial N}^2 = \frac{\rho}{2} \cdot R_{ges} \cdot A_{\partial N}^2 \cdot s^2
$$
 (74)

Um den Druckverlustbeiwert  $R_{ges}$  der Blendenanordnung zu bestimmen, müssen zuerst die einzelnen Verlustbeiwerte der jeweiligen Blenden bestimmt und anschließend miteinander verknüpft werden.

Der Druckverlust einer Blende kann wie folgt über die empirisch hergeleitete Formel ( 75 ) bestimmt werden (Huber, 2003).

$$
\zeta_{Blende} = \left(\frac{A_{PL}}{\mu_B \cdot A_B} - 1\right)^2 \tag{75}
$$

Dabei ist  $A_B$  die Querschnittsfläche am engsten Punkt der Blende (siehe Abb. 32) und  $\mu_B$  kann über Gleichung (76) bestimmt werden, wobei der zweite

Summand auf Grund seiner geringen Größenordnung für diesen Fall vernachlässigt werden kann.

$$
\mu_B = 0.63 + 0.37 \cdot \left(\frac{A_B}{A_{PL}}\right)^3 \tag{76}
$$

Da es bei der Blendenanordnung bei einer Öffnung größer 23 mm zu einer Parallelschaltung von Blenden kommt, kann, ähnlich zur Berechnung von parallelgeschalteten Widerständen in der Elektrotechnik, ein Gesamtwiderstand über die Gleichung ( 77 ) berechnet werden (Schweizer, 2012).

$$
R_{ges} = \frac{1}{\left(\frac{A_{PL_I}}{\sqrt{\zeta_{Blende_I}}} + \frac{A_{PL_{II}}}{\sqrt{\zeta_{Blende_{II}}}} + \frac{A_{PL_{III}}}{\sqrt{\zeta_{Blende_{III}}}}\right)^2}
$$
(77)

Durch konkrete Vorgabe der Blendengeometrien könnte nun ein Gesamtdruckverlustbeiwert bestimmt und mit Hilfe dessen schließlich die Stellgeschwindigkeit berechnet werden. Da in der Praxis die Abstimmung der Stellgeschwindigkeiten aber oft erst vor Ort durch Anpassen der Blendeninnendurchmesser geschieht, wurde zur Bestimmung der Gesamtdruckverlustbeiwerte derselbe Weg gewählt. Dabei wurden Berechnungsdaten der Firma VOITH für ein Notschlussschließgesetz verwendet. Dieses Schließgesetz ist in Abb. 34 ersichtlich und zeigt die in den drei Bereichen wirkenden Schließgeschwindigkeiten mit  $v_I = 5.87$  mm/s,  $v_{II} = 4$  mm/s und  $v_{III} = 3$  mm/s.

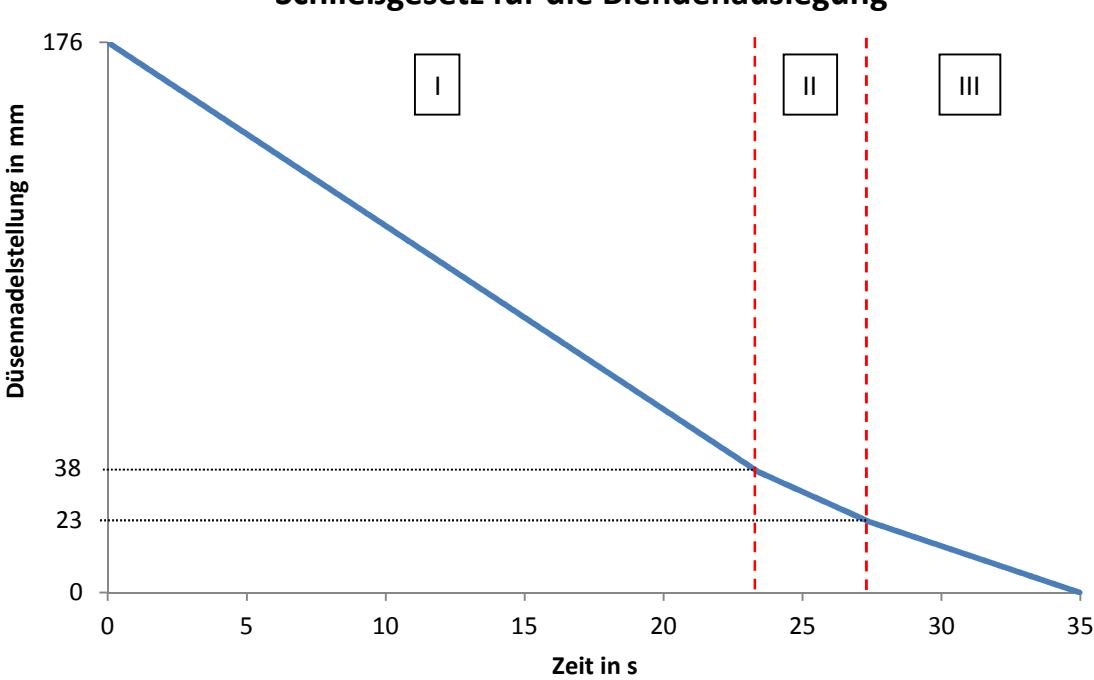

## **Schließgesetz für die Blendenauslegung**

Abb. 34: Schließgesetz für die Blendenauslegung

Beim soweit bestehenden Druckstoßmodul wurden in weiterer Folge die Anlagenparameter des KOW I und die Oberwasserdruckhöhe auf die durchgeführte Berechnung der Firma VOITH angepasst und anschließend die Gesamtdruckverlustbeiwerte für die Bereiche I, II, und III solange variiert, bis schließlich die angegebenen mittleren Geschwindigkeiten für die drei Bereiche übereinstimmten.

Abb. 35 zeigt in Abhängigkeit der Düsennadelstellung die Druckverlustbeiwerte über die drei Bereiche, für die sich die vorgegebenen Notschlussgeschwindigkeiten ergaben.

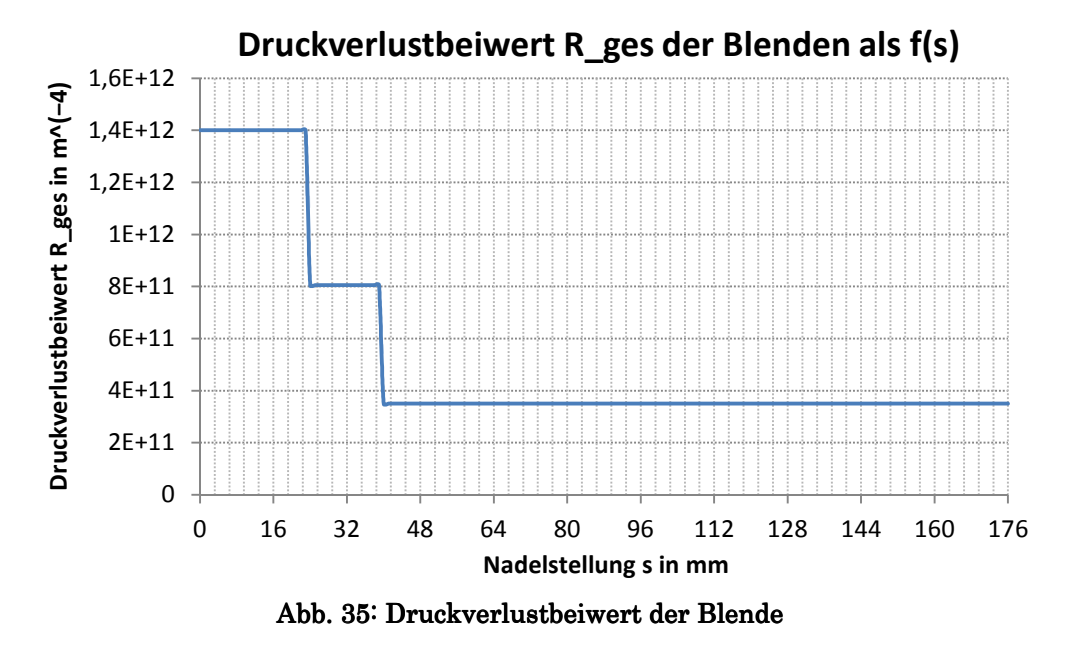

Mit diesen Druckverlustbeiwerten kann nun über Gleichung ( 73 ) und ( 74 ) der Druckverlust gesetzt und auf die Düsennadelstellgeschwindigkeit aufgelöst werden. Gleichung ( 78 ) zeigt diese Formel für die Berechnung der resultierenden Düsennadelstellgeschwindigkeit und deren Abhängigkeit von der ölhydraulischer Stellkraft, dem öffnungsseitigen Stelldruck, dem schließseitigen Stelldruck, dem Blendendruckverlustbeiwert und den gesamten Geometriegrößen der Ölhydraulik.

$$
\dot{s} = \frac{F_{\ddot{o}H} - p_{\ddot{o}NV} \cdot A_{\ddot{o}N} + p_{SNV} \cdot A_{SN}}{\frac{\rho}{2} \cdot \left( \mp R_{ges} \cdot A_{\ddot{o}N}^3 + \frac{A_{\ddot{o}N}^3}{A_{PL}^2} - \frac{A_{SN}^3}{A_{TL}^2} \right)}
$$
(78)

Mit dieser Gleichung ist es unter Anwendung des bereits angesprochenen Runge-Kutta-Verfahrens 4.Ordnung möglich, die Düsennadelstellung des nächsten Zeitschritts zu berechnen.

Aus Gleichung ( 78 ) kann zudem die Fallunterscheidung für das Öffnen und das Schließen abgeleitet werden. Geht man vorerst vom Öffnen aus, besitzt der Ausdruck mit dem  $R_{ges}$  ein Minus und somit muss Bedingung (79)

$$
F_{\ddot{o}H} < p_{\ddot{o}NV} \cdot A_{\ddot{o}N} - p_{SNV} \cdot A_{SN} \tag{79}
$$

gültig sein, damit der Ausdruck unter der Wurzel in ( 78 ) positiv wird. Beim Schließen hingegen erfährt der Ausdruck  $R_{ges}$  ein positives Vorzeichen und somit ist der Ausdruck unter der Wurzel in ( 78 ) nur positiv, wenn die Bedingung  $(80)$ 

$$
F_{\ddot{o}H} > p_{\ddot{o}NV} \cdot A_{\ddot{o}N} - p_{SNV} \cdot A_{SN}
$$
 (80)

Steht die Düsennadel, ist die Stellgeschwindigkeit folglich 0 und die ölhydraulische Kraft kann gemäß Gleichung ( 81 ) berechnet werden.

$$
F_{\ddot{\theta}H} = p_{\ddot{\theta}NV} \cdot A_{\ddot{\theta}N} - p_{SNV} \cdot A_{SN}
$$
 (81)

Mit Gleichung ( 75 ) und ( 77 ) kann zudem, ausgehend vom Bereich III, auf die Geometrien der Blenden zurückgerechnet werden. Diese Berechnungen ergaben für den kleinen Durchmesser der Blende Werte im Bereich von einem mm, was nach Anschauung von VIW-Mitarbeitern eine sehr realistische Größenordnung darstellt.

## 4.4 Momentengleichgewicht des Ablenkers

Neben der Bestimmung der Düsennadelstellgesetze gibt es seitens der VIW und des Instituts für Hydraulische Strömungsmaschinen das Interesse, Schließgesetzte für Ablenker zu berechnen, da diese bei Notabschaltungen starken Einfluss auf die Überdrehzahlen der Maschine haben. Diese Schließgesetze resultieren, wie auch die Düsennadelstellbewegung aus der Belastungssituation am System. Abb. 36 zeigt ein solches Ablenkerschließgesetz, welches bei einer Messung des KOW II aufgezeichnet wurde. Auffällig bei diesem Schließgesetz ist, dass der Bereich während der ersten Sekunde relativ starke Beschleunigungen und in der darauffolgenden halben Sekunde nahezu konstante Geschwindigkeit aufweist. Die restliche halbe Sekunde wird die Endlagendämpfung aktiv, ist aber auf Grund der Tatsache, dass der Strahl schon komplett abgelenkt wird, nicht mehr von Relevanz.

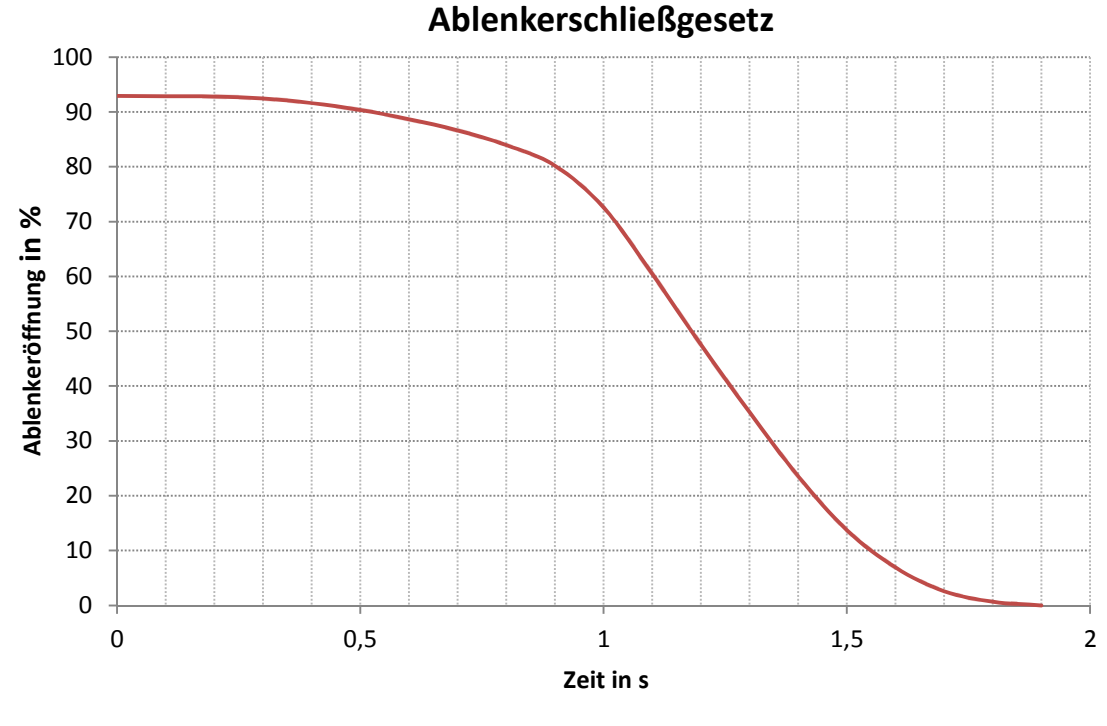

Abb. 36: Ablenkerschließgesetz

Das Kapitel 4.4 zeigt zuerst den Aufbau des Ablenkers, die Ablenkerkinematik und in weiterer Folge die Bilanzierung der vorliegenden Kräfte/Momente bzw. deren Berechnung.

## 4.4.1 Aufbau des Ablenkers

Abb. 37 zeigt den Aufbau des für KOW I geplanten Ablenkersystems für die liegende Doppelturbinenausführung, bei der jeweils zwei Düsen die Turbine antreiben (siehe die beiden blau eingezeichneten Wasserstrahlen). Gesteuert wird dieses System über einen doppelt wirkenden wasser- bzw. ölhydraulisch beaufschlagten Ablenkerservokolben. Diese Antriebskraft wird über eine kleine Ablenkerzwischenstange auf den oberen Ablenker übertragen, welcher wiederum über eine Ablenkerstange mit dem unteren Ablenker verbunden ist. Die ausgeführten Ablenker sind als Strahlabschneider ausgeführt, was bedeutet, dass sie während des Ablenkerschließvorgangs einen immer größer werdenden Anteil des Strahls abtrennen und anschließend ablenken. Die nebenliegende Darstellung zeigt die Ablenker im komplett geschlossenen Zustand, bei dem bereits die beiden Wasserstrahlen vollständig abgelenkt werden.

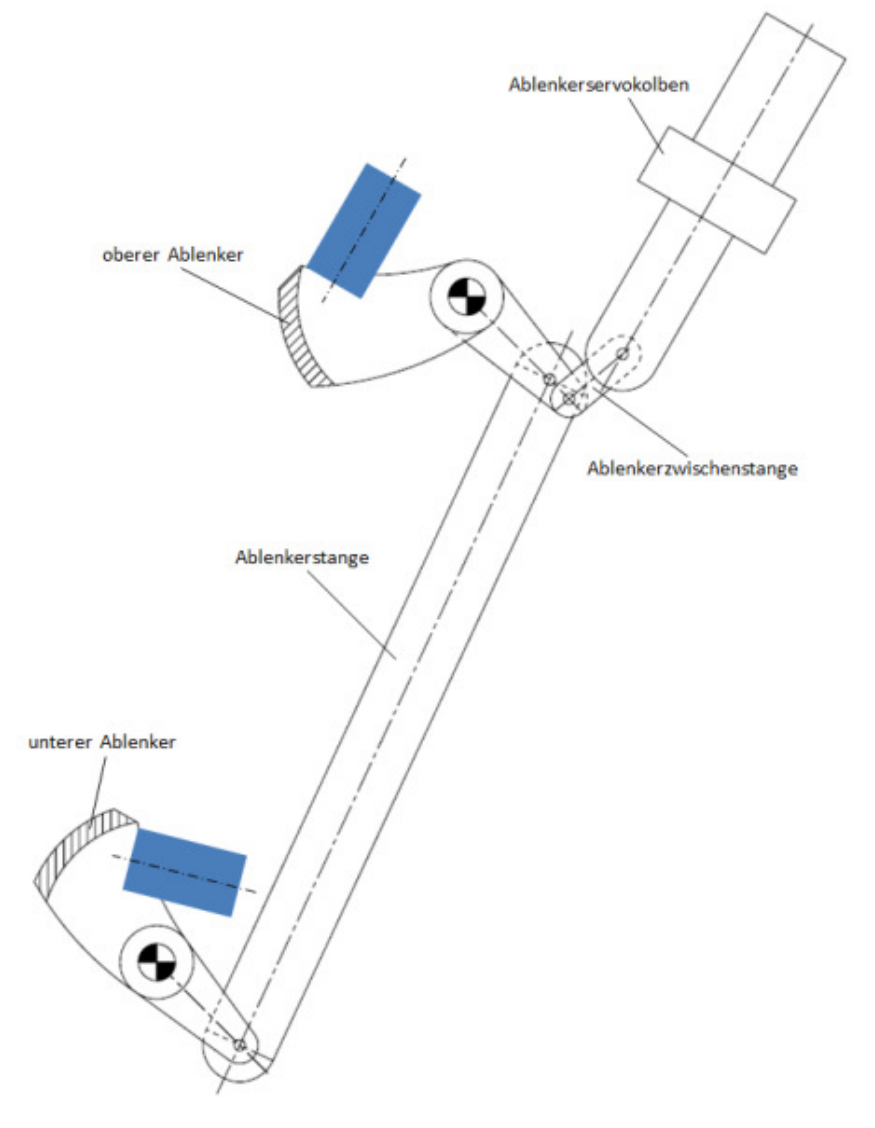

Abb. 37: Aufbau des Ablenkers

# 4.4.2 Ablenkerkinematik

Bevor das Kräfte- und Momentengleichgewicht am Ablenker gebildet wird, gilt es noch die beiden kinematischen Größen des Ablenkerwinkels  $\gamma + \varphi$  und des Ablenkerservokobenwegs z in Beziehung zueinander zu setzen und die Beschleunigung  $\ddot{z}$  des Servokolbens mit der Winkelbeschleunigung  $\ddot{\varphi}$  des Ablenkers auszudrücken. Dies ist notwendig, um in weiterer Folge dessen Trägheitsanteile zu berücksichtigen, da sämtliche Trägheiten in dieser Anwendung auf Grund der hohen Beschleunigungen und Massenträgheiten vor allem zu Beginn des Ablenkerschließvor-

gangs nicht vernachlässigbar sind. Der kinematische Zusammenhang ist in Abb. 38 ersichtlich und wird nun im Folgenden hergeleitet. Die in der unteren Darstellung gezeigten geometrischen Größen sind auf Grund der großen Anzahl nicht explizit in der Nomenklatur angeführt.

3

**Relations** 

C

Abb. 38: Ablenkerkinematik

ை

Werden die Winkelbeziehungen genutzt, kann über Formel ( 82 ) die Servokolbenstellung z wie folgt berechnet werden.

$$
z = \frac{l_K - l_0 + (r_0 + r_{Zst}) \cdot \cos(\gamma + \varphi) - l_{Zst} \cdot \cos\beta}{\cos(\delta - \alpha)} - l_{Anschlag}
$$
 (82)

Leitet man diese obige Gleichung nach der Zeit ab, fallen die konstanten Ausdrücke  $l_K$ ,  $l_0$  und  $l_{Anschlag}$  weg und es ergibt sich die untere Gleichung ( 83 ).

$$
\dot{z} = -\frac{(r_0 + r_{Zst}) \cdot \sin(\gamma + \varphi)}{\cos(\delta - \alpha)} \cdot \dot{\varphi} + \frac{l_{Zst} \cdot \sin\beta}{\cos(\delta - \alpha)} \cdot \dot{\beta}
$$
(83)

Wird diese noch einmal abgeleitet, erhält man mit Gleichung ( 84 ) die Kolbenbeschleunigung.

$$
\ddot{z} = -\frac{(r_0 + r_{Zst})}{\cos(\delta - \alpha)} \cdot \left[ \sin(\gamma + \varphi) \cdot \ddot{\varphi} + \cos(\gamma + \varphi) \cdot \dot{\varphi}^2 \right] + \frac{l_{Zst}}{\cos(\delta - \alpha)} \cdot \left[ \sin(\beta) \cdot \ddot{\beta} + \cos(\beta) \cdot \dot{\beta}^2 \right]
$$
(84)

Auf Grund der Tatsache, dass  $\gamma + \varphi$  um 90° liegt und somit sin $(\gamma + \varphi)$  um einiges größer als  $cos(y + \varphi)$  ist und die Winkelgeschwindigkeit  $\varphi$  im ersten Bereich, in dem die Trägheitskräfte starken Einfluss haben (siehe Abb. 36) eine untergeordnete Rolle spielt, wird in der ersten Zeile der Gleichung ( 84 ) der geschwindigkeitsabhängige  $\dot{\varphi}$ <sup>2</sup>-Term vernachlässigt. Da  $\dot{\beta}$  ähnliche Größenordnung wie  $\dot{\varphi}$  besitzt und  $l_{Zst}$  nur rund halb so groß wie  $r_0 + r_{Zst}$  ist, bleibt auch der geschwindigkeitsabhängige  $\beta$ <sup>2</sup>-Term aufgrund der geringen Geschwindigkeit im ersten Bereich unberücksichtigt. Schließlich kommt es noch zum Wegfall der Winkelbeschleunigung von  $\ddot{\beta}$ , da  $\beta$  kleiner 15° und sin( $\beta$ ) somit cos( $\gamma + \varphi$ ) untergeordnet ist und zudem der Größenunterschied von  $r_0 + r_{Zst}$  zu  $l_{Zst}$  vorliegt. Diese Vereinfachungen führen nach überschlagsmäßigen Berechnungen zu maximal  $15%$  Abweichung von der Kolbenbeschleunigung  $\ddot{z}$ . Da die Trägheit des Kolbens aber nur rund ein Viertel der Gesamtträgheit ausmacht und sich damit die Berechnung erheblich vereinfacht, werden Ungenauigkeiten der Trägheit von weniger als 5% akzeptiert.

Unter den oben angeführten Vernachlässigungen kann Formel ( 84 ) wie folgt zu Gleichung ( 85 ) übergeführt werden.

$$
\ddot{z} = -\frac{(r_0 + r_{Zst})}{\cos(\delta - \alpha)} \cdot \sin(\gamma + \varphi) \cdot \ddot{\varphi}
$$
 (85)

Diese beschreibt schließlich den kinematischen Zusammenhang der Servokolbenbeschleunigung in Abhängigkeit des Ablenkerwinkels und der Winkelbeschleunigung. Mit diesem Zusammenhang ist es in weiterer Folge möglich, die Trägheit des Systems ausschließlich mit den Ablenkerwinkelgrößen  $\varphi$  und  $\ddot{\varphi}$  zu beschreiben.

Um die Winkelgröße  $\beta$  der Zwischenstange, welche für die Berechnung des Hebelarms der angreifenden servohydraulischen Antriebskraft notwendig ist, zu bestimmen, muss zusätzlich zu Gleichung ( 82 ) die untere zweite geometrische Bedingung (86) für z hergeleitet werden.

$$
z = \frac{l_K \cdot \tan(\delta - \alpha) - (r_0 + r_{Zst}) \cdot \sin(\gamma + \varphi) - l_{Zst} \cdot \sin\beta}{\sin(\delta - \alpha)} - l_{Anschlag}
$$
 (86)

Gleichung (82) und (86) können schließlich gleichgesetzt und auf  $\beta$  aufgelöst werden. Durch die Substitution ( 87 ) ergibt sich folgender Zusammenhang  $(88)$  für  $\beta$ , wobei auf Grund der Komplexität und des Umfangs nicht genauer auf die einzelnen Schritte der Herleitung eingegangen wird.

$$
C = \frac{1}{l_{Zst}} \cdot \left[ -l_0 \cdot \tan(\delta - \alpha) + (\tan(\delta - \alpha) \cdot \cos(\gamma + \varphi) + \sin(\gamma + \varphi)) \cdot (r_0 + r_{Zst}) \right]
$$
(87)

$$
\beta = \sin^{-1}\left[\frac{-C + \sqrt{(\tan(\delta - \alpha))^4 + (1 - C^2) \cdot (\tan(\delta - \alpha))^2}}{1 + (\tan(\delta - \alpha))^2}\right]
$$
(88)

# 4.4.3 Wirkende Kräfte/ Momente auf das Ablenkersystem

Um die wirkenden Belastungen am Ablenkersystem zu erfassen, werden sämtliche Komponenten freigeschnitten und entsprechende Kräfte- bzw. Momentengleichgewichte gebildet. So können von oben am Servokolben beginnend nach unten bzw. vom unteren Ablenker aufwärts die gesamten Belastungen am oberen Ablenker bilanziert werden. Dieses gesamte Momentengleichgewicht stellt die Bewegungsgleichung des Ablenkersystems dar.

Abb. 39 zeigt das Kräftegleichgewicht am Ablenkerservokolben. Dieser erfährt eine wasserhydraulische Antriebskraft, bezogen von der Oberwasserleitung, und eine bremsende ölhydraulische Kraft, um auch bei einem Systemversagen die Schließfunktion zu garantieren. Zudem wirken die aus der Übertragung auf die Ablenker resultierende Zwischenstangenkraft, die Gewichtskraft und die Reibkraft. Alle Kräfte zusammengefasst entsprechen laut Newton der Beschleunigungskraft des Kolbens. Dieses Kräftegleichgewicht nach Newton ist in Gleichung  $(89)$  für die z-Richtung und in

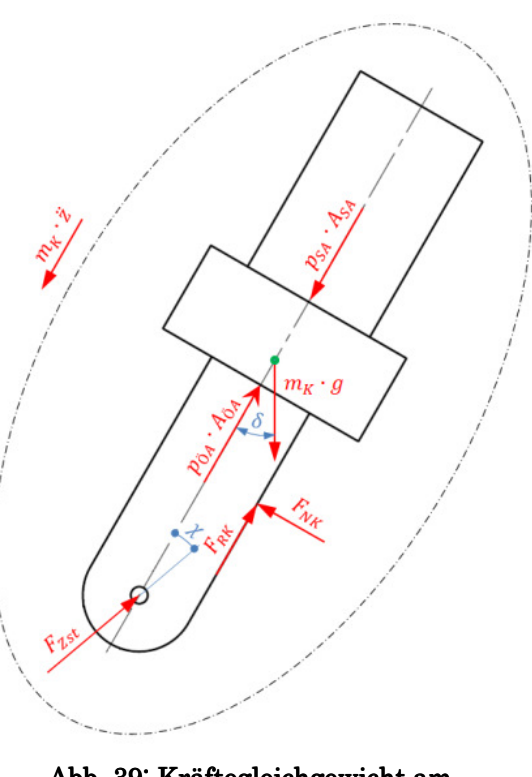

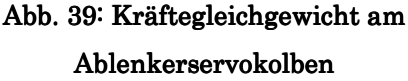

Gleichung (90) für die Normalenrichtung auf z angeführt.

$$
m_K \cdot \ddot{z} = p_{SA} \cdot A_{SA} - p_{0A} \cdot A_{0A} + m_K \cdot g \cdot \cos \delta - F_{RK} - F_{Zst} \cdot \cos \chi \tag{89}
$$

$$
0 = F_{NK} - F_{Zst} \cdot \sin \chi - m_K \cdot g \cdot \sin \delta \tag{90}
$$

Dabei kann die Winkelbeziehung für  $\chi$  über die Winkel  $\alpha$ ,  $\beta$ und  $\delta$  gemäß Gleichung ( 91 ) bestimmt werden.

$$
\chi = \alpha + \beta - \delta \tag{91}
$$

Drückt man die Reibkraft  $F_{RK}$  mit der Normalkraft  $F_{NK}$  und dem Reibungskoeffizienten  $\mu$  gemäß Gleichung (92) aus,

$$
F_{RK} = F_{NK} \cdot \mu \tag{92}
$$

lassen sich die beiden Gleichungen ( 89 ) und ( 90 ) zusammenfügen und es kann die Zwischenstangenkraft  $F_{Zst}$  wie folgt nach Gleichung (93) berechnet werden.

$$
F_{Zst} = \frac{1}{\cos \chi + \sin \chi \cdot \mu} \cdot [p_{SA} \cdot A_{SA} - p_{0A} \cdot A_{0A} + (\cos \delta - \sin \delta \cdot \mu) \cdot m_K \cdot g - m_K \cdot \ddot{z}] \tag{93}
$$

Diese Zwischenstangenkraft wird über die Zwischenstange auf den oberen Ablenker übertragen.
Abb. 40 zeigt den Freischnitt der Zwischenstange, bei welcher ausschließlich die oben angesprochene Zwischenstangenkraft  $F_{zst}$ übertragen wird. Die Trägheits- und Gewichtskraft bleibt dabei unberücksichtigt, da die Zwischenstange eine nur sehr geringe Masse im Vergleich zu den anderen Komponenten aufweist. Diese Zwischenstangenkraft stellt den Einfluss des Ablenkerservokolbens auf den oberen Ablenker dar. Bevor

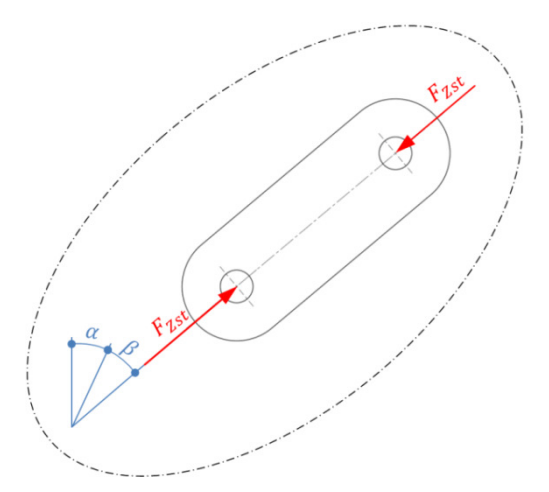

Abb. 40: Kräftegleichgewicht der Zwischenstange

diese auf den oberen Ablenker angesetzt wird, kommt es vorerst noch zur Bilanzierung des unteren Ablenkers und der Stange. Diese Stange, welche den oberen mit dem unteren Ablenker verbindet, ist relativ massiv ausgeführt und daher müssen für die Berechnung deren Gewichts- und Trägheitskraft mitberücksichtigt werden. Diese Massenkräfte der Stange werden in weiterer Folge nicht explizit im entsprechenden Kräftegleichgewicht angeführt, sondern anteilsmäßig auf den oberen und unteren Ablenker aufgeteilt.

Abb. 41 zeigt die Kräftesituation am unteren Ablenker. Werden die Momente von wasserhydraulischer Strahlkraft, Ablenkergewichtskraft, Ablenkerreibkraft, Stangenkraft und anteilsmäßiger Gewichtsund Trägheitskraft der Stange nach Newton bilanziert, entsteht das in Gleichung ( 94 ) ersichtliche Momentengleichgewicht.

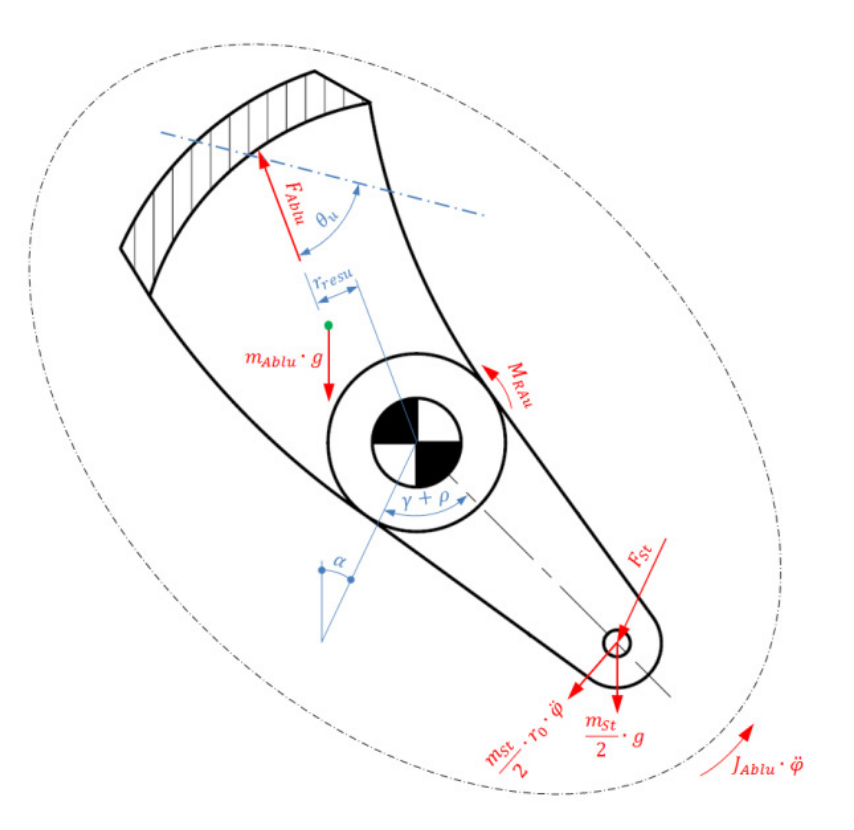

Abb. 41: Momentengleichgewicht am unteren Ablenker

Das wasserhydraulische Ablenkermoment  $M_{Ablu}$ , das Gewichtsmoment  $M_{Gu}$  und das Reibmoment  $M_{RAu}$  werden dabei vorerst nicht konkreter aufgeschlüsselt.

$$
J_{Ablu} \cdot \ddot{\varphi} = -M_{Ablu} + M_{Gu} + M_{RAu} - F_{St} \cdot r_0 \cdot \sin(\gamma + \varphi) - \frac{m_{St}}{2} \cdot r_0 \cdot \ddot{\varphi} \cdot r_0
$$
  
- 
$$
\frac{m_{St}}{2} \cdot g \cdot r_0 \cdot \sin(\gamma + \varphi - \alpha)
$$
 (94)

Wird die Gleichung (94) auf die Stangenkraft  $F_{St}$  aufgelöst, erhält man Gleichung ( 95 ).

$$
F_{St} = \frac{-M_{Ablu} + M_{Gu} + M_{RAu} - J_{Ablu} \cdot \ddot{\varphi} - \frac{m_{St}}{2} \cdot r_0 \cdot \ddot{\varphi} \cdot r_0 - \frac{m_{St}}{2} \cdot g \cdot \sin(\gamma + \varphi - \alpha) \cdot r_0}{r_0 \cdot \sin(\gamma + \varphi)}
$$
(95)

Da die Gewichts- und Trägheitskräfte der Stange anteilsmäßig auf den oberen bzw. unteren Ablenker aufgeteilt werden, kann die Stange prinzipiell als Pen-

delstütze betrachtet werden. Abb. 42 zeigt diese mit der Stangenkraft  $F_{St}$ , wobei ein Teil der Gewichtsund Trägheitskraft schon in dem Momentengleichgewicht des unteren Ablenkers steckt und somit bereits in der Stangenkraft beinhaltet ist und der andere Teil unmittelbar in das Momentengleichgewicht am oberen Ablenker eingeht. Somit beinhaltet die Stangenkraft, sieht man von den oberen anteilsmäßigen Massenkräften der Stange ab, den Einfluss des unteren Ablenkersystems. Diese Massenkräfte wurden schon als Punktmasse am oberen Ablenker angesetzt und sind daher im Momentengleichgewicht schon berücksichtigt.

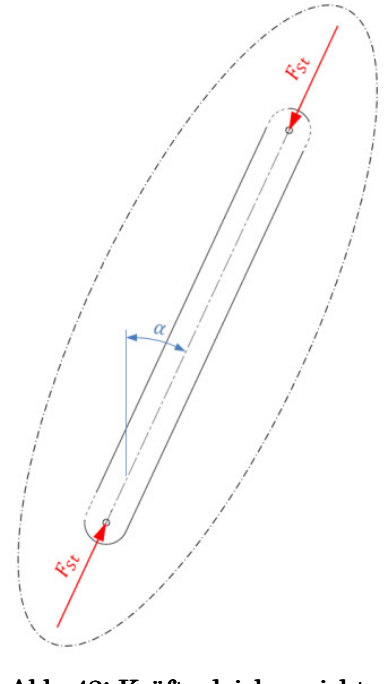

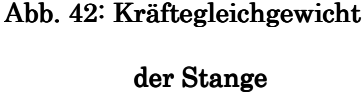

Abb. 43 stellt mit dem wasserhydraulischen Ablenkermoment, dem Gewichtsmoment, dem Reibmoment, dem Beschleunigungsmoment, den Momenten infolge oberer und unterer Stangenkraft und den anteilsmäßigen Massenkräften der Stange die Momentensituation am oberen Ablenker dar. Dabei fließt über die obere Zwischenstangen- bzw. die untere Stangenkraft die Wirkung vom Ablenkerservokolben bzw. dem unteren Ablenker und der Stange mitein.

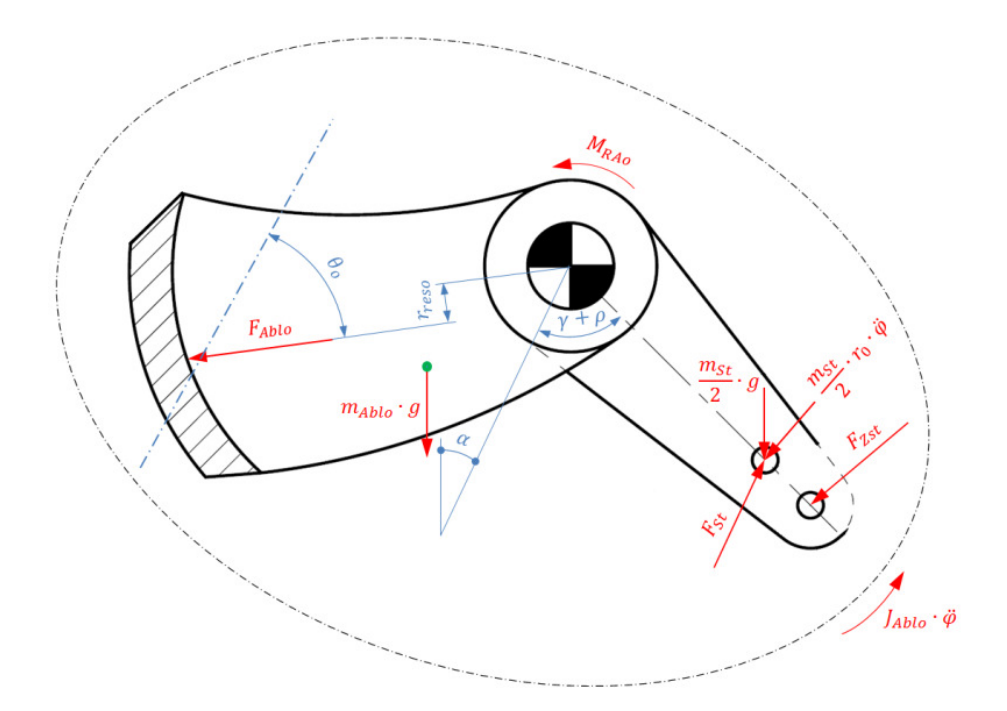

Abb. 43: Momentengleichgewicht am oberen Ablenker

Die untere Gleichung ( 96 ) zeigt die mathematische Formulierung dieses Momentengleichgewichts nach Newton.

$$
J_{Ablo} \cdot \ddot{\varphi} = -M_{Ablo} + M_{Go} + M_{RAo} + F_{St} \cdot r_0 \cdot \sin(\gamma + \varphi)
$$
  
-
$$
F_{Zst} \cdot (r_0 + r_{ZST}) \cdot \sin(\gamma + \varphi + \beta) - \frac{m_{St}}{2} \cdot r_0 \cdot \ddot{\varphi} \cdot r_0 - \frac{m_{St}}{2} \cdot g \cdot r_0 \cdot \sin(\gamma + \varphi - \alpha)
$$
(96)

Werden die obere Zwischenstangen- und die untere Stangenkraft nach Formel ( 93 ) und ( 95 ) in das Momentengleichgewicht ( 96 ) eingesetzt, lässt sich dieser Ausdruck durch Umformung und Vereinfachung in die fertige Bewegungsgleichung ( 97 ) des Ablenkers überführen. Diese beinhaltet das wasserhydraulische Ablenkermoment, das servohydraulische Antriebsmoment, das Moment der Gewichts- und Reibkräfte sowie das Beschleunigungsmoment des gesamten Ablenkersystems.

$$
J_{Ablges} \cdot \ddot{\varphi} = -M_{Ablges} - M_{Servo} + M_{Gges} + M_{RAges}
$$
 (97)

Da die Winkelbeschleunigung  $\ddot{\varphi}$  beim Schließvorgang negativ ist, kann man diese Gleichung so interpretieren, dass das servohydraulische Antriebsmoment und das wasserhydraulische Ablenkermoment den Ablenker schließen und Momente wie das Trägheits- und Reibmoment entgegen wirken. Die Wirkrichtung des Gewichtsmoments muss zuerst genauer betrachtet werden, um Aussagen über deren Wirkung zu treffen.

Bei der Darstellung von Gleichung ( 97 ) wurden die Trägheitsmassen sowie die einzelnen Momente zu Gesamtgrößen zusammengefasst.

Gleichung ( 98 ) beschreibt, wie die einzelnen Trägheitsmassen vom oberen und unteren Ablenker, der Stange und des Kolbens zu einem Gesamtträgheitsmoment  $J_{\Delta blues}$  des kompletten Ablenkersystems zusammengefasst werden. Dabei ist das Massenträgheitsmoment des Kolbens vom Ablenkerwinkel abhängig.

$$
J_{\text{Ablges}} = J_{\text{Ablo}} + J_{\text{Ablu}} + m_{\text{St}} \cdot r_0^2 + \frac{\sin(\gamma + \varphi) \cdot \sin(\gamma + \varphi + \beta)}{(\cos \chi + \sin \chi \cdot \mu) \cdot \cos(\delta - \alpha)} \cdot m_K \cdot (r_0 + r_{\text{Zst}})^2 \tag{98}
$$

Das gesamte Ablenkermoment  $M_{\text{Ablges}}$  kann nach der mathematischen Beziehung ( 99 ) als Summe von oberem und unterem Ablenkermoment gebildet werden.

$$
M_{Ablges} = M_{Ablo} + M_{Ablu} \tag{99}
$$

Gleichung ( 100 ) zeigt die Berechnung des servohydraulischen Antriebmoments  $M_{Serve}$  mit Hilfe des schließend wirkenden Wasserdrucks  $p_{SA}$  und des öffnend wirkenden ölhydraulischen Drucks  $p_{0.4}$ .

$$
M_{Servo} = \frac{1}{\cos \chi + \sin \chi \cdot \mu} \cdot (p_{SA} \cdot A_{SA} - p_{OA} \cdot A_{OA}) \cdot \sin(\gamma + \varphi + \beta) \cdot (r_0 + r_{Zst})
$$
(100)

Formel ( 101 ) beschreibt, wie die jeweiligen Gewichtsmomente von oberem-, unterem Ablenker, der Stange und des Kolbens zu einem Systemgewichtsmoment  $M_{Gges}$  zusammengeführt werden.

$$
M_{Gges} = M_{Go} + M_{Gu} - m_{St} \cdot g \cdot \sin(\gamma + \varphi - \alpha) \cdot r_0
$$
  
 
$$
- \frac{\cos \delta - \sin \delta \cdot \mu}{\cos \chi + \sin \chi \cdot \mu} \cdot m_K \cdot g \cdot \sin(\gamma + \varphi + \beta) \cdot (r_0 + r_{Zst})
$$
 (101)

Das Gesamtreibmoment des Ablenkersystems  $M_{RAdges}$  wird schließlich in (102) als Summe der beiden Lagerbolzenreibmomente von oberem und unterem Ablenker dargestellt. Dabei muss darauf hingewiesen werden, dass die Reibung des Ablenkerservokolbens über den Reibwert  $\mu$  bereits über das Gesamtmassenträgheitsmoment, das Systemgewichtsmoment und das servohydraulische Antriebsmoment in die Berechnung eingeflossen ist.

$$
M_{RAges} = M_{RAo} + M_{RAu} \tag{102}
$$

Um die Bewegungsgleichung ( 97 ) und in weiterer Folge das Ablenkerschließgesetz zu bestimmen, ist es also notwendig, sämtliche angeführte Gleichungen ( 98 ) bis ( 102 ) zu definieren.

#### 4.4.3.1 Wasserhydraulisches Ablenkermoment

Abb. 44 zeigt den schematischen Aufbau eines Ablenkers in Form eines Strahlabschneiders. Fährt der Ablenker, wie in der Abbildung dargestellt, in den Wasserstrahl, wird ein Teil des Strahles (untere schraffierte Kreisabschnittsfläche) durch den Ablenker abgelenkt und der restliche Strahl (obere schraffierte Kreisabschnittsfläche) trifft nach leichter Ablenkung an der Ablenkerschneide auf die Turbine. Um das wasserhydraulische Moment am Ablenker zu bestimmen, werden die Wirkungen der Impulskräfte an einem Kontrollvolumen bilanziert.

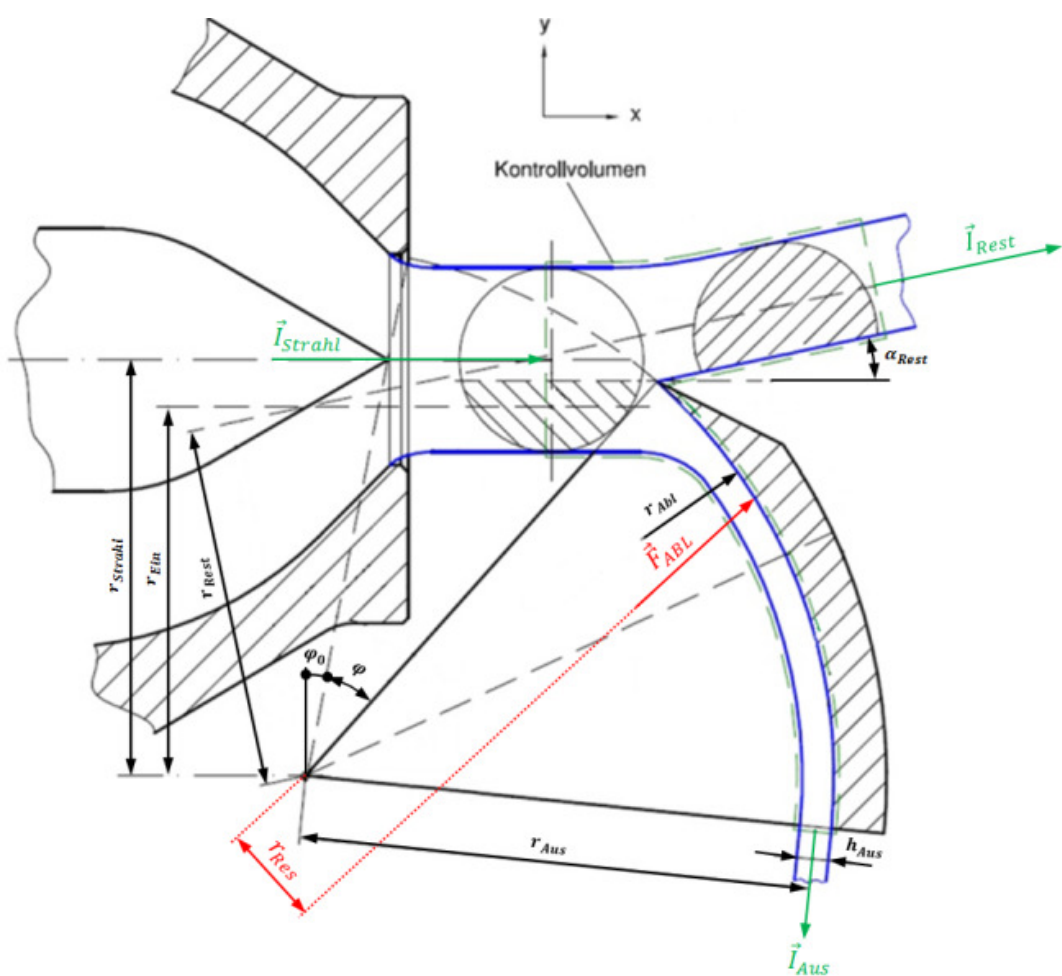

Abb. 44: wasserhydraulisches Ablenkermoment (Priller, 2009 S. 51)

Abb. 44 zeigt in grün strichliert das betrachtete Kontrollvolumen mit dem eintretenden Impuls des Strahls  $I_{\text{Strahl}}$  und den austretenden Impulsen  $I_{\text{aus}}$ und  $I_{Rest}$ .

Werden die Impulskräfte nach Berücksichtigung von Ein- und Austrittsrichtung zusammengefasst, entsprechen diese nach Gleichung ( 103 ), der vom Wasser auf den Ablenker ausgeübten Kraft, der Ablenkerkraft  $\vec{F}_{Abl}.$ 

$$
\vec{F}_{Abl} = \vec{I}_{Strahl} - \vec{I}_{Aus} - \vec{I}_{Rest}
$$
 (103)

Zur Bestimmung der Momentenwirkung der Ablenkerkraft erfolgt die in der unteren Gleichung ( 104 ) dargestellte Momentenäquivalenz, bei der sämtliche aus den Impulsen resultierenden Momente zusammengeführt werden.

$$
M_{Abl} = F_{Abl} \cdot r_{res} = -I_{Strahl} \cdot r_{Strahl} + I_{Aus} \cdot r_{Aus} + I_{Rest} \cdot r_{Rest}
$$
 (104)

Um das oben beschriebene Ablenkermoment zu bestimmen, werden in der folgenden Berechnung die angeführten Vereinfachungen getroffen:

- Der restliche Wasserstrahl, der in weiterer Folge auf die Turbine trifft, wird als nicht abgelenkt betrachtet.
- Der abgelenkte Strahl tritt in Form eines Rechtecks mit den Abmaßen  $h_{Aus} \times b_{Abl}$  aus und erfährt während der Ablenkung keine Reibungsverluste.
- Die Wasserstrahlen bleiben homogen ausgebildet.
- Die Geschwindigkeits- und Druckverteilungen werden über die Querschnittsflächen als konstant angenommen.
- Der Schwerkrafteinfluss bleibt unberücksichtigt.

Mit der Vereinfachung, dass der restliche Wasserstrahl nicht abgelenkt wurde, konnten die Wirkungen von Strahl- und Restimpuls durch einen in den Ablenker eintretenden Impuls ersetzt werden. Durch die Annahme, dass die Wasserstrahlen homogen ausgebildet und konstante Geschwindigkeits- und Druckverteilungen besitzen, können die Impulswirkungen in den Flächenschwerpunkten angenommen werden. Das bedeutet, dass die Impulskraft des in den Ablenker eintretenden Impulses im Schwerpunkt des unteren Kreisabschnitts angreift (siehe Abb. 44) und die des austretenden Impulses in der Mitte des austretenden Strahls, da dieser rechteckförmig ist. Da die Umlenkung im Ablenker als reibungsfrei angenommen wird, entspricht die eintretende der austretenden Geschwindigkeit. Zusätzlich gilt für den Ablenker die Kontinuitätsgleichung und es kann auf Grund stationärer Betrachtung auch der Durchfluss durch den Ablenker als konstant betrachtet werden. Diese zwei Aspekte haben zur Folge, dass der Betrag des eintretenden Impulses gleich dem austretenden ist.

Die Impulskraft lässt sich mit Gleichung ( 105 ) einfach über den eintretenden Massenstrom und dessen Geschwindigkeit bestimmen.

$$
I_{Abl} = I_{Ein} = I_{Aus} = \dot{m}_{Abl} \cdot v_S \tag{105}
$$

Wird der Impuls über die Strahlgeschwindigkeit  $v_{\mathcal{S}}$  und die in den Ablenker eintretende Kreisabschnittsfläche  $A_{Abl}$  beschrieben, resultiert die Gleichung (106).

$$
I_{Abl} = \rho \cdot A_{Abl(\varphi,d_S)} \cdot v_S^2 \tag{106}
$$

Die Kreisabschnittsfläche ist dabei vom Ablenkerwinkel und dem ausgebildeten Strahldurchmesser abhängig.

Wird die Wirkung von Strahl- und Restimpuls durch den Ablenkerimpuls ersetzt, lässt sich die Momentenäquivalenz ( 104 ) in die Gleichung ( 107 ) überführen. Diese beschreibt das Ablenkermoment mit dem Ablenkerimpuls und der Differenz der Radien der Aus- und Eintrittsflächenschwerpunkte zum Drehpunkt (siehe Abb. 44).

$$
M_{Abl} = I_{Abl} \cdot \left( r_{Aus} - r_{Ein(\varphi, d_S)} \right) \tag{107}
$$

Der Eintrittsradius  $r_{Ein}$  ist dabei wieder eine Funktion von Ablenkerwinkel und dem ausgebildeten Strahldurchmesser. Mit Hilfe des geometrischen Zusammenhangs (108) lässt sich der Austrittsradius  $r_{\text{Aux}}$  wie folgt bestimmen, wobei die Strahlstärke  $h_{Aus}$  über die Kontinuitätsbedingung  $A_{Abl} = const = h_{Aus} \cdot b_{Abl}$  für den Ablenker hergeleitet wird.

$$
r_{Aus} = r_{Abl} - \frac{h_{Aus}}{2} \tag{108}
$$

Um den eben hergeleiteten Ansatz ( 107 ) zur Berechnung des wasserhydraulischen Ablenkermoments zu überprüfen, wurde die vom Wiener Studenten Priller geschriebene Diplomarbeit verwendet, die sich speziell mit dieser Thematik auseinandersetzte. Die darin durchgeführten Messungen von Ablenkermomenten in einem Versuchsstand dienen in weiterer Folge als Referenz.

Nach Abgleich der Ablenkergeometrien, des Durchflusses und der Strahlgeschwindigkeit mit den Parametern des Versuchs und Berechnung des Ablenkermoments über Formel ( 107 ) ergab sich folgendes Ergebnis (siehe Abb. 45).

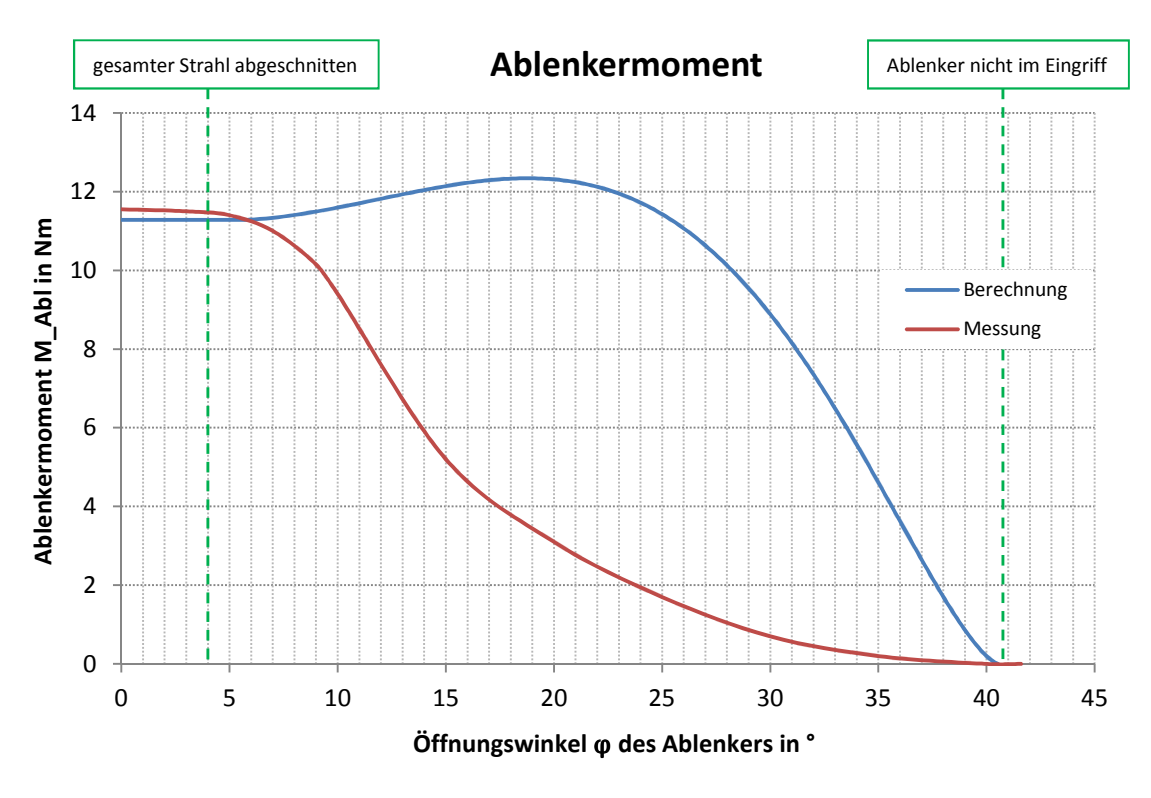

Abb. 45: Verlauf des Ablenkermoments über den Ablenkerwinkel

Das obige Diagramm zeigt in rot den gemessenen und in blau den errechneten Ablenkermomentenverlauf über den Öffnungswinkel des Ablenkers. Es fällt auf,

dass sich das berechnete Moment beim Eintritt und nach Abschneiden des gesamten Strahls sehr gut mit dem gemessenen deckt. Im Bereich, in dem der Strahl nur teilweise abgeschnitten wird  $(4 < \varphi < 41^{\circ})$ , ist das berechnete Ablenkermoment um einiges größer als das gemessene und es liegt nahe, dass getroffene Vereinfachungen das Ergebnis zu stark verfälschten. Diese Vermutung wird durch Betrachtung der Abb. 46 bestätigt. Die Grafiken zeigen die Ablenkung des Reststrahls bei durchgeführten Versuchen des Wiener Studenten Priller.

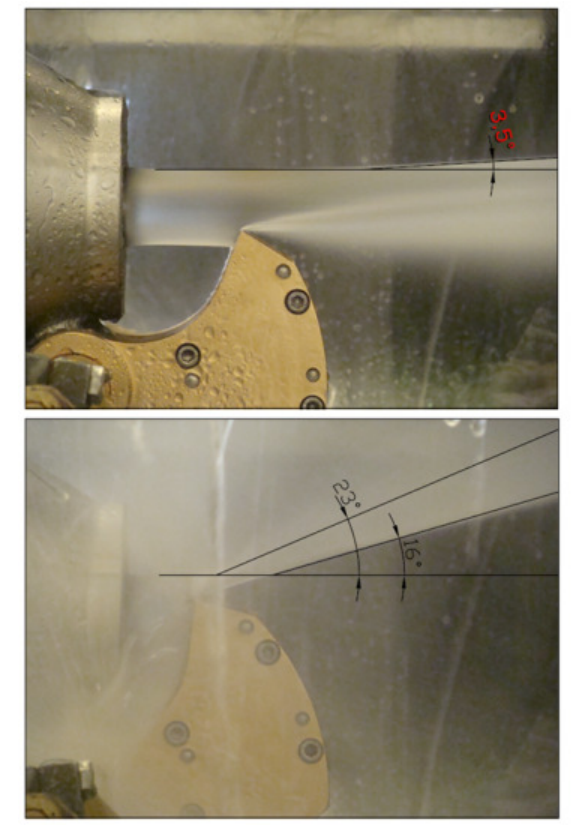

Abb. 46: Ablenkung des Reststrahls (Priller, 2009 S. 54)

Es fällt auf, dass schon bei kleinen Ablenkerwinkeln der Reststrahl beträchtlich abgelenkt wird. Durch diese Ablenkung verkleinert sich der Wirkabstand  $r_{Rest}$ der Restimpulskraft schon bei geringen Ablenkwinkeln erheblich und dementsprechend verringert sich nach Gleichung ( 104 ) das Ablenkermoment. Mit Hilfe der angegebenen Ablenkwinkel aus Abb. 46 und der vorliegenden Geometrien aus Abb. 44 erfolgte eine größenordnungsmäßige Abschätzung der Veränderung des Wirkabstands und in weiterer Folge des Restimpulsmoments  $(M_{Rest} = I_{Rest} \cdot r_{Rest})$ . Die daraus resultierende Veränderung des wasserhydraulischen Ablenkermoments deckt sich mit den Abweichungen der Ablenkermomente aus Abb. 45 und erklären somit die Diskrepanz. Auf Grund des Umfangs wurde auf die konkrete Berechnung verzichtet und ausschließlich der Zusammenhang erläutert.

Die Tatsache, dass in Geschlossenstellung das berechnete Ablenkermoment vom gemessenen lediglich um rund 3 % abweicht (siehe Abb. 45) und in dieser Stellung die Wirkung des Reststrahls nicht miteingeht, legt ebenfalls einen Zusammenhang der Abweichung mit der Reststrahlablenkung nahe. Um diese Reststrahlablenkung zu bestimmen, müssten auf Grund der Abhängigkeit von Durchfluss, Strahlgeschwindigkeit und Ablenkerstellung vorab aufwendige Messungen am Ablenker durchgeführt werden.

Da die VIW das Druckstoßmodul ohne aufwendige Messungen an der Anlage, sondern bereits zur Simulation in der Entwicklungsphase verwenden möchte, wurden Näherungslösungen für das Ablenkermoment ausgearbeitet.

Der erste Ansatz beruhte auf der Verwendung der Stützpunkte am Ein- und Austritt aus dem Strahl und lieferte die lineare Näherung für das Ablenkermoment in Abb. 47. Da der Eintrittswinkel, bei dem noch kein Ablenkermoment vorliegt, über die Ablenker- und Strahlgeometrie definiert ist und das Ablenkermoment zum Austrittswinkel sich über Gleichung ( 107 ) mit geringen Abweichungen bestimmen lässt, stellen diese Betrachtungspunkte geeignete Referenzen dar. Die untere Gleichung ( 109 ) zeigt die beiden Randbedingungen für die lineare Näherung. Dabei vereinfachte sich das Ablenkermoment für die Betrachtung der Geschlossenstellung erheblich, da die ausgebildete Strahlfläche  $A_{\mathcal{S}}$  als Ablenkereintrittsfläche und der Abstand  $r_{\mathit{strahl}}$ 

als Abstand von Drehpunkt zum Eintrittsflächenschwerpunkt verwendet wurde (siehe Abb. 43).

$$
M_{Abl(\varphi=\varphi_{Eintrit})}=0
$$
  
\n
$$
M_{Abl(\varphi=\varphi_{Austrit})}=\rho \cdot A_S \cdot v_S^2 \cdot (r_{aus} - r_{Strahl})
$$
\n(109)

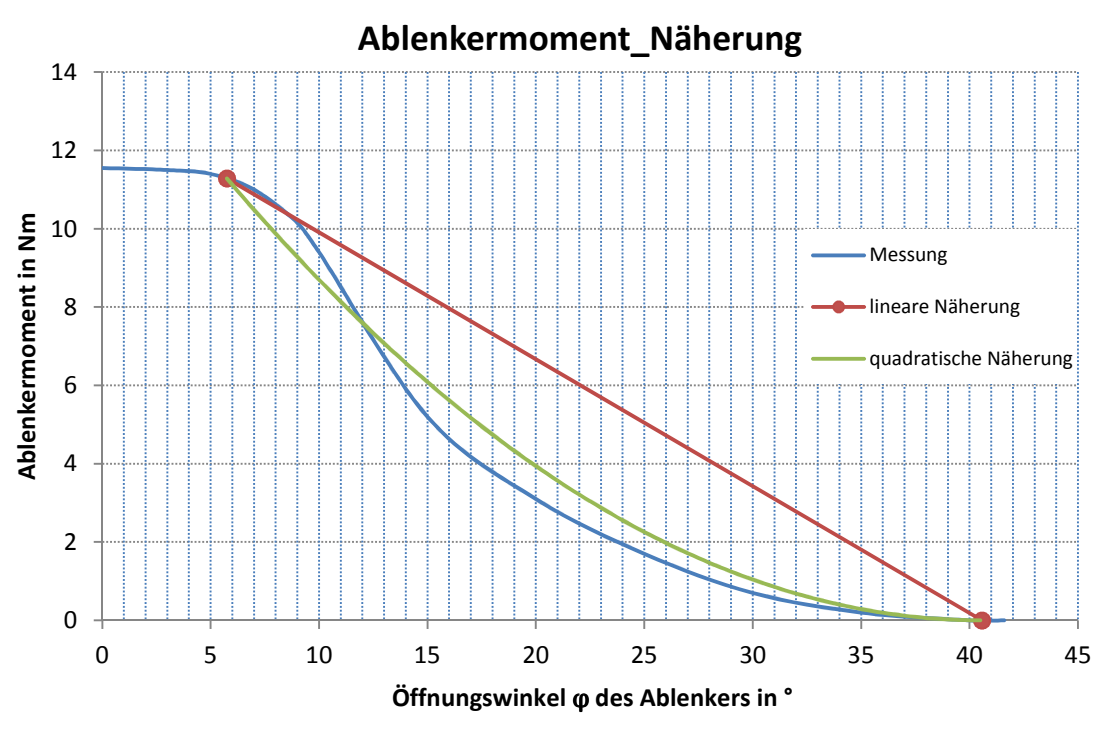

Abb. 47: Näherung des Ablenkermoments

Wie in Abb. 47 ersichtlich, decken sich diese Referenzpunkte (roten Punkte im Diagramm) sehr gut mit dem gemessenen Verlauf. Doch weicht die Gerade vor allem im mittleren Bereich relativ stark ab und es wurde nach einer dritten Hilfsbedingung gesucht.

Als dritte Beziehung wurde die Tatsache genutzt, dass es beim gemessenen Verlauf beim Eintritt in den Strahl zu nahezu keinem Momentenanstieg kam. Diese Bedingung wird mit dem mathematischen Zusammenhang ( 110 ) beschrieben und liefert die dritte notwendige Information zur Erstellung einer Näherungsparabel (grün dargestellte Funktion).

$$
\frac{dM_{Abl}}{d\varphi}\Big|_{(\varphi=\varphi_{Eintrit})}=0\tag{110}
$$

Die Näherungsparabel beschreibt das Ablenkermoment wesentlich besser als der berechnete Verlauf in Abb. 45, weist jedoch trotzdem Abweichungen zur Messung auf.

#### 4.4.3.2 Servohydraulisches Antriebsmoment

Bevor auf die Berechnung des servohydraulischen Antriebmoments eingegangen wird, wird die Wirkungsweise des Ablenkerservos beschrieben. Abb. 48 zeigt den Servoantrieb der bestehenden Anlage des KOW I. Das neu geplante Konzept besitzt zwar keine im Kolben drehbar gelagerte Stange, ist aber sonst grundsätzlich ähnlich aufgebaut und kann somit als Basis für die Herleitung der ölhydraulischen Kräfte/ Momente verwendet werden. Um auch bei dieser Anlagenkomponente bei Notabschaltungen Funktionssicherheit zu garantieren, erfolgt die Beaufschlagung des hinteren Kolbenraums mit dem Wasserdruck der Oberleitung und die des vorderen ölhydraulisch. Wird der Ablenker nicht betätigt, liegt ein gewisser öffnungswirksamer Druck am Kolben an, welcher den Ablenker die Stellung halten lässt. Wird hingegen der Ablenker aktiviert, wird die ölhydraulische Leitung drucklos und der Ablenker schließt auf Grund des anstehenden Wasserdrucks.

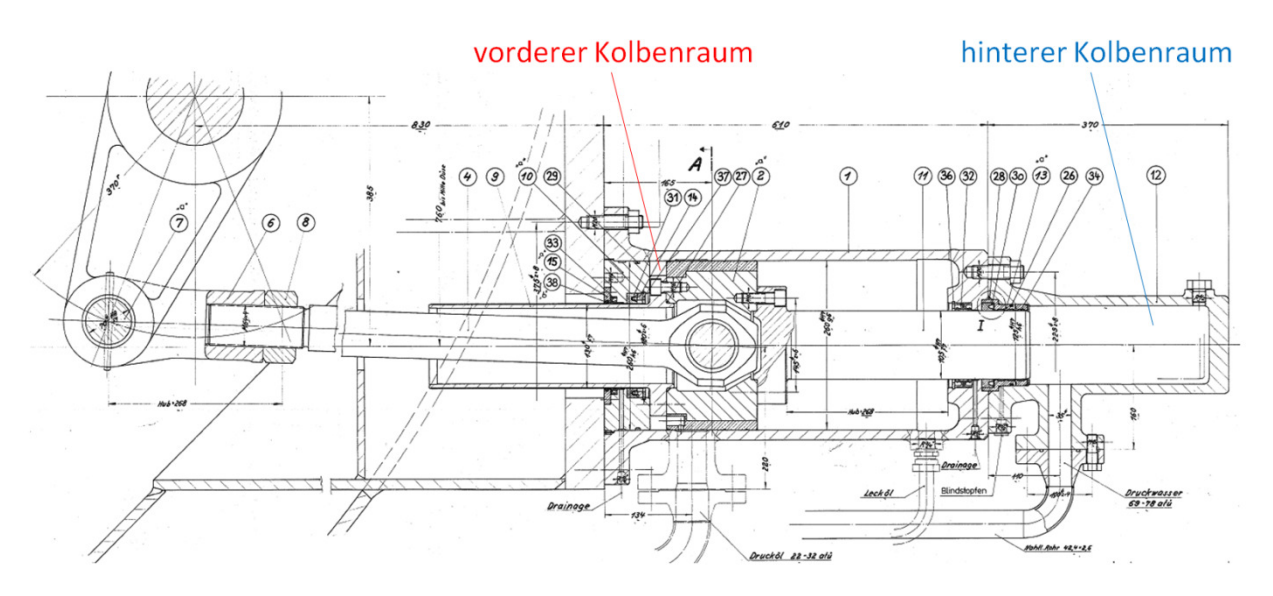

Abb. 48: bestehende Ablenkerservoausführung des KOW I

Um die öffnend- und schließendwirksamen Drücke des Servokolbens zu bestimmen, erfolgt gleich wie in Kapitel 4.3.2.4 die Bilanzierung der Strömungen nach Bernoulli. Da nur der schließende Vorgang von Interesse ist, wird die Energiegleichung von der Oberwasserleitung ausgehend zum hinteren Kolbenraum und zudem vom vorderen Kolbenraum zum Tank der Ölhydraulik aufgestellt.

Die dabei resultierenden Gleichungen ( 111 ) und ( 112 ) beinhalten die Druck-, Geschwindigkeits-, Höhenenergien, die Druckverluste der Strömungen und die Beschleunigungsenergie der Flüssigkeitsmasse (siehe instationäre Bernoulligleichung ( 8 )). Der instationäre Beschleunigungsterm darf dabei im Gegensatz zu Kapitel 4.3.2.4 nicht vernachlässigt werden, da die Beschleunigungen wesentlich höher als beim Düsennadelservo sind.

$$
p_{OL} + \frac{\rho}{2} \cdot v_{OL}^2 + \rho \cdot g \cdot h_{OL} = p_{SA} + \frac{\rho}{2} \cdot v_{SA}^2 + \rho \cdot g \cdot h_{SA} + \rho \cdot \int_0^{l_{SA}} \frac{\partial v_{SA}}{\partial t} \cdot dx + \Delta p_{LeitungsA}
$$
 (111)

$$
p_{0A} + \frac{\rho}{2} \cdot v_{0A}^2 + \rho \cdot g \cdot h_{0A} = p_{TA} + \frac{\rho}{2} \cdot v_{TA}^2 + \rho \cdot g \cdot h_{TA} + \rho \cdot \int_0^{l_{0A}} \frac{\partial v_{0A}}{\partial t} \cdot dx + \Delta p_{Leitung\partial A} \qquad (112)
$$

Auf Grund der höheren Strömungsgeschwindigkeiten des Ablenkerservos gegenüber dem Düsennadelservo werden für diese Hydraulikanlage die Rohrreibungs-, Umlenk- und Eintrittsverluste mitberücksichtigt. Wegen der ungedrosselten hydraulischen Ausführung gibt es im Gegensatz zum Düsennadleservo keine Blendenverluste und der Gesamtdruckverlust der Leitung errechnet sich somit ausschließlich aus den oben angesprochenen Verlusten von Rohrreibung, Umlenkung und Eintritt.

Um die Berechnung des Druckverlusts zu überprüfen, wurde eine aktuelle Ablenkerservomessung des LÜW, welches eine bauähnliche Ablenkerservoausführung besitzt, verwendet. Abb. 49 zeigt das Ergebnis dieser Ablenkerservomessung, bei der in grün der Wasserdruck und in rot der Öldruck am Servokolben für einen Ablenkvorgang über die Zeit aufgezeichnet wurden. Mit dem im Diagramm blau dargestellten Ablenkerschließgesetz und den Gleichungen ( 111 ) bzw. ( 112 ) erfolgte eine überschlagsmäßige Abschätzung der wasser- bzw. ölhydraulischen Drücke des Servokolbens. Diese wurden anschließend mit den aufgezeichneten Drücken der aktuellen Ablenkerservomessung des LÜW verglichen. Der Vergleich der abgeschätzten Druckverluste mit den gemessenen im LÜW ergab, dass auf Grund der immer noch verhältnismäßig geringen Fließgeschwindigkeit mit rund 5 m/s und den Gesamtdruckverlustbeiwerten kleiner 10 bei der Abschätzung ( 113 ) wesentlich geringere Druckverluste als bei der vorliegenden Messung resultierten (vor allem bei der wasserhydraulischen Leitung).

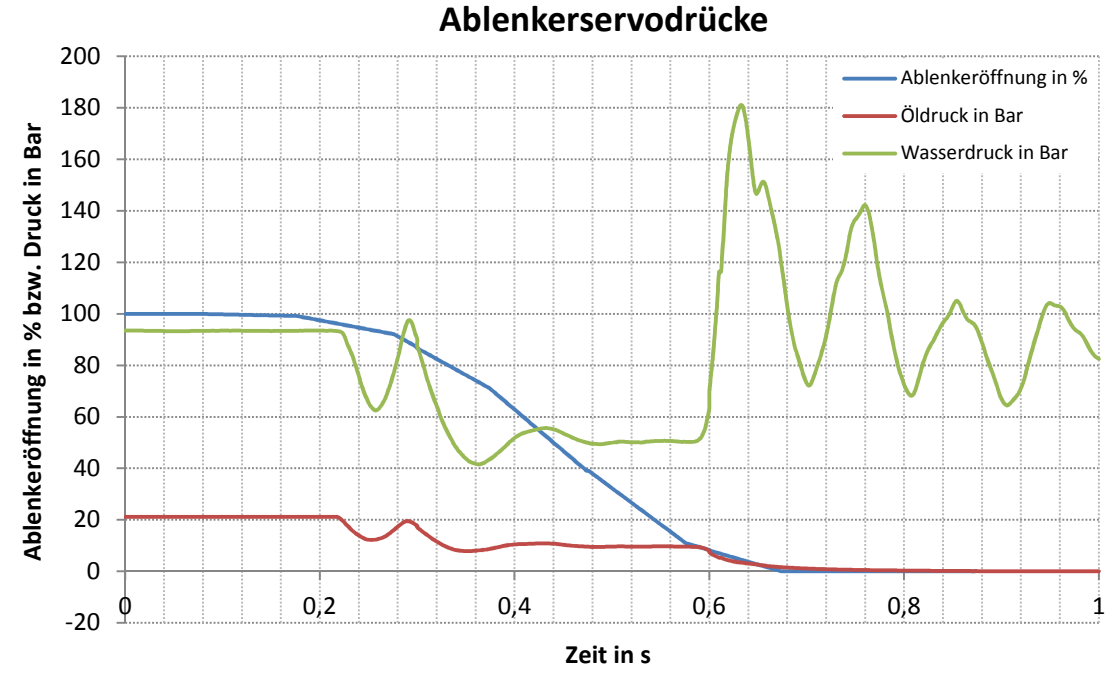

Abb. 49: Aufzeichnung der Ablenkerservodrücke des LÜW

$$
\Delta p_{Leitung} = \frac{\rho}{2} \cdot \zeta_{Leitung} \cdot v_{Leitung}^2 \tag{113}
$$

In Abb. 49 ist zudem bei rund 0,3 Sekunden eine Schwingung des wasser- und ölhydraulischen Drucks ersichtlich, welche auf einen Druckstoß in der Rohrleitung hinweist. Um zu überprüfen, ob es sich bei der Schwingung um einen Druckstoß handelt, erfolgte mit der unten angeführten Joukowsky-Gleichung ( 114 ) die Berechnung der Periodendauer des vermeintlichen Druckstoßes.

$$
T_R = T_{Periode} = \frac{2 \cdot L}{a} = \frac{2 \cdot 25 \, m}{1400 \, \frac{m}{s}} = 0,036 \, s
$$
 (114)

Da sich die in ( 114 ) errechnete Periodendauer mit der in Abb. 49 dargestellten Schwingungsperiodendauer deckt, ist davon auszugehen, dass es sich bei der Schwingung um einen Druckstoß handelt. Um die vorliegenden Drücke am Ablenkerservo konkret zu bestimmen, müsste die Servohydraulik wesentlich detaillierter abgebildet und eine explizite strömungsmechanische Berechnung der Leitungen durchgeführt werden, was erklärt, wieso auf die ausführliche Dokumentation der Abschätzung der Druckverluste verzichtet wurde.

Das Vorliegen des Druckstoßes und weitere Ungenauigkeiten in der Berechnung des Ablenkers führten dazu, dass sich die Mitarbeiter der VIW und des Instituts für Hydraulische Strömungsmaschinen entschlossen, die Herausforderungen der Ablenkerberechnung kurz zusammenzufassen und zu analysieren. Die zusammengefassten Erschwernisse sind im nächsten Kapitel 4.4.3.3 angeführt.

# 4.4.3.3 Zusammenfassung der Erschwernisse bei der Berechnung des Ablenkerschließgesetzes und alternativer Ansatz

Folgende Aspekte führten bei der Berechnung der Ablenkerschließgesetze zu besonderen Herausforderungen in der Berechnung und werden im Folgenden kurz erläutert:

Die kinematischen Beziehungen:

Um die Komplexität und den Umfang der kinematischen Beziehung ( 84 ) für die Berechnung der Kolbenbeschleunigung zu vereinfachen, wurden die Geschwindigkeitseinflüsse und die Winkelbeschleunigung der Zwischenstange vernachlässigt.

Das wasserhydraulische Ablenkermoment:

Da auf Grund der Tatsache, dass die Ablenkung des Reststrahls zuerst aufwendig ermittelt werden müsste und das Druckstoßmodul als Werkzeug für eine Berechnung im Voraus dient, kam es zu einer Näherung des wasserhydraulischen Ablenkermoments.

Das servohydraulische Antriebsmoment:

Vorliegende Druckstoßphänomene in den wasser- und ölhydraulischen Leitungen des Ablenkerservos hätten eine aufwendige numerische Berechnung des Leitungsnetzwerks mit sämtlichen Randbedingungen notwendig gemacht.

Das Reibmoment der Ablenkerlager:

Bei der Berechnung des Reibmoments liegt die Herausforderung in der Bestimmung der Normalkraft auf das Lager, da diese von der gesamten Belastungssituation inklusive Beschleunigungskraft abhängt und somit ein Auflösen auf die Winkelbeschleunigung des Ablenkers wesentlich erschweren würde. Zudem beinhaltet die Abschätzung eines Reibwerts weitere Ungenauigkeiten.

Diese oben angeführten Erschwernisse in der Berechnung und die Tatsache, dass sämtliche Komponenten zur Berechnung des Ablenkerschließgesetzes (siehe Gleichung ( 97 )) Funktionen des Ablenkerwinkels sind, müssten sämtliche Komponenten vorab als Kennfelder bestimmt und eingelesen werden.

Dieser Vorgang müsste auf Grund der unterschiedlichen Bauweisen der Kraftwerke nahezu bei jeder Anwendung wiederholt werden. Da das Druckstoßmodul als Berechnungswerkzeug für rasche Vorabberechnungen dienen soll und die oben angesprochene Erschwernis sehr viel Zeit in Anspruch nehmen würde, entschied man sich unter Anbetracht der oben aufgelisteten Herausforderungen, auf die Berechnung des Ablenkerschließgesetzes nicht näher einzugehen.

Um trotzdem den Ablenkereinfluss in die Rechnung einzubeziehen, wurde entschieden, dass das Ablenkerschließgesetz eine weitere Eingabekennlinie für das Programm darstellt und vom Bediener vorab als Funktion der Ablenkeröffnung über die Zeit einzugeben ist. Abb. 50 zeigt mögliche ungestufte Schließgesetze in grün und rot (mit Anlaufzeit) in Relation zur vorliegenden Messung in blau.

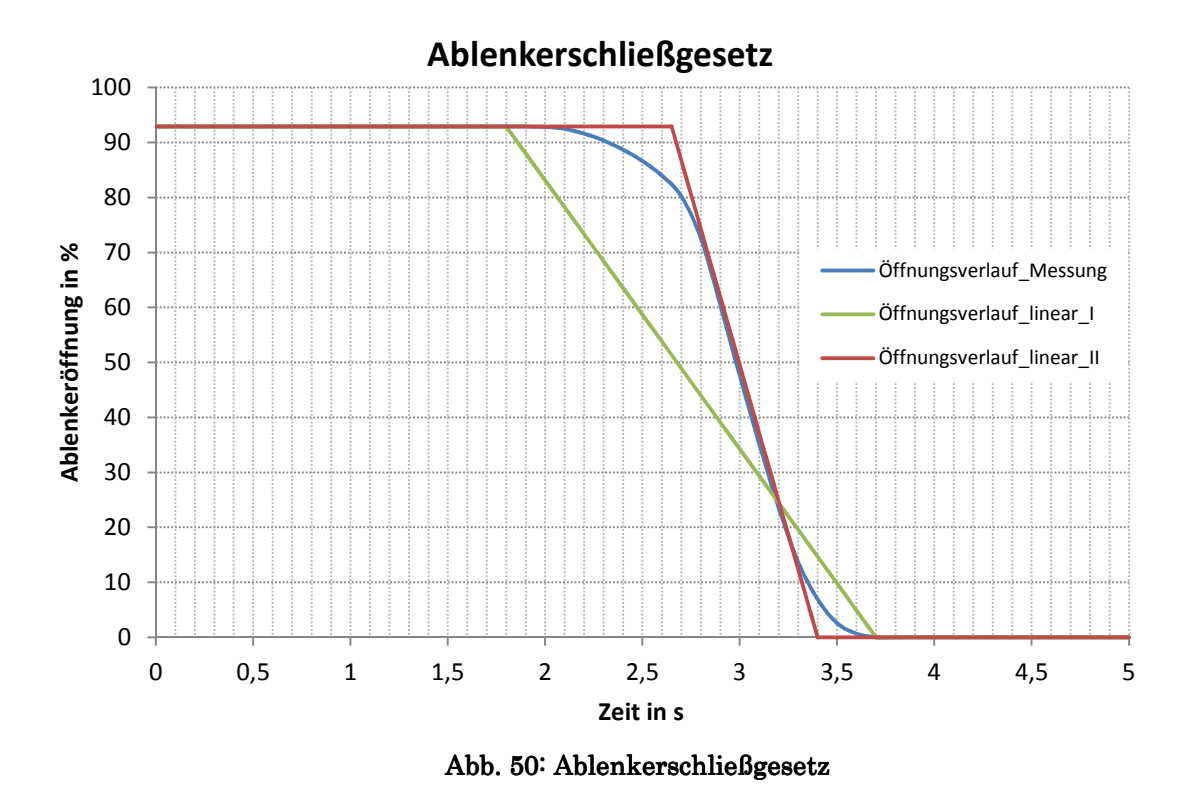

Auf Grund von Erfahrungswerten bzw. diverser Ablenkerberechnungen ist es möglich, die Schließ- und Stellzeiten größenordnungsmäßig abzuschätzen.

## 4.5 Momentengleichgewicht der Turbine

Nachdem der Durchfluss durch die Düse, die Druckhöhe und die Parameter des fertig ausgebildeten Strahls (Strahlfläche bzw. -geschwindigkeit) in Kapitel 4.2 und 4.3 (durch den Einfluss der Düsennadelstellung) und das Ablenkerschließgesetz in Kapitel 4.4 behandelt wurden, wird in diesem Kapitel die Interaktion des Wasserstrahls mit der Turbine beschrieben.

## 4.5.1 Aufbau der Turbine

Bevor auf die konkrete Berechnung des Momentengleichgewichts an der Turbine eingegangen wird, wird die technische Ausführung der Turbine im betrachteten KOW I kurz beschrieben. Die untere Abb. 51 zeigt die horizontal liegende Doppelturbine des KOW I in der Seitenansicht. Je zwei Düsen sorgen pro Laufrad für die Bereitstellung des Antriebsmoments und sind um 75° versetzt angeordnet. Die Turbinen sind symmetrisch auf der Turbinenwelle ganz außen angeordnet. In der Mitte der Welle befindet sich der Generator, welcher das eben angesprochene Antriebsmoment in elektrische Leistung umwandelt. Vor und hinter dem Generator besitzt die Maschinenwelle je ein Auflager. Diese beiden Lager nehmen die teils beträchtlichen Radialkräfte in Form der Gewichts- und Strahlkräfte auf.

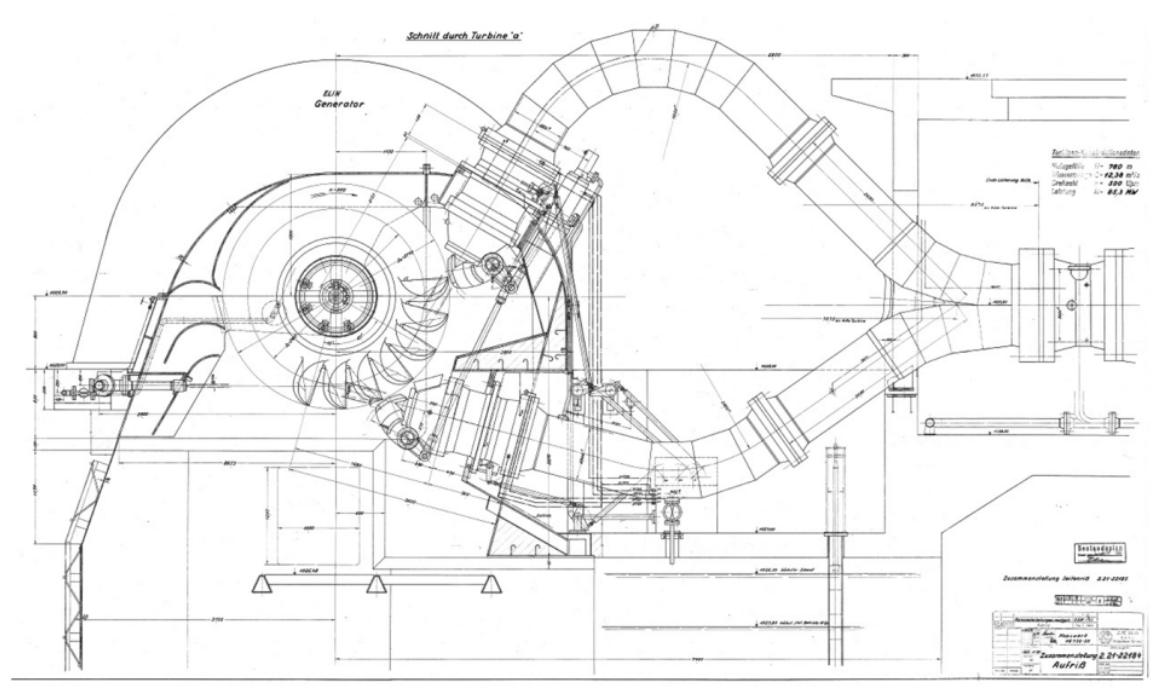

Abb. 51: Doppelturbine des KOW I

## 4.5.2 Wirksame Momente an der Turbine

Abb. 52 zeigt die wirkenden Momente an der Turbine. Auf Grund der Symmetrie ist in dieser Veranschaulichung nur eine Hälfte der Doppelturbine gezeigt, die wirkenden Belastungen repräsentieren hingegen die Gesamtbelastung auf das System.

Die Turbine wird durch die Geschwindigkeitsenergie der auftreffenden Wasserstrahlen angetrieben, unmittelbar mit diesem wasserhydraulischen Antriebsmoment entstehen durch die Zirkulation der Luft und der Wirkung des Spritzwassers Verluste, welche im Radverlustmoment zusammengefasst werden. Infolge der radialen Kraft entsteht zudem auf Grund der Lagerreibung ein Reibmoment. Befindet sich die Maschine im synchronisierten Betrieb (siehe Kapitel 4.5.2.2), wirkt zudem das elektrische Generatormoment, mit dem die elektrische Leistung bereitgestellt wird. Die Summe der angeführten Momente entspricht nach Newton dem Beschleunigungsmoment der Maschine.

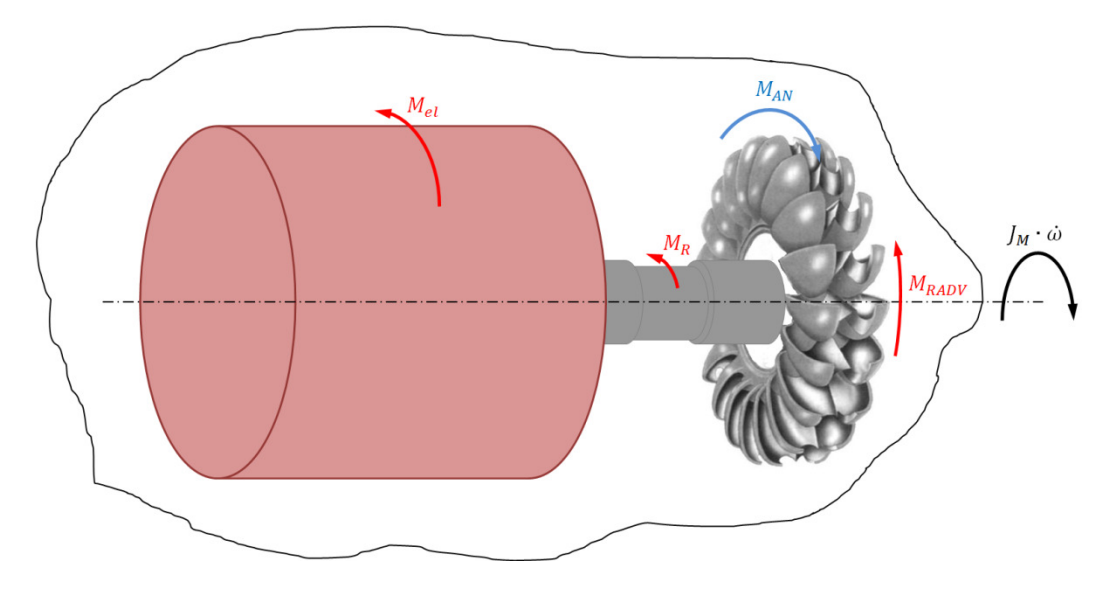

Abb. 52: Momentengleichgewicht der Turbine

Diese Bilanzierung der Momente an der Maschinenwelle wird in Gleichung ( 115 ) beschrieben.

$$
J_M \cdot \dot{\omega} = M_{AN} - M_{RADV} - M_{RM} - M_{el} \tag{115}
$$

#### 4.5.2.1 Belastungssituation im nicht synchronisierten Zustand

Der nicht synchronisierte Betrieb der Maschine ist jener Betrieb, bei dem keine elektrische Energie bereitgestellt wird. Es gilt die Bedingung ( 116 ).

$$
M_{\mathcal{L}}el = 0 \tag{116}
$$

Das Antriebsmoment wird größtenteils in das Beschleunigungsmoment der Anlage umgewandelt. Dieser Effekt wird einerseits genutzt, um die Maschine auf die Betriebsdrehzahl hoch zu fahren, kann aber im Fall eines Notschlusses, bei dem der Generator vom Netz fliegt, Überdrehzahlen, welche die Maschine stark beanspruchen, zur Folge haben. Unter der angeführten oberen Bedingung ( 116 ) lässt sich die ursprüngliche Momentengleichung ( 115 ) zu Gleichung ( 117 ) vereinfachen.

$$
J_M \cdot \dot{\omega} = M_{AN} - M_{RADV} - M_{RM} \tag{117}
$$

#### 4.5.2.2 Belastungssituation im synchronisierten Zustand

Beim synchronisierten Betrieb ist die Anlage fix durch vorgegebene elektrische Frequenz mit dem Stromnetz gekoppelt. Die Anlage läuft mit Synchrondrehzahl (entspricht bei KOW I 500 U/min) und speist elektrische Energie ins Netz. Auf Grund dieser konstanten Drehzahl liegt keine Beschleunigung vor, es gilt die Bedingung ( 118 ).

$$
n = n_{synchron}
$$
  
\n $\dot{\omega} = 0$  (118)

Im synchronisierten Zustand wirkt kein Beschleunigungsmoment und der Großteil des Antriebsmoments wird unmittelbar in das elektrische Moment bzw. in die elektrische Energie umgeformt. Für diesen synchronisierten Bereich wird die Momentengleichung ( 119 ) angesetzt.

$$
M_{el} = M_{AN} - M_{RADV} - M_{RM}
$$
 (119)

#### 4.5.2.3 Antriebs- und Radverlustmoment

Abb. 53 zeigt eine Aufnahme der Interaktion von Wasserstrahl mit der rotierenden Peltonturbine. Bei diesem Vorgang tritt der Wasserstrahl mit einer gewissen Relativgeschwindigkeit  $v_{\tau EIN}$  auf die Turbine, wird an der Schneide geteilt, in der Schaufel umgelenkt und tritt schließlich mit der Relativgeschwindigkeit  $v_{T AUS}$ wieder aus (siehe Abb. 54). Bei

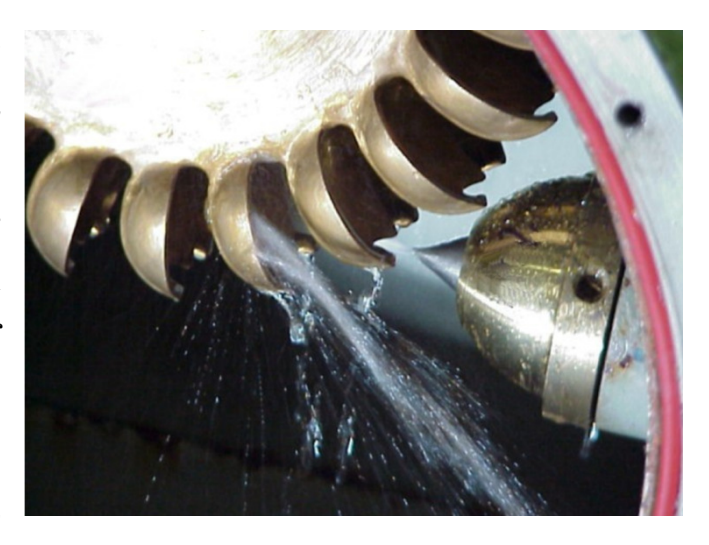

Abb. 53: Antriebsmoment (Technische Hochschule Mittelhessen, 2012)

diesem Vorgang bildet sich auf Grund der Impulswirkung des Wassers ein Druckprofil auf der Schaufeloberfläche aus, welches das Antriebsmoment der Turbine darstellt.

Abb. 54 zeigt die Darstellung einer Turbinenschaufel im Schnitt, bei der die mit der Umfangsgeschwindigkeit k drehende Schaufel als stillstehend betrachtet

wird. Unter dieser Betrachtung besitzt das Wasser gegenüber der Schaufel die schon oben angesprochenen Relativgeschwindigkeiten  $v_{\text{TEIN}}$  und  $v_{\text{TAUS}}$ . Werden die aus den Geschwindigkeiten resultierenden, tangentialen Impulskräfte an der Turbinenschaufel angesetzt, lässt sich das Antriebsmoment pro Düse ohne Wirkung des Ablenkers in Gleichung ( 120 ) berechnen (Zhang, 2009). Dabei wird wieder von einer reibungsfreien Strömung ausgegangen, was zur Folge hat, dass einund austretende Geschwindigkeit den glei-

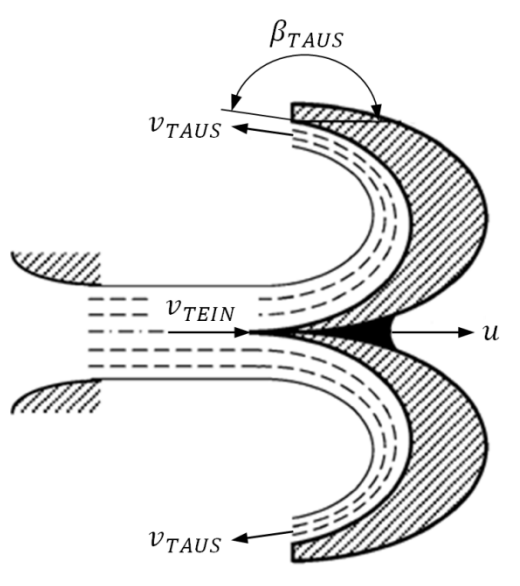

Abb. 54: durchströmte Turbinenschaufel (Zhang, 2009 S. 12)

chen Betrag haben. Diese Geschwindigkeiten errechnen sich aus der Strahlgeschwindigkeit abzüglich der Umfangsgeschwindigkeit des Laufrads. Wird dieser Zusammenhang eingesetzt, ergibt sich die dritte Zeile der Gleichung ( 120 ).

$$
M_{AN\_D} = \dot{m} \cdot (v_{TEIN} - \cos \beta \cdot v_{TAUS}) \cdot \frac{D_{ST}}{2} \cdot \eta_T
$$
  

$$
v_{TEIN} = v_{TAUS} = v_S - \frac{n}{60} \cdot D_{ST} \cdot \pi
$$
  

$$
M_{AN\_D} = \rho \cdot Q \cdot \left(v_S - \frac{n}{60} \cdot D_{ST} \cdot \pi\right) \cdot (1 - \cos \beta) \cdot \frac{D_{ST}}{2} \cdot \eta_T
$$
 (120)

Dabei handelt es sich bei den Größen  $n$  um die Drehzahl,  $D_{ST}$  um den Strahlkreisdurchmesser der Turbine und  $\eta$  um den Wirkungsgrad dieser. Der Wirkungsgrad ist von Druckhöhe, Düsennadelstellung und Drehzahl der Turbine abhängig.

Neben der Interaktion der Turbine mit dem beaufschlagten Wasser steht diese zudem mit den Ventilationseffekten der Luft und dem Reibungseinfluss von Spritzwasser in Kontakt. Diese Verluste werden als Radverluste bezeichnet und können nach Zhang wie folgt mit Gleichung ( 121 ) für eine horizontal gelagerte Turbine berechnet werden. Abb. 55 zeigt dabei die verschiedenen Geometrien

von Turbine und Turbinengehäuse. Diese Geometriegrößen decken sich teils nicht mit der Nomenklatur und werden daher ausschließlich für diese Berechnung verwen-

det.

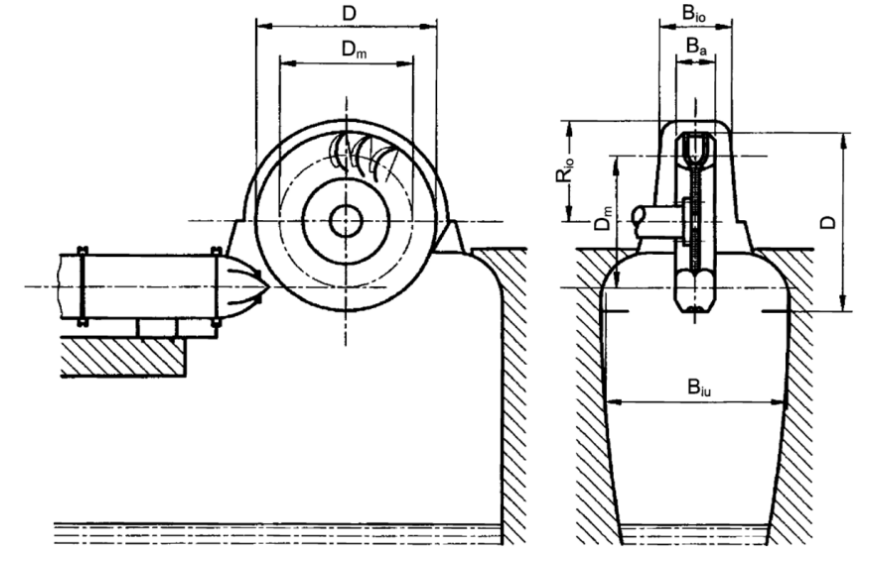

Abb. 55: Radverlustmoment der Turbine (Zhang, 2009 S. 172)

$$
P_{RADV\_T} = 15 \cdot D^5 \cdot \left(\frac{B_a}{D}\right)^{\frac{1}{4}} \cdot \left(\frac{B_{io}}{D}\right)^{\frac{3}{4}} \cdot \left(\frac{B_{iu}}{D}\right)^{\frac{5}{4}} \cdot \left(\frac{R_{io}}{D}\right)^{\frac{7}{4}} \cdot n_{RADV}^{3}
$$
  

$$
M_{RADV\_T} = \frac{15 \cdot D^5}{2 \cdot \pi} \cdot \left(\frac{B_a}{D}\right)^{\frac{1}{4}} \cdot \left(\frac{B_{io}}{D}\right)^{\frac{3}{4}} \cdot \left(\frac{B_{iu}}{D}\right)^{\frac{5}{4}} \cdot \left(\frac{R_{io}}{D}\right)^{\frac{7}{4}} \cdot n_{RADV}^{2}
$$
 (121)

Die Drehzahl  $n_{RADV}$  ist dabei mit der Einheit  $\frac{Umatrehungen}{s}$  anzugeben.

Um das eben berechnete Antriebs- und Radverlustmoment für die gesamte Maschine zu berechnen, müssen vorliegende Düsenanzahl  $i<sub>p</sub>$  pro Turbine, Turbinenanzahl  $i_T$  und der Ablenkereinfluss über den Korrekturfaktor  $k_{Abl}$  berücksichtigt werden. Gleichung ( 122 ) zeigt die Berechnung des gesamten Antriebund Radverlustmoments der Maschine.

$$
M_{AN} - M_{RADV} = k_{Abl} \cdot (i_D \cdot i_T \cdot M_{AN\_D} - i_T \cdot M_{RADV\_T})
$$
\n(122)

Auf Grund der Tatsache, dass der Turbinenwirkungsgrad über Versuche bzw. aufwendige strömungsmechanische Berechnungen ermittelt werden muss, ist es naheliegend, gleich ein Turbineneinheitsdrehmomentenkennfeld, welches auf selbige Weise zu bestimmen ist, zu verwenden, das die gesamte Impulswirkung des Wassers und die Radverluste beinhaltet.

Abb. 56 zeigt ein solches Turbineneinheitsdrehmoment für eine Peltonturbine und wurde von der Firma VOITH für eine bestehende Anlage der VIW berechnet. Mit der spezifischen Drehzahl  $n_{ED}$  und dem Verhältnis der Düsennadelstellung zum Mundstückdurchmesser $\frac{s}{b}$  $D_{\bf 0}$  kann über zweifaches Interpolieren einfach auf ein Turbineneinheitsdrehmoment  $T_{ED}$  geschlossen werden.

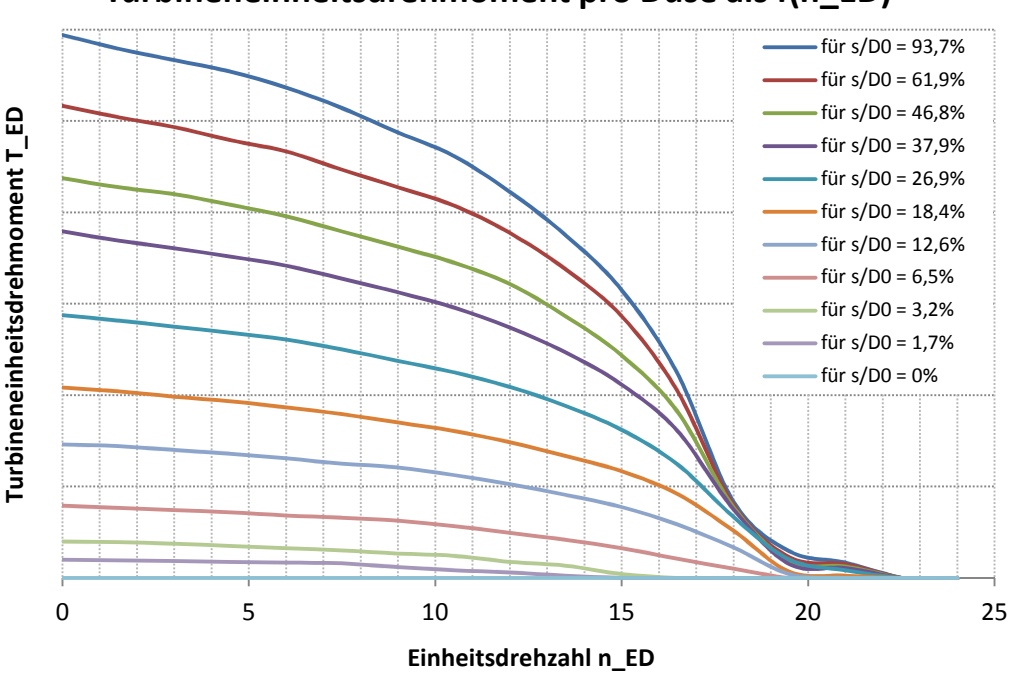

**Turbineneinheitsdrehmoment pro Düse als f(n\_ED)**

Abb. 56: Turbineneinheitsdrehmoment

Dabei ist die spezifische Drehzahl wie folgt in Formel ( 123 ) definiert und beschreibt, wie schnell die Turbine in Relation zur Strahlgeschwindigkeit dreht.

$$
n_{ED} = \frac{n \cdot D_{ST}}{\sqrt{g \cdot H_{Netto}}}
$$
 (123)

Um weiters von dem Turbineneinheitsdrehmoment auf das wirkende Moment pro Düse an der Anlage zu kommen, bedarf es einer weiteren Ähnlichkeitsbeziehung ( 124 ).

$$
M_{D\ddot{\mathbf{u}}\mathbf{s}\mathbf{e}} = \rho \cdot D_{ST}^3 \cdot g \cdot H_{Netto} \cdot T_{ED} \tag{124}
$$

Wird dieses Moment mit der vorliegenden Düsenanzahl der Maschine und dem Korrekturwert des Ablenkers multipliziert, resultiert das Antriebs- und Radverlustmoment der Anlage ( 125 ).

$$
M_{AN} - M_{RADV} = k_{Abl} \cdot i_D \cdot i_T \cdot M_{Duse}
$$
 (125)

Um den Ablenkereinfluss mit in die Rechnung einzubeziehen, wurde ein Korrekturwert  $k_{Abl}$  definiert, welcher das Flächenverhältnis von turbinenwirksamer Strahlfläche $A_{Turbine}$ zur gesamten Strahlfläche $A_S = A_{Turbine} + A_{Abl}$ in Beziehung setzt (siehe Abb. 57). Der Ansatz beruht darauf, dass je nach Flächenverhältnis das entsprechende anteilige Turbinenmoment wirksam wird. Die Ablenkung des Reststrahls, die Veränderung des Flächenschwerpunkts der turbininenwirksamen Strahlfläche, die Verluste bei der Ablenkung und die Veränderung des Turbinenwirkungsgrades sind dabei aber nicht mit berücksichtigt.

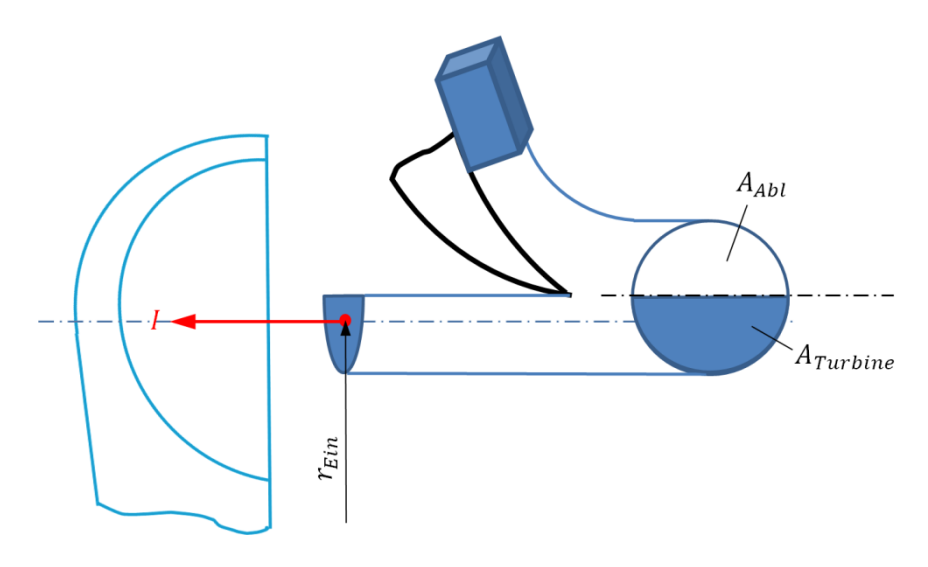

Abb. 57: turbinenwirksame Strahlfläche

Zur Berechnung der Kreisabschnittsfläche  $A_{Turbine}$  ist es zweckmäßig, mit dem aufgespannten Sehnenwinkel  $\tau$  des Kreisabschnitts zu rechnen (siehe Abb. 58).

Dabei ist dieser Winkel bei kompletter Öffnung des Ablenkers  $2\pi$  und in Geschlossenstellung (z.B. bei Notabschaltung) null. Dieser Sehnenwinkel kann über die geometrische Beziehung ( 126 ) berechnet werden. Die darin enthaltenen Geometriegrößen sind in Abb. 44 dargestellt.

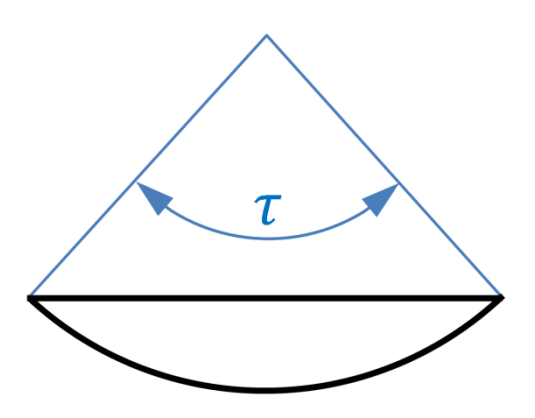

Abb. 58: Sehnenwinkel

$$
\tau = 2 \cdot \cos^{-1} \left( \frac{r_{Abl} \cdot \cos(\varphi + \varphi_0) - r_{Strahl}}{\frac{d_S}{2}} \right) \tag{126}
$$

Mit diesem Sehenenwinkel  $\tau$  errechnet sich die turbinenwirksame Kreisabschnittsfläche  $A_{Turbine}$  wie folgt nach Gleichung (127), wobei der Winkel  $\tau$  im Bogenmaß einzusetzen ist (Papula, 2003).

$$
A_{Turbine} = \frac{d_s^2}{8} \cdot (\tau - \sin \tau) \tag{127}
$$

Setzt man diese Fläche ins Verhältnis zur Strahlfläche, ergibt sich nach Gleichung ( 128 ) folgende Beziehung für den Korrekturfaktor des Ablenkers.

$$
k_{Abl} = \frac{A_{Turbine}}{A_S} = \frac{\tau - \sin \tau}{2 \cdot \pi}
$$
 (128)

Abb. 59 zeigt diesen Korrekturfaktor in Abhängigkeit des Ablenkerwinkels für einen konkreten Anwendungsfall. Der Verlauf gibt an, welcher Anteil des aus dem Kennfeld entnommenen Turbinenmoments für einen bestimmten Austrittsstrahl wirksam ist.

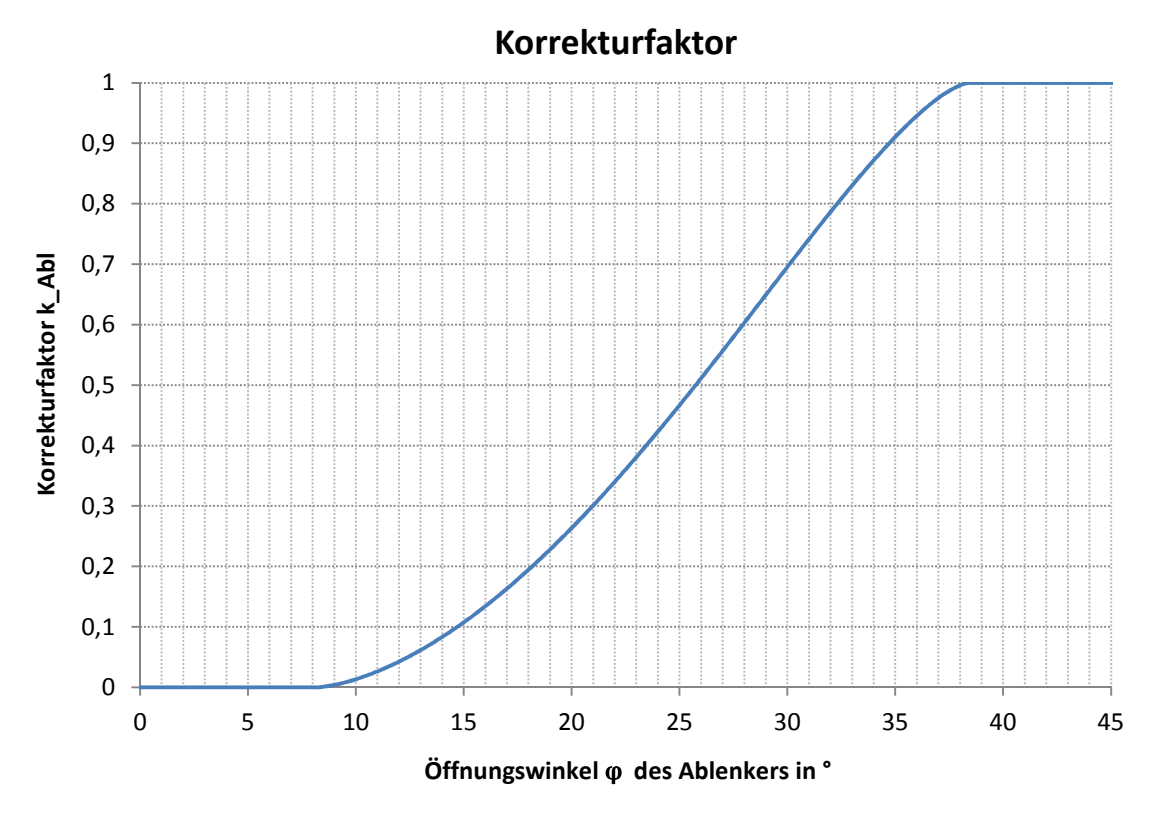

Abb. 59: Korrekturfaktor als Funktion des Ablenkerwinkels

#### 4.5.2.4 Reibmoment

Die Maschine besitzt, wie schon erwähnt, zwei hydrodynamische Gleitlager, die die radialen Kräfte aufnehmen. Um das aus der Flüssigkeitsreibung des Schmierkeils resultierende Reibmoment zu bestimmen, wird die folgende Reibungsberechnung für die Gleitlagerausführung des KOW I angestellt.

Die resultierende Reibleistung eines Gleitlagers wird dabei nach Eifler gemäß Gleichung ( 129 ) berechnet.

$$
P_{RM} = F_{Lager} \cdot f \cdot U \tag{129}
$$

Dabei ist  $F_{Lager}$  die wirkende Radialkraft, f die Reibungszahl und  $U$  die Umfangsgeschwindigkeit in m/s. Die Reibungszahl ist für den konkreten Anwendungsfall mit Formel ( 130 ) defininiert.

$$
f = \frac{3 \cdot \Psi}{\sqrt{S_0}}
$$
 (130)

Die darin enthaltene Sommerfeldzahl  $S_0$  wird über die unten folgende Beziehung ( 131 ) beschrieben.

$$
S_0 = \frac{\overline{p} \cdot \Psi^2}{\eta_{Lager} \cdot \omega} \tag{131}
$$

Dabei handelt es sich bei  $\bar{p}$  um die mittlere Lagerpressung, bei  $\eta_{Lager}$  um die Schmierstoffviskosität und bei  $\omega$  um die Winkelgeschwindigkeit der Welle. Das relative Lagerspiel Ψ kürzt sich nach Einsetzen in Gleichung ( 130 ) weg und ist daher für die weitere Berechnung nicht mehr von Interesse.

Die mittlere Lagerpressung errechnet sich dabei wie folgt in ( 132 ) aus der radialen Lagerbelastung, der Lagerbreite  $B_{Lager}$  und dem Lagerinnendurchmesser  $D_{Lager}$ .

$$
\overline{p} = \frac{F_{Lager}}{B_{Lager} \cdot D_{Lager}} \tag{132}
$$

Werden die in den Gleichungen ( 130 ) - ( 132 ) gezeigten Zusammenhänge in ( 129 ) eingesetzt und wird berücksichtigt, dass die Radialkraft von zwei Lagern aufgenommen wird, entsteht die Formel ( 133 ) für die Berechnung der Reibleistung.

$$
P_{RM} = \frac{3}{\sqrt{2}} \cdot \left( D_{Lager} \cdot \omega \right)^{\frac{3}{2}} \cdot \sqrt{\eta_{Lager} \cdot B_{Lager} \cdot F_{Lager}}
$$
 (133)

Wird die Reibleistung in ein Reibmoment umgewandelt, entsteht die Gleichung ( 134 ). Dabei steht das Reibmoment in unmittelbarer Abhängigkeit zur Wurzel von radialer Lagerkraft und Winkelgeschwindigkeit.

$$
M_{RM} = \frac{3}{\sqrt{2}} \cdot \left( D_{Lager} \right)^{\frac{3}{2}} \cdot \sqrt{\eta_{Lager} \cdot B_{Lager} \cdot F_{Lager} \cdot \omega}
$$
 (134)

Um die gesamte radiale Lagerkraft zu bestimmen, müssen die wirkenden Gewichts- und Strahlkräfte geometrisch addiert werden (siehe Abb. 60). Die pro Düse wirkende Strahlkraft errechnet sich aus dem bereits bekannten Antriebsmoment mit Gleichung ( 135 ), indem das Moment durch den wirksamen Strahlkreisradius dividiert wird.

$$
F_S = \frac{M_{D\text{use}}}{\frac{D_{ST}}{2}}\tag{135}
$$

Da das Reibmoment nach Abschätzungen nur rund 1 % des Antriebsmoments ausmacht, wird in weiterer Folge die resultierende Strahlkraft unter der Annahme berechnet, dass alle vier Düsen gleiche Öffnungen besitzen. Es gibt zwar auch Betriebsfälle des Einzeldüsenbetriebs, diese sind nur bei geringen Maschinenleistungen üblich und werden somit nicht konkret betrachtet. Formel ( 136 ) zeigt die Berechnung der resultierenden Strahlkraft im vierdüsigen Betrieb.

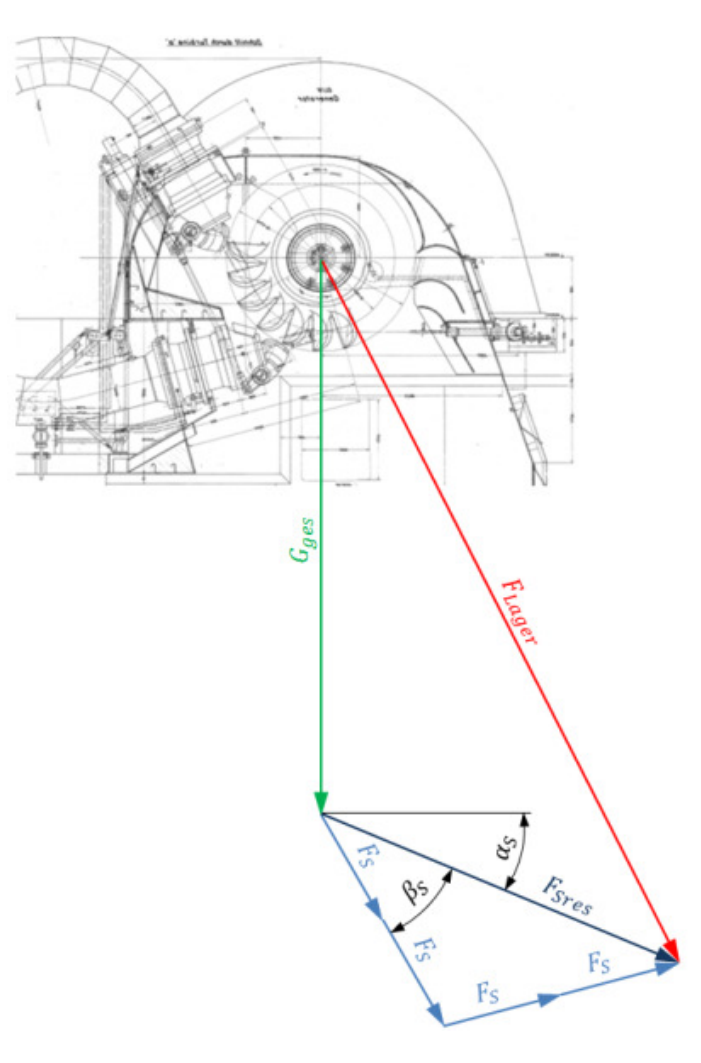

Abb. 60: Lagerkraft

#### $F_{SRes} = 4 \cdot F_S \cdot \cos \beta_S$  $\cdot \cos \beta_S$  ( 136 )

Werden die Vertikal- und Horizontalkomponenten der Gewichts- und Strahlkräfe mittels pythagoräischem Lehrsatz zusammengeführt, entsteht Gleichung ( 137 ), mit der schließlich die gesamte radiale Lagerkraft berechnet wird.

$$
F_{Lager} = \sqrt{(G_{ges} + F_{SRes} \cdot \sin \alpha_S)^2 + (F_{SRes} \cdot \cos \alpha_S)^2}
$$
 (137)

#### $4.5.2.5$  Elektrisches Moment

Das generatorelektrische Prinzip beruht auf der Lorentzkraft, die bei elektrischen Ladungen in einem Magnetfeld wirksam wird. Durch Bewegung eines Leiters quer zu einem Magnetfeld entsteht die Lorentzkraft und bringt die Ladungsträger in Bewegung. Diese Ladungsverschiebung führt zu einer Potential-

differenz und erzeugt in weiterer Folge elektrischen Strom (Mayer, 2002). Die Lorentzkraft bewirkt neben der Ladungsträgerbewegung ein Gegenmoment, welches auf die Maschinenwelle wirkt. Dieses Gegenmoment verkörpert die mechanische Energie, die über den Generator in elektrische umgewandelt wird.

Die auf den Generator wirkende mechanische Leistung entspricht nicht ganz der elektrischen, da Eisen-, Kupfer-, Luftreibungs- und Lagerreibungsverluste am Generator auftreten. Gleichung ( 138 ) beschreibt diesen Zusammenhang.

$$
P_{el} = P_{mech} - P_{GenVerl} \tag{138}
$$

Um direkt von der mechanischen Leistung auf die elektrische zu schließen, gibt es den Generatorwirkungsgrad, welcher die Relation von elektrischer abgeführter zu mechanischer zugeführter Leistung beschreibt (siehe Gleichung ( 139 )).

$$
\eta_{Gen} = \frac{P_{el}}{P_{mech}}
$$
(139)

Die mechanische Leistung ist dabei wie folgt über das am Generator anliegende Moment  $M_{el}$  definiert (siehe Gleichung ( 140 )).

$$
P_{mech} = \frac{\pi \cdot n}{30} \cdot M_{el} \tag{140}
$$

Abb. 61 zeigt den Verlauf eines solchen Generatorwirkungsgrads über die elektrische Leistung für die Anlage KOW I.

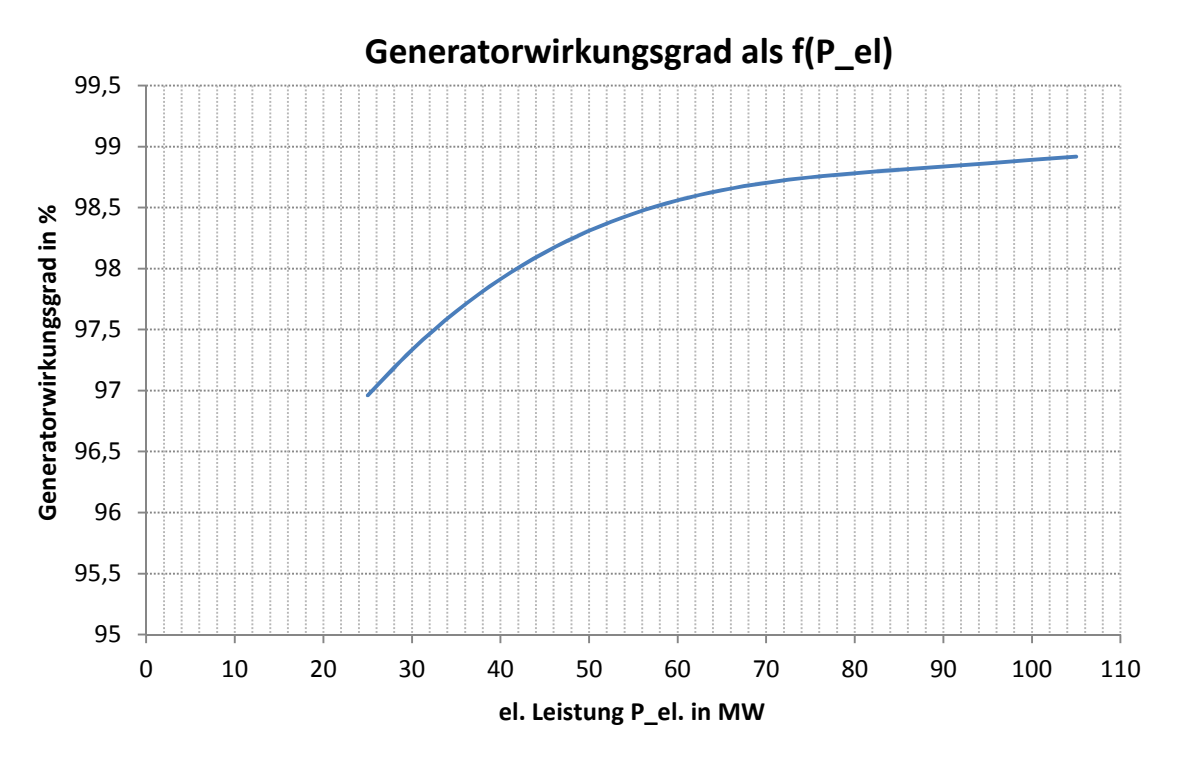

Abb. 61: Generatorwirkungsgrad

Werden Gleichung ( 139 ) und ( 140 ) zusammengefasst, entsteht der folgende Zusammenhang ( 141 ) für das anliegende Generatormoment in Abhängigkeit der elektrischen Leistung.

$$
M_{el} = \frac{30}{\pi \cdot n} \cdot \frac{1}{\eta_{Gen}} \cdot P_{el} \tag{141}
$$

Da es beim Berechnungsmodul im synchronisierten Zustand die elektrische Leistung zu ermitteln gilt und das Generatormoment bereits durch Anwendung des Momentengleichgewichts an der Maschinenwelle ( 119 ) bekannt ist, wird Gleichung ( 141 ) auf die elektrische Leistung aufgelöst und stellt somit für diese Betriebsart die entscheidende Lösungsgleichung ( 142 ) dar.

$$
P_{el} = \frac{\pi \cdot n}{30} \cdot \eta_{Gen} \cdot M_{el} \tag{142}
$$

Da der Generatorwirkungsgrad aber von der elektrischen Leistung abhängt, erfolgt eine iterative Lösung für die resultierende elektrische Leistung.

## 4.6 Flussdiagramme der Berechnungsabläufe

Nachdem nun in den Kapiteln 4.2 - 4.5 sämtliche Berechnungsgrundlagen des Druckstoßberechnungsprogramms abgehandelt wurden, wird in diesem Kapitel zusammenfassend erläutert, wie die grundsätzliche Programmstruktur und die jeweiligen Unterstrukturen aufgebaut sind und funktionieren.

#### 4.6.1 Gesamtstruktur

Abb. 62 zeigt das Flussdiagramm der gesamten Berechnungsstruktur. Nach dem Einlesen sämtlicher Eingabefiles, erfolgen die ersten Unterprogramme zur Berechnung der Startwerte längs des Leitungssystems. Ausgehend von diesem Initialzustand wird das Charakteristikengitter in Form von Durchfluss, Druckhöhe und Gesamtenergiehöhe für den nächsten Zeitschritt berechnet. Um die außenliegenden Gitterpunkte zu berechnen, werden Randbedingungen aufgestellt. Im zweiten Unterprogramm wird der resultierende Durchfluss bzw. die Druckhöhe an der Düse berechnet und in weiterer Folge die Düsennadelstellung für den nächsten Zeitschritt bestimmt.

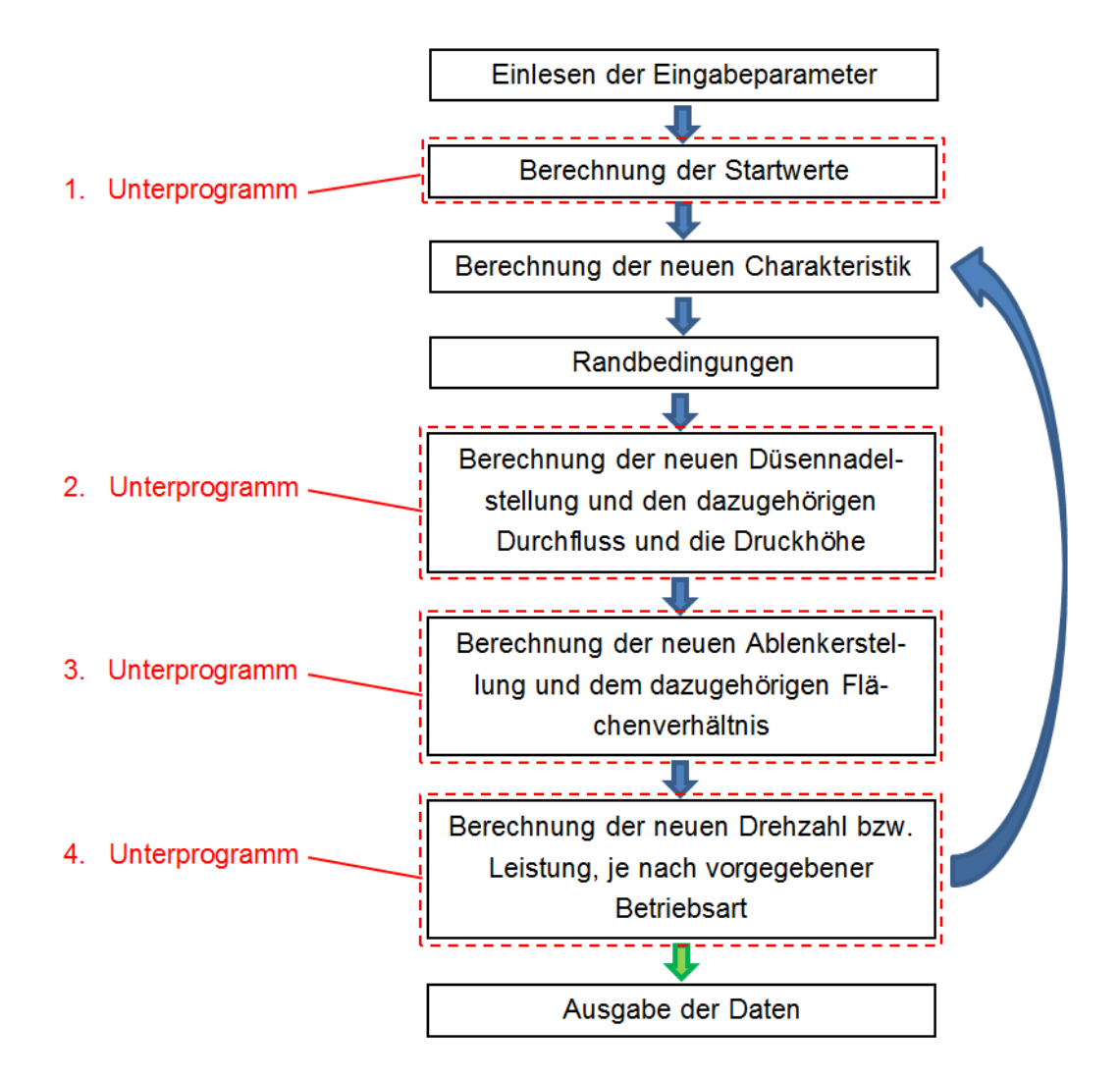

Abb. 62: Flussdiagramm des gesamten Berechnungsablaufs

Anschließend folgt im dritten Unterprogramm die Ermittlung des zugehörigen Ablenkerflächenverhältnisses. Im vierten Unterprogramm werden schließlich je nach Synchronisationszustand die Drehzahl bzw. die Leistung der Maschine für den folgenden Takt berechnet.

Diese Abhandlung des Charakteristikenverfahrens, der Randbedingungen und der Unterprogramme zwei bis vier geschieht für jeden Berechnungstakt. Nach der Berechnung für einen entsprechenden Zeitpunkt wird in den nächsten Zeitsprung eingestiegen und abgefragt, ob die Programmlaufzeit bereits erreicht ist. Falls dies nicht der Fall ist, erfolgt der gesamte angesprochene Berechnungsablauf von neuem, falls schon, kommt es zur Datenausgabe und das Programmende ist erreicht.

## 4.6.2 Unterprogramm-Berechnung der Startwerte

Abb. 63 zeigt das Flussdiagramm für die Berechnung der Startwerte der Leitung und Düse. Um den Anfangszustand von Leitung und Düse zu ermitteln, werden zuerst sämtliche Leitungsgeometrien, der Startdurchfluss und die Rasteranzahl der Leitung eingelesen. Diese bereits in Kapitel 3.2.2 angesprochene Rasteranzahl der Leitung ist eine entscheidende Größe für die Berechnung des Charakteristikenverfahrens und wird bereits extern von einem Modul berechnet. Anschließend werden die für die Berechnung des Charakteristikenverfahrens notwendigen Konstanten der Leitung bestimmt. Darauffolgend werden für das gesamte Leitungsnetzwerk die geodätischen Höhen der jeweiligen Segmente zugewiesen. Da die anfängliche Initialbetrachtung stationär passiert, müssen ausschließlich die Reibungseinflüsse für die Bestimmung der zugehörigen Druckhöhen berücksichtigt werden. Dies geschieht mit Hilfe des bekannten Startdurchflusses. Nachdem sämtliche Druckhöhen einschließlich der des Verteilerrohrs gesetzt sind, wird über die Bernoulligleichung und den Startdurchfluss die Austrittsgeschwindigkeit des fertig ausgebildeten Strahls bestimmt.

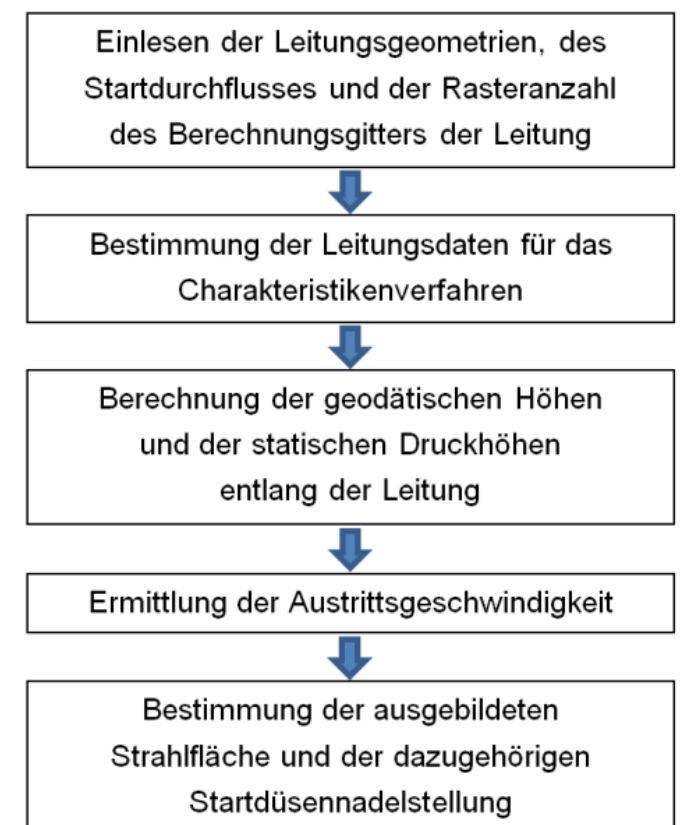

Abb. 63: Flussdiagramm-Berechnung der Startwerte der Leitung und Düse

Über den Startdurchfluss ist es schließlich leicht, die fertig ausgebildete Strahlfläche aufzulösen und mit dieser eine zugehörige Düsennadelstellung zu ermitteln. Mit dieser Startdüsennadelstellung und den gesetzten Höhen entlang der Leitung ist die Basis für das Charakteristikenverfahren und für das zweite Unterprogramm zur Berechnung der neuen Düsennadelstellung geschaffen.

## 4.6.3 Unterprogramm-Berechnung der Düsennadelstellung

Abb. 64 zeigt das Flussdiagramm für die Berechnung der Düsennadelstellung. Nach Einlesen der Düsennadelstellung bzw. der Düsennadelstellgeschwindigkeit des vorigen Zeitschritts und der aktuellen Gesamtenergiehöhe am Verteilerrohr, werden mit Hilfe des Runge-Kutta-Verfahrens 4.Ordnung die nächste Hilfsstellung ermittelt. Für diese Hilfsstellung wird in weiterer Folge die dazugehörige ausgebildete Strahlfläche und mittels Bernoulligleichung der resultierende Durchfluss bzw. die Druckhöhe bestimmt.

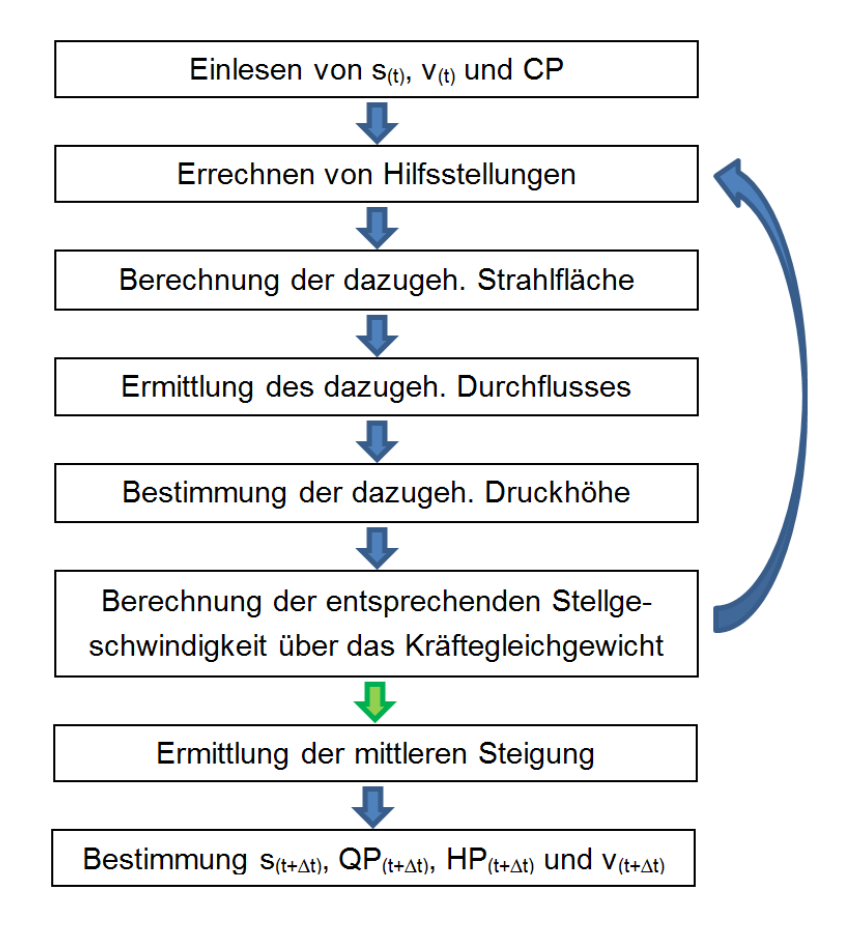

Abb. 64: Flussdiagramm-Berechnung der Düsennadelstellung

Mit der vorliegenden Druckhöhe wird die Bewegungsgleichung für die Düsennadel komplettiert und es kann auf die ölhydraulische Kraft und in weiterer Folge auf Grund des geschwindigkeitsabhängigen Druckverlusts an der Blende auf die resultierende Stellgeschwindigkeit geschlossen werden. Über diese Geschwindigkeit kann die nächste Hilfsstellung ermittelt werden und der Berechnungsvorgang startet von neuem. Dies geschieht solange, bis die ersten vier Hilfsstellungen und die dazugehörigen Hilfsgeschwindigkeiten ermittelt sind. Sämtliche Hilfsgeschwindigkeiten (Hilfssteigungen im Weg-Zeit-Diagramm) werden schließlich über das Runge-Kutta-Verfahren 4.Ordnung zu einer mittleren Steigung zusammengefasst und mit dieser die Düsennadelstellung für den nächsten Zeitschritt sowie die zugehörigen Zustandsgrößen (Durchfluss, Druckhöhe und Düsennadelstellgeschwindigkeit) berechnet.

# 4.6.4 Unterprogramm-Berechnung des Ablenkerflächenverhältnisses

Abb. 65 zeigt das Flussdiagramm für die Berechnung des Ablenkerflächenverhältnisses. Nach Einlesen der aktuellen Ablenkeröffnung in % und des aktuell ausgebildeten Strahldurchmessers kommt es vorerst zur Ermittlung des

zugehörigen Gesamtablenkerwinkels  $\varphi + \varphi_0$  (siehe Abb. 44). Um den Bereich zu bestimmen, in dem der Ablenkerkorrekturfaktor zwischen 0 und 100 % liegt, wird der Ein- und Austrittswinkel für den vorliegenden Strahldurchmesser berechnet. Schließlich wird die Reststrahlfläche und in weiterer Folge das Ablenkerflächenverhältnis für den neuen Berechnungstakt ermittelt.

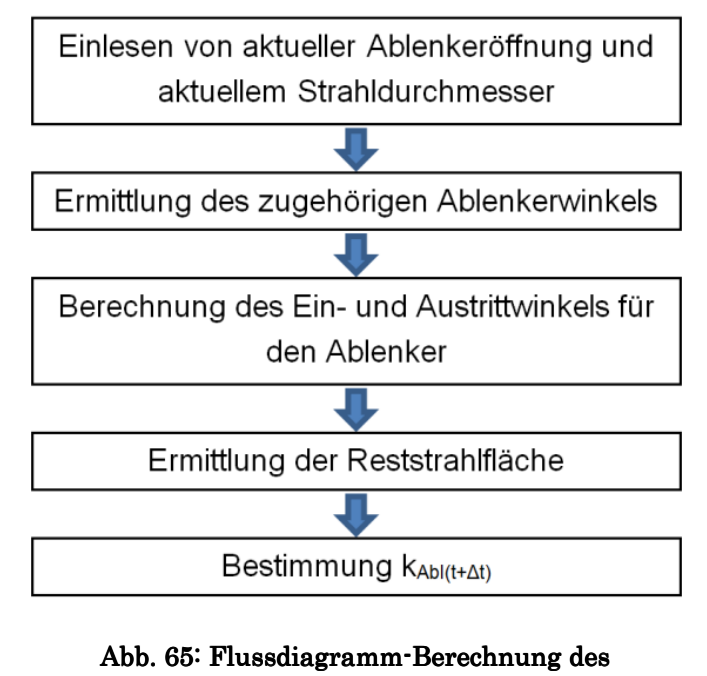

Ablenkerflächenverhältnisses

## 4.6.5 Unterprogramm-Berechnung der Drehzahl bzw. Leistung

Um die Auswirkung des Antriebsmoments auf die Maschine abzubilden, kommt das vierte Unterprogramm zum Einsatz, bei dem je nach Synchronisationszustand das Antriebsmoment zur Beschleunigung der Maschine bzw. zur Erzeugung von elektrischem Strom verwendet wird.

## 4.6.5.1 Berechnung der aktuellen Drehzahl

Abb. 66 zeigt das Flussdiagramm für die Berechnung der aktuellen Drehzahl. Im nicht synchronisierten Zustand werden zuerst die aktuelle Düsennadelstellung, Maschinendrehzahl, -winkelbeschleunigung, Nettofallhöhe und das Turbinenkennfeld eingelesen.

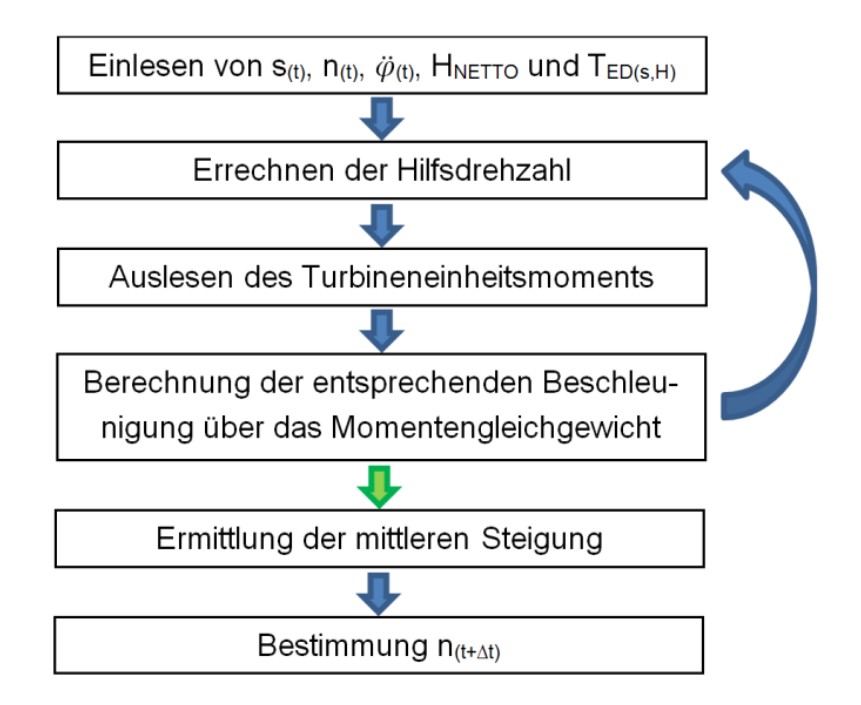

Abb. 66: Flussdiagramm-Berechnung der aktuellen Drehzahl

Wie bei der Berechnung der aktuellen Düsennadelstellung kommt es bei der Berechnung der aktuellen Maschinendrehzahl zur Verwendung des Runge-Kutta-Verfahrens 4.Ordnung mit dem Unterschied, dass die Betrachtung eines Geschwindigkeits-Zeit-Diagramms erfolgt. Mit diesem Verfahren werden vorerst entsprechende Hilfsdrehzahlen bestimmt. Nach Auslesen des Turbineneinheitsmoments wird für diese über das Momentengleichgewicht die Hilfsbeschleunigung ermittelt. Ausgehend von diesen Hilfssteigungen werden die resultierenden Hilfsdrehzahlen errechnet und der Zyklus startet von neuem. Wurden nach dreimaligem Durchlauf die vier Hilfssteigungen (Hilfsbeschleunigungen) errechnet, kommt es zur Bestimmung der mittleren Steigung und in weiterer Folge zur Berechnung der Maschinendrehzahl für den neuen Zeittakt.

#### 4.6.5.2 Berechnung der aktuellen elektrischen Leistung

Abb. 67 zeigt das Flussdiagramm für die Berechnung der aktuellen elektrischen Leistung. Im synchronisierten Zustand werden neben der aktuellen Düsennadelstellung, der Maschinendrehzahl, der Nettofallhöhe und dem Turbinenkennfeld auch die Generatorwirkungsgradkennlinie eingelesen. Anschließend folgt ebenfalls das Auslesen des Turbineneinheitsmoments. Darauffolgend wird über das Momentengleichgewicht an der Maschinenwelle das Generatormoment und weiters die elektrische Leistung der Maschine bestimmt, wobei anfänglich von einem Generatorwirkungsgrad von eins ausgegangen wird. Schließlich wird iterativ solange mit dem Generatorwirkungsgrad der vorig errechneten elektrischen Leistung auf die neu resultierende geschlossen, bis die Abweichung zur vorher errechneten nicht mehr relevant ist. Diese elektrische Leistung entspricht dann der elektrischen Leistung des neuen Berechnungstakts.

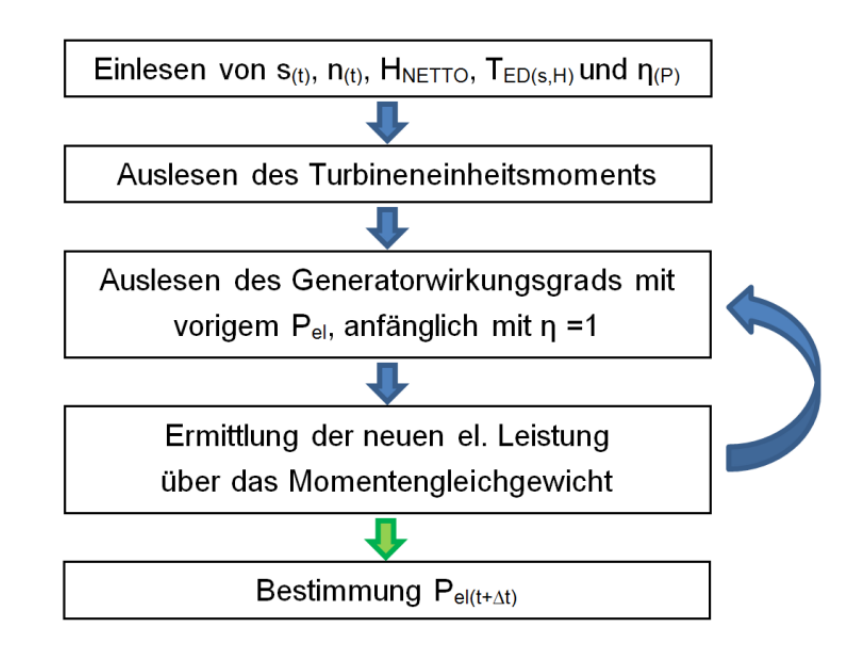

Abb. 67: Flussdiagramm-Berechnung der aktuellen elektrischen Leistung

# 5 Softwareumgebung

## 5.1 DRUST

Wie schon in der Einleitung erwähnt, führt die VIW schon seit Jahren eindimensionale, numerische Druckstoßberechnungen ihrer hydraulischen Anlagen, basierend auf dem Charakteristikenverfahren, mit Hilfe einer betriebseigenen Druckstoßberechnungssoftware, genannt DRUST durch. Diese betriebseigene Software besitzt eine grafische Benutzeroberfläche, auch bekannt als GUI, mit der beliebige Kraftwerkskomponenten zusammengefügt werden können.

Abb. 68 zeigt einen Screenshot der grafischen Benutzeroberfläche eines Simulationsmodells des bestehenden Kraftwerks Kops I, welches von der VIW für Berechnungen eingesetzt wird. In diesem Modell sind das Oberwasserbecken, eine Sperrkammer, ein Wasserschloss, eine Peltondüse mit Vorgabe der Öffnung und das Unterwasserbecken integriert.

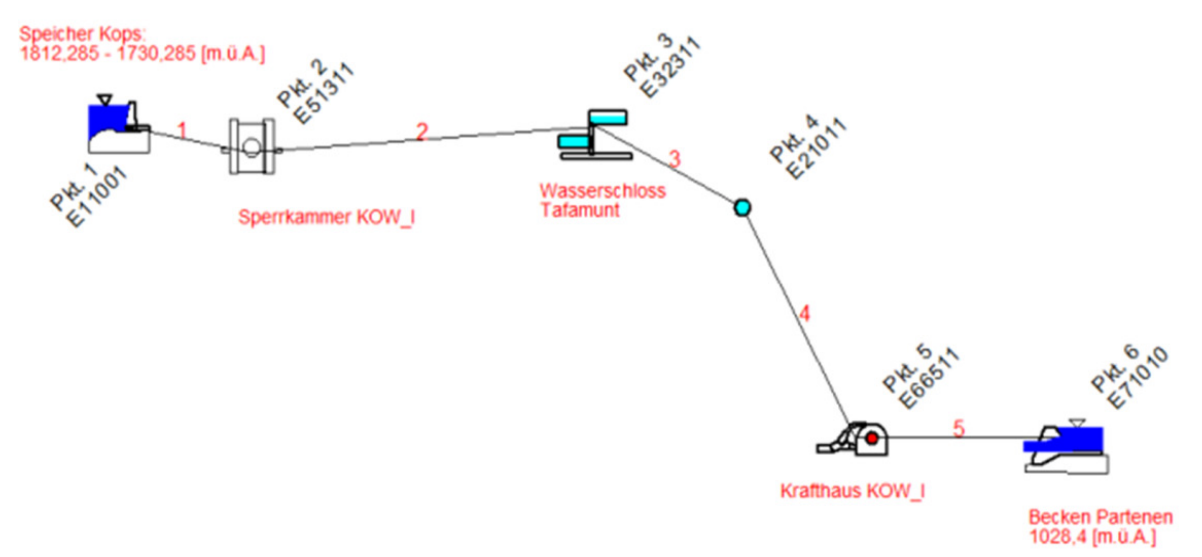

Abb. 68: Beispiel für ein DRUST-Simulationsmodell

Mit DRUST ist es innerhalb kürzester Zeit möglich, verschiedenste Kraftwerksanlagen grafisch nach zu modellieren und für diese Berechnungen anzustellen. Über Eingabemasken können sämtliche Randbedingungen vor der Berechnung festgelegt werden. Die Ergebnisse lassen sich schließlich als Zahlenketten oder als Diagramm darstellen. DRUST besitzt auf Grund des einfachen Aufbaus sehr schnelle Programmlaufzeiten und ist universell einsetzbar.

Jede Kraftwerkskomponente, die von DRUST verwendet wird, muss dabei im Vorfeld als Programmmodul in Fortran 77 erzeugt werden. Das Druckstoßberechnungsprogramm für das Simulationsmodell in Abb. 69, welches für die Berechnungen dieser Diplomarbeit verwendet wurde mit Oberwasser-, Unterwasserbecken, Druckschacht und Peltondüse mit Vorgabe des Stelldrucks, ist im Anhang beigefügt. Das Kernmodul ist das entwickelte letztgenannte Peltondüsenmodul (siehe Pkt. 2 in Abb. 69).

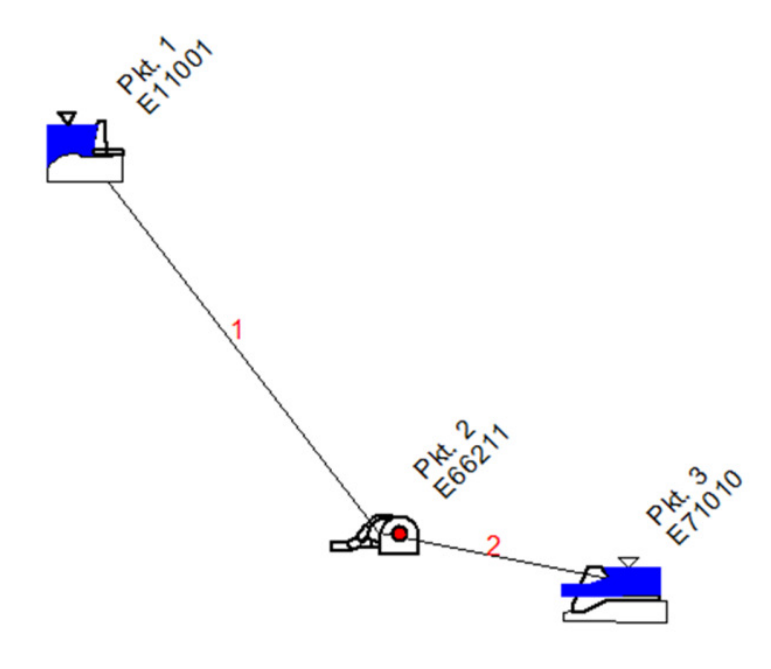

Abb. 69: Simulationsmodell für die Berechnung

## 5.2 FORTRAN 77

Fortran ist die älteste, problemorientierte Programmiersprache und wurde von IBM entwickelt (Junginger, 1988). Fortran 77 ist der Nachfolger von Fortran IV und hat sich international etabliert. Auf Grund des einfachen Aufbaus und der bereits vorhandenen Struktur hat die VIW, trotz starker Weiterentwicklung anderer Software, an diesem Programm festgehalten.
## 6 Ergebnisse

### 6.1 Bestimmung der Stellgesetze/ Oberwasserdrücke

Nach Fertigstellung des ersten Programmteils bis einschließlich des zweiten Unterprogramms (siehe Abb. 62) wurde das Berechnungsmodul auf dessen Funktionsfähigkeit getestet und kontrolliert, ob die Berechnung der Düsennadelstellung bzw. der Druckverläufe plausible Ergebnisse liefert.

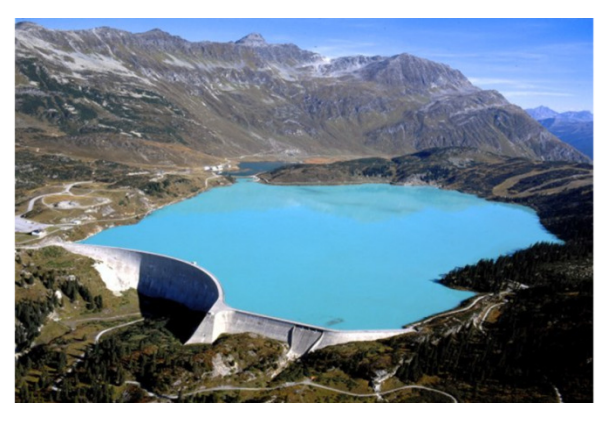

Abb. 70: Speicher-Kops (Stromblog, 2012)

Zur Berechnungssimulation diente, wie schon erwähnt, das KOW I (siehe Abb. 70). Die Eckdaten für die Simulation sind in Tabelle 1 zusammengefasst und stellen für die Berechnung in Kapitel 6.1 die Grundlage dar.

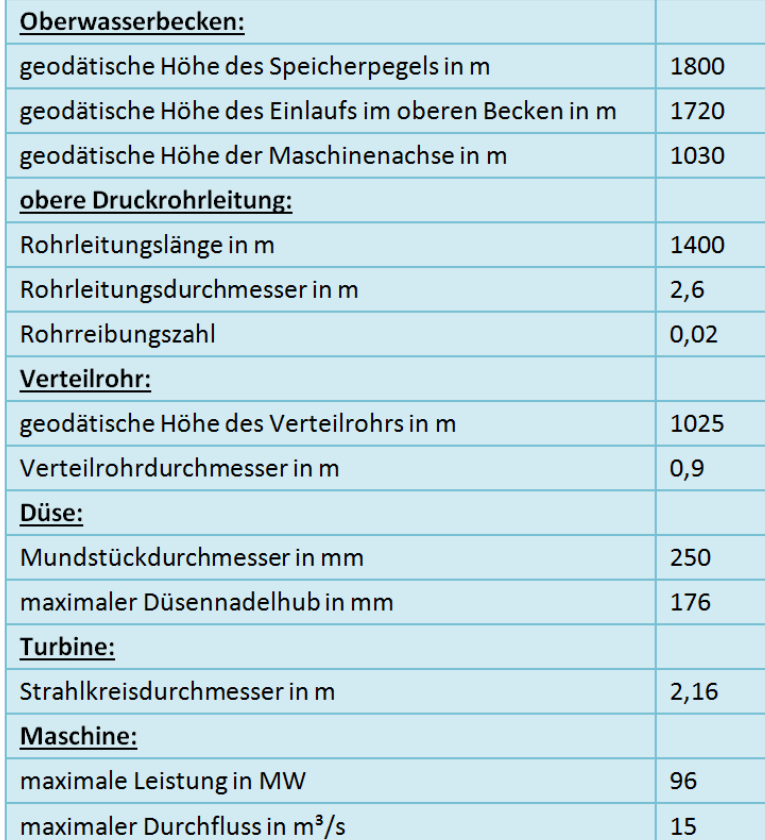

#### Tabelle 1: Simulationsmodell KOW I

Wie schon erwähnt, wurde zur Kalibrierung der Druckverlustbeiwerte der Blenden die Notschlussberechnung der Firma VOITH aus Abb. 34 hergenommen. Um diese Berechnung als Referenz verwenden zu können, wurden die technischen Daten der Tabelle 1 mit denen der im Kapitel 4.3.2.4 gezeigten Notschlussberechnung abgeglichen.

Zur Nachbildung dieses Notschlussschließgesetzes wurde dem Druckstoßberechnungsmodul ausgehend von einem Initialzustand zuerst der größtmögliche öffnungswirksame Differenzdruck am Düsennadelservo vorgegeben, um schnellstmöglich zu öffnen, anschließend der Differenzdruck so gewählt, dass die Düsennadel bei rund 80% Düsennadelhub zum Stillstand kam und schließlich der maximale schließendwirksame Differenzdruck angelegt, um das schnellstmögliche Schließen (Notschluss) einzuleiten.

Abb. 71 zeigt das Ergebnis des oben angesprochenen Öffnungs- und Schließgesetzes mit den drei verschiedenen Schließgeschwindigkeiten v<sub>I</sub>, v<sub>II</sub> und v<sub>III</sub> in blau, welches aus dem Abgleich mit der Notschlussberechnung resultierte. Die dabei vorgegeben öffnungs- und schließwirksamen Stelldrücke in rot und grün veranschaulichen den ungeregelten Servo-79,0 **Oberwasserdruck**

Betrieb beim Öffnen und Schließen.

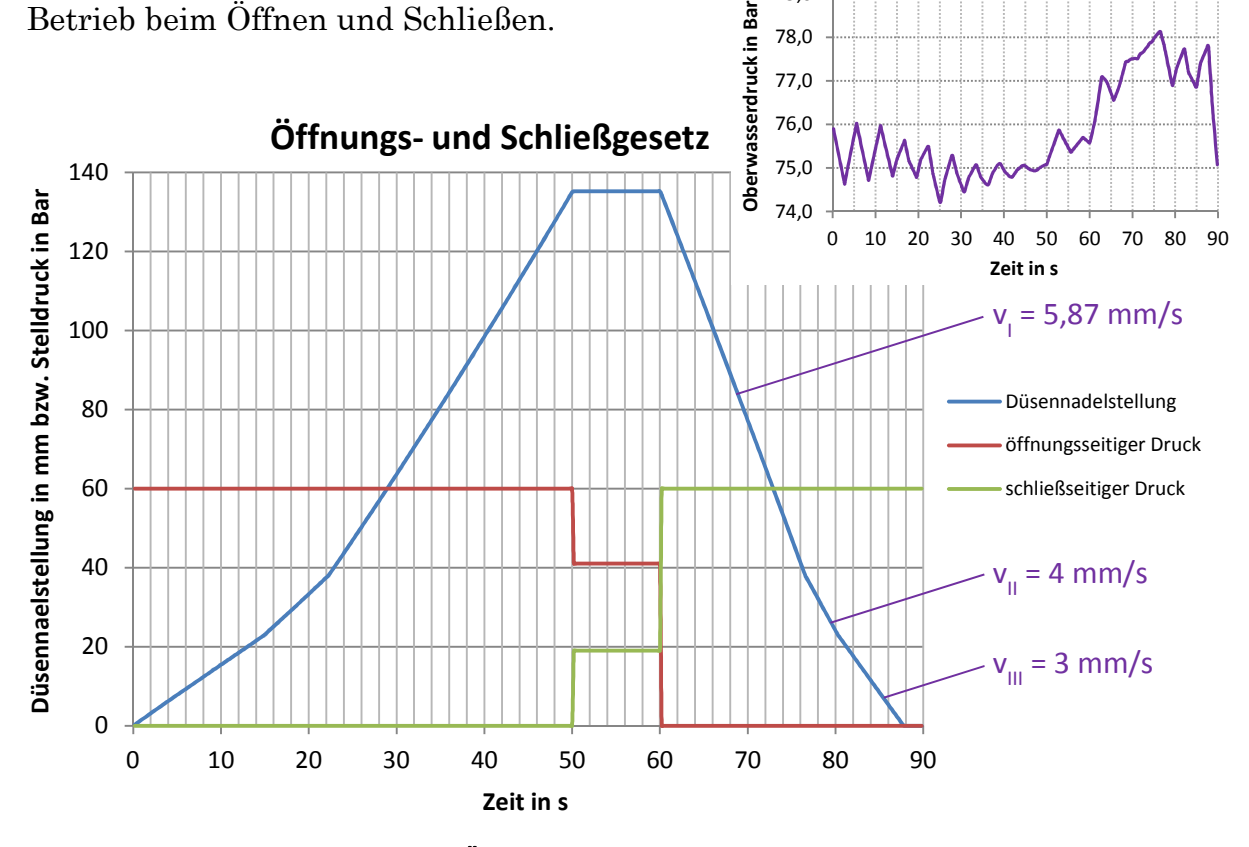

Abb. 71: Öffnungs- und Schließgesetz

Bei der Betrachtung des Düsennadelstellverlaufs fällt auf, dass das Öffnen und Schließen in den drei Bereichen sehr linear verläuft und dass das Öffnen mit rund 50 Sekunden nahezu doppelt so lange wie das Schließen mit ca. 25 Sekunden dauert.

Da die ölhydraulische Stellkraft über den gesamten Düsennadelstellweg öffnend wirkt (siehe Abb. 33), erfordert diese Tatsache einen ständig größeren öffnungswirkenden Kolbendifferenzdruck beim Düsennadelservo. Um diesen Differenzdruck zu erhalten, müssen beim Schließen wesentlich höhere Blendendruckverluste vorliegen. Diese höheren Druckverluste entstehen durch höhere Strömungsgeschwindigkeiten und erklären somit die oben erwähnte Tatsache der größeren Schließ- wie Öffnungsgeschwindigkeiten. Diese Gegebenheit erscheint plausibel, da der Öffnungsvorgang nicht so zeitkritisch wie der Schließvorgang ist. Dieser muss notfalls schnellst möglich erfolgen, um andere Anlagenkomponenten vor Schäden zu schützen.

Das rechte obere Bild bei Abb. 71 beschreibt den bei der Stellbewegung aufgezeichneten Oberwasserdruckverlauf in violett. Die im Verlauf gezeigten Druckschwingungen mit einer Periodendauer von rund 5 Sekunden zeigen die Auswirkung des Druckstoßes. Dieser macht sich bei geringeren Düsennadelöffnungen auf Grund der geringeren Reibung (wegen der schwächeren Dämpfung) mit größeren Schwingungsamplituden bemerkbar. Der Oberwasserdruck fällt dabei beim Öffnungsvorgang etwa 1 Bar ab, pendelt sich bei fixer Düsennadelstellung auf rund 75 Bar ein, steigt beim darauffolgenden Schließvorgang um ca. 3 Bar an und schwingt nach dem Schließen der Düsennadel auf den statischen Druck ein. Der höhere Druckanstieg beim Schließen erklärt sich auf Grund der höheren Schließgeschwindigkeit. Das Ausschwingen des Oberwasserdrucks bei geschlossener Düsennadelstellung wurde in dieser und den folgenden Veranschaulichungen nicht weiter behandelt.

Um die Berechnung des eben angesprochenen Oberwasserdruckverlaufs zu kontrollieren, bzw. die Auswirkung der Nichtlinearität der resultierenden Stellgesetze abzuschätzen, erfolgte der Oberwasserdruckvergleich in Abb. 72.

Bei diesem Vergleich wurde das in Abb. 71 errechnete Stellgesetz (siehe in Abb. 72 Düsennadelstellung\_exakt) mit dessen zugehörigem Durchfluss übernommen und diente für das bereits entwickelte Berechnungsmodul von Dr. Mader, bei dem die Düsennadelstellbewegung vorgegeben wird und anschließend die Druckverläufe berechnet werden, als Ausgangsgröße.

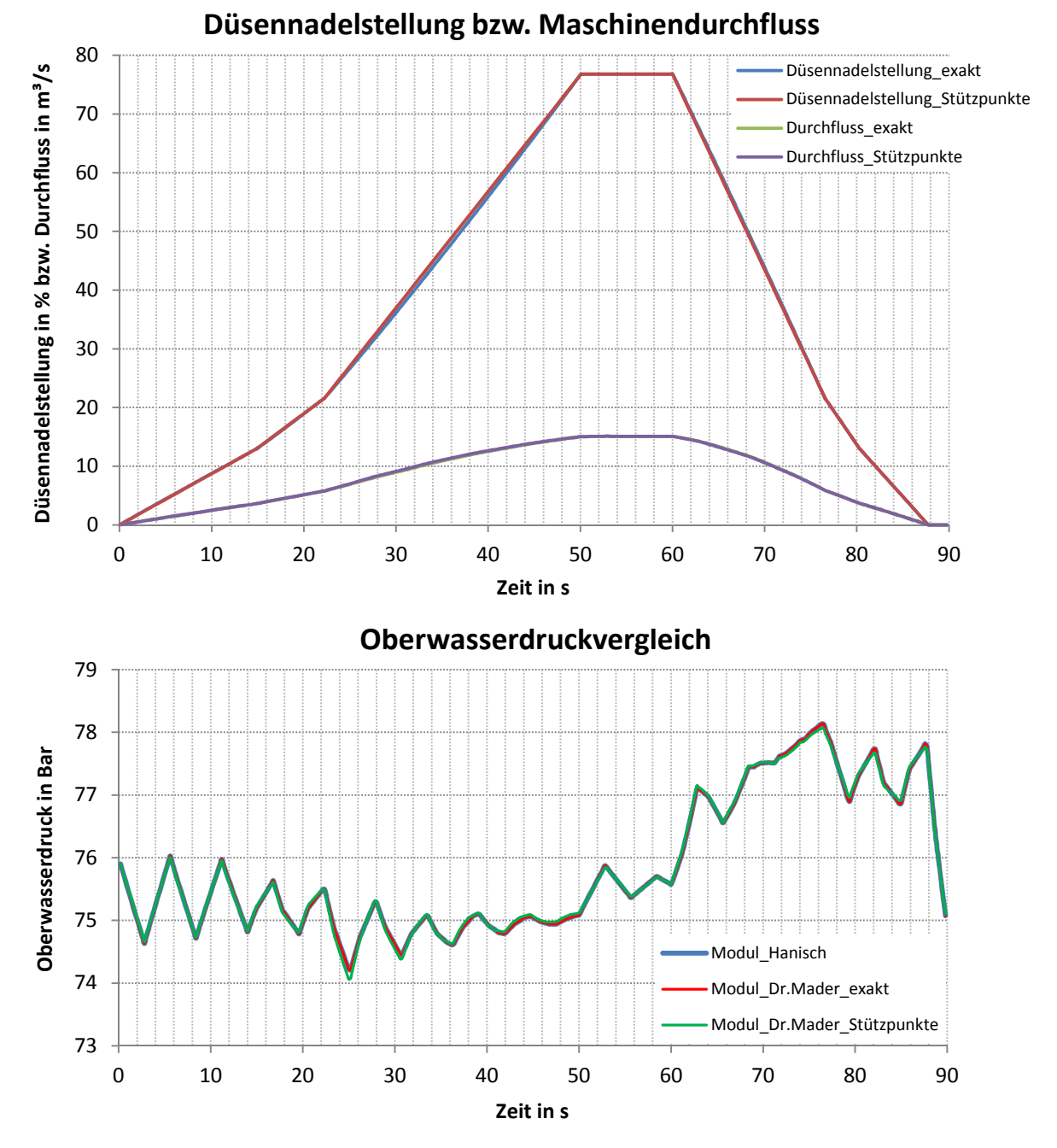

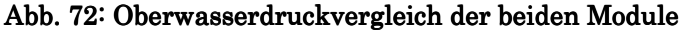

Dabei wurde sowohl einmal das komplett idente Stellgesetz bzw. dessen Durchfluss (blaue bzw. grüne Linie), als auch die Stützpunkte allein für ein lineares Stellgesetz (siehe in Abb. 72 Düsennadelstellung\_Stützpunkte) bzw. dessen Durchfluss (rote bzw. violette Linie) verwendet. Dabei fällt auf, dass das Stellgesetz in blau einen nahezu linearen Verlauf besitzt. Lediglich bei rund 35 Sekunden weichen der exakte und der lineare Verlauf geringfügig voneinander ab. Die zugehörigen Durchflusskennlinien weichen kaum voneinander ab, die exakte Berechnung verschwindet komplett hinter der Näherungsberechnung.

Der Oberwasserdruckvergleich zeigt, dass das Modul von Dr. Mader in rot und das in der Diplomarbeit erarbeitete Druckstoßmodul in blau selbe Ergebnisse liefern und somit deckungsgleich sind. Der Druckverlauf des linearen Ansatzes über Stützpunkte in grün besitzt nur sehr geringe Diskrepanz zu den beiden oben angesprochenen exakten Lösungen (kleine Abweichung bei 25 Sekunden).

Nachdem festgestellt wurde, dass das Modul korrekt die Oberwasserdrücke berechnet, wurde untersucht, wie sich der Gesamtdurchfluss der Anlage auf die Oberwasserdrücke und in weiterer Folge auf die Stellgesetze auswirkt. Dabei kam es in Abb. 73 zur Simulation des 1-, 4- und 12-Düsenbetriebs. Für die vorgegebenen Servodrücke in violett bzw. hellblau (wie beim Öffnungs- und Schließgesetz in Abb. 71) resultierten die drei unterschiedlichen Stellgesetze bzw. Oberwasserdruckverläufe. Diese sind in Abb. 73 im 1-Düsenbetrieb in blau, im 4-Düsenbetrieb in rot und im 12-Düsenbetrieb in grün dargestellt. Bei den Oberwasserdruckverläufen fällt auf, dass beim Eindüsenbetrieb nur sehr geringe Druckschwankungen im Bereich von nicht einmal einem Bar auftreten und dass mit größerer Düsenanzahl und somit höherem Durchfluss diese Streubreite bis auf 10 Bar ansteigt. Dabei ist gut ersichtlich, wie mit größerer bewegter Masse die Druckschwankungen bei den Öffnungs- und Schließvorgängen und die höherfrequenten Druckschwingungen aus Wasserund Rohrelastizität zunehmen.

Diese Auswirkung der Düsenanzahl auf den Oberwasserdruck macht sich ebenfalls bei den in Abb. 73 gezeigten Stellgesetzen bemerkbar. Da beim Öffnen mit steigender Düsenanzahl der Oberwasserdruck sinkt und dieser unmittelbar in die schließend wirkende wasserhydraulische Nadelkraft miteingeht, ist die Schließwirkung geringer und ermöglicht somit ein schnelleres Öffnen.

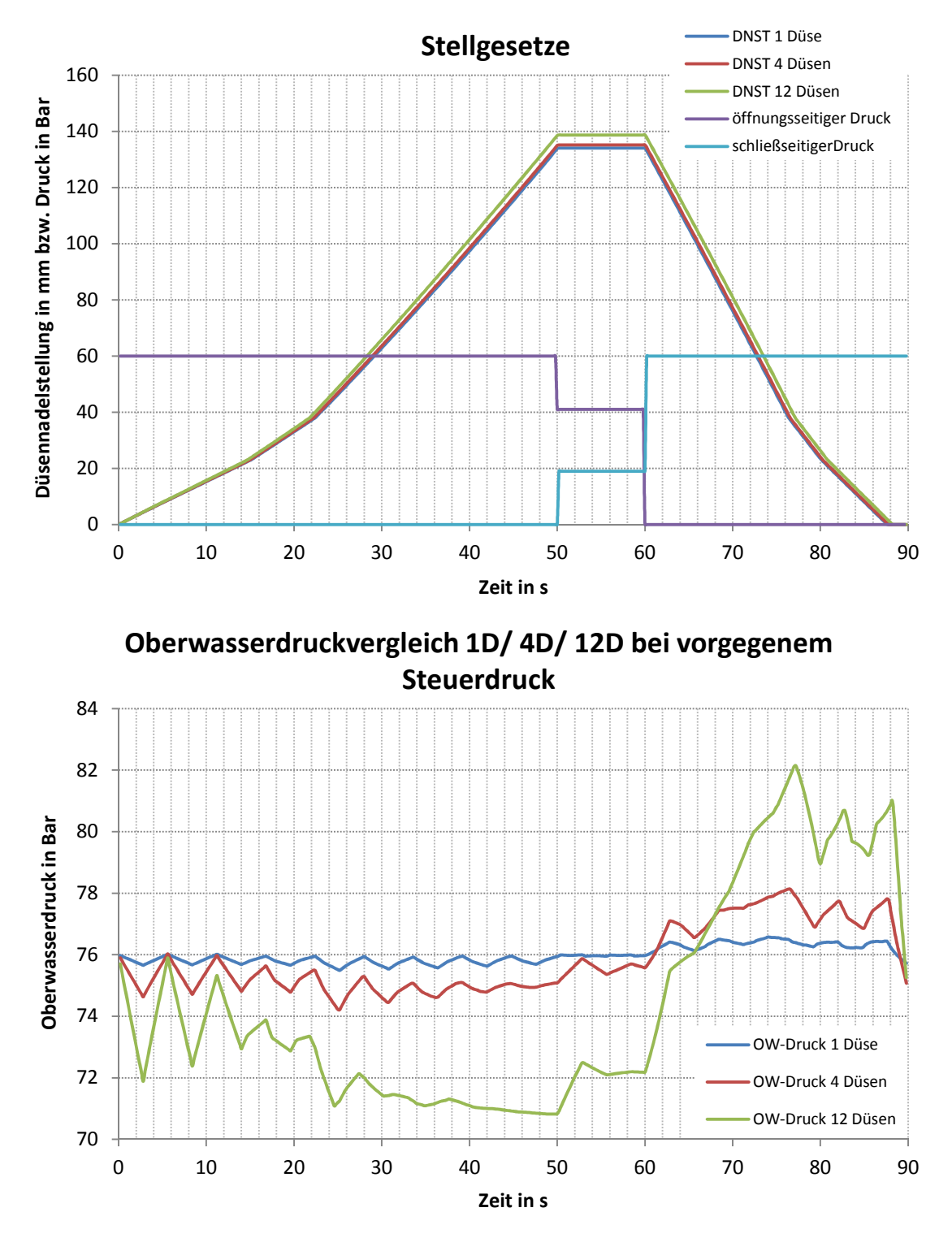

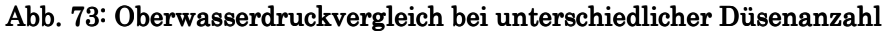

Diese Tatsache führt dazu, dass im 12-Düsenbetrieb die Düsennadel beim schnellstmöglichen Öffnen nach 50 Sekunden 139 mm geöffnet ist und damit um 5 mm weiter als im Einzeldüsenbetrieb. Beim Schließen hingegen erhöht sich bei größerer Düsenanzahl der Oberwasserdruck und führt somit zu einer höheren Schließgeschwindigkeit. Somit widerlegt Abb. 73 den Ansatz der unabhängig von der Düsenanzahl verwendeten Stellgesetze.

Um den Einfluss der aktiven Düsenanzahl auf den Oberwasserdruckverlauf nocheinmal zu verdeutlichen, wurde in Abb. 74 speziell der Oberwasserdruckverlauf für das bereits erwähnte Notschlussschließgesetz der Firma VOITH für den 4- und 12-Düsenbetrieb berechnet. Dabei sind das Schließgesetz in grün und die beiden resultierenden Oberwasserdruckverläufe des 4- und 12-Düsenbetriebs in blau und rot dargestellt.

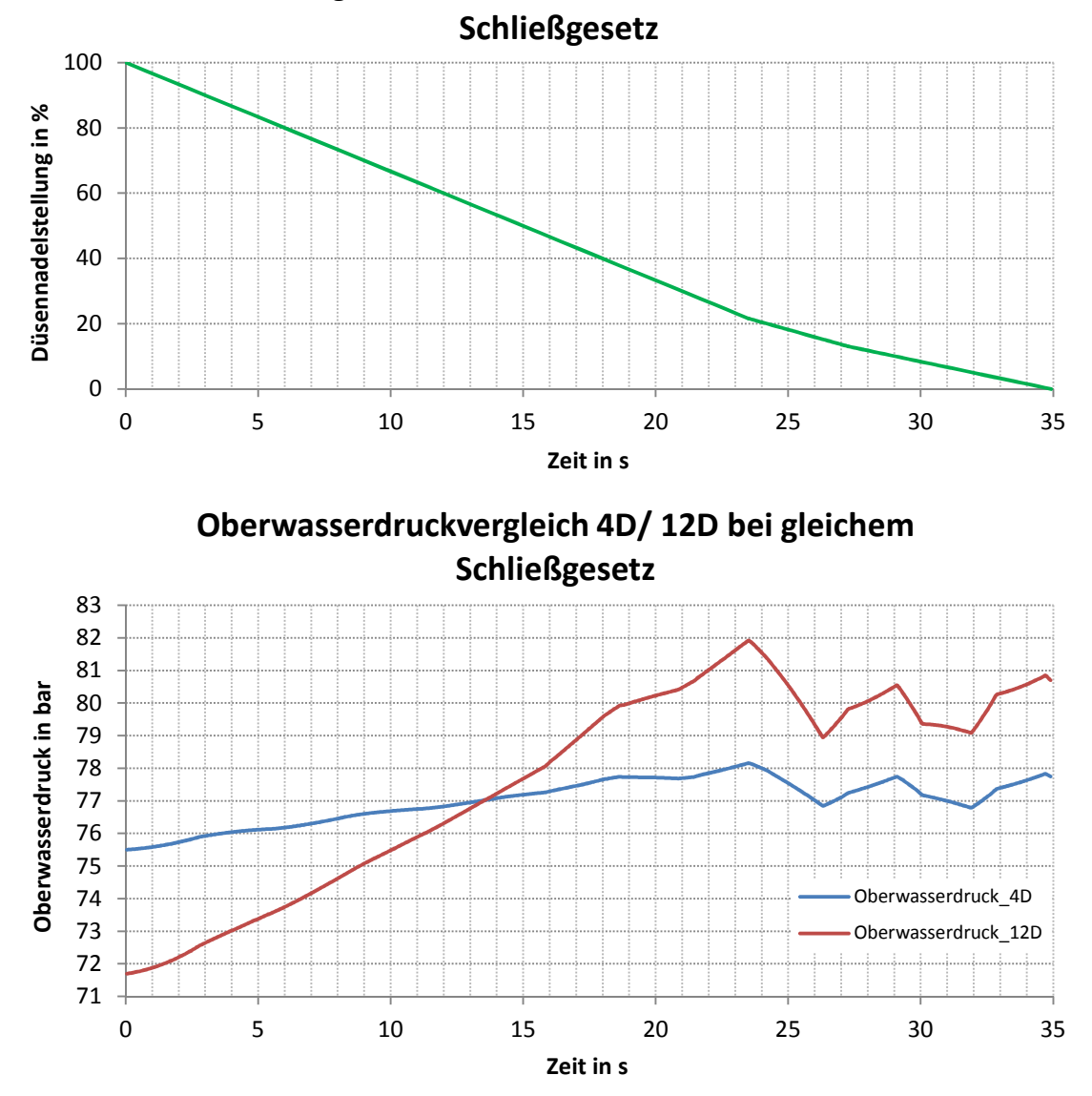

Abb. 74: Oberwasserdruckvergleich bei gleichem Schließgesetz

Während im 4-Düsenbetrieb der Oberwasserdruck um nur rund 2,5 Bar schwankt, gibt es beim 12-Düsenbetrieb hingegen Schwankungen um 10 Bar. Beim größeren Durchfluss im 12-Düsenbetrieb macht sich vorerst die Rohrreibung stärker bemerkbar und führt zu höheren Druckverlusten in der Leitung. Anschließend wirken sich wiederum die größeren verzögerten Massen aus und es kommt zu einem wesentlich höheren Druckanstieg.

### 6.2 Bestimmung der Drehzahl- und Leistungsverläufe

Nachdem die Berechnung der Düsennadelstellbewegungen und der Oberwasserdrücke positiv erfolgte, wurde der nächste Programmteil für die Berechnung der Drehzahl und Leistungsverläufe implementiert. Zur Berechnungssimulation diente dabei das KOW II (siehe Abb. 75), da für diese Anlage das vorliegende Turbineneinheitsdrehmomenten-

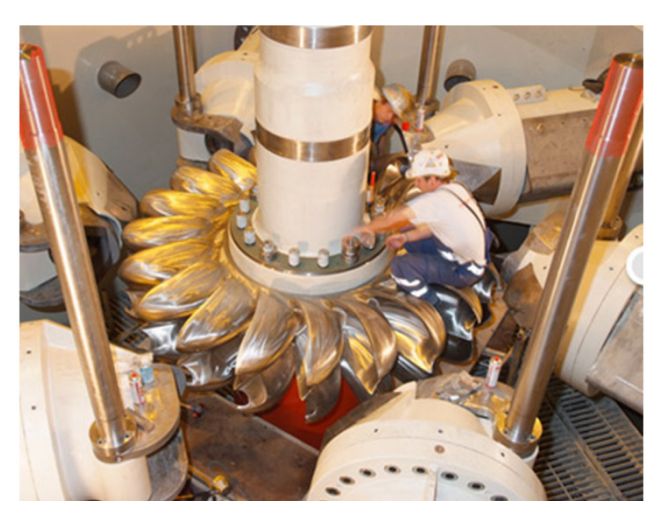

Abb. 75: KOW II (Universität Innsbruck, 2012)

kennfeld (siehe Abb. 56) verwendet werden konnte, welches von der Firma VOITH im Modellversuch ermittelt wurde. Die Eckdaten für diese Simulation sind in Tabelle 2 zusammengefasst und stellen für die Berechnung in Kapitel 6.2 die Grundlage dar.

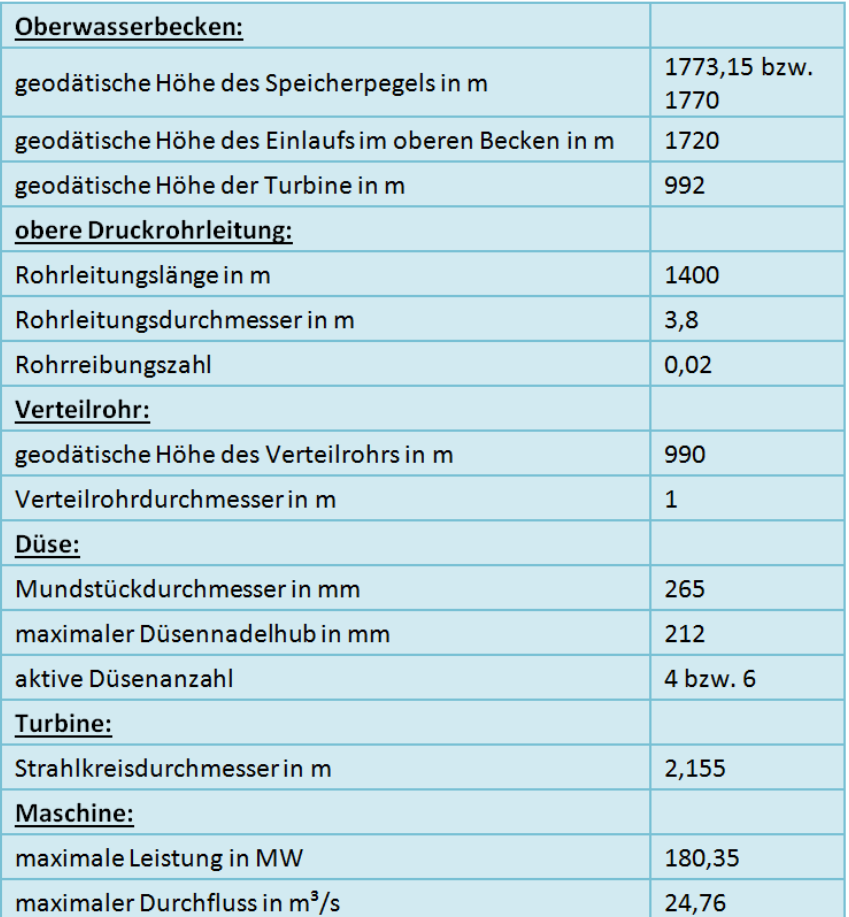

#### Tabelle 2: Simulationsmodell KOWII

Als Referenz wurde das Datenerfassungsprogramm "Greeneye" verwendet, welches rund um die Uhr sämtliche relevanten Kraftwerksanlagendaten der VIW erfasst. Um zu testen, ob die errechnete Drehzahlberechnung der Maschine sich mit den Messergebnissen des Kraftwerks deckt, wurde ein Maschinenanlauf ausgewertet.

Bei diesem in Abb. 76 gezeigten Maschinenanlauf wurde die Düsennadel gemäß dem in rot dargestellten Verlauf auf rund 50% geöffnet und anschließend wieder

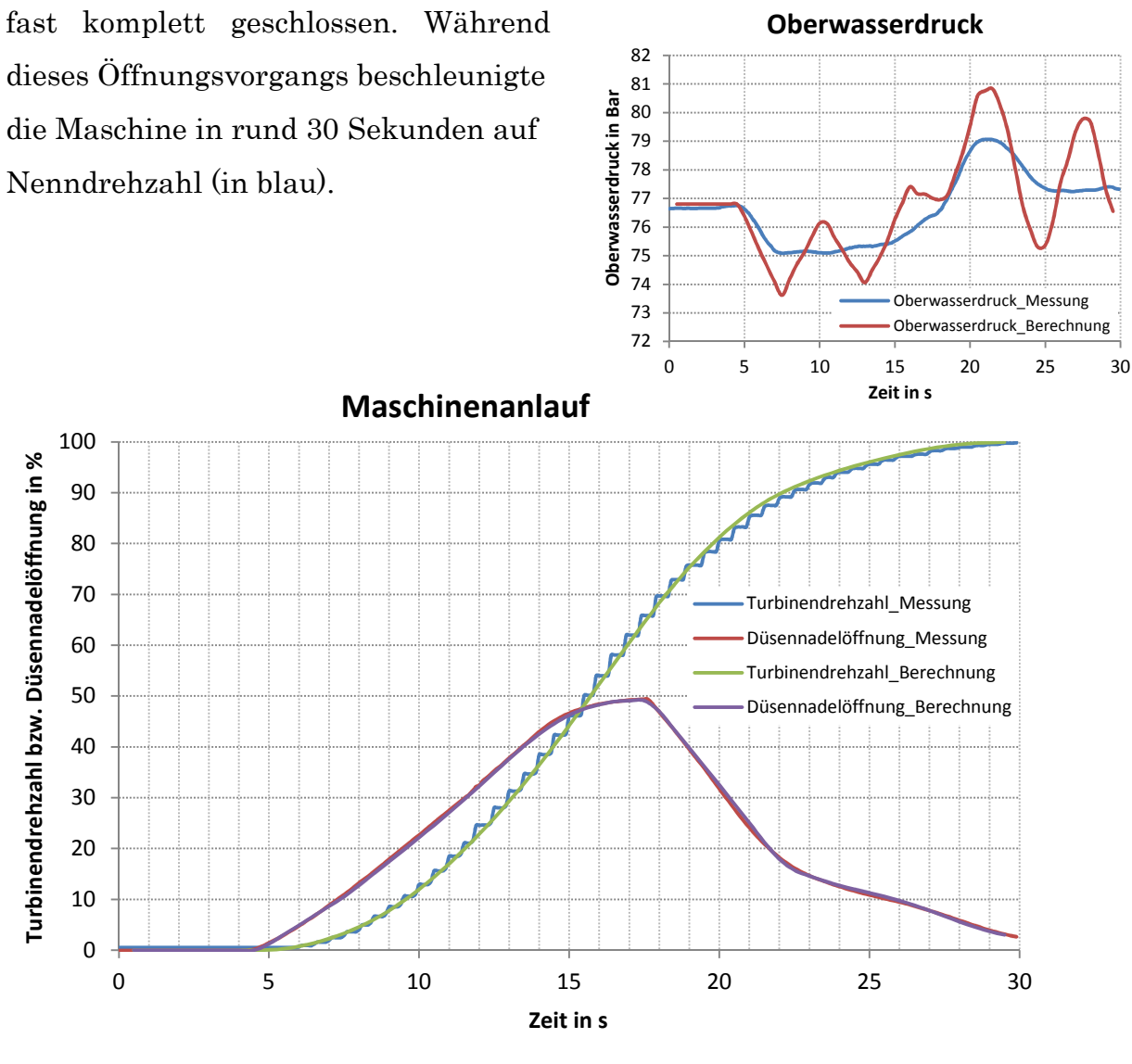

Abb. 76: Maschinenanlauf

Der stufenförmige Verlauf der Drehzahl ist dabei auf Auflösungsprobleme bei der Messung zurückzuführen. Der Oberwasserdruck bei der Messung wurde ebenfalls aufgezeichnet und ist am oberen rechten Bildrand in blau dargestellt.

 $\overline{0}$ 

20

40

60

80

100

**Wirkleistung in MW bzw. Düsennadelöffnung in %**

Wirkleistung in MW bzw. Düsennadelöffnung in %

120

140

160 180

200

Nachdem die Düsennadelstellung in violett sowie der Oberwasserdruck in rot für die Simulationsberechnung angepasst wurden, resultierte schließlich der in grün dargestellte Drehzahlverlauf. Dieser Verlauf deckt sich sehr gut mit dem gemessenen und weicht wie ersichtlich nur geringfügig ab. Da im verwendeten Simulationsmodell kein Wasserschloss integriert ist, geht dessen Reibungseinfluss nicht in die Berechnung mit ein und somit weist der berechnete Oberwasserdruckverlauf wesentlich ausgeprägtere, hochfrequente Druckschwingungen als die Messung auf, stimmt aber trotzdem quantitativ gut überein.

Nach der Simulation des Maschinenanlaufs wurde ein synchroner Betrieb simuliert (siehe Abb. 77). Da bei der betrachteten Messung die Düsennadelstellungen nicht synchron über die 34 Sekunden von 0 auf 100 % öffneten, mussten diese

**Oberwasserdruck**

vorerst über eine Einheitsdurchflusskennlinie auf eine entsprechende Ersatzdüsennadelstellung in rot mit gleichem Gesamtdurchfluss zusammengeführt werden.

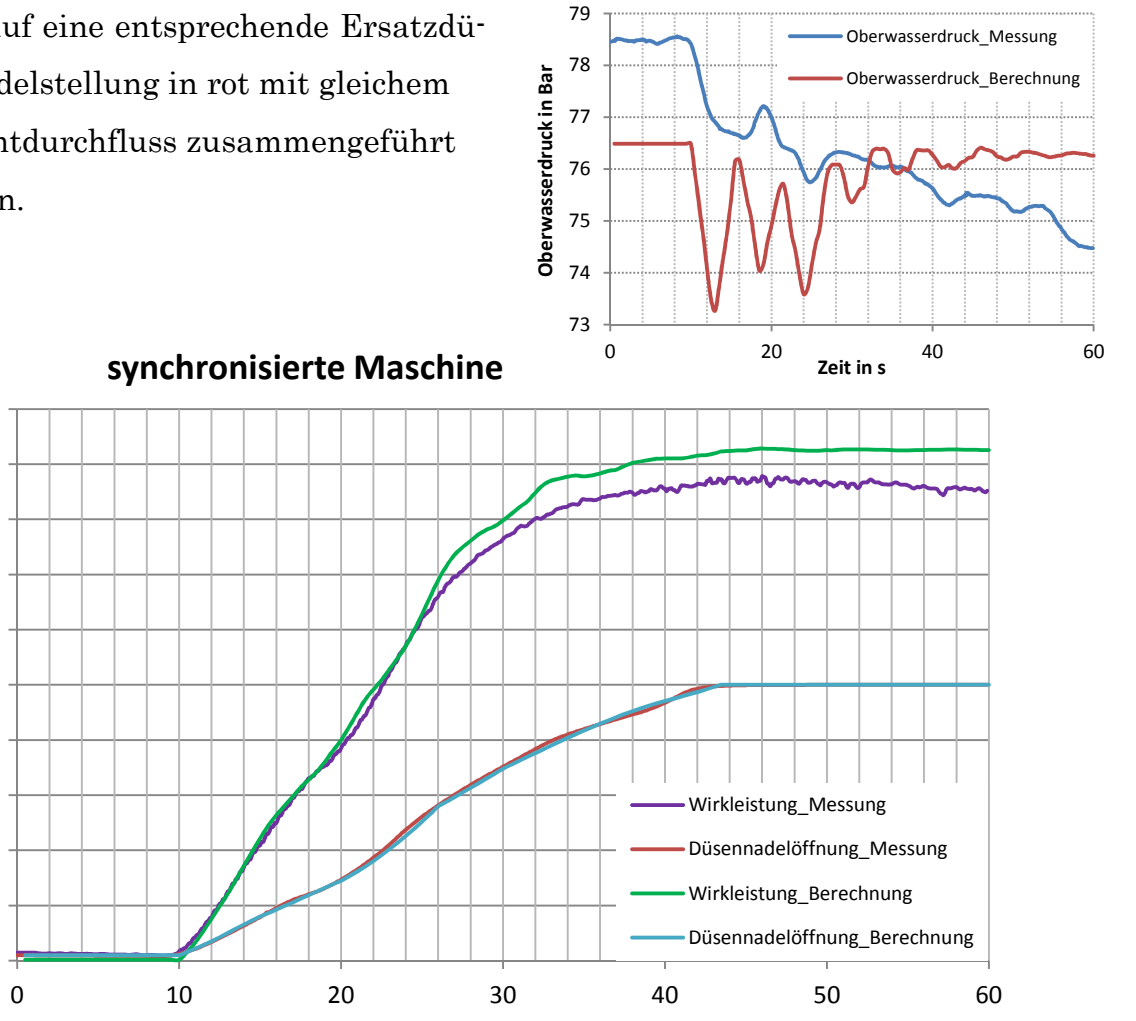

**Zeit in s** Abb. 77: synchronisierte Maschine

Die während des gesamten Düsennadelstellverlaufs erfasste elektrische Leistung sowie der Oberwasserdruckverlauf sind im Diagramm in violett und blau dargestellt. Um die elektrische Leistung der synchronisierten Maschine zu berechnen, erfolgte wieder analog zum Maschinenanlauf die Anpassung der Düsennadelstellung in hellblau und des Oberwasserdrucks in rot. Der letztgenannte Druckverlauf beinhaltet wieder die bereits angesprochene, fehlende, dämpfende Wirkung des Wasserschlosses sowie dessen Abschwingen und weist daher entsprechende Unterschiede zum gemessenen Verlauf auf.

Abb. 77 zeigt mit der berechneten elektrischen Leistung in grün das Ergebnis der Simulation der synchronisierten Maschine. Mit dem Wissen der vorher angesprochenen Ungenauigkeit des angepassten Oberwasserdrucks fiel beim Vergleich der elektrischen Leistung von Messung und Rechnung auf, dass sich der errechnete Verlauf sehr gut mit dem gemessenen deckte, aber quantitativ um bis zu 5 % größer war.

Nach Rücksprache mit dem Leiter der Maschinenbauabteilung, Dr. Meusburger, stellten sich diese Abweichungen als nicht verwunderlich heraus, da die VIW bereits Abweichungen in dieser Höhe zwischen Realität und Berechnung feststellte. Diese Tatsache und der nahezu deckungsgleiche Drehzahlverlauf legen nahe, dass das Turbineneinheitsdrehmomentenkennfeld aus Abb. 56 für das KOW II im Bereich größerer Düsennadelstellungen und vor allem bei höheren spezifischen Drehzahlen zu hoch ist und in der Realität geringere Turbinenmomente wirksam sind.

# 6.3 Bestimmung des Drehzahlverlaufs bei einer Lastabschaltung

Um schließlich die Funktionsweise der Ablenkermodellierung zu prüfen, erfolgt im Kapitel 6.3 der Drehzahlvergleich einer Lastabschaltung (siehe Abb. 78). Diese Lastabschaltung wurde beim KOW I aufgezeichnet und erfordert für dessen Simulation die entsprechenden technischen Randbedingungen des Kraftwerks der momentan vorliegenden Ausführung.

Bei der betrachteten Lastabschaltung war in den ersten zwei Sekunden die Düsennadel rund 50 % geöffnet, der Oberasserdruck lag bei etwa 75 Bar, der Ablenker befand sich nicht im Eingriff und die Maschine lieferte ca. 55 MW elektrische Leistung. Als nach zwei Sekunden die Maschine vom Netz ging, fiel die elektrische Leistung schnell auf 0 MW ab, der Ablenker lenkte nach weiteren 1,5 Sekunden den Strahl komplett ab und die Düsennadel schloss ebenfalls, was den Oberwasserdruck leicht ansteigen ließ. Die eben angesprochenen Verläufe der Düsennadelstellung, der Ablenkerstellung, der elektrischen Leistung und des Oberwasserdrucks sind im oberen Diagramm in Abb. 78 in blau, rot, grün und violett dargestellt.

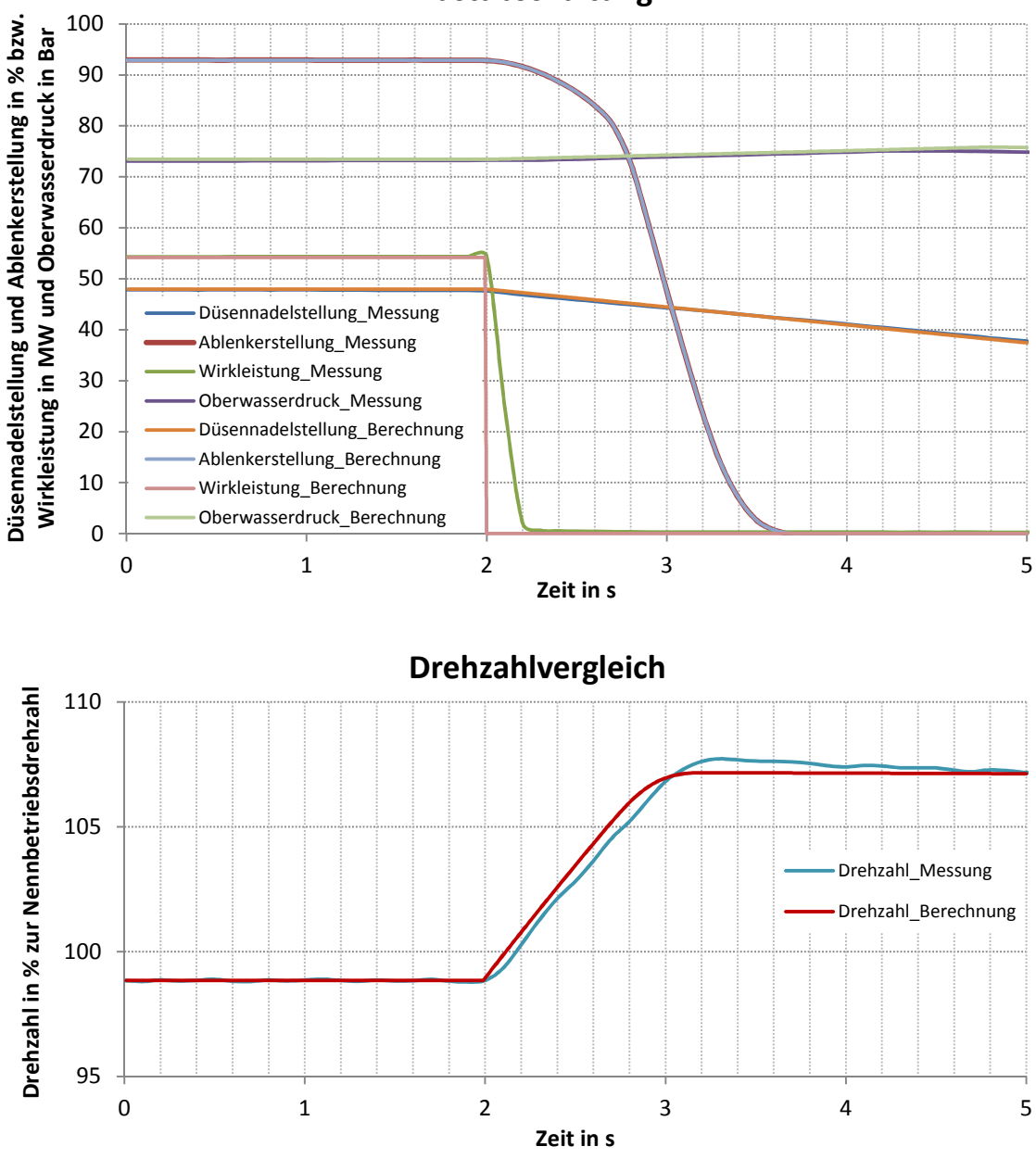

**Lastabschaltung**

Abb. 78: Lastabschaltung

Um einen Drehzahlvergleich durchzuführen und somit zu überprüfen, ob der Ablenker und dessen Einfluss auf die Maschine korrekt modelliert wurden, kam es in weiterer Folge zur Anpassung der Berechnungsdaten auf die oben angesprochenen Messgrößen. Die Berechnungsausgangswerte sind dabei in Abb. 78 mit der Düsennadelstellung in orange, der Ablenkeröffnung in hellblau, der elektrischen Leistung in hellrot und dem Oberwasserdruck in hellgrün angeführt. Dabei wurde das Antriebsmoment mit Hilfe eines zusätzlichen Faktors leicht korrigiert, um den Leistungsverlauf anzupassen. Dies war notwendig, da das verwendete Turbineneinheitsmomentenkennfeld von KOW II verwendet wurde. Für das KOW I lag zu dieser Zeit kein Kennfeld vor.

Das Ergebnis der Berechnung der Lastabschaltung ist unten in Abb. 78 mit den beiden Drehzahlverläufen der Messung und Rechnung in blau und rot dargestellt. Diese zeigen in den ersten zwei Sekunden den synchronisierten Betrieb mit konstanter Drehzahl, bevor sie danach durch das Wegfallen des elektrischen Gegenmoments die starke Beschleunigung der beiden Maschinen abbilden. Dieser Beschleunigungsvorgang endet nach gut einer Sekunde bei einer Überdrehzahl von 7 %, da der Ablenker zu diesem Zeitpunkt schon den gesamten Strahl ablenkt. Anschließend verringern sich die Maschinendrehzahlen infolge Lagerreibung geringfügig. Beim Vergleich der beiden Drehzahlverläufe fällt auf, dass sich die Ergebnisse mit Abweichungen kleiner 1 % nahezu decken. Eine geringfügige Diskrepanz zeigt sich beim Drehzahlabfall nach 3,2 Sekunden, wo der gemessene Verlauf etwas stärker abfällt als der errechnete. Diese Tatsache erklärt sich auf Grund des in der Rechnung nicht abgebildeten Spritzwassers, welches die Turbine zusätzlich bremst.

Um die Ablenkerwirkung deutlicher zu zeigen, erfolgte eine nochmalige Berechnung des vorigen Simulationsmodells mit komplett geöffnetem Ablenker. In Abb. 79 sind der gemessene Drehzahlverlauf der vorigen Simulationsberechung in blau und der berechnete Drehzahlanstieg ohne Ablenkereinfluss in rot dargestellt.Während die gemessene Drehzahl mit Ablenker, wie schon erwähnt, bei 3 Sekunden und 7 % Überdrehzahl wieder zu fallen beginnt, steigt die errechnete ohne Ablenker permanent, bis sie nach 5 Sekunden bereits rund 22 % Über-

drehzahl aufweist. Nach firmeninternen Angaben der VIW wäre nach weiterem Drehzahlanstieg bei ca. 70 % Überdrehzahl das Maximum erreicht. Auf diese maximale Überdrehzahlberechnung wurde auf Grund der ungeeigneten Darstellung verzichtet. Wird das Turbineneinheitsdrehmoment aus Abb. 56 betrachtet, fällt auf, dass bei dieser 70 %igen Überdrehzahl und somit einer Einheitsdrehzahl von rund 21 (siehe Gleichung ( 123 )) das Antriebsmoment gegen 0 geht und somit keine Beschleunigung mehr möglich ist. Daher decken sich beide Aussagen.

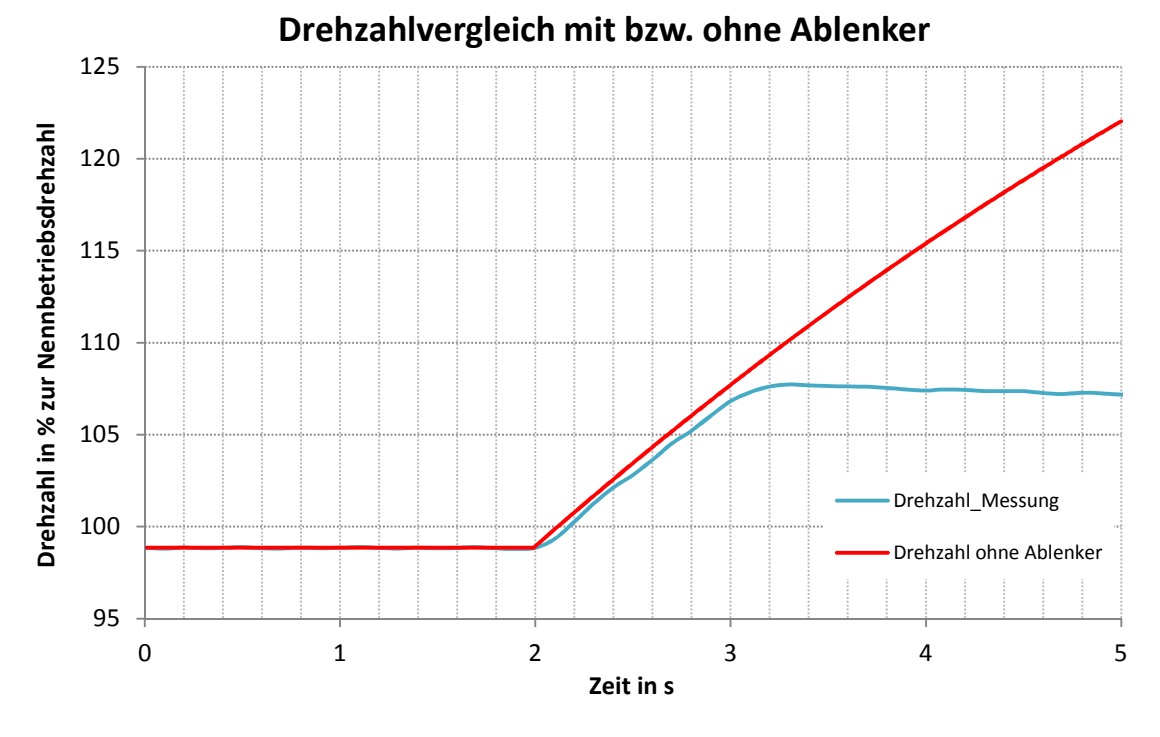

Abb. 79: Drehzahlvergleich mit bzw. ohne Ablenker

Da die konkrete Berechnung des Ablenkerschließgesetzes sehr komplex ist, gilt es Näherungsschließgesetze zu entwickeln, welche deren Einfluss ausreichend gut beschreiben. Zu diesem Zweck wurden ausgehend vom bereits zweimalig verwendeten Simulationsmodell der Lastabschaltung und des gemessenen Ablenkerschließgesetzes ungestufte lineare Schließgesetze und deren Drehzahlverläufe berechnet und analysiert.

Abb. 80 zeigt nochmals das gemessene Ablenkerschließgesetz und den zugehörigen Drehzahlverlauf der Lastabschaltung jeweils in blau.

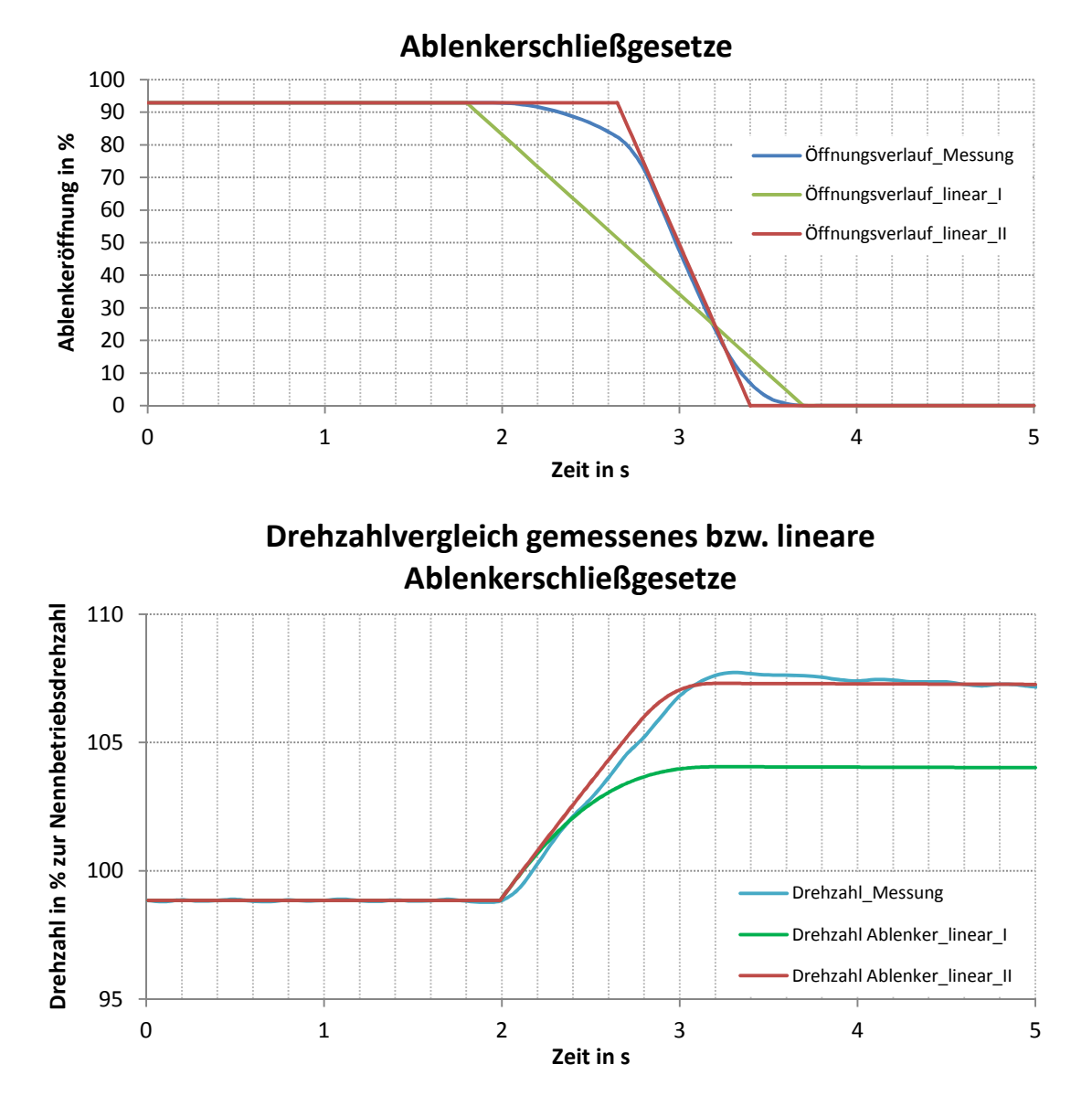

Abb. 80: Drehzahlvergleich gemessenes bzw. lineares Ablenkerschließgesetz

Entsprechend dem Ansatz aus Abb. 50 kam es schließlich mit Hilfe der Startund Endpunkte des gemessenen Schließgesetzes zur Bestimmung des ersten linearen Schließverlaufs in grün und des zweiten linearen Ansatzes in rot, wobei für diesen eine Haltezeit eruiert wurde, welche eine bessere Anpassung an das gemessene Ergebnis ermöglichte.

Für die beiden linearen Schließgesetze resultierten die in Abb. 80 im unteren Diagramm dargestellten grünen und roten Drehzahlverläufe. Während der erste lineare Ansatz mit rund 4 % Überdrehzahl noch relativ weit vom gemessenen

Ergebnis entfernt ist, deckt sich der zweite lineare Ansatz sehr gut mit der vorliegenden Messung. Die Abweichung der Drehzahl beim ersten Ansatz ist vor allem auf die wesentlich kleinere Ablenkeröffnung bei rund 2,5 Sekunden zurückzuführen. Beim zweiten Ansatz hingegen weicht die Ablenkeröffnung lediglich beim Ein- und Austritt des Ablenkers geringfügig ab. Diese Abweichung macht sich aber kaum bemerkbar, da in diesen Bereichen die Öffnungsdiskrepanzen nur sehr kleine Flächenunterschiede des turbinenwirksamen Strahls hervorrufen.

## 7 Zusammenfassung und Ausblick

Abschließend werden nochmals die wichtigsten Ergebnisse zusammengefasst und die zukünftigen Perspektiven des Druckstoßberechnungsprogramms betrachtet. Nach Abgleich dieses Programms mit einer Berechnung der Firma VOITH für eine Notabschaltung über die Druckverlustbeiwerte der Blendenanordnung ergaben sich realistische Größenordnungen der Blendeninnendurchmesser. Da diese bei Inbetriebnahme zuerst sukzessive angepasst werden müssten, um entsprechende Notschlussschließgesetze zu erhalten, kann mittels der eingestellten Druckverlustbeiwerte der Berechnung eine Vordimensionierung der Blenden erfolgen. Die aus dem Abgleich resultierenden Stellgesetze weisen sehr starke Linearität auf und bestätigen somit die Richtigkeit der bisher verwendeten linearen Ansätze. Es stellte sich aber heraus, dass je nach Gesamtkraftwerksdurchfluss erhebliche Schwankungen des Oberwasserdrucks resultieren. Dies erklärt sich einerseits aus dem Reibungseinfluss infolge der höheren Strömungsgeschwindigkeiten und andererseits aus den größeren Masseschwingungen bzw. Druckstößen durch die ausgeprägtere Massenträgheit. Die stärkeren Schwankungen führen zudem zu nicht unerheblichen Abweichungen der Stellgesetze (siehe Abb. 81, Auszug aus Abb. 73) und es ist naheliegend, dass abhängig vom Gesamtdurchfluss unterschiedliche Düsennadelstellungsver-

```
läufe zum Ein-
```
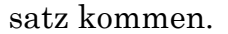

#### **Abweichung der Düsennadelstellgesetze**

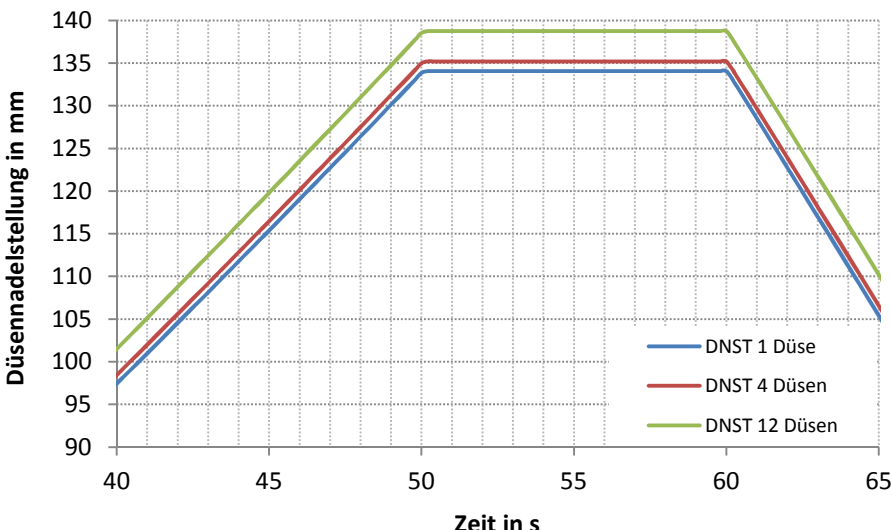

Abb. 81: Abweichung der Düsennadelstellgesetze

Bei der Berechnung der Peltonmaschine stellte sich heraus, dass abhängig vom Turbineneinheitsdrehmomentenkennfeld die Interaktion im Fall des Maschinenanlaufs sehr genau bzw. bei der synchronisierten Maschine mit Abweichungen um 5 % abgebildet wurde. Um An- und Abfahrvorgänge bzw. synchrone Betriebe exakt zu simulieren ist es also notwendig, dass dieses Kennfeld im entsprechenden Drehzahlbereich bzw. bei Synchrondrehzahl sehr gut mit den in der Realität vorliegenden Turbinenmomenten übereinstimmt. Ist dies nicht der Fall, ist mit entsprechenden Abweichungen zu rechnen. Falls Messungen an der bestehenden Anlage vorliegen, können diese verwendet werden, um das Turbinenkennfeld zu korrigieren. Selbige Tatsache liegt beim Einsatz von Ablenkerschließgesetzen vor und wird durch die Abweichungen der linearen Schließgesetze in Abb. 80 bestätigt. Wie das Kapitel 4.4 zeigt, ist die Berechnung der Ablenkerschließgesetze sehr komplex. Um trotzdem verlässliche Ergebnisse unter Miteinbezug des Ablenkers zu erhalten, gilt es zukünftig Gesetzmäßigkeiten zu entwickeln, welche signifikant für solche Ablenkerschließgesetze sind. Der in Abb. 80 gezeigte lineare Ansatz mit Haltezeit lieferte bereits vielversprechende Ergebnisse. Wiederum würden Messungen an der Anlage das Abgleichen stark vereinfachen.

Zusammenfassend lieferte das Druckstoßberechnungsmodul, welches durch Vorgabe des ölhydraulischen Düsennadelstelldrucks unter Berücksichtigung des Charakteristikenverfahrens die Düsennadelstellbewegung berechnet und in weiterer Folge die Maschinendrehzahl bzw. -leistung ermittelt, vielversprechende Ergebnisse. Zukünftig gilt es noch das Regelmodul zu entwickeln, um eine Regelung über Düsennadelstellgesetze, Maschinendrehzahl und -leistung zu ermöglichen. Nach dieser Implementierung wird das Druckstoßberechnungsmodul ein essentielles Werkzeug für die Berechnung und Auslegung der wasserhydraulischen Komponenten eines Speicherkraftwerks mit Peltonturbine darstellen.

### 8 Verzeichnisse

### 8.1 Literaturverzeichnis

Böswirth, L. 2010. Böswirth, 2010. Technische Strömungslehre. 8. überarbeitete und erweiterte Auflage. Wiesbaden : Vieweg-Verlag, 2010. ISBN 978-3-8348-0523-2.

Eifler, D., et al. 1992. *Gleitlagertechnik*. Essen : Th. Goldschmidt AG, 1992.

Giesecke, J. und Mosonyi, E. 2009. Wasserkraftanlagen. 5. aktualisierte und erweiterte Auflage. Berlin, Heidelberg : Springer-Verlag, 2009. ISBN 978-3-540- 88988-5.

Huber, A. 2003. Vorleseungsskriptum-Hydraulik an der HSR Rapperswil. Rapperswil:  $s.n., 2003.$ 

Jaberg, H. 2012. Vorleseungsskriptum-Instationäre Strömungen in Anlagen und Systemen an der TU Graz. Graz : s.n., 2012.

**Junginger, W. 1988.** FORTRAN 77  $\cdot$  strukturiert. Berlin Heidelberg : Springer-Verlag, 1988. ISBN-13:978-3-540-17543-8.

Kaltschmitt, M., Streicher, W. und Wiese, A. 2006. Erneuerbare Energien. 4. aktualisierte, korrigierte und ergänzte Auflage. Berlin, Heidelberg : Springer-Verlag, 2006. ISBN-10 3-540-28204-1.

Mayer, R. 2002. Generatoren und Starter. Stuttgart : Robert Bosch GmbH, 2002. ISBN 3-7782-2028-4.

Meusburger, P. 2008. 2008. Die 1D transiente, numerische Simulation von modernen Hochdruckwasserkraftanlagen. Graz : s.n., 2008.

Papula, L. 2001. Mathematik für Ingenieure und Naturwissenschaftler Band 2. 10., durchgesehene Auflage. Braunschweig/Wiesbaden : Vieweg-Verlag, 2001. ISBN 3-528-94237-1.

Papula, L. 2003. Mathematische Formelsammlung für Ingenieure und Naturwissenschaftler. 8. durchgesehene und ergänzte Auflage . Wiesbaden : Vieweg-Verlag, 2003. ISBN 3-528-74442-1.

Paradinas, J., Zumalave, I. und Pascual, C. 2012. Intergration of renewable generation in Spain: the role of hydro. Madrid  $\cdot$  s.n., 2012.

Priller, H. 2009. 2009. Messung der Verstellmomente an Ablenkern von Peltonturbinen. Wien : s.n., 2009.

Schweizer, A. 2012. Berechnungshilfe für Stromaggregate Formelsammlung -Berechnungsprogramme. http://www.schweizer-fn.de. [Online] 24. 9 2012. [Zitat vom: 9. 11 2012.]

Strobl, T. und Zunic, F. 2006. Wasserbau. Berlin Heidelberg : Springer-Verlag, 2006. ISBN-10 3-540-22300-2.

Stromblog. 2012. Kopssee. http://www.stromauskunft.de/blog/reportage/2kopswerk-ii/. [Online] Stromblog, 2012. [Zitat vom: 3. 1 2013.]

Technische Hochschule Mittelhessen. 2012. Peltonturbine. http://www.m.thm.de/m/index.php/personen/prof2/43-labore/laborftrgstechnik/75-strgstechnik4. [Online] Technische Hochschule Mittelhessen, 2012. [Zitat vom: 3. 1 2013.]

Universität Innsbruck. 2012. Vernetzung von Erfahrungen aus Kraftwerksbau. http://www.uibk.ac.at/ipoint/blog/887199.html. [Online] Universität Innsbruck, 2012. [Zitat vom: 3. 1 2013.]

Vorarlberger Illwerke AG. 2012. Gesamtplan. http://www.illwerke.at/inhalt/at/182.htm. [Online] Vorarlberger Illwerke AG, 2012. [Zitat vom: 3. 1 2013.]

Wylie E.B., Streeter V.L. 1993. Fluid Transients in Systems. Englewood Cliffs: Prentice Hall : s.n., 1993. ISBN 0-13-322173-3.

Zahoransky, R. 2007. Energietechnik. 3. überarbeitete aktualisierte Auflage. Wiesbaden : Vieweg-Verlag, 2007. ISBN 978-3-8348-0215-6.

Zhang, Zh. 2009. Freistrahlturbinen. Berlin Heidelberg : Springer-Verlag, 2009. ISBN 978-3-540-70771-4.

# 8.2 Abbildungsverzeichnis

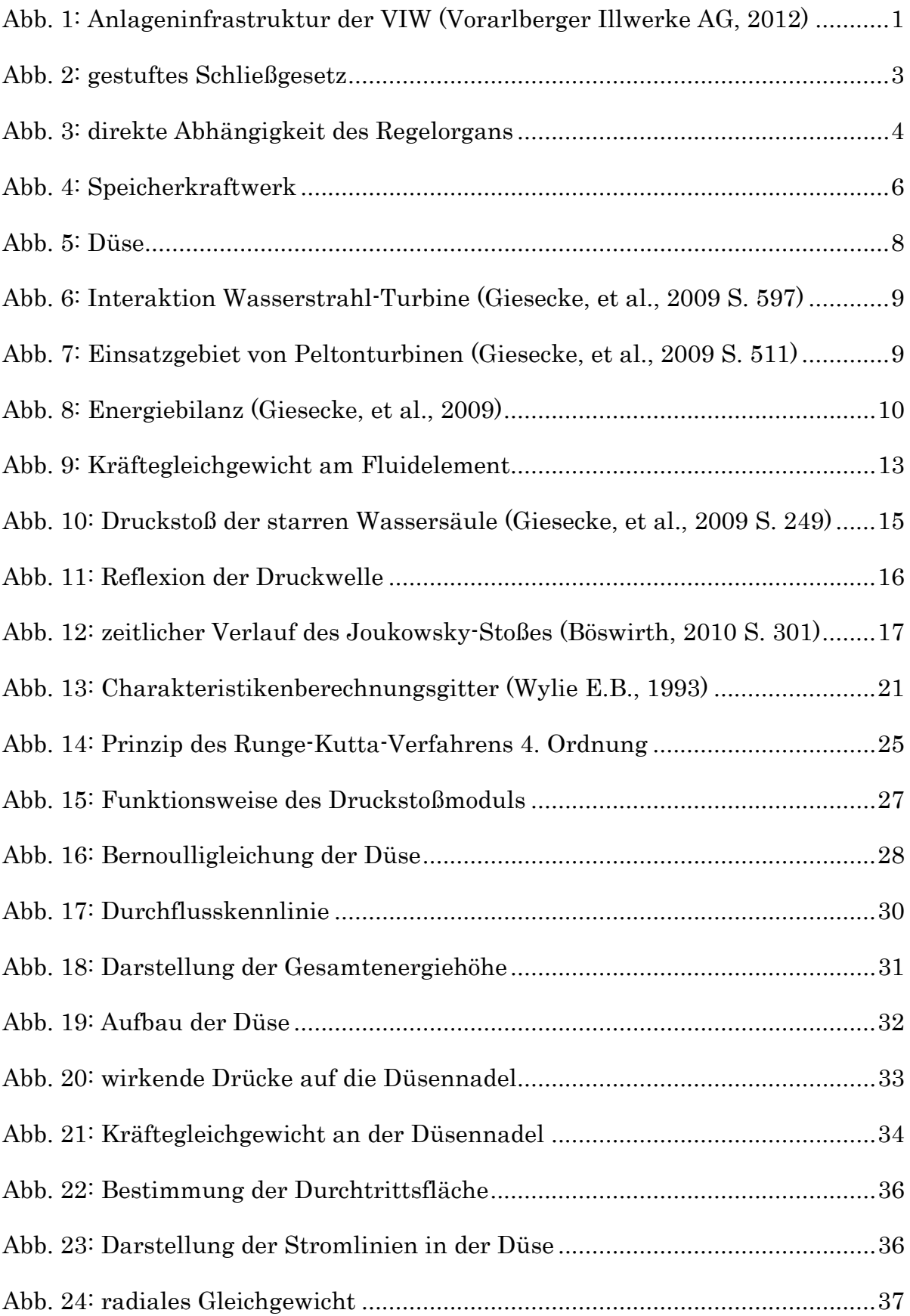

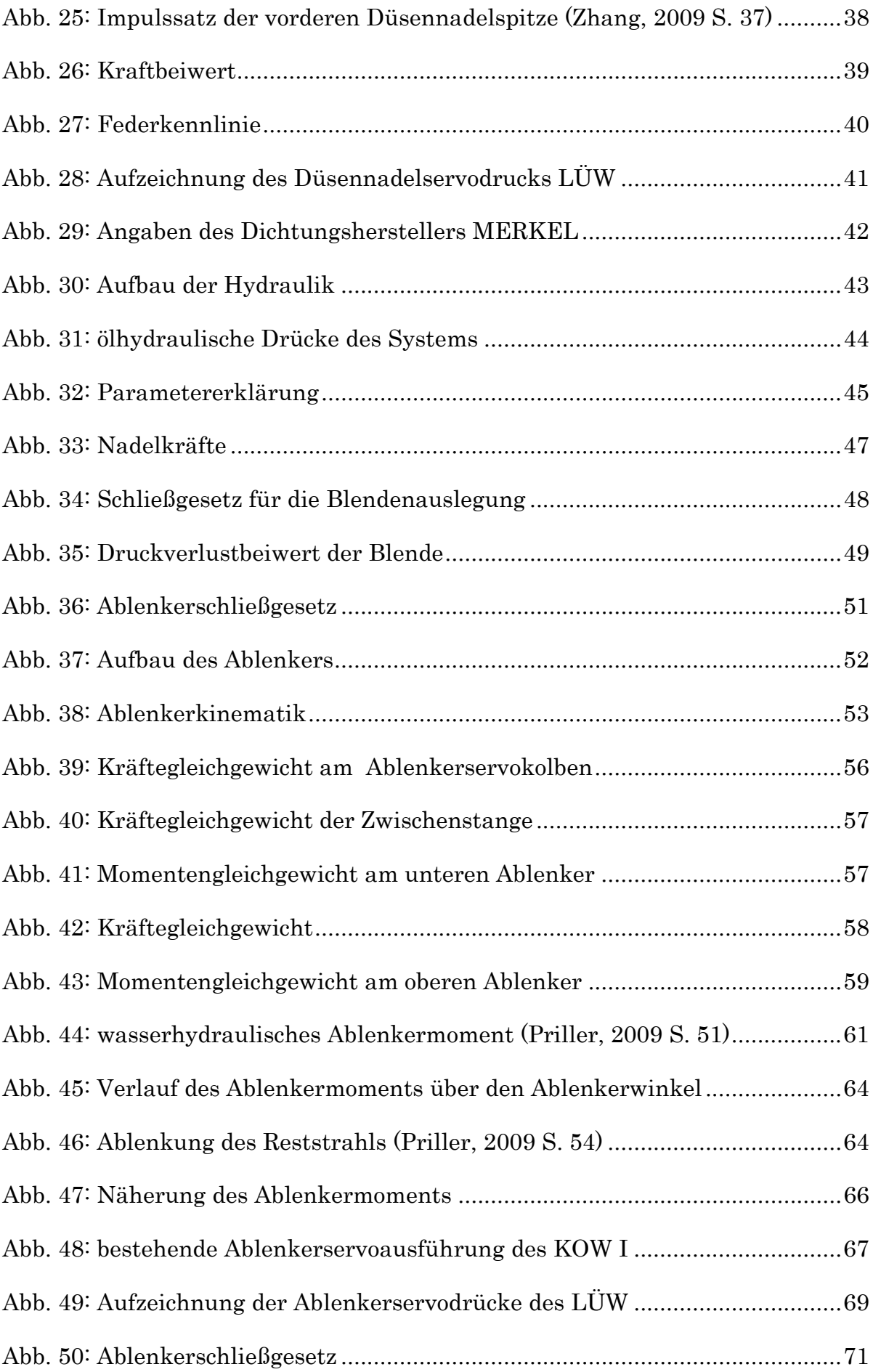

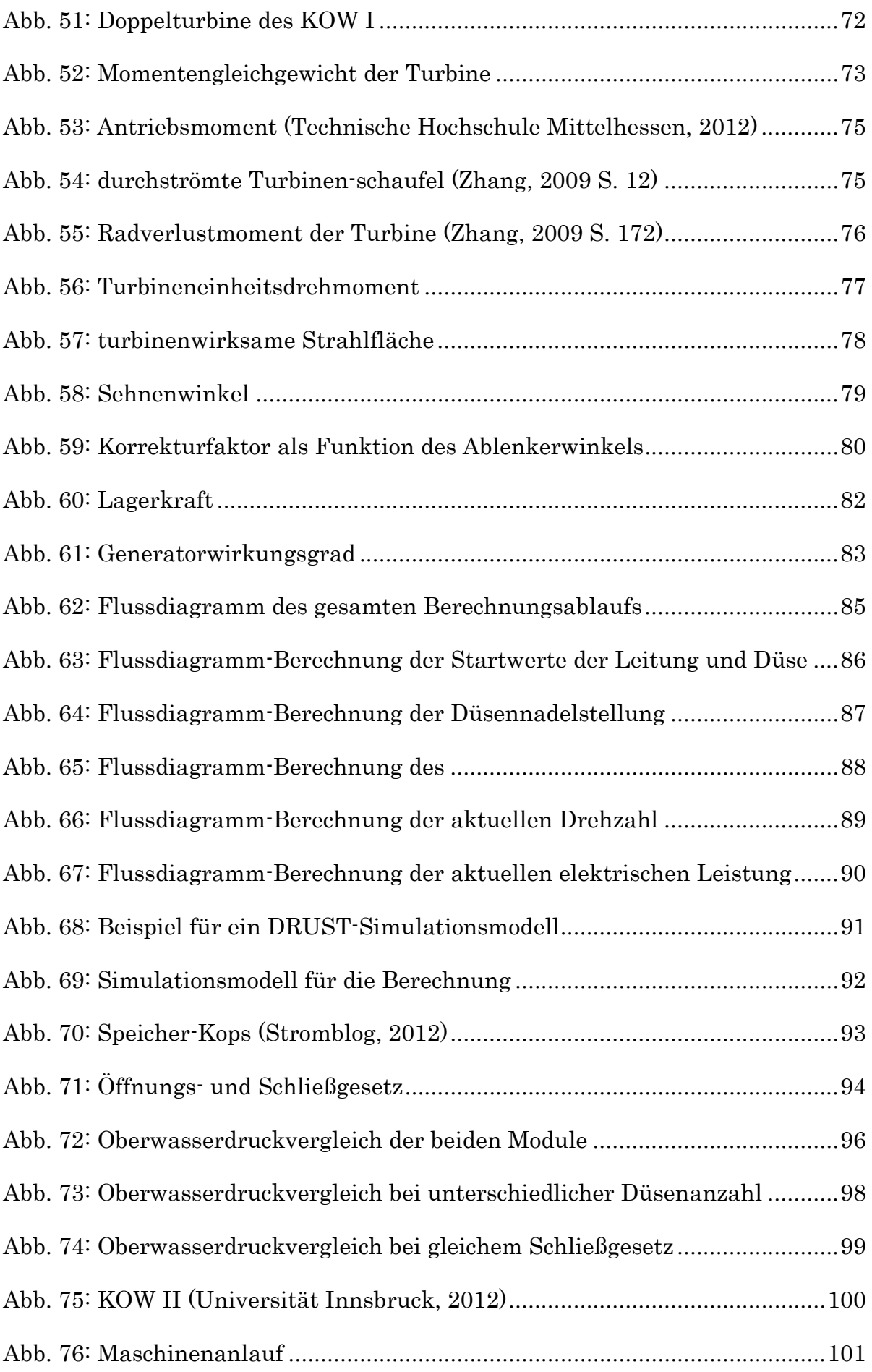

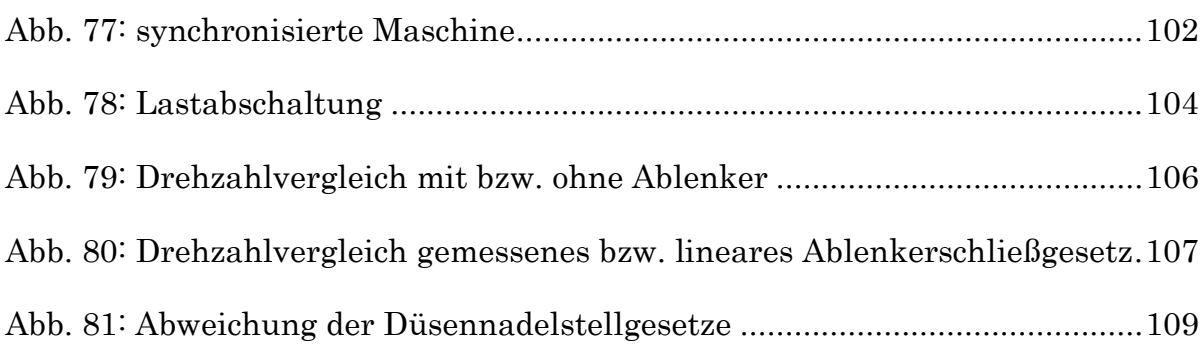

# 8.3 Tabellenverzeichnis

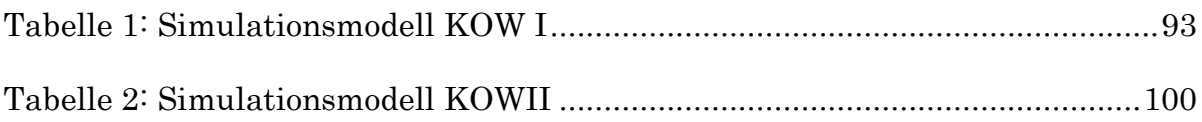

# Anhang

```
\mathsf CDRUCKSTOßBERECHNUNGSPROGRAMM
\Gamma\overline{C}****************
     DIMENSION/TYPDEKLARATIONEN , COMMONBLOECKE
\overline{C}\overline{C}**************************
\overline{C}Alle Variablen mit den Anfangsbuchstaben A-H und O-Z werden vordefiniert
    Achtung die Variablen mit den Anfangsbuchstaben I-N sindausgenommen!
\mathsf{C}IMPLICIT REAL*8 (A-H, O-Z)\overline{C}Die folgenden Variablen FKUEBERS, AUEBERS, FUEBERS, PUEBERT, RSCHLUEBERS sind
     Zahlenketten, wobei der ungerade Vektorindex einen Weg- oder Zeitparameter
\Gammabeinhaltet und der gerade den dazugehörigen Kennwert!
\GammaFKUEBERS (500), AUEBERS (500), FUEBERS (500)
     DIMENSION
     DIMENSION POENUEBERT (500), RSCHLUEBERS (500), PSNUEBERT (500)
     DIMENSION HPMAX (1000), HPMIN (1000)
     DIMENSION WERTENED (500), WERTESZUD0 (500), TEDK (1000)
     DIMENSION BETRIEBSARTUEBERT (500), GENWGUEBERPEL (500)
     DIMENSION OEWUEBERT (500)
     DIMENSION QP (1000), HP (1000), CM (1000), CP (1000), B (1000), R (1000)
     DIMENSION HGEO (1000)
     CALL CMSNEU ('FI 10 DISK DRUST 4LT RDATENLT A.', I)
\Gamma**************************
C^*EINLESEN DER DATEN
\Gamma***************************
    EINLESEN DER KONSTANTEN: Zeitsprung, Berechnungszeit, Anzahl der
\overline{C}\overline{C}Rechenschritte ohne Ergebnisausgabe, Anzahl der Rechenschritte ohne
\mathsf{C}Extremwertberechnung, Dichte, Gravitationskonstante
    READ (10, * ) DT, TGRENZ, IZ, IZ1, RHO, G
\GammaEINLESEN DER LEITUNGSDATEN LTGTYP 1: Länge der Rohrleitung, Durchmesser der
    Rohrleitung, Lamda, Schallgeschwindigkeit, Anfangsindex der Rohrleitung,
\overline{C}\mathcal{C}Endindex der Rohrleitung, Startvolumenstrom
     READ ( 10, * ) XL, D, F, A, IO1A, IO1E, Q01
\overline{C}**************************
     CALL WERT (G, D, XL, F, A, R01, B01, I01A, I01E)\Gamma**********************
***EINLESEN DER LEITUNGSDATEN LTGTYP 2: Länge der Rohrleitung, Durchmesser der
\overline{C}Rohrleitung, Lamda, Schallgeschwindigkeit, Anfangsindex der Rohrleitung,
\Gamma\GammaEndindex der Rohrleitung, Startvolumenstrom
     READ (10, *)XL, D, F, A, I02A, I02E, Q02
\Gamma**************************
    CALL WERT (G, D, XL, F, A, R02, B02, I02A, I02E)\overline{C}**************************
     CLOSE (10)CALL CMSNEU ('FI 11 DISK DRUST_401 R1100101 A.', I)
```

```
C 
C EINLESEN DER DATEN-PUNKT 01: geod. Höhe des Einlaufs der Rohrleitung, geod. 
C Höhe des Speicherpegels 
      READ ( 11, *) ZOS01, HOS01
       REWIND (11) 
       READ (11,*) HGEOO 
       HGEOU=HGEOO 
       HGEO(I01A) = HGEOU 
       CLOSE (11) 
       CALL CMSNEU ('FI 11 DISK DRUST_402 R6621101 A.',I) 
       CALL CMSNEU ('FI 12 DISK DRUST_402 R6621102 A.',I) 
       CALL CMSNEU ('FI 13 DISK DRUST_402 R6621103 A.',I) 
       CALL CMSNEU ('FI 14 DISK DRUST_402 R6621104 A.',I) 
       CALL CMSNEU ('FI 15 DISK DRUST_402 R6621105 A.',I) 
       CALL CMSNEU ('FI 16 DISK DRUST_402 R6621106 A.',I) 
       CALL CMSNEU ('FI 17 DISK DRUST_402 R6621107 A.',I) 
       CALL CMSNEU ('FI 18 DISK DRUST_402 R6621108 A.',I) 
       CALL CMSNEU ('FI 19 DISK DRUST_402 R6621109 A.',I) 
       CALL CMSNEU ('FI 20 DISK DRUST_402 R6621110 A.',I) 
       CALL CMSNEU ('FI 21 DISK DRUST_402 R6621111 A.',I) 
       CALL CMSNEU ('FI 22 DISK DRUST_402 R6621112 A.',I) 
       CALL CMSNEU ('FI 23 DISK DRUST_402 R6621113 A.',I) 
       CALL CMSNEU ('FI 24 DISK DRUST_402 R6621114 A.',I) 
       CALL CMSNEU ('FI 25 DISK DRUST_402 R6621115 A.',I) 
       CALL CMSNEU ('FI 26 DISK DRUST_402 R6621116 A.',I) 
\GammaC EINLESEN DER DATEN-PUNKT 02: geod. Höhe des Verteilrohrdurchmessers, 
C geod. Höhe des mittleren Düsenauftreffpunkts, Verteilrohrdurchmesser 
      READ ( 11, * )Z02, HUS02, DI02
\GammaC EINLESEN DER NADELKRAFTKOEFFIZIENTEN: k = f(s)READ ( 12, * )N
         DO 9, I=1, 2*N-1, 2READ ( 12, * ) FKUEBERS(I), FKUEBERS(I+1)
    9 CONTINUE
C 
C EINLESEN DER FERTIG AUSGEBILDETEN STRAHLFLÄCHE: A = f(s) 
       READ ( 13, * )N 
         DO 10, I=1, 2*N-1, 2READ (13, * ) AUEBERS(I), AUEBERS(I+1) 10 CONTINUE
\GammaC EINLESEN DER FEDERKRAFT: F_FEDER = f(s) 
 READ ( 14, * )N 
DO 101, I=1, 2*N-1, 2READ ( 14, * ) FUEBERS(I), FUEBERS(I+1)
   101 CONTINUE
C 
C EINLESEN DES STEUERDRUCKS: P_ÖN = f(t) bzw. wird vom Regler vorgegeben 
       READ ( 15, * )N 
          DO 102, I=1,2*N-1,2 
          READ ( 15, * ) POENUEBERT(I),POENUEBERT(I+1) 
   102 CONTINUE
C 
C EINLESEN DER BLENDENWIDERSTANDSWERTE: R_ges = f(s) 
 READ ( 16, * )N 
DO 103, I=1, 2*N-1, 2READ ( 16, * ) RSCHLUEBERS(I), RSCHLUEBERS(I+1)
   103 CONTINUE
```

```
\overline{C}C EINLESEN DER KONSTANTEN: Mundstückdurchmesser, Ausgleichskolbendurchmesser, 
C maximale Düsennadelöffnung, Reibkraft, Durchmesser der pumpseitigen 
C Rohrleitung vor der Blende, Durchmesser der tankseitigen Rohrleitung vor der 
C Blende, beaufschlagte Kolbenfläche beim Öffnen, beaufschlagte Kolbenfläche 
C beim Schließen 
      READ ( 17, * )D0, DE, SMAX, CR, DPL, DTL, AOEN, ASN 
C EINLESEN DES STEUERDRUCKS: P_SN = f(t) bzw. wird vom Regler vorgegeben 
 READ ( 18, * )N 
DO 104, I=1, 2*N-1, 2READ ( 18, * ) PSNUEBERT(I), PSNUEBERT(I+1)<br>104 CONTINUE
          104 CONTINUE
C EINLESEN DER DATEN FÜR DAS MOMENTENGLEICHGEWICHT: Strahlkreisdurchmesser, 
C Anfangsdrehzahl, Düsenanzahl pro Maschine, Anzahl der Maschinen in Betrieb, 
C Radverlustkonstante, Lagerkonstante, Gewichtskraft der drehenden 
C Maschine, Massenträgheitsmoment der drehenden Maschine, Winkel zwischen der 
C horizontalen und der resultierenden Strahlgesamtkraft, halber Winkel der 
C eingeschlossenen Strahlkräfte 
     READ ( 19, * ) DSK, DREHZAHL0, Z, ZM, CRADV, CLAGER, GGES, TMGES,
      & ALPHAS,BETAS 
       IF (DREHZAHL0 .LT. 0) THEN
      DRFHZAHLO = 0 ELSE 
       ENDIF
C EINLESEN DER SPALTENANZAHL BZW DER SPALTENWERTE DES 
C TURBINENEINHEITSDREHMOMENTENKENNFELDS: 
 READ ( 20, * )ANZS 
 DO 105, I=1,ANZS,1 
  READ ( 20, * ) WERTESZUDO(I)<br>105 CONTINUE
          105 CONTINUE
C EINLESEN DER ZEILENANZAHL BZW DER ZEILENWERTE DES 
C TURBINENEINHEITSDREHMOMENTENKENNFELDS: 
 READ ( 21, * )ANZZ 
 DO 106, I=1,ANZZ,1 
         READ (21, * ) WERTENED(I)
  106 CONTINUE
C EINLESEN DES EINHEITSDREHMOMENTENKENNFELDS: 
       READ ( 22, * )N 
          DO 107, I=1,N,1 
  READ ( 22, * ) TEDK(I)
          107 CONTINUE
C EINLESEN DES BETRIEBSARTPARAMETERS: 
       READ ( 23, * )N 
         \overline{DO} 108, I=1, 2*N-1, 2
  READ ( 23, * ) BETRIEBSARTUEBERT(I), BETRIEBSARTUEBERT(I+1)<br>108 CONTINUE
             108 CONTINUE
C EINLESEN DES GENERATORWIRKUNGSGRADS: 
       READ ( 24, * )N 
          DO 109, I=1,2*N-1,2 
  READ ( 24, * ) GENWGUEBERPEL(I), GENWGUEBERPEL(I+1)<br>109 CONTINUE
             109 CONTINUE
```

```
C EINLESEN DER KONSTANTEN: maximaler Ablenkeröffnungswinkel, 
C Ablenkerrestwinkel, Abstand von Strahlmitte zu Drehpunkt, 
C Ablenkerradius: 
       READ ( 25, * ) OEWMAX, RW, ABSTAND, ABLENKERR 
C EINLESEN DER ABLENKERÖFFNUNG: AOE = f(T) 
 READ ( 26, * )N 
DO 110, I=1, 2*N-1, 2READ ( 26, * ) OEWUEBERT(I), OEWUEBERT(I+1)
   110 CONTINUE
       REWIND (11) 
      READ (11,*) HGEOO, HGEOU
       HGEO(I01E) = HGEOO 
      HGEO(I02A) = HGEOU CLOSE (11) 
        CLOSE (12) 
        CLOSE (13) 
        CLOSE (14) 
        CLOSE (15) 
        CLOSE (16) 
        CLOSE (17) 
        CLOSE (18) 
        CLOSE (19) 
        CLOSE (20) 
        CLOSE (21) 
        CLOSE (22) 
        CLOSE (23) 
        CLOSE (24) 
        CLOSE (25) 
        CLOSE (26) 
       CALL CMSNEU ('FI 11 DISK DRUST_403 R7101001 A.',I) 
C 
C EINLESEN DER DATEN FUER DAS UNTERE BECKEN-PUNKT 03: geod. Höhe des Einlaufs 
C der Rohrleitung, geod. Höhe des Auslaufbeckenpegels 
      READ ( 11, *) ZUS03, HUS03
       REWIND (11) 
       READ (11,*) HGEOO 
       HGEOU=HGEOO 
      HGEO(I02E) = HGEOO CLOSE (11)
```

```
\mathsf C\cap*********************
C^*AUFBEREITUNG DER EINGABEDATEN
                                                           \star\mathsf C**************************
    BESTIMMUNG DER KONSTANTEN:
\mathsf{C}= 3.141592653589793<br>= 1.000/(2.000*G)PTHK2
       HKZ = 1.000/(2.000%)<br>HK1 = (DSQRT(PI/4.D00))/(2.D00*G)
       IZAHL = ODOON = I02E - 1\mathbf T= 0D00
       HL = 101325.0D00/(RHO*G)<br>V0 = 0.00001D00
\overline{C}BESTIMMUNG DER ANFANGSHOEHE (OBERES SPEICHERBECKEN)-PUNKT 01:
\overline{C}HOO1 = HOSO1 + HLHP (IO1A) = HO01\overline{C}\overline{C}**************************
\mathbf{C}BESTIMMUNG DER STARTWERTE FUER DIE OBERLEITUNG:
           CALL ANFAN(R, B, QP, HP, B01, R01, Q01, HP (I01A), I01A, I01E, HGEO)
\Gamma**************************
\overline{C}BESTIMMUNG DER ENDHOEHE (UNTERES AUSLAUFBECKEN)- PUNKT 03:
\GammaHU03 = HUS03 + HIHP(I02E) = HU03\Gamma\overline{C}**************************
       BESTIMMUNG DER STARTWERTE FUER DIE UNTERE LEITUNG:
\mathcal{C}CALL ANFAP (R, B, QP, HP, B02, R02, Q02, HP (I02E), I02A, I02E, HGEO)
\mathcal{C}*****************
***\mathsf{C}BESTIMMUNG DER ANFANGSWERTE FUER HPMAX UND HPMIN:
\overline{C}DO 11, I=1, N+1HPMAX (I) = -10000000000.<br>HPMIN(I) = 100000000000.
 11CONTINUE
\mathcal{C}BESTIMMUNG DES DUESENQUERSCHNITTS-PUNKT 02: Kehrwert der quadratischen
\mathsf{C}\GammaVerteilrohrquerschnittsfläche
      HIO2 = 1.D00/((DI02*D102*PI/4.D00)**2.D00)\overline{C}BESTIMMUNG DES DUESENQUERSCHNITTS-PUNKT 02: Druckhöhe des austretenden
\GammaStrahlsHU02 = HUS02 + HL
```

```
BERECHNUNG DER STARTDÜSENNADELSTELLUNG AUS DEM VORGEGEBENEN DURCHFLUSS:
\overline{C}CALL TURB3A (AUEBERS, HP (IO1E), QP (IO1E), G, HUO2, HIO2, SO, Z, ZM)
\overline{C}**********************
C^{\star}FILEDEFINITIONEN FUER AUSGABEFILES
\cap**************************
     CALL CMSNEU ('FI 11 DISK DRUST_4LT WEXTRW01 A.', I)
     CALL CMSNEU ('FI 12 DISK DRUST_401 W1100101 A.', I)
     CALL CMSNEU ('FI 13 DISK DRUST_402 W6621101 A.', I)
     CALL CMSNEU ('FI 14 DISK DRUST 403 W7101001 A.', I)
     BESTIMMUNG DER SCHLEIFENZAEHLVARIABLE:
\Gamma\begin{array}{rcl} \text{IZAHL} & = & \text{IZAHL} + 1 \\ \text{T} & = & \text{T} + \text{DT} \end{array}IF (T.GT.TGRENZ) GO TO
                           \overline{2}\overline{C}**************************
C^*BERECHNUNGSSCHLEIFE
\mathsf{C}**************************
\mathsf CGESAMMELT FUER ALLE LEITUNGEN
\mathsf{C}BESTIMMUNG DER WERTE LAENGS DER LEITUNGEN MITTELS CHARAKTERISTIKENVERFAHREN:
\Gamma\GammaFür die erste und letzte Charakteristik kann nicht direkt auf die Druckhöhe
\Gammabzw. den Durchfluss gechlossen werden, da für diese Randbereiche entweder CP
     oder CM errechnet werden kann und nicht beide. Für diese Sonderpunkte werden
\Gamma\overline{C}gewisse Randbedingungen benötigt: Beim Einlaufpunkt entspricht die Druckhöhe
     jener des Speicherpegels und am Endpunkt, sprich am Übergangspunkt zur Düse,
\Gammakann diese Verknüpfung genutzt werden. Wobei zuerst über die Düse drüber
\Gamma\overline{C}gerechnet wird, aber anschließend die falschen Werte mit den richtigen des
\GammaUnterprogramms überspeichert werden (HP(IO1E), QP(IO1E)).
\overline{C}**************************
     DO 12, I=2, N+1CP(I) = HP(I-1) + QP(I-1) * (B(I) - R(I) *DABS(QP(I-1)))
 12CONTINUE
     DO 13, I=1, NCM(I) = HP(I+1) - QP(I+1) * (B(I) - R(I) *DABS(QP(I+1)))CONTINUE
 13DO 14, I=2, NHP(I) = 0.5D00*(CP(I) + CM(I))QP(I) = 0.5D00*(CP(I)-CM(I))/B(I)14CONTINUE
\overline{C}\overline{C}\mathsf CBESTIMMUNG DER WERTE AM EINLAUF-PUNKT 01:
\mathsf{C}HP (IO1A) = HO01OP(I01A) = (HP(I01A) - CM(I01A)) / B(I01A)\overline{C}
```

```
\overline{C}**************************
\overline{C}BESTIMMUNG DER WERTE FUER DIE DÜSE-PUNKT 02:
    Es wird die neue Düsennadelstellung bestimmt, welche aus der Kräftesituation
\Gamma\mathsf Cresultiert.
    CALL TURB3 (FKUEBERS, AUEBERS, FUEBERS, POENUEBERT, PSNUEBERT,
    RSCHLUEBERS, HIO2, CP(IO1E), HP(IO1E), QP(IO1E), G, B(IO1E), T, ZO2,
      ZDU02, HL, HDU02, HU02, DO, DE, DI02, CR, DPL, DTL, AOEN, ASN, VO, V1, SO, S1,
      SMAX, DT, FN, FFEDER, FOEH, POEN1, PSN1, HNETTO, A1, Z, ZM)
\overline{C}**************************
\mathcal{C}**************************
\overline{C}BESTIMMUNG DER WERTE FUER DEN ABLENKER:
    Es wird berechnet, welcher Anteil (Flächenanteil = Momentenanteil) bei einer
\overline{C}gewissen Ablenkerstellung noch wirksam ist.
\overline{C}CALL CALCABLENKER (T, DT, A1, OEWMAX, RW, ABSTAND, ABLENKERR,
    \bar{\textbf{x}}OEWUEBERT, AANTEIL)
\overline{C}\Gamma*************************
    BESTIMMUNG DES MOMNETENGLEICHGEWICHTS.
\GammaEs wird die neue Drehzahl/Leistung der Maschine bestimmt, welche aus der
\overline{C}\GammaMomentensituation resultiert.
    CALL CALCMOMENT (WERTENED, WERTESZUDO, TEDK, ANZS, ANZZ, SO, S1,
         DSK, HNETTO, DREHZAHLO, DREHZAHL1, DO, G, T, DT,
         BETRIEBSARTUEBERT, GENWGUEBERPEL, Z, CRADV, CLAGER, GGES, TMGES,
         ALPHAS, BETAS, RHO, PEL, AANTEIL)
\overline{C}**************************
    SO = S1VO = VIDREHZAHLO = DREHZAHL1
\mathsf CBESTIMMUNG DER WERTE AM AUSLAUF-PUNKT 03: Die Berechnung der
\capCharakteristiken über die Turbine ist eigentlich nicht zulässig, somit sind
\Gammadiese Ergebnisse sowieso nicht relevant
    HP(IO2E) = HU03QP(I02E) = (CP(I02E) - HP(I02E)) / B(I02E)\mathsf{C}IF (IZAHL.EQ.IZ) THEN
       IZAHL = 0\Gamma
```

```
**************************
C^{\star}ANWEISUNGEN NACH JEWEILS IZ ZEITSCHRITTEN
**********************
\overline{C}AUSGABE DER ERGEBNISSE FUER DEN EINLAUF-PUNKT 01:
\overline{C}WRITE (12, 1002) T, QP (101A)\GammaAUSGABE DER ERGEBNISSE DER TURBINE-PUNKT 02:
\overline{C}WRITE (13,1008) T, ZDU02, QP (I01E), S0, V0, FOEH, POEN1, PSN1
\GammaAUSGABE DER ERGEBNISSE AM AUSLAUF-PUNKT 03:
\mathcal{C}WRITE (14, 1002) T, QP (102E)\GammaENDIF
    IF ([IZAHL.EO.0).OR.(IZ1.EO.1)) THEN
\mathsf{C}**************************
C^{\star}ANWEISUNGEN NACH JEWEILS IZ1 (=1 ODER IZ) ZEITSCHRITTEN
                                                      \star\Gamma**************************
\GammaBESTIMMUNG DER WERTE FUER HPMAX UND HPMIN:
\mathsf CDO 15, I=1, N+1IF (HP(I).GT. (HPMAX(I)+HL)) THEN
        HPMAX(I) = HP(I)-HL
          ELSE IF (HP(I).LT. (HPMIN(I)+HL)) THEN
            HPMIN(I) = HP(I) -HLEND IF
 15
    CONTINUE
\GammaENDIF
        GOTO
            \overline{1}\overline{2}CONTINUE
\overline{C}**********************
***ANWEISUNGEN NACH VERLASSEN DER BERECHNUNGSSCHLEIFE
C^*\Gamma**************************
\overline{C}\mathsf{C}AUSDRUCK DER ERGEBNISSE LAENGS DER LEITUNGEN:
    DO 16, I=1, N+1WRITE (11, 1003) HPMAX(I), HPMIN(I), HGEO(I)16 CONTINUE
\mathsf C\mathsf{C}+ + + +**********************
\overline{C}CLOSE(11)CLOSE(12)CLOSE(13)CLOSE(14)goto 2999
```

```
1001 FORMAT (D15.6)
1002 FORMAT (2D15.6)
1003 FORMAT (3D15.6)<br>1004 FORMAT (4D15.6)
1005 FORMAT (5D15.6)
1006 FORMAT (6D15.6)
1007 FORMAT (7D15.6)
1008 FORMAT (8D15.6)
\mathsf C\overline{C}WEITERE FORMATANWEISUNGEN
\overline{C}\mathsf C\overline{C}\Gamma\Gamma\overline{C}2999 continue
    END
\overline{C}**************************
C^*DEFINITIONEN DER SUBROUTINES
\mathcal{C}**************************
BERECHNUNG DER PARAMETER FÜR DAS CHARAKTERISTIKENVERFAHREN:
\GammaSUBROUTINE WERT (G, D, XL, F, A, R, B, IA, IE)
    IMPLICIT REAL*8 (A-H, O-Z)\Gamma**********************
     PI = 3.141592653589793D00FL = D*D*PI/4.D00= A/(G*FL)\overline{B}DX = XL/DFLOAT(IE - IA)R = F * DX/(G*D*FL*FL*2.D00)RETURN
     END
\overline{C}***************************
BERECHNUNG DES STARTWERTS FÜR GEOD. HÖHE, DRUCKHÖHE UND DURCHFLUSS DER
\overline{C}\overline{C}LEITUNGSELEMENTE DER ROHRLEITUNG 1:
    SUBROUTINE ANFAN(R, B, QP, HP, BST, RST, QSTART, HSTART, IA, IE, HGEO)
IMPLICIT REAL*8 (A-H, O-Z)DIMENSION R(1000), B(1000), QP(1000), HP(1000), HGEO(1000)
\Gamma**************************
C ****** AUSFUEHRUNGSTEIL:
      HP(IA) = HSTARTDO 514, I = IA+1, IE= BST
      R(T)= RSTR(T)QP(I) = QSTARTHGEO(I) = (HGEO(IA) * (IE-I) + HGEO(IE) * (I-IA))/MAXO(IE-IA, 1)HP(I) = HP(I-1)- QSTART * DABS(QSTART) * RST
514
      CONTINUE
      B(IA) = BSTR(IA) = RST
      QP(IA) = QSTARTRETURN
     END
```

```
\overline{C}**************************
BERECHNUNG DES STARTWERTS FÜR GEOD. HÖHE, DRUCKHÖHE UND DURCHFLUSS DER
\Gamma\overline{C}LEITUNGSELEMENTE DER ROHRLEITUNG 2:
    SUBROUTINE ANFAP (R, B, QP, HP, BST, RST, QSTART, HSTART, IA, IE, HGEO)
IMPLICIT REAL*8 (A-H, O-Z)DIMENSION R(1000), B(1000), QP(1000), HP(1000), HGEO(1000)
\overline{C}**************************
C ****** AUSFUEHRUNGSTEIL:
       HP(IE) = HSTARTDO 514, I = IE-1, IA, -1= BST
       B(I)R(I)= RSTOP(I) = OSTARTHGEO(I) = (HGEO(IA) * (IE-I) + HGEO(IE) * (I-IA))/MAXO(IE-IA, 1)HP(I) = HP(I+1) + RST*QSTART*BABS(QSTART)514
       CONTINUE
       B(IE) = BSTR(IE)= RST
        QP(IE) = QSTARTRETURN
     END
**************************
     UNTERPROGRAMM FUER DIE TURBINE
\GammaSUBROUTINE TURB3 (FKUEBERS, AUEBERS, FUEBERS, POENUEBERT, PSNUEBERT,
       RSCHLUEBERS, HI, CP, H1, Q1, G, BI, T, Z, ZD, HL, HDU02, HU02, D0, DE, DI02,
       CR, DPL, DTL, AOEN, ASN, VO, V1, SO, S1, SMAX, DT, FN, FFEDER, FOEH,
      POEN1, PSN1, HNETTO, A1, ZDUESE, ZMASCHINE)
IMPLICIT REAL*8 (A-H, O-Z)DIMENSION FKUEBERS (500), AUEBERS (500), FUEBERS (500),
    & POENUEBERT (500), PSNUEBERT (500), RSCHLUEBERS (500)
\overline{C}C -\mathcal{C}C ****** AUSFUEHRUNGSTEIL: Aus der Numerik (Runge-Kutta-Verfahren) resultieren
\GammaHilfsparameter (Hilfsdüsennadelstellungen), für diese Hilfsparameter
\overline{C}werden zugehörige Flächen ausgelesen. Unter Anwendung der Bernoulli-
\overline{C}gleichung vom Düsenrohrflanschguerschnitt zum fertig ausgebildeten Strahl
       und durch Ausdrücken von HP1 mit CP - B * QP resultiert eine quadratische
\overline{C}\mathsf CGleichung, welche auf Q aufgelöst werden kann (Wichtig! Q ist der
\overline{C}Volumenstrom des gesamten KWs und nicht der einzelnen Düse!). MIt dem
       errechneten QP kann auf die Druckhöhe geschlossen werden. Anschließend
\overline{C}\Gammawird das Kräftegleichgewicht für diese Hilfsstellung aufgestellt. Nach
\mathsf CBerechnung der ölhydraulischen Kraft, kann über den Druckabfall an der
       Blende auf die entsprechende Hilfsgeschwindigkeit geschlossen werden.
\mathsf{C}\GammaDiese dient wieder zur Bestimmung des nächsten Hilfswerts und so weiter
\mathsf Cbis schließlich eine mittlere Geschwindigkeit berechnet werden kann und
\mathsf{C}aus dieser eine neue Düsennadelstellung. Für diese neue Düsennadel-
\Gammastellung werden dann noch sämtliche zugehörigen Parameter berechnet.
\mathsf{C}Zuerst werden die Werte für eine öffnende Bewegung der Nadel berechnet.
\mathcal{C}Erfolgt die Bewegung wirklich öffnend, werden diese übernommen, ansonsten
\overline{C}erfolgt die nächste Berechnung unter Annahme einer Schließbewegung welche
\overline{C}die vorige überschreibt. Ist die Annahme richtig werden diese Werte
\overline{C}übernommen. Ist aber auch diese Annahme falsch, kann die Nadel nur stehen
\overline{C}und es qilt Haftreibung (-abs (F_R) < Haftreibungskraft > abs (F_R) je
\overline{C}nach Kräftesituation stellt sich eine Reibkraft ein).
\overline{C}**************************
```

```
= 3.141592653589793PT= 1000000R<sub>H</sub>RHOOEL = 870D00= DPL*DPL*PI/4000000D00
      APL
             = DTL*DTL*PI/4000000D00ATT.
      AI02
            = DIO2*DIO2*PI/4D00ZGES
              = ZDUESE * ZMASCHINE
     EINLESEN DER ÖFFNUNGSSEITIGEN DRÜCKE ÜBER DIE ZEIT:
\GammaI = 110
       IF (POENUEBERT(I)+DT.LE.T) THEN
          I = I + 2GOTO 10
       END IF
      POENO = POENUEBERT (I-1) + ( (POENUEBERT (I+1) -POENUEBERT (I-1)) /
     \delta(POENUEBERT (I) -POENUEBERT (I-2))) * (T - POENUEBERT (I-2))
          I = 111IF (POENUEBERT(I).LE.T) THEN
          I = I + 2GOTO 11
       END IF
      POEN1 = POENUEBERT (I-1) + ( (POENUEBERT (I+1) -POENUEBERT (I-1)) /
          (POENUEBERT(I)-POENUEBERT(I-2))) * (T - POENUEBERT(I-2))
     \deltaPOEN01 = (POEN0+POEN1)/2D00EINLESEN DER SCHLIEßSEITIGEN DRÜCKE ÜBER DIE ZEIT:
\overline{C}I = 145
       IF (PSNUEBERT(I)+DT.LE.T) THEN
          I = I + 2GOTO 45
       END IF
     PSN0 = PSNUEBERT (I-1) + ( (PSNUEBERT (I+1) - PSNUEBERT (I-1)) /(PSNUEBERT(I)-PSNUEBERT(I-2))) * (T - PSNUEBERT(I-2))\inftyI = 146
       IF (PSNUEBERT(I).LE.T) THEN
          I = I + 2GOTO 46
       END IF
      PSN1 = PSNUEBERT(I-1) + ( (PSNUEBERT(I+1) - PSNUEBERT(I-1)) /\&(PSNUEBERT (I) -PSNUEBERT (I-2)) * (T - PSNUEBERT (I-2))PSN01 = (PSN0+PSN1)/2D00
```
```
C BERECHNUNG DER NEUEN DÜSENNADELSTELLUNG, WENN DER ÖFFNUNGSSEITIGE DRUCK GRÖßER
C ALS DER SCHLIEßSEITIGE IST:
     IF (POENO .GE. PSNO) THEN
\mathcal{C}*************************
C BERECHNUNG DER NEUEN DÜSENNADELSTELLUNG UNTER DER ANNAHME, DASS SICH DIE
C DÜSENNADEL ÖFFNET: Beim Öffnen wirkt die Reibkraft in Schließrichtung und auf
C Grund der Durchströmrichtung beim Düsennadelservo ist der öffnungsseitige Druck
C im Zylinder kleiner als beim Ventil
C BERECHNUNG DER ZWEITEN HILFSSTEIGUNG:
     SA = SO + 0.5D00 * DT * VO * 1000D00CALL CALCNOZZLEOPEN (FKUEBERS, AUEBERS, FUEBERS, POENUEBERT,
       PSNUEBERT, RSCHLUEBERS, HI, CP, H1, O1, G, BI, T, Z, ZD, HL, HDU02, HU02,
       DO, DE, DIO2, CR, DPL, DTL, AOEN, ASN, SA, VA, SMAX, DT, FN, FFEDER,
      FOEH, POEN01, PSN01, HNETTO, ZGES)
IF (POEN01 * AOEN - PSN01 * ASN .LE. FOEH) THEN
     GOTO 97
     END IF
C BERECHNUNG DER DRITTTEN HILFSSTEIGUNG:
     SB = SO + 0.5D00 * DT * VA*1000D00CALL CALCNOZZLEOPEN (FKUEBERS, AUEBERS, FUEBERS, POENUEBERT,
       PSNUEBERT, RSCHLUEBERS, HI, CP, H1, Q1, G, BI, T, Z, ZD, HL, HDU02, HU02,
       DO, DE, DIO2, CR, DPL, DTL, AOEN, ASN, SB, VB, SMAX, DT, FN, FFEDER,
      FOEH, POEN01, PSN01, HNETTO, ZGES)
     C = 1IF (POEN01 * AOEN - PSN01 * ASN .LE. FOEH) THEN
     GOTO 97
     END IF
C BERECHNUNG DER VIERTEN HILFSSTEIGUNG:
     SC = SO + DT * VB*1000D00CALL CALCNOZZLEOPEN (FKUEBERS, AUEBERS, FUEBERS, POENUEBERT,
       PSNUEBERT, RSCHLUEBERS, HI, CP, H1, O1, G, BI, T, Z, ZD, HL, HDU02, HU02,
       DO, DE, DIO2, CR, DPL, DTL, AOEN, ASN, SC, VC, SMAX, DT, FN, FFEDER,
      FOEH, POEN1, PSN1, HNETTO, ZGES)
IF (POEN1 * AOEN - PSN1 * ASN .LE. FOEH) THEN
     GOTO 97
     END IF
     Berechnung der mittleren Geschwindigkeit:
\mathsf{C}VM = 1D00/6D00 * (V0 + 2D00 * VA + 2D00 * VB + VC)Berechnung der neuen Düsennadelstellung:
\capS1 = S0 + VM*1000DO0 * DTIF (S1 .LT. 0) THEN
     S1 = 0.000001END IF
```

```
 IF (S1 .GT. SMAX) THEN
     S1 = SMAX - 0.00001 END IF
C Berechnung der neuen Flächen, Durchflüsse und Drücke für die neue 
C Düsennadelstellung: 
      I = 1 24 IF (AUEBERS(I).LE.S1) THEN
          I = I + 2 GOTO 24 
       END IF
     A1 = AUEBERS(I-1)+ (((AUEBERS(I+1) - AUEBERS(I-1)) / (AUEBERS(I) -<br>
AUEBERS(I-2))) * (S1 - AUEBERS(I-2))) + 0.0000000000001
          AUEBERS (I-2))) * (S1 - AUEBERS(I-2))) + 0.00000000000001
C Berechnung der doppelten Kehrwertfläche von Strahl und Verteilrohr für 
C den Geschwindigkeitsterm der Bernoulligleichung in m^4: 
         A = (ZGES * ZGES) / ((1.D00/(A1 * A1)) - HI)HII = G*A*BIC Berechnung des Durchflusses mittels Bernoulligl. und 
C Charakteristikenverfahren: 
         Q1 = -HII+DSORT(DABS(HHI*HII) - 2.DO0*G*A*(HU02-CP))C Berechnung der Druckhöhe: 
         H1 = CP - BI * O1ZD = H1 - (HL + Z)HDU02 = H1 - HLHNETTO = ZD + 1/(2.000*G)*(Q1/(ZGES*AIO2))**2C Berechnung der wasserhydraulischen Nadelkraft: 
      I = 1 25 IF (FKUEBERS(I).LE.S1) THEN
         I = I + 2 GOTO 25 
      END IF
     FK = FKUEBERS(I-1) + (((FKUEBERS(I+1) - FKUEBERS(I-1)) /(FKUEBERS(I) - FKUEBERS(I-2))) * (S1 - FKUEBERS(I-2)))+ 0.0000000000001FN = RHO * G * (H1-HU02)*PI/4000000000* (FK*D0*D0-DE*DE)C Berechnung der Federkraft: 
      I = 1 26 IF (FUEBERS(I).LE.S1) THEN
          I = I + 2 GOTO 26 
      END IF
     FFEDER = FUEBERS(I-1)+ (((FUEBERS(I+1) - FUEBERS(I-1))/(FUEBERS(I)
       - FUEBERS(I-2))) * (S1 - FUEBERS(I-2))) + 0.00000000000001
C Berechnung der Reibkraft: 
     FR = CR
```

```
\overline{C}Berechnung der ölhydraulischen Kraft:
     FOEH = FN - FFEDER + FR\overline{C}Berechnung der Geschwindigkeit über die Drosselverluste:
     T = 195
      IF (RSCHLUEBERS(I).LE.S1) THEN
        I = I + 2GOTO 95
     END IF
     RGES = RSCHLUEBERS(I-1)+ (((RSCHLUEBERS(I+1) - RSCHLUEBERS(I-1))/
       (RSCHLUEBERS(I) - RSCHLUEBERS(I-2))) * (S1 - RSCHLUEBERS(I-2)))
       + 0.0000000000001V1 = SQRT(1/(RHOOEL/2D00*(RGES * AOEN**3D00 - AOEN**3D00 /APL**2D00 + ASN**3D00 / ATL**2D00) / ATL**2D00) / CPEN1 * AOEN -PSN1 * ASN - FOEH))
97
    IF ( POEN1 * AOEN - PSN1 * ASN .GT. FOEH ) THEN
     GOTO 99
     ELSE
\cap**************************
C BERECHNUNG DER NEUEN DÜSENNADELSTELLUNG UNTER DER ANNAHME, DASS DIE DÜSENNADEL
C SCHLIEBT:
C Beim Schließen wirkt die Reibkraft entgegen der Schließrichtung und auf Grund
C der Durchströmrichtung beim Düsennadelservo ist der öffnungsseitige Druck im
C Zylinder größer als beim Ventil
C Berechnung der zweiten Hilfssteigung:
     SA = SO + 0.5DO0 * DT * VO * 1000DO0CALL CALCNOZZLECLOSE (FKUEBERS, AUEBERS, FUEBERS, POENUEBERT,
       PSNUEBERT, RSCHLUEBERS, HI, CP, H1, Q1, G, BI, T, Z, ZD, HL, HDU02, HU02,
       DO, DE, DIO2, CR, DPL, DTL, AOEN, ASN, SA, VA, SMAX, DT, FN, FFEDER,
       FOEH, POEN01, PSN01, HNETTO, ZGES)
IF (FOEH .LE. POENO1 * AOEN - PSNO1 * ASN) THEN
     GOTO 98
     END IF
C Berechnung der dritten Hilfssteigung:
     SB = SO + 0.5D00 * DT * VA*1000D00CALL CALCNOZZLECLOSE (FKUEBERS, AUEBERS, FUEBERS, POENUEBERT,
       PSNUEBERT, RSCHLUEBERS, HI, CP, H1, Q1, G, BI, T, Z, ZD, HL, HDU02, HU02,
       DO, DE, DIO2, CR, DPL, DTL, AOEN, ASN, SB, VB, SMAX, DT, FN, FFEDER,
      FOEH, POENO1, PSNO1, HNETTO, ZGES)
IF (FOEH .LE. POENO1 * AOEN - PSNO1 * ASN) THEN
     GOTO 98
     END IF
```

```
C Berechnung der vierten Hilfssteigung: 
     SC = SO + DT * VB * 1000D00CALL CALCNOZZLECLOSE (FKUEBERS, AUEBERS, FUEBERS, POENUEBERT,
        PSNUEBERT, RSCHLUEBERS, HI, CP, H1, Q1, G, BI, T, Z, ZD, HL, HDU02, HU02,
         & D0,DE,DI02,CR,DPL,DTL,AOEN,ASN,SC,VC,SMAX,DT,FN,FFEDER, 
      & FOEH,POEN1,PSN1,HNETTO,ZGES) 
C =================================================================== 
      IF (FOEH .LE. POEN1 * AOEN - PSN1 * ASN) THEN
       GOTO 98 
      END IF 
C Berechnung der mittleren Geschwindigkeit: 
     VM = 1D00/6D00 * (V0 + 2D00 * VA + 2D00 * VB + VC)C Berechnung der neuen Düsennadelstellung: 
      S1 = SO + VM*1000DO0 * DT IF (S1 .LT. 0) THEN
     S1 = 0.000001 END IF
       IF (S1 .GT. SMAX) THEN
      S1 = SMAX - 0.00001 END IF
C Berechnung der neuen Flächen, Durchflüsse und Drücke für die neue 
C Düsennadelstellung: 
     I = 1 39 IF (AUEBERS(I).LE.S1) THEN
         I = I + 2 GOTO 39 
       END IF
     A1 = \text{AUEBERS}(I-1) + (((AUEBERS(I+1) - AUEBERS(I-1)) / (AUEBERS(I) -
           AUEBERS(I-2))) * (S1 - AUEBERS(I-2))) + 0.00000000000001
C Berechnung der doppelten Kehrwertfläche von Strahl und Verteilrohr für 
C den Geschwindigkeitsterm der Bernoulligleichung in m^4: 
        A = (ZGES * ZGES) / ( (1.D00 / (A1 * A1)) - HI)HTT = G*A*BTC Berechnung des Durchflusses mittels Bernoulligl. und 
C Charakteristikenverfahren: 
        Q1 = -HII+DSQRT(DABS( (HII*HII) - 2.D00*G*A*(HU02-CP)))C Berechnung der Druckhöhe: 
        H1 = CP - BI*O1ZD = H1 - (HL + Z)HDU02 = H1 - HL HNETTO = ZD + 1/(2.D00*G)*(Q1/(ZGES*AI02))**2
```

```
C Berechnung der wasserhydraulischen Nadelkraft: 
      I = 1 40 IF (FKUEBERS(I).LE.S1) THEN
          I = I + 2 GOTO 40 
       END IF
      FK = FKUEBERS(I-1) + ((CKUEBERS(I+1) - FKUEBERS(I-1)) /(KKUEBERS(I) - KUEBERS(I-2))) * (S1 - FKUEBERS(I-2))) & + 0.0000000000001 
      FN = RHO * G * (H1-HU02)*PI/4000000000* (FK*D0*D0-DE*DE)C Berechnung der Federkraft: 
      I = 1 41 IF (FUEBERS(I).LE.S1) THEN
          I = I + 2 GOTO 41 
       END IF
     FFEDER = FUEBERS(I-1) + (((FUEBERS(I+1) - FUEBERS(I-1))/(FUEBERS(I)
     \& - FUEBERS(I-2))) * (S1 - FUEBERS(I-2))) + 0.00000000000001
C Berechnung der Reibkraft: 
      FR = CRC Berechnung der ölhydraulischen Kraft: 
      FOEH = FN - FFEDER - FRC Berechnung der Geschwindigkeit über die Drosselverluste: 
        I = 1 96 IF (RSCHLUEBERS(I).LE.S1) THEN
          I = I + 2 GOTO 96 
       END IF
      RGES = RSCHLUEBERS(I-1) + (((RSCHLUEBERS(I+1) - RSCHLUEBERS(I-1))/
     & (RSCHLUEBERS(I)- RSCHLUEBERS(I-2))) * (S1 - RSCHLUEBERS(I-2)))<br>
\frac{1}{2} + 0.00000000000001
          & + 0.0000000000001 
      V1 = -SORT(1/(RHOOEL/2D00*(RGES * AOEN**3D00 + AOEN**3D00 / & APL**2D00 - ASN**3D00 / ATL**2D00))*(FOEH + PSN1 * ASN - 
        POEN1 * AOEN))
98 IF (POEN1 * AOEN - PSN1 * ASN .LT. FOEH) THEN 
         GOTO 99 
         ELSE
```
 $\overline{C}$ 

```
**************************
C BERECHNUNG DER NEUEN DÜSENNADELSTELLUNG UNTER DER ANNAHME, DASS DIE DÜSENNADEL
C STEHT: Es liegt kein Druckabfall an den Blenden vor.
\overline{C}*** 4
   **************************
     V1 = 0\overline{C}Berechnung der neuen Düsennadelstellung:
     S1 = S0Berechnung der neuen Flächen, Durchflüsse und Drücke für die neue
\Gamma\overline{C}Düsennadelstellung:
     I = 142
      IF (AUEBERS(I).LE.S1) THEN
         I = I + 2GOTO 42
     END IF
     A1 = AUEBERS(I-1)+ (((AUEBERS(I+1) - AUEBERS(I-1)) / (AUEBERS(I) -
    \deltaAUEBERS (I-2)) * (S1 - AUEBERS (I-2)) + 0.0000000000001
        Berechnung der doppelten Kehrwertfläche von Strahl und Verteilrohr für
\Gamma\overline{C}den Geschwindigkeitsterm der Bernoulligleichung in m^4:
               = (ZGES * ZGES) / ((1.D00/(A1 * A1)) - HI)\DeltaHTT
              = G^*A^*B IBerechnung des Durchflusses mittels Bernoulligl. und
\overline{C}\overline{C}Charakteristikenverfahren:
        Q1 = -HII+DSQRT(DABS(HII*HII) - 2.D00*G*A*(HU02-CP)))Berechnung der Druckhöhe:
\overline{C}= CP - B I * Q1H1ZD
              = H1 - (HL + Z)HDU02 = H1 - HLHNETTO = ZD + 1/(2.D00*G)*(Q1/(ZGES*AI02))**2
     Berechnung der wasserhydraulischen Nadelkraft:
\overline{C}I = 1IF (FKUEBERS(I).LE.S1) THEN
 43I = I + 2GOTO 43
     END TF
     FK = FKUEBERS(I-1)+ (((FKUEBERS(I+1) - FKUEBERS(I-1)) /
          (FKUEBERS (I) - FKUEBERS (I-2))) * (S1 - FKUEBERS (I-2)))+ 0.0000000000001FN = RHO * G * (H1-HU02)*PI/4000000000* (FK*D0*D0-DE*DE)
```

```
\overline{C}Berechnung der Federkraft:
     I = 1IF (FUEBERS(I).LE.S1) THEN
 44I = I + 2GOTO 44
     END IF
     FFEDER = FUEBERS(I-1)+ (((FUEBERS(I+1) - FUEBERS(I-1))/(FUEBERS(I)
       - FUEBERS(I-2))) * (S1 - FUEBERS(I-2))) + 0.0000000000001
\overline{C}Berechnung der Reibkraft:
     FR = CRBerechnung der ölhydraulischen Kraft:
\GammaFOEH = POEN1 * AOEN - PSN1 * ASN
     ENDIE
     ENDIF
     END IF
\subset**************************
C BERECHNUNG DER NEUEN DÜSENNADELSTELLUNG, WENN DER SCHLIEßSEITIGE DRUCK GRÖßER
C ALS DER ÖFFNUNGSSEITIGE IST (DIE NADEL SCHLIEßT SCHNELL): Beim Schließen wirkt
C die Reibkraft entgegen der Schließrichtung und auf Grund der Durchströmrichtung
C beim Düsennadelservo ist der öffnungsseitige Druck im Zylinder größer als beim
C Ventil. Da die Kraftsituation und die Steuerölsituation komplette Schließtendenz
C hat, resultiert ein sehr hoher Druck öffnungsseitig im Düsennadelservo. -> hohe
C Schließgeschwindigkeit
**************************
     IF (PSNO .GT. POENO) THEN
C Berechnung der zweiten Hilfssteigung:
     SA = SO + 0.5D00 * DT * VO * 1000D00CALL CALCNOZZLECLOSEFAST (FKUEBERS, AUEBERS, FUEBERS, POENUEBERT,
        PSNUEBERT, RSCHLUEBERS, HI, CP, H1, Q1, G, BI, T, Z, ZD, HL, HDU02, HU02,
       DO, DE, DIO2, CR, DPL, DTL, AOEN, ASN, SA, VA, SMAX, DT, FN, FFEDER,
       FOEH, POEN01, PSN01, HNETTO, ZGES)
C Berechnung der dritten Hilfssteigung:
     SB = SO + 0.5D00 * DT * VA*1000D00CALL CALCNOZZLECLOSEFAST (FKUEBERS, AUEBERS, FUEBERS, POENUEBERT,
       PSNUEBERT, RSCHLUEBERS, HI, CP, H1, Q1, G, BI, T, Z, ZD, HL, HDU02, HU02,
        DO, DE, DIO2, CR, DPL, DTL, AOEN, ASN, SB, VB, SMAX, DT, FN, FFEDER,
       FOEH, POEN01, PSN01, HNETTO, ZGES)
C =__________________________________
```

```
C Berechnung der vierten Hilfssteigung: 
     SC = SO + DT * VB * 1000D00CALL CALCNOZZLECLOSEFAST (FKUEBERS, AUEBERS, FUEBERS, POENUEBERT,
        PSNUEBERT, RSCHLUEBERS, HI, CP, H1, Q1, G, BI, T, Z, ZD, HL, HDU02, HU02,
         & D0,DE,DI02,CR,DPL,DTL,AOEN,ASN,SC,VC,SMAX,DT,FN,FFEDER, 
      & FOEH,POEN1,PSN1,HNETTO,ZGES) 
C =================================================================== 
C Berechnung der mittleren Geschwindigkeit: 
     VM = 1D00/6D00 * (V0 + 2D00 * VA + 2D00 * VB + VC)C Berechnung der neuen Düsennadelstellung: 
     S1 = SO + VM*1000D00 * DT IF (S1 .LT. 0) THEN
     S1 = 0.000001 END IF
       IF (S1 .GT. SMAX) THEN
     S1 = SMAX - 0.00001 END IF
C Berechnung der neuen Flächen, Durchflüsse und Drücke für die neue 
C Düsennadelstellung: 
     I = 1 59 IF (AUEBERS(I).LE.S1) THEN
         I = I + 2 GOTO 59 
      END IF
     A1 = AUEBERS(I-1)+ (((AUEBERS(I+1) - AUEBERS(I-1)) / (AUEBERS(I) -
     & AUEBERS(I-2))) * (S1 - AUEBERS(I-2))) + 0.00000000000001
C Berechnung der doppelten Kehrwertfläche von Strahl und Verteilrohr für 
C den Geschwindigkeitsterm der Bernoulligleichung in m^4: 
        A = (ZGES*ZGES) / ((1.D00/(A1 *A1))-HI)<br>HII = G*A*BI
                = G^*A^*B IC Berechnung des Durchflusses mittels Bernoulligl. und 
C Charakteristikenverfahren: 
        Q1 = -HII + DSQRT(DABS(HII*HII) - 2.D00*G*A*(HU02-CP)))C Berechnung der Druckhöhe: 
        H1 = CP - BI * Q1ZD = H1 - (HL + Z)HDU02 = H1 - HLHNETTO = ZD + 1/(2.000*G)*(Q1/(ZGES*AIO2))**2
```

```
C Berechnung der wasserhydraulischen Nadelkraft: 
      I = 1 60 IF (FKUEBERS(I).LE.S1) THEN
          I = I + 2 GOTO 60 
       END IF
      FK = FKUEBERS(I-1) + ((CKUEBERS(I+1) - FKUEBERS(I-1)) /(KKUEBERS(I) - KUEBERS(I-2))) * (S1 - FKUEBERS(I-2))) & + 0.0000000000001 
      FN = RHO * G * (H1-HU02)*PI/4000000000* (FK*D0*D0-DE*DE)C Berechnung der Federkraft: 
      I = 1 61 IF (FUEBERS(I).LE.S1) THEN
          I = I + 2 GOTO 61 
       END IF
     FFEDER = FUEBERS(I-1) + (((FUEBERS(I+1) - FUEBERS(I-1))/(FUEBERS(I)
      & - FUEBERS(I-2))) * (S1 - FUEBERS(I-2))) + 0.0000000000001 
C Berechnung der Reibkraft: 
      FR = CRC Bestimmung der ölhydraulische Kraft: 
      FOEH = FN - FFEDER - FRC Berechnung der Geschwindigkeit über die Drosselverluste: 
        I = 1 106 IF (RSCHLUEBERS(I).LE.S1) THEN
          I = I + 2 GOTO 106 
       END IF
     RGES = RSCHLUEBERS (I-1) + (((RSCHLUEBERS (I+1) - RSCHLUEBERS (I-1)) /& (RSCHLUEBERS(I)- RSCHLUEBERS(I-2))) * (S1 - RSCHLUEBERS(I-2)))<br>
\frac{1}{2} + 0.00000000000001
          & + 0.0000000000001 
      V1 = -SORT(1/(RHOOEL/2D00*(RGES * AOEN**3D00 + AOEN**3D00 / & APL**2D00 - ASN**3D00 / ATL**2D00))*(FOEH + PSN1 * ASN - 
        POEN1 * AOEN))
       END IF
99 RETURN
       END
```

```
\overline{C}**************************
        SUBROUTINE CALCNOZZLEOPEN (FKUEBERS, AUEBERS, FUEBERS, POENUEBERT,
       PSNUEBERT, RSCHLUEBERS, HI, CP, H1, Q1, G, BI, T, Z, ZD, HL, HDU02, HU02,
       DO, DE, DIO2, CR, DPL, DTL, AOEN, ASN, S, V, SMAX, DT, FN, FFEDER,
       FOEH, POEN01, PSN01, HNETTO, ZGES)
IMPLICIT REAL*8 (A-H, O-Z)DIMENSION FKUEBERS (500), AUEBERS (500), FUEBERS (500),
       POENUEBERT (500), PSNUEBERT (500), RSCHLUEBERS (500)
    \delta\mathsf C\mathcal{C}.<br>+++++++++++++++++++++++++
+ + +UNTERPROGRAMM FÜR DIE BERECHNUNG DER NÄCHSTEN HILFSSTEIGUNG BEIM ÖFFNEN:
\overline{C}= 3.141592653589793PTRHO
             = 1000D00RHOOEL = 870D00= DPL*DPL*PI/4000000D00
     APL
            = DTL*DTL*pI/4000000000ATL
     AI02
           = DIO2*DIO2*PI/4D00IF (S .LT. 0) THEN
     S = 0.000001END IF
     IF (S .GT. SMAX) THEN
     S = SMAX - 0.00001END IF
     Berechnung der neuen Flächen, Durchflüsse und Drücke für die neue
\overline{C}\overline{C}Düsennadelhilfsstellung:
     T = 1IF (AUEBERS(I).LE.S) THEN
12I = I + 2GOTO 12
     END IF
     AA = AUEBERS(I-1)+ (((AUEBERS(I+1) - AUEBERS(I-1)) / (AUEBERS(I) -
    \overline{\alpha}AUEBERS (I-2)) * (S - AUEBERS (I-2)) + 0.0000000000001
\mathsf CBerechnung der doppelten Kehrwertfläche von Strahl und Verteilrohr für
\overline{C}den Geschwindigkeitsterm der Bernoulligleichung in m^4:
                = (ZGES * ZGES) / ( (1.D00 / (AA *AA)) - HI)\DeltaHII
               = G^*A^*B IBerechnung des Durchflusses mittels Bernoulligl. und
\Gamma\GammaCharakteristikenverfahren:
        01 = -HII+DSORT(DABS(HII*HII) - 2.D00*G*A*(HU02-CP)))\overline{C}Berechnung der Druckhöhe:
        H1 = CP - BI*O1
```

```
C Berechnung der wasserhydraulischen Nadelkraft: 
      I = 1 13 IF (FKUEBERS(I).LE.S) THEN
         I = I + 2 GOTO 13 
       END IF
      FK = FKUEBERS(I-1) + ((CKUEBERS(I+1) - FKUEBERS(I-1)) /(KKUEBERS(I) -FKUEBERS(I-2)) * (S - FKUEBERS(I-2)))
           & + 0.0000000000001 
      FN = RHO * G * (H1-HU02)*PI/4000000000* (FK*D0*D0-DE*DE)C Berechnung der Federkraft: 
     I = 1 14 IF (FUEBERS(I).LE.S) THEN
         I = I + 2 GOTO 14 
       END IF
     FFEDER = FUEBERS(I-1) + (((FUEBERS(I+1) - FUEBERS(I-1))/(FUEBERS(I)
     \& - FUEBERS(I-2))) * (S - FUEBERS(I-2))) + 0.00000000000001
C Berechnung der Reibkraft: 
     FR = CRC Bestimmung der ölhydraulischen Kraft: 
      FOEH = FN - FFEDER + FR IF (POEN01 * AOEN - PSN01 * ASN .LE. FOEH) THEN
       GOTO 16 
       END IF 
C Berechnung der Geschwindigkeit über die Drosselverluste: 
       I = 1 15 IF (RSCHLUEBERS(I).LE.S) THEN
         I = I + 2 GOTO 15 
       END IF
     RGES = RSCHLUEBERS (I-1) + ((RSCHLUEBERS (I+1) - RSCHLUEBERS (I-1))(RSCHLUEBERS(I)-RSCHLUEBERS(I-2))) * (S - RSCHLUEBERS(I-2))) & + 0.0000000000001 
      V = SQRT(1/(RHOOEL/2D00*(RGES * AOEN**3D00 - AOEN**3D00 / & APL**2D00 + ASN**3D00 /ATL**2D00))*(POEN01 * AOEN - 
     \& PSN01 * ASN - FOEH))
  16 RETURN
       END
```

```
\overline{C}**************************
        SUBROUTINE CALCNOZZLECLOSE (FKUEBERS, AUEBERS, FUEBERS, POENUEBERT,
        PSNUEBERT, RSCHLUEBERS, HI, CP, H1, Q1, G, BI, T, Z, ZD, HL, HDU02, HU02,
       DO, DE, DIO2, CR, DPL, DTL, AOEN, ASN, S, V, SMAX, DT, FN, FFEDER,
       FOEH, POEN01, PSN01, HNETTO, ZGES)
IMPLICIT REAL*8 (A-H, O-Z)DIMENSION FKUEBERS (500), AUEBERS (500), FUEBERS (500),
    \overline{\mathbf{\hat{\alpha}}}POENUEBERT (500), PSNUEBERT (500), RSCHLUEBERS (500)
\mathsf C\mathcal{C}.<br>+++++++++++++++++++++++++
+ + +\mathsf CUNTERPROGRAMM FÜR DIE BERECHNUNG DER NÄCHSTEN HILFSSTEIGUNG BEIM SCHLIEßEN:
           = 3.141592653589793PTRHO
             = 1000D00RHOOEL = 870D00= DPL*DPL*PI/4000000D00
     APL
            = DTL*DTL*pI/4000000000ATL
     AI02
           = DIO2*DIO2*PI/4D00IF (S .LT. 0) THEN
     S = 0.000001END IF
     IF (S .GT. SMAX) THEN
     S = SMAX - 0.00001END IF
     Berechnung der neuen Flächen, Durchflüsse und Drücke für die neue
\overline{C}\overline{C}Düsennadelhilfsstellung:
     T = 1IF (AUEBERS(I).LE.S) THEN
12I = I + 2GOTO 12
     END IF
     AA = AUEBERS(I-1)+ (((AUEBERS(I+1) - AUEBERS(I-1)) / (AUEBERS(I) -
    \overline{\alpha}AUEBERS (I-2)) * (S - AUEBERS (I-2)) + 0.0000000000001
\mathsf CBerechnung der doppelten Kehrwertfläche von Strahl und Verteilrohr für
\overline{C}den Geschwindigkeitsterm der Bernoulligleichung in m^4:
                = (ZGES * ZGES) / ( (1.D00 / (AA *AA)) - HI)\DeltaHII
               = G^*A^*B IBerechnung des Durchflusses mittels Bernoulligl. und
\Gamma\GammaCharakteristikenverfahren:
        01 = -HII+DSORT(DABS(HII*HII) - 2.D00*G*A*(HU02-CP)))\overline{C}Berechnung der Druckhöhe:
        H1 = CP - BI*O1
```

```
C Berechnung der wasserhydraulischen Nadelkraft: 
     I = 1 13 IF (FKUEBERS(I).LE.S) THEN
         I = I + 2 GOTO 13 
      END IF
     FK = FKUEBERS(I-1) + ((CKUEBERS(I+1) - FKUEBERS(I-1)) /& (FKUEBERS(I) -FKUEBERS(I-2))) * (S - FKUEBERS(I-2)))
     \frac{1}{2} + 0.00000000000001
     FN = RHO * G * (H1-HU02)*PI/400000000* (FK*D0*D0-DE*DE)C Berechnung der Federkraft: 
     I = 1 14 IF (FUEBERS(I).LE.S) THEN
         I = I + 2 GOTO 14 
      END IF
     FFEDER = FUEBERS(I-1)+ (((FUEBERS(I+1) - FUEBERS(I-1))/(FUEBERS(I)
     & - FUEBERS(I-2))) * (S - FUEBERS(I-2))) + 0.00000000000001
C Berechnung der Reibkraft: 
     FR = CRC Bestimmung der ölhydraulischen Kraft: 
     FOEH = FN - FFEDER - FR IF (FOEH .LE. POEN01 * AOEN - PSN01 * ASN) THEN
      GOTO 16 
      END IF
```

```
Berechnung der Geschwindigkeit über die Drosselverluste:
\overline{C}I = 115IF (RSCHLUEBERS(I).LE.S) THEN
        I = I + 2GOTO 15
     END IF
     RGES = RSCHLUEBERS(I-1)+ (((RSCHLUEBERS(I+1) - RSCHLUEBERS(I-1))/
       (RSCHLUEBERS(I) - RSCHLUEBERS(I-2))) * (S - RSCHLUEBERS(I-2)))
        + 0.0000000000001V = -SORT (1 / (RHOOEL/2D00*(RGES * AOEN**3D00 + AOEN**3D00 /APL**2D00 - ASN**3D00 /ATL**2D00))*(FOEH + PSN01 * ASN -
    \& POEN01 * AOEN))
 16RETURN
     END
\overline{C}**************************
     SUBROUTINE CALCNOZZLECLOSEFAST (FKUEBERS, AUEBERS, FUEBERS,
        POENUEBERT, PSNUEBERT, RSCHLUEBERS, HI, CP, H1, Q1, G, BI, T, Z, ZD, HL,
    \deltaHDU02, HU02, D0, DE, DI02, CR, DPL, DTL, AOEN, ASN, S, V, SMAX, DT, FN,
    \deltaFFEDER, FOEH, POEN01, PSN01, HNETTO, ZGES)
IMPLICIT REAL*8 (A-H, O-Z)DIMENSION FKUEBERS (500), AUEBERS (500), FUEBERS (500),
    & POENUEBERT (500), PSNUEBERT (500), RSCHLUEBERS (500)
\overline{C}\mathsf{C}*************************
     UNTERPROGRAMM FÜR DIE BERECHNUNG DER NÄCHSTEN HILFSSTEIGUNG BEIM SCHNELLEN
\overline{C}\overline{C}SCHLIEßEN:
          = 3.141592653589793PT= 1000D00RHO
     RHOOEL = 870D00= DPL*DPL*PI/4000000D00
     APL
           = DTL*DTL*PI/4000000000ATL
     AIO2 = DI02*D102*PI/4D00IF (S .LT. 0) THEN
     S = 0.000001END IF
     IF (S .GT. SMAX) THEN
     S = SMAX - 0.00001END IF
```

```
C Berechnung der neuen Flächen, Durchflüsse und Drücke für die neue 
C Düsennadelhilfsstellung: 
     I = 1 12 IF (AUEBERS(I).LE.S) THEN
         I = I + 2 GOTO 12 
      END IF
     AA = AUEBERS(I-1) + (((AUEBERS(I+1) - AUEBERS(I-1)) / (AUEBERS(I) -
    \& AUEBERS(I-2))) * (S - AUEBERS(I-2))) + 0.00000000000001
C Berechnung der doppelten Kehrwertfläche von Strahl und Verteilrohr für 
C den Geschwindigkeitsterm der Bernoulligleichung in m^4: 
        A = (ZGES * ZGES) / (1.DO0/(AA *AA)) - HI)HII = G*A*BIC Berechnung des Durchflusses mittels Bernoulligl. und 
C Charakteristikenverfahren: 
        Q1 = -HII+DSQRT(DABS( (HII*HII) - 2.D00*G*A*(HU02-CP)))C Berechnung der Druckhöhe: 
        H1 = CP - BI*O1C Berechnung der wasserhydraulischen Nadelkraft: 
     I = 1 13 IF (FKUEBERS(I).LE.S) THEN
         I = I + 2 GOTO 13 
      END IF
     FK = FKUEBERS(I-1) + ((FKUEBERS(I+1) - FKUEBERS(I-1))(FKUEBERS(I) -FKUEBERS(I-2)) * (S - FKUEBERS(I-2)))
          & + 0.0000000000001 
     FN = RHO * G * (H1-HU02)*PI/4000000000* (FK*D0*D0-DE*DE)C Berechnung der Federkraft: 
     I = 1 14 IF (FUEBERS(I).LE.S) THEN
         I = I + 2 GOTO 14 
      END IF
     FFEDER = FUEBERS(I-1)+ (((FUEBERS(I+1) - FUEBERS(I-1))/(FUEBERS(I)
     & - FUEBERS(I-2))) * (S - FUEBERS(I-2))) + 0.0000000000001 
C Berechnung der Reibkraft: 
     FR = CRC Bestimmung der ölhydraulischen Kraft: 
     FOEH = FN - FFFIDER - FR
```

```
Berechnung der Geschwindigkeit über die Drosselverluste:
\overline{C}I = 115IF (RSCHLUEBERS(I).LE.S) THEN
         I = I + 2GOTO 15
     END IF
     RGES = RSCHLUEBERS(I-1)+ (((RSCHLUEBERS(I+1) - RSCHLUEBERS(I-1))/
       (RSCHLUEBERS(I) - RSCHLUEBERS(I-2))) * (S - RSCHLUEBERS(I-2)))
        + 0.0000000000001V = -SORT (1 / (RHOOEL/2D00*(RGES * AOEN**3D00 + AOEN**3D00 /APL**2D00 - ASN**3D00 /ATL**2D00))*(FOEH + PSN01 * ASN -
    \& POEN01 * AOEN))
     RETURN
     END
\mathsf{C}**************************
\GammaUNTERPROGRAMM FUER DIE BESTIMMUNG DER WERTE FUER DEN ABLENKER:
     SUBROUTINE CALCABLENKER (T, DT, A1, OEWMAX, RW, ABSTAND, ABLENKERR,
    \inftyOEWUEBERT, AANTEIL)
IMPLICIT REAL*8 (A-H, O-Z)DIMENSION OEWUEBERT (500)
\Gamma**************************
     UNTERPROGRAMM FÜR DIE BERECHNUNG DES FLÄCHENVERHÄLTNISSES VON
\overline{C}\overline{C}TURBINENWIRKSAMER STRAHLFLÄCHE ZUR GESAMTSTRAHLFLÄCHE:
     Zuerst wird die prozentuelle Ablenkeröffnungsfläche in einen Winkel
\Gammaumgewandelt, anschließend werden die beiden Grenzwinkel bestimmt bei der
\overline{C}der Ablenker in den C Strahl ein bzw. austritt und dann wird über die
\overline{C}\overline{C}Kreisabschnittsflächenformel die Restfläche berechnet.
           = 3.141592653589793PT\mathcal{C}EINLESEN DER ABLENKERÖFFNUNG ÜBER DIE ZEIT:
     T = 1885
       IF (OEWUEBERT(I) + DT.LE.T) THEN
         I = I + 2GOTO 885
      END IF
     OEWINPROZENT = OEWUEBERT(I-1)+((OEWUEBERT(I+1)-OEWUEBERT(I-1)) /
    & (OEWUEBERT (I) -OEWUEBERT (I-2)) ) * (T - OEWUEBERT (I-2))OEW = OEWINPROZENT/100 * OEWMAX
     BERECHNUNG DES GESAMTABLENKERWINKELS:
\mathsf{C}AW = OEW + RWDS = SORT (4*A1/PI)
```

```
BERECHNUNG DER BEIDEN GRENZWINKEL:
\overline{C}AW1 = ACOS((ABSTAND-DS/2)/ABLENKER) * 180/PIAW2 = ACOS( (ABSTAND+DS/2) / ABLENKERR) * 180/PIIF (AW .LE. AW2) THEN
        AR = 0GOTO 886
     END IF
     IF (AW .GE. AW1) THEN
        AR = A1GOTO 886
     END IF
     IF ((AW .GT. AW2) .AND. (AW .LT. AW1)) THEN
     IF (DS . LE. 0.0000001) THEN
     AR = 0ELSE
    BERECHNUNG DES KREISSEKTORWINKELS:
\GammaWK = 2* ACOS(2/DS*(ABLENKERR * COS(PI/180*AW) - ABSTAND))
    BERECHNUNG DER RESTSTRAHLFLÄCHE:
\GammaAR = (DS * DS) / 8 * (WK - SIN(WK))END IF
     END IF
\ddot{C}BERECHNUNG DES FLÄCHENVERHÄLNISSES:
    AANTEIL = AR/A1886
     RETURN
     END
\overline{C}***************************
     UNTERPROGRAMM FUER DIE BESTIMMUNG DER ANFANGSDÜSENNADELSTELLUNG
\mathcal{C}SUBROUTINE TURB3A (AUEBERS, H, Q, G, HU, HI, SO, Z, ZM)
IMPLICIT REAL*8 (A-H, O-Z)DIMENSION AUEBERS (500)
\mathsf{C}\Gamma**************************
\GammaC ****** AUSFUEHRUNGSTEIL: Anwendung der Bernoulli- und Kontigleichung vom
       Düsenrohrflanschquerschnitt zum fertig ausgebildeten Strahl, um auf die
\cap\overline{C}Strahlfläche zu schließen bzw. aus dieser, die Startdüsennadelstellung zu
\mathsf{C}ermitteln
      ZGES = Z * ZM\overline{C}Berechnung des Startdurchflusses pro Düse:
      QD = Q / ZGESA1 = DSQRT(1.0D00/HI)
```

```
\overline{C}Berechnung der Düsengeschwindigkeitsenergie bezogen auf die
\capVerteilrohrleitung:
       DH = 2. D0*G*(H-HU)*A1*A1 + OD*OD\overline{C}Berechnung der ausgebildeten Strahlfläche:
       A = OD*AI/DSORT(DH)T = 2IF (AUEBERS(I).LE.A) THEN
10I = I + 2GOTO 10
     END IF
     CONTINUE
11I = I - 3SO = AUEBERS (I) + ( (AUEBERS (I+2) - AUEBERS (I)) / (AUEBERS (I+3) -& AUEBERS (I+1)) ) * (A - AUEBERS (I+1))
     RETURN
     END
\Gamma*************************
     INTERPROGRAMM FILER DIE BERECHNIING DES MOMENTENGLEICHGEWICHTS AN DER THRRINE
\GammaSUBROUTINE CALCMOMENT (WERTENED, WERTESZUDO, TEDK, ANZS, ANZZ, SO,
          S1, DSK, HNETTO, DREHZAHLO, DREHZAHL1, DO, G, T, DT,
          BETRIEBSARTUEBERT, GENWGUEBERPEL, Z, CRADV, CLAGER, GGES, TMGES,
         ALPHAS, BETAS, RHO, PEL, AANTEIL)
     C = ==IMPLICIT REAL*8 (A-H, O-Z)DIMENSION WERTENED (500), WERTESZUD0 (500), TEDK (1000)
     DIMENSION BETRIEBSARTUEBERT (500), GENWGUEBERPEL (500)
\Gamma**************************
           = 3.141592653589793PTC ****** AUSFUEHRUNGSTEIL:
        Mit der neuen Düsennadelstellung wird über das CALCTDUESE, das
\Gammadazugehörige Düsenturbinenmoment berechnet. Mit diesem wird schließlich
\overline{C}\overline{C}über Bildung eines Momentengleichgewichts über eine Schleife die neue
       elektrische Wirkleistung oder über ein Runge-Kutta-Verfahren die neue
\overline{C}\mathsf{C}Drehzahl berechnet.
\overline{C}MIT DEM BETRIEBSARTPARAMETER WIRD DIE BETRIEBSART FESTGELEGT, DABEI
\overline{C}\GammaBEDEUTET 0, DASS DIE MASCHINE VOM NETZ IST UND DAS ANTRIEBSMOMENT IN
       BESCHLEUNIGUNG UMGEWANDELT WIRD, UND 1 BEDEUTET, DASS DIE MASCHINE MIT
\mathsf CSYNCHRONDREHZAHL LÄUFT UND DAS ANTRIEBSMOMENT IN ELEKTRISCHE LEISTUNG
\mathsf{C}UMGEWANDELT WIRD.
\GammaT = 1180 IF (BETRIEBSARTUEBERT(I).LT.T) THEN
         I = I + 2GOTO 180
     END IF
     BETRIEBSART = BETRIEBSARTUEBERT (I+1)
     IF (BETRIEBSART .GT. 0.5) THEN
```

```
C *** BERECHNUNG DES MOMENTENGLEICHGEWICHTS FÜR DEN SYNCHRONISIERTEN ZUSTAND
\Gamma(n = const):DREHZAHL1 = DREHZAHL0C *** BERECHNUNG DES ANTRIEBMOMENTS:
           CALL CALCTDUESE (WERTENED, WERTESZUDO, TEDK, ANZS, ANZZ, S1,
     \deltaDSK, HNETTO, DREHZAHL1, DO, G, RHO, TDUESE, AANTEIL)
\GammaBESTIMMUNG DER STRAHLKRAFT:
      FSTRAHL = 2. D00 * TDUESE / DSKFSTRAHLGES = 4 * cos(BETAS * PI /180) * FSTRAHL\mathcal{C}ANTRIEBSMOMENT DER GESAMTEN MASCHINE:
      TMASCHINE = TDUESE * Z
      FLAGERGES = SORT ((FSTRAHLGES) ** 2+ (GGES) ** 2+2* STN (ALPHAS* PT / 180) *
                  FSTRAHLGES * GGES)
     \mathcal{S}BERECHNUNG DES LAGERREIBMOMENTS:
\overline{C}TREIBUNG = CLAGER * SQRT (FLAGERGES*DREHZAHL1)
      BERECHNUNG DES VENTILATIONSMOMENTS:
\capTRADV = CRADV * DREHZAHL1 ** 2
      BERECHNUNG DES GENERATORMOMENTS:
\overline{C}TGEN = TMASCHINE - TRETBUNG\overline{C}BERECHNUNG DER ELEKTRISCHEN LEISTUNG:
      PEL = PI /30 * DREHZAHL1 * TGEN / 1000000
\overline{C}ZUERST WIRD DIE GENERATORLEISTUNG OHNE WIRKUNGSGRAD BERECHNET, UND
      ANSCHLIEßEND WIRD IN EINER SCHLEIFE SOLANGE DIE NEU LEISTUNG MIT DEM
\overline{C}WIRKUNGSGRAD DER VORIGEN LEISTUNG BERECHNET BIS DIE NEUE LEISTUNG DER
\overline{C}ALTEN LEISTUNG ENTSPRICHT: (DIE GENAUIGKEIT WIRD MIT GRENZWERT DER
\overline{C}\mathcal{C}DO_SCHLEIFE EINGESTELLT)
      DO 1000 X = 1, 6, 1
      IF (PEL .LT. 0) THEN
      PEL = 0.001ENDIF
\overline{C}EINLESEN DES WIRKUNGSGRADS ÜBER PEL:
      T = 1203IF (GENWGUEBERPEL(I).LE.PEL) THEN
          I = I + 2GOTO 203
      END IF
      ETA = GENWGUEBERPEL (I-1) + (((GENWGUEBERPEL (I+1) -GENWGUEBERPEL (I-1))
            /(GENWGUEBERPEL(I) - GENWGUEBERPEL(I-2))) * (PEL -
            GENWGUEBERPEL(I-2))) + 0.0000000000001
      PEL = PI /30 * DREHZAHL1 * TGEN / 1000000 * ETA/100
```

```
 IF (PEL .LT. 0) THEN
       PEL = 0.001 
       ENDIF
  1000 CONTINUE
       ELSE
C *** BERECHNUNG DES MOMENTENGLEICHGEWICHTS FÜR PEL = 0 (DAS ANTRIEBSMOMENT WIRD 
C ZUR BESCHLEUNIGUNG VERWENDET): 
      PEL = 0SA = (S1+S0)/2SB = (S1+S0)/2C BERECHNUNG DER ERSTEN HILFSSTEIGUNG: 
C BERECHNUNG DES ANTRIEBMOMENTS: 
           CALL CALCTDUESE(WERTENED, WERTESZUD0, TEDK, ANZS, ANZZ, S0,
      & DSK,HNETTO,DREHZAHL0,D0,G,RHO,TDUESE,AANTEIL) 
C =================================================================== 
           CALL CALCDREHZAHL(TDUESE, DSK, ALPHAS, BETAS, Z, GGES, TMGES,
      & DT,CRADV,CLAGER,DREHZAHL0,DREHZAHL0,BESCHLEUNIGUNG0) 
C =================================
C BERECHNUNG DES ZWEITEN HILFSPARAMETERS: 
       DREHZAHLA = DREHZAHL0 + BESCHLEUNIGUNG0 * DT/2 
       IF (DREHZAHLA .LT. 0) THEN
       DREHZAHLA = 0 
       ENDIF
C BERECHNUNG DER ZWEITEN HILFSSTEIGUNG: 
C BERECHNUNG DES ANTRIEBMOMENTS: 
           CALL CALCTDUESE(WERTENED, WERTESZUD0, TEDK, ANZS, ANZZ, SA,
\frac{1}{\alpha} DSK, HNETTO, DREHZAHLA, DO, G, RHO, TDUESE, AANTEIL)
       C =================================================================== 
     CALL CALCDREHZAHL (TDUESE, DSK, ALPHAS, BETAS, Z, GGES, TMGES,<br>DT, CRADV, CLAGER, DREHZAHLO, DREHZAHLA, BESCHLEUNIGUNGA)
           DT, CRADV, CLAGER, DREHZAHL0, DREHZAHLA, BESCHLEUNIGUNGA)
C =================================================================== 
C BERECHNUNG DES DRITTEN HILFSPARAMETERS: 
       DREHZAHLB = DREHZAHL0 + BESCHLEUNIGUNGA * DT/2 
       IF (DREHZAHLB .LT. 0) THEN
      DREHZAHLB = 0
```

```
C BERECHNUNG DER DRITTEN HILFSSTEIGUNG: 
C BERECHNUNG DES ANTRIEBMOMENTS: 
           CALL CALCTDUESE(WERTENED, WERTESZUD0, TEDK, ANZS, ANZZ, SB,
      & DSK,HNETTO,DREHZAHLB,D0,G,RHO,TDUESE,AANTEIL) 
C =================================================================== 
            CALL CALCDREHZAHL(TDUESE,DSK,ALPHAS,BETAS,Z,GGES,TMGES,
      & DT,CRADV,CLAGER,DREHZAHL0,DREHZAHLB,BESCHLEUNIGUNGB) 
C =================================================================== 
C BERECHNUNG DES VIERTEN HILFSPARAMETERS: 
       DREHZAHLC = DREHZAHL0 + BESCHLEUNIGUNGB * DT 
       IF (DREHZAHLC .LT. 0) THEN
       DREHZAHLC = 0 
      ENDIF
C BERECHNUNG DER VIERTEN HILFSSTEIGUNG: 
C BERECHNUNG DES ANTRIEBMOMENTS: 
          CALL CALCTDUESE (WERTENED, WERTESZUD0, TEDK, ANZS, ANZZ, S1,
      & DSK,HNETTO,DREHZAHLC,D0,G,RHO,TDUESE,AANTEIL) 
C =================================================================== 
          CALL CALCDREHZAHL(TDUESE, DSK, ALPHAS, BETAS, Z, GGES, TMGES,
      & DT,CRADV,CLAGER,DREHZAHL0,DREHZAHLC,BESCHLEUNIGUNGC) 
C =================================================================== 
C BERECHNUNG DER MITTLEREN BESCHLEUNIGUNG:
      BESCHLEUNIGUNGM = 1/6.D00 * (BESCHLEUNIGUNG0 + 2 * BESCHLEUNIGUNGA 
      & + 2 * BESCHLEUNIGUNGB + BESCHLEUNIGUNGC) 
C BERECHNUNG DER NEUEN DREHZAHL: 
       DREHZAHL1 = DREHZAHL0 + BESCHLEUNIGUNGM * DT 
       IF (DREHZAHL1 .LT. 0) THEN
      DREHZAHL1 = 0 ELSE 
       ENDIF 
       ENDIF
       RETURN
       END
```
 $\overline{C}$ \*\*\*\*\*\*\*\*\*\*\*\*\*\*\*\*\*\*\*\*\*\*\*\*\*\* **SUBROUTINE** CALCTDUESE (WERTENED, WERTESZUDO, TEDK, ANZS, ANZZ, S,  $\&$  DSK, HNETTO, DREHZAHL, DO, G, RHO, TDUESE, AANTEIL) **IMPLICIT REAL\*8**  $(A-H, O-Z)$ **DIMENSION** WERTENED (500), WERTESZUDO (500), TEDK (1000)  $\mathsf{C}$ \*\*\*\*\*\*\*\*\*\*\*\*\*\*\*\*\*\*\*\*\*\*\*\*\*\*  $\mathsf{C}$ UNTERPROGRAMM, WELCHES MITTELS DREHZAHL UND DÜSENNADELSTELLUNG AUS DEM TED-KENNFELD DAS TURBINENEINHEITSDREHMOMENT AUSLIEST  $\overline{C}$ UND IN DAS ANTRIEBSMOMENT PRO DÜSE UMRECHNET:  $\Gamma$  $\Gamma$ BERECHNUNG DER EINHEITSDREHZAHL: EINHEITSN = DREHZAHL \* DSK / SQRT(G \* HNETTO)  $\overline{C}$ BERECHNUNG VON SZUDO: (in %) SZUD0 = S / D0 \* 100 ERMITTLUNG SPALTENINDEX:  $\cap$  $I = 1$ IF (SZUDO .GE. WERTESZUDO(I)) THEN 200  $I = I + 1$ **GOTO** 200 **ELSE**  $X = I - 1$ **ENDIF** ERMITTLUNG ZEILENINDEX:  $\mathcal{C}$  $I = 1$ 201 IF (EINHEITSN .GE. WERTENED(I)) THEN  $I = I + 1$ GOTO 201 **ELSE**  $Y = I - 1$ **ENDIF** ES WERDEN VIER STÜTZPUNKTE BERECHNET, ZWISCHEN DIESEN PUNKTEN WIRD ZWEIFACH  $\overline{C}$ INTERPOLIERT:  $\Gamma$  $A = ANZS * (Y-1) + X$  $B = A + 1$  $C = ANZS * Y + X$  $D = C + 1$  $TEDA = TEDK(A)$  $TEDB = TEDK(B)$  $TEDC = TEDK(C)$  $TEDD = TEDK(D)$ 

```
INTERPOLATION ZWISCHEN DEN ZEILEN:
\overline{C}TED1 = TEDA + (EINHEITSN-WERTENED(Y)) / (WERTENED(Y+1) - WERTENED(Y))*(TEDC-TEDA)TED2 = TEDB + (EINHEITSN-WERTENED (Y)) / (WERTENED (Y+1) - WERTENED (Y))\overline{\mathbf{\hat{\alpha}}}*(TEDD-TEDB)INTERPOLATION ZWISCHEN DEN SPALTEN:
\overline{C}TED = TED1 + (SZUD0-WERTESZUD0(X))/(WERTESZUD0(X+1)-WERTESZUD0(X))
    \infty*(TED2 - TED1)TDUESE = AANTEIL * TED * RHO * G * HNETTO * DSK **3.D00
     RETURN
     END
\mathsf{C}*********************
      SUBROUTINE CALCDREHZAHL (TDUESE, DSK, ALPHAS, BETAS, Z, GGES, TMGES,
    & DT, CRADV, CLAGER, DREHZAHLO, DREHZAHLVOR, BESCHLEUNIGUNG)
IMPLICIT REAL*8 (A-H, O-Z)\Gamma**************************
\mathsf CUNTERPROGRAMM FÜR DIE BERECHNUNG DER NEUEN HILFSBESCHLEUNIGUNG
     MIT HILFE DER HILFSDREHZAHL UND DES DRALLSATZES:
\Gamma= 3.141592653589793PT
\overline{C}BESTIMMUNG DER STRAHLKRAFT:
     FSTRAHL = 2. D00 * TDUESE / DSKFSTRAHLGES = 4 * \cos(BETAS * PI / 180) * FSTRAHL\mathcal{C}ANTRIEBSMOMENT DER GESAMTEN MASCHINE:
     TMASCHINE = TDUESE * Z
     FLAGERGES = SQRT ((FSTRAHLGES) **2+(GGES) **2+2*SIN(ALPHAS*PI/180) *
                FSTRAHLGES*GGES)
    \inftyBERECHNUNG DES LAGERREIBMOMENTS:
\GammaTREIBUNG = CLAGER * SQRT (FLAGERGES*DREHZAHLVOR)
     BERECHNUNG DES VENTILATIONSMOMENTS:
\GammaTRADV = CRADV * DREHZAHLVOR**2
     BERCHNUNG DES GESAMTMOMENTS:
\mathcal{C}TGES = TMASCHINE-TREIBUNG
     BERCHNUNG DER BESCHLEUNIGUNG:
\GammaBESCHLEUNIGUNG = 30/(PI*TMGES) * TGES
     RETURN
     END
```